**UNIVERSITÄT ROSTOCK**

# Sukzession arktischer Hartboden Lebensgemeinschaften

**Masterarbeit** 

**Michael D. Streicher 16.09.2014**

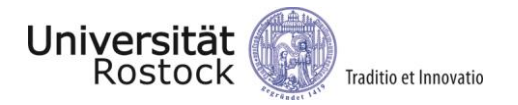

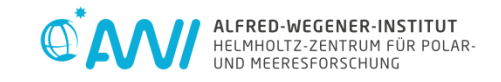

# Sukzession arktischer Hartboden Lebensgemeinschaften

**Masterarbeit** 

Michael D. Streicher Bremerhaven, September 2014

Erstgutachter:

Prof. Dr. Gerd Graf Universität Rostock Institut für Biowissenschaften | Meeresbiologie Albert-Einstein-Straße 3 18059 Rostock

Zweitgutachter:

Dr. Jürgen Laudien

Alfred Wegener Institut Helmholtz Zentrum für Polar- und Meeresforschung Biowissenschaften | Bentho-Pelagische Prozesse Am Alten Hafen 26 27568 Bremerhaven

*"From birth, man carries the weight of gravity on his shoulders. He is bolted to earth. But man has only to sink beneath the surface and he is free."* 

*– Jacques-Yves Cousteau*

## <span id="page-3-0"></span>Inhaltsverzeichnis

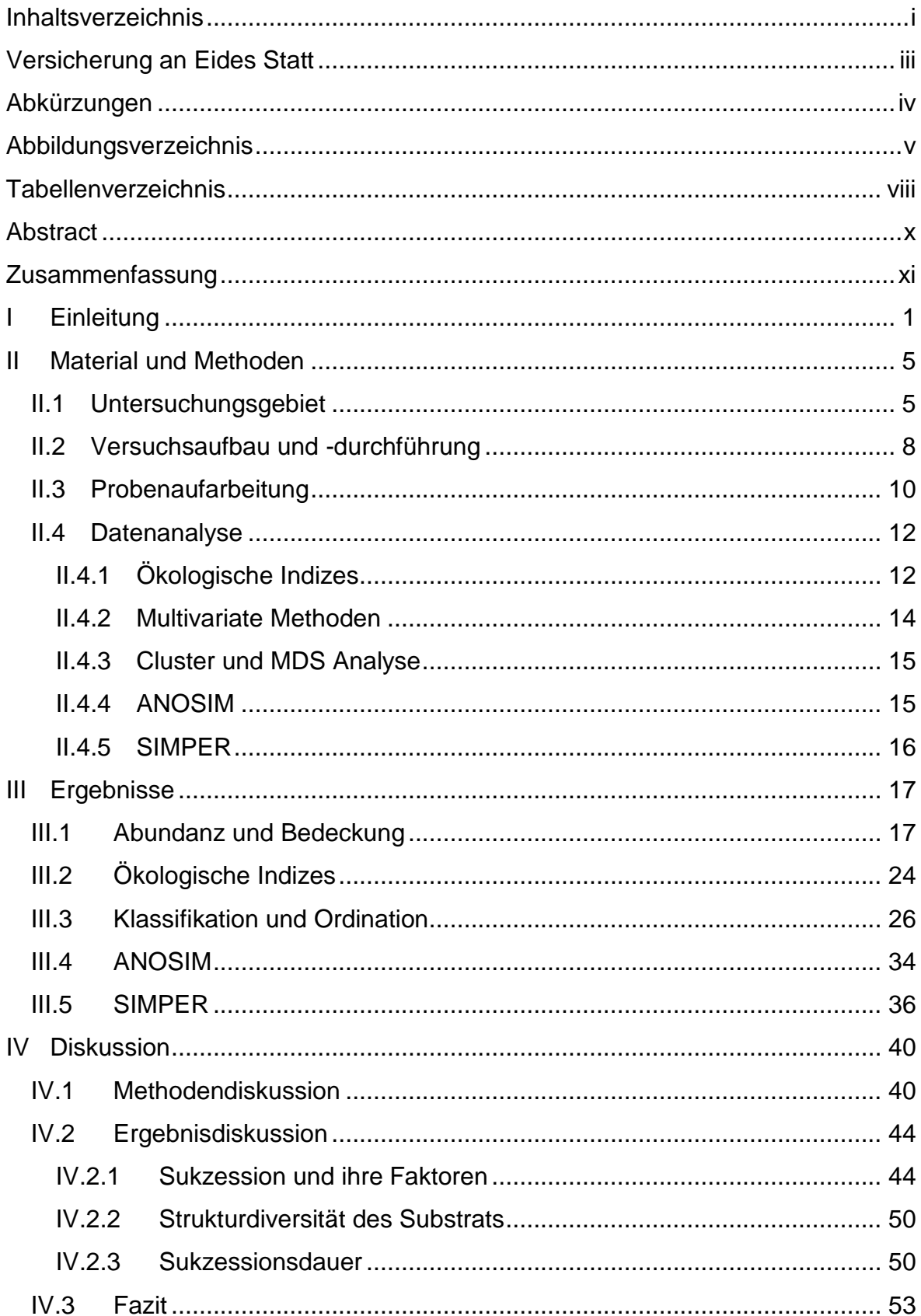

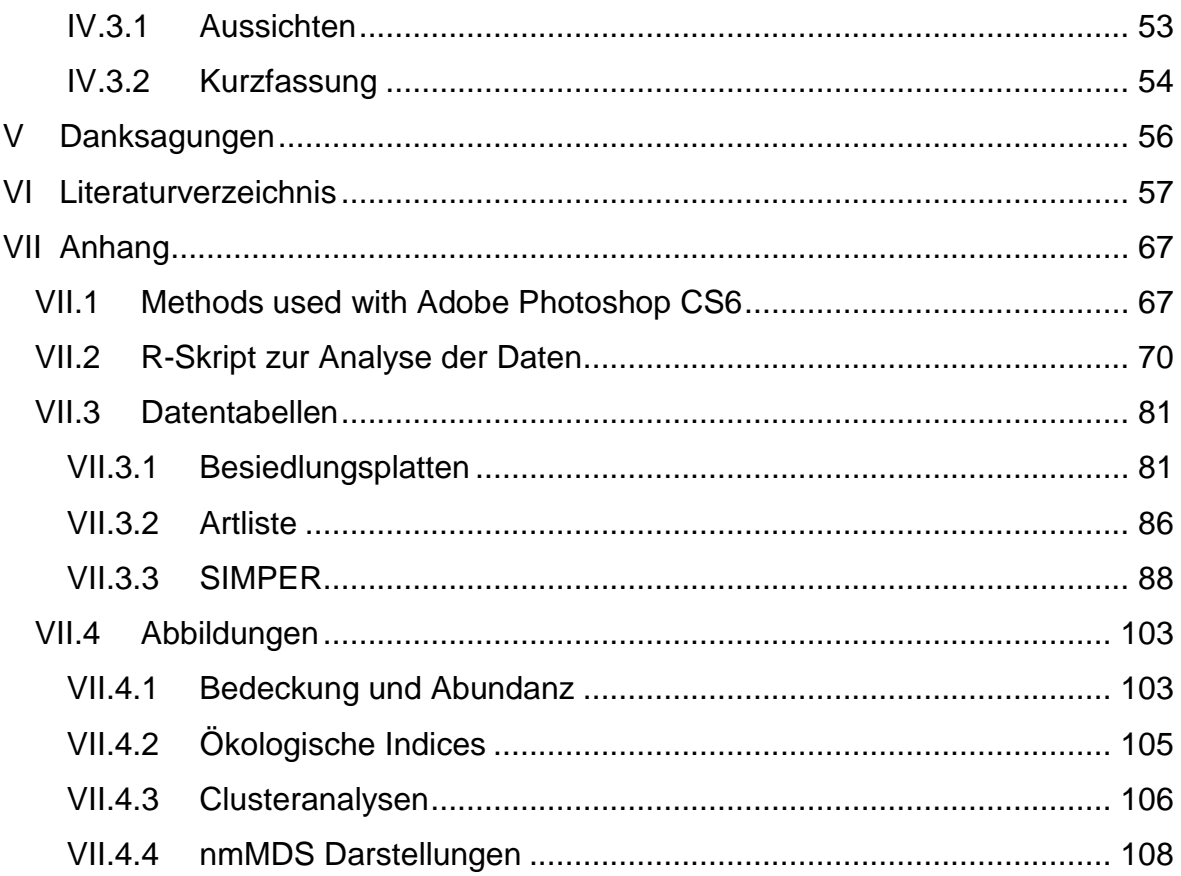

## <span id="page-5-0"></span>**Versicherung an Eides Statt**

Ich, Michael D. Streicher, versichere an Eides Statt durch meine Unterschrift, dass ich die vorstehende Arbeit selbständig und ohne fremde Hilfe angefertigt und alle Stellen, die ich wörtlich oder annähernd wörtlich aus Veröffentlichungen entnommen habe, als solche kenntlich gemacht habe, mich auch keiner anderen als der angegebenen Literatur oder sonstiger Hilfsmittel bedient habe. Die Arbeit hat in dieser oder ähnlicher Form noch keiner anderen Prüfungsbehörde vorgelegen.

\_\_\_\_\_\_\_\_\_\_\_\_\_\_\_\_\_\_\_\_\_\_\_\_\_ \_\_\_\_\_\_\_\_\_\_\_\_\_\_\_\_\_\_\_\_\_\_\_\_\_

Ort, Datum Unterschrift

## <span id="page-6-0"></span>**Abkürzungen**

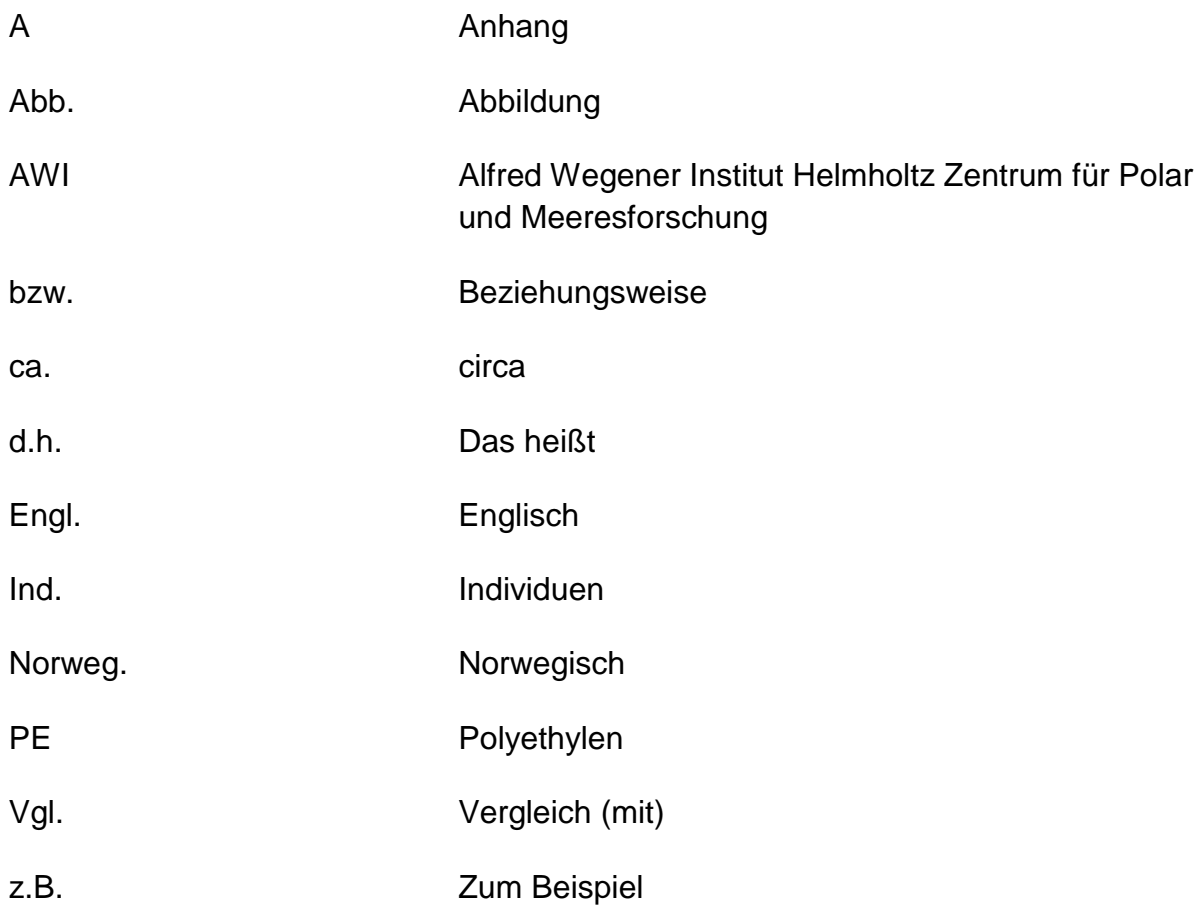

## <span id="page-7-0"></span>Abbildungsverzeichnis

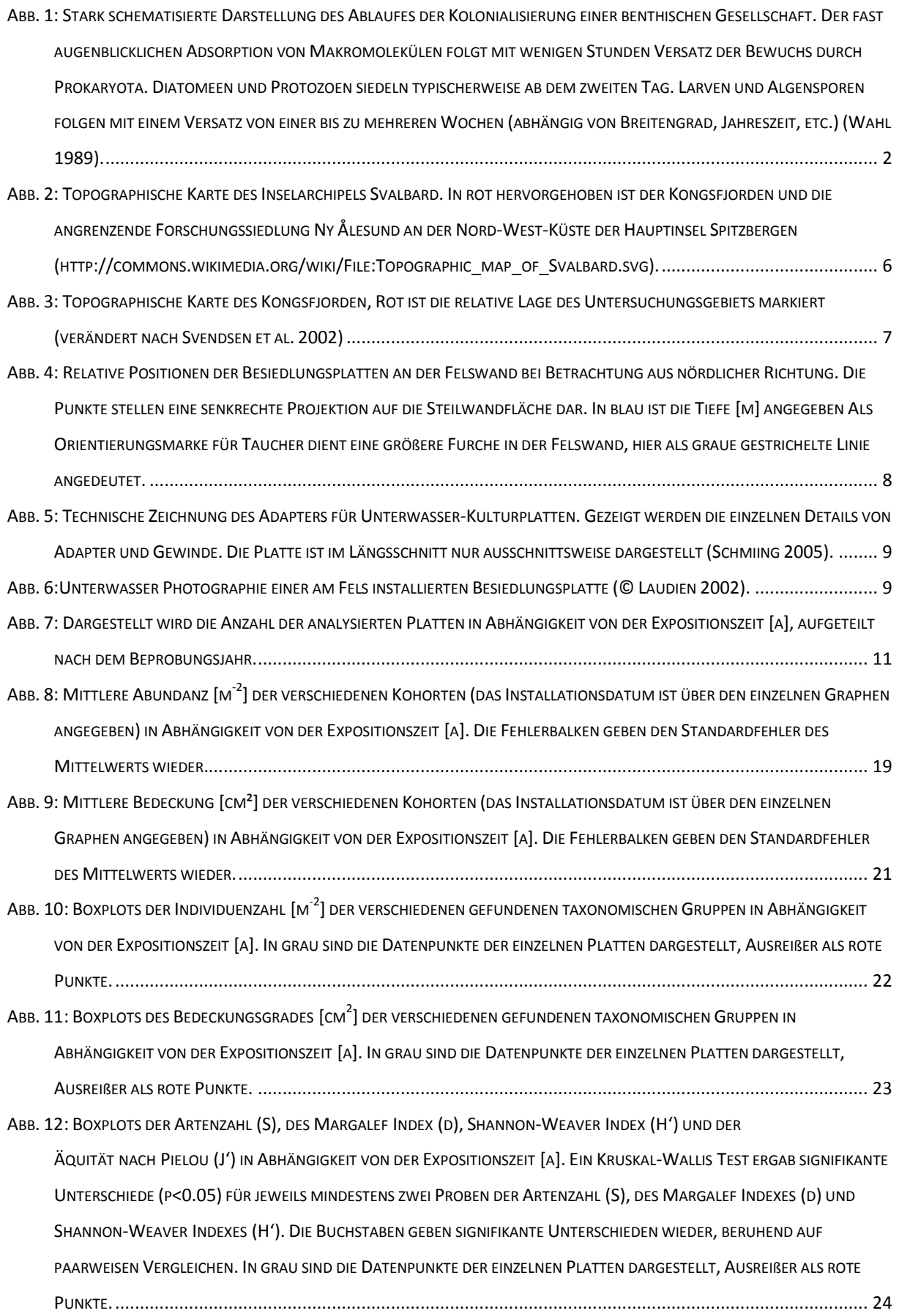

- ABB. 13: DENDROGRAMM DER PRÄSENZ-/ ABSENZDATEN ALLER PLATTEN EINER PERIODE MIT GLEICHER EXPOSITIONSZEIT. DIE ERGEBNISSE EINER SIMPROF-ANALYSE MIT EINEM SIGNIFIKANZ LEVEL VON 5% SIND IN ROT UND SCHWARZ DARGESTELLT. IN SCHWARZ JENE BEREICHE DES DENDROGRAMMS MIT 95% GENAUIGKEIT, IN ROT JENER MIT GERINGERER GENAUIGKEIT. IN BLAU DIE EXPOSITIONSZEIT [A]. FARBIG HERVORGEHOBEN DIE CLUSTER MIT EINER BRAY-CURTIS ÄHNLICHKEIT VON 45%..... 27
- ABB. 14: NMMDS-PLOT DER PRÄSENZ-/ ABSENZDATEN ALLER PLATTEN EINER PERIODE MIT GLEICHER EXPOSITIONSZEIT. IN BLAU DIE EXPOSITIONSZEIT [A]. FARBIG HERVORGEHOBEN DIE CLUSTER MIT EINER BRAY-CURTIS ÄHNLICHKEIT VON 45%. DIE STREUUNGS-ELLIPSEN BERUHEN AUF DER STANDARDABWEICHUNG DER PUNKTWERTE DES JEWEILIGEN CLUSTERS, BEI EINER
- ABB. 15: DENDROGRAMM DER ABUNDANZDATEN ALLER PLATTEN EINER PERIODE MIT GLEICHER EXPOSITIONSZEIT. DIE ERGEBNISSE EINER SIMPROF-ANALYSE MIT EINEM SIGNIFIKANZ LEVEL VON 5% SIND IN ROT UND SCHWARZ DARGESTELLT. IN SCHWARZ JENE BEREICHE DES DENDROGRAMMS MIT 95% GENAUIGKEIT. IN ROT JENER MIT GERINGERER GENAUIGKEIT. IN BLAU DIE EXPOSITIONSZEIT [A]. FARBIG HERVORGEHOBEN DIE CLUSTER MIT EINER BRAY-CURTIS ÄHNLICHKEIT VON 34%. ............... 29
- ABB. 16: : DENDROGRAMM DES BEDECKUNGSGRADS ALLER PLATTEN EINER PERIODE MIT GLEICHER EXPOSITIONSZEIT. IN ROT DIE ERGEBNISSE EINER SIMPROF ANALYSE MIT EINEM SIGNIFIKANZ LEVEL VON 5%. IN BLAU DIE EXPOSITIONSZEIT [A]. FARBIG
- ABB. 17: NMMDS-PLOT DER ABUNDANZDATEN ALLER PLATTEN EINER PERIODE MIT GLEICHER EXPOSITIONSZEIT. IN BLAU DIE EXPOSITIONSZEIT [A]. FARBIG HERVORGEHOBEN DIE CLUSTER MIT EINER BRAY-CURTIS ÄHNLICHKEIT VON 34%. DIE STREUUNGS-ELLIPSEN BERUHEN AUF DER STANDARDABWEICHUNG DER PUNKTWERTE DES JEWEILIGEN CLUSTERS. BEI EINER
- ABB. 18:: NMMDS-PLOT DES BEDECKUNGSGRADS ALLER PLATTEN EINER PERIODE MIT GLEICHER EXPOSITIONSZEIT. IN BLAU DIE EXPOSITIONSZEIT [A]. FARBIG HERVORGEHOBEN DIE CLUSTER MIT EINER BRAY-CURTIS ÄHNLICHKEIT VON 24,5%. DIE STREUUNGSELLIPSEN BERUHEN AUF DER STANDARDABWEICHUNG DER PUNKTWERTE DES JEWEILIGEN CLUSTERS, BEI EINER
- ABB. 19: (A) PHOTOGRAPHISCHE AUFNAHMEN DER PLATTE 26 AUS DEM JAHR 2013 (ELF JAHRE EXPOSITION) UND (B) DER PLATTE 19 AUS DEM JAHR 2008 (SECHS JAHRE EXPOSITION). ROT UMRANDET SIND FRABSPUREN DURCH GRAZER (TONICELLA SP.). 47
- ABB. 20: GEGENÜBERSTELLUNG VON BESIEDLUNGSPLATTEN (A & B) AUS ANTOFAGASTA, CHILE (MEJILLONES HALBINSEL; 23°28'S, 70°37'W) (PACHECO ET AL. 2011) UND BESIEDLUNGSPLATTEN (C & D) AUS SVALBARD. NORWEGEN (KONGSFJORDEN: 78°58,37'N, 11°29,35'O). (A) BESIEDLUNGSPLATTE NACH 0,5 JAHREN EXPOSITION, KLEINE KOLONIEN AN CORALLINACEAE. (B) BESIEDLUNGSPLATTE NACH 1,25 JAHRE EXPOSITION, HOHE BEDECKUNG DURCH BALANIDEN. (C) BESIEDLUNGSPLATTE AUS DEM JAHR 2008 MIT 6 JAHREN EXPOSITION, GERINGE BEDECKUNG DURCH CORALLINACEAE. (D) BESIEDLUNGSPLATTEN AUS DEM JAHR 2013 MIT 7 JAHRE EXPOSITION, 53%IGER BEDECKUNG AN CORALLINACEAE UND 14% BEDECKUNG DURCH
- ABB. A 1: BOXPLOTS DES BEDECKUNGSGRADES [CM<sup>2</sup>] DER VERSCHIEDENEN GEFUNDENEN TAXONOMISCHEN GRUPPEN IN ABHÄNGIGKEIT VON DER EXPOSITIONSZEIT [A], FÜR ALLE PLATTEN EINER PERIODE MIT GLEICHER EXPOSITIONSZEIT. IN GRAU SIND DIE DATENPUNKTE DER EINZELNEN PLATTEN DARGESTELLT, AUSREIßER ALS ROTE PUNKTE................................... 103
- ABB. A 2: BOXPLOTS DER INDIVIDUENZAHL [M<sup>-2</sup>] DER VERSCHIEDENEN GEFUNDENEN TAXONOMISCHEN GRUPPEN IN ABHÄNGIGKEIT VON DER EXPOSITIONSZEIT [A], FÜR ALLE PLATTEN EINER PERIODE MIT GLEICHER EXPOSITIONSZEIT. IN GRAU SIND DIE
- ABB. A 3: BOXPLOTS DER ARTENZAHL (S), DES MARGALEF INDEX (D), SHANNON-WEAVER INDEX (H') UND DER ÄQUITÄT NACH PIELOU (J') FÜR ALLER PLATTEN EINER PERIODE MIT GLEICHER EXPOSITIONSZEIT, IN ABHÄNGIGKEIT DER EXPOSITIONSZEIT [A]. EIN KRUSKAL-WALLIS TEST ERGAB SIGNIFIKANTE UNTERSCHIEDE (P<0.05) FÜR JEWEILS MINDESTENS ZWEI PROBEN DER ARTENZAHL (S), DES MARGALEF INDEXES (D) UND SHANNON-WEAVER INDEXES (H'). DIE BUCHSTABEN GEBEN SIGNIFIKANTE UNTERSCHIEDEN WIEDER, BERUHEND AUF PAARWEISEN-VERGLEICHEN. IN GRAU SIND DIE DATENPUNKTE
- ABB. A 4: DENDROGRAMM DES BEDECKUNGSGRADES DER PLATTEN. DIE ERGEBNISSE EINER SIMPROF-ANALYSE MIT EINEM SIGNIFIKANZ LEVEL VON 5% SIND IN ROT UND SCHWARZ DARGESTELLT. IN SCHWARZ JENE BEREICHE DES DENDROGRAMMS MIT 95% GENAUIGKEIT, IN ROT JENER MIT GERINGERER GENAUIGKEIT. IN BLAU DIE EXPOSITIONSZEIT [A]. .......................... 106
- ABB. A 5: DENDROGRAMM DER ABUNDANZDATEN DER PLATTEN. DIE ERGEBNISSE EINER SIMPROF-ANALYSE MIT EINEM SIGNIFIKANZ LEVEL VON 5% SIND IN ROT UND SCHWARZ DARGESTELLT. IN SCHWARZ JENE BEREICHE DES DENDROGRAMMS MIT 95% GENAUIGKEIT, IN ROT JENER MIT GERINGERER GENAUIGKEIT. IN BLAU DIE EXPOSITIONSZEIT [A]. .......................... 107
- ABB. A 6: NMMDS-PLOT DES BEDECKUNGSGRADES DER PLATTEN. IN BLAU DIE EXPOSITIONSZEIT [A]. FARBIG HERVORGEHOBEN DIE CLUSTER MIT EINER BRAY-CURTIS ÄHNLICHKEIT VON 10,5%. DIE STREUUNGS-ELLIPSEN BERUHEN AUF DER STANDARDABWEICHUNG DER PUNKTWERTE DES JEWEILIGEN CLUSTERS, BEI EINER VERTRAUENSGRENZE VON 0,95. .......... 108
- ABB. A 7: NMMDS-PLOT DER ABUNDANZDATEN DER PLATTEN. IN BLAU DIE EXPOSITIONSZEIT [A]. FARBIG HERVORGEHOBEN DIE CLUSTER MIT EINER BRAY-CURTIS ÄHNLICHKEIT VON 11,5%. DIE STREUUNGS-ELLIPSEN BERUHEN AUF DER STANDARDABWEICHUNG DER PUNKTWERTE DES JEWEILIGEN CLUSTERS, BEI EINER VERTRAUENSGRENZE VON 0,95. .......... 109

## <span id="page-10-0"></span>**Tabellenverzeichnis**

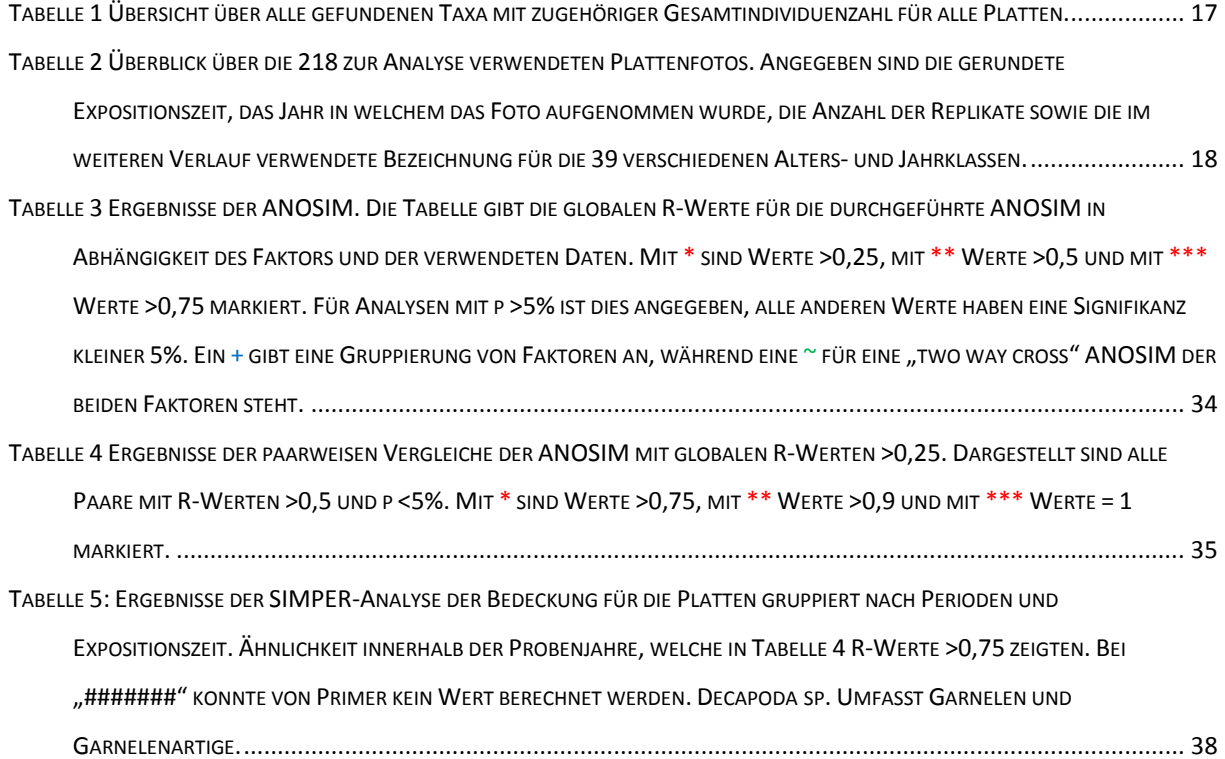

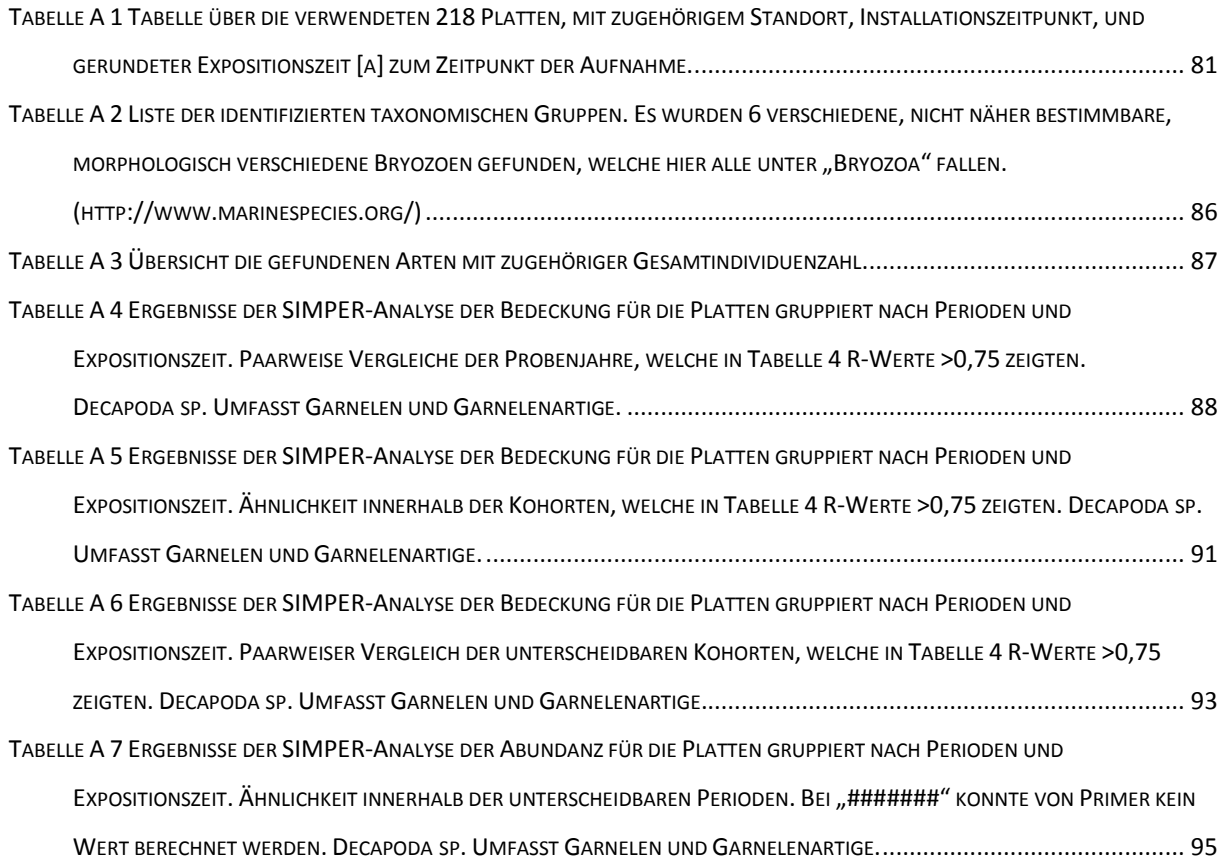

TABELLE A 8 ERGEBNISSE DER SIMPER-ANALYSE DER ABUNDANZ FÜR DIE P[LATTEN GRUPPIERT NACH](#page-110-0) PERIODEN UND EXPOSITIONSZEIT. PAARWEISE V[ERGLEICHE DER UNTERSCHEIDBAREN](#page-110-0) PERIODEN. DECAPODA SP. UMFASST GARNELEN UND GARNELENARTIGE[.............................................................................................................................................](#page-110-0) 97

## <span id="page-12-0"></span>**Abstract**

Exposed to the low temperatures of high latitudes Thorson's rule suggests a reduced speed of development in marine invertebrates. This raises the question how the development and succession of assemblages of respective species in the arctic is affected. The duration and chronology of succession, as well as the influence of environmental impacts on arctic benthic assemblages, is not fully understood, especially concerning long-term studies. By analysing species abundances and substrate coverage over an exposure time of one decade the following hypotheses are tested: (i) Exposition time significantly modifies the structure of arctic benthic hard-bottom assemblages, (ii) the macroscopic structure of the substrate surface has a significant influence on the structure of benthic hard-bottom assemblages, and (iii) the succession of benthic hard-bottom assemblages in the Arctic is in general slower compared to the benthic succession in all non-polar climatic zones. In 2002 forty Polyethylene growth panels were installed in about 20 m water depth on an underwater cliff in Kongsfjorden (Svalbard, Norway). Six of these were grooved to create structural diversity on the panel surface. Once a year the ripening epibenthic assemblages were photographed by scientific divers. Until 2007 about eight panels were sampled and replaced annually, thus creating starting points for succession in different years. Additionally a ground truthing was carried out for reference. The findings of this study show a resilience time exceeding a decade. Further the sampling year, age group and exposition time have a notable influence on the different successional stages. The structural diversity of the substrate in contrast showed no significant influence. Lastly the results are discussed in comparison with results of related studies from this and other regions to demonstrate the comparable slow succession.

## **Keywords:**

Arctic; Assemblage; Benthic; Decade; Groove; Hard-bottom; Kongsfjorden; Panel; Polyethylene; Succession; Svalbard

## <span id="page-13-0"></span>**Zusammenfassung**

Für marine Invertebraten in Gebieten hoher Breitengrade wird eine vergleichsweise geringe Entwicklungsgeschwindigkeit postuliert. In diesem Kontext stellt sich die Frage, welche Auswirkungen dies auf die Entwicklung und Sukzession arktischer Hartboden Gesellschaften hat. Es ist noch nicht viel über die Dauer und zeitliche Abfolge der Sukzession solcher Gemeinschaften bekannt. Speziell der Einfluss von Umwelteinflüsse ist nicht vollends verstanden. Hierzu sind Langzeitstudien nötig, von denen allerdings nicht viele vorhanden sind.

Durch eine Analyse der Artenabundanz und -bedeckung über eine Expositionszeit von einer Dekade sollen folgende Hypothesen untersucht werden:

- (i) Die Expositionszeit modifiziert signifikant die Struktur benthischer Hartboden Lebensgemeinschaften der Arktis.
- (ii) Die makroskopische Struktur des Substrats hat einen signifikanten Einfluss auf die Struktur der benthischen Hartboden Gemeinschaft.
- (iii) Die Sukzession der benthischen Hartboden Gemeinschaften in der Arktis läuft im Vergleich zu benthischen Gemeinschaften aus nicht-polaren Klimazonen langsamer ab.

Im Jahr 2002 wurden dazu 40 Polyethylen Besiedlungsplatten an einer unterseeischen Klippe des Kongsfjorden (Svalbard, Norwegen) angebracht. Einmal jährlich wurde die sich entwickelnde benthische Gemeinschaft von Forschungstauchern photographisch dokumentiert. Bis 2007 wurden jährlich circa acht Platten beprobt und ersetzt und so verschiedene Startpunkte für die Sukzession geschaffen. Die Ergebnisse dieser Studie zeigen, dass die Sukzession eine Dauer von einer Dekade überschreitet. Ferner haben das Jahr der Probennahme und der Installation sowie die Expositionszeit einen deutlichen Einfluss auf die Gemeinschaft. Ein konnte kein Effekt der Strukturdiversität auf die Gemeinschaft festgestellt werden. Zuletzt werden die Ergebnisse mit ähnlichen Studien aus dieser und anderen Regionen verglichen, um die vergleichsweise langsame Sukzession zu veranschaulichen.

## <span id="page-14-0"></span>**I Einleitung**

Gemeinschaften unterliegen einer ständigen Entwicklung. Dieser oft schrittweise Prozess wird Sukzession genannt. Die Sukzession findet als kontinuierlicher gerichteter Prozess mit zeitlicher Aufeinanderfolge verschiedener Gemeinschaftsstrukturen statt, nachdem ein Standort gestört oder neues unberührtes Substrat bereitgestellt wurde (Berlow 1997). Generell wird die Sukzession als Sequenz von Kolonisations- und Extinktionsereignissen beschrieben. Sie entwickelt sich von einem Start- zu einem Endpunkt. Letzterer stellt die ungestörte natürliche Gemeinschaft (Klimaxgesellschaft) dar, welche sich theoretisch dauerhaft an dieser Stelle halten kann (Connell & Slatyer 1977; Schaefer 2003). Die Entwicklung wird primär durch biotische Interaktionen beeinflusst. So kann es zur Inhibition, Förderung oder Toleranz zwischen Arten kommen (Connell & Slatyer 1977). Auch die Klimaxgesellschaft unterliegt Umwelteinflüssen und damit verbunden einer kontinuierlichen natürlichen Entwicklung (Odum 1969). Eine lineare Entwicklung kann unter idealen Bedingungen beobachtet werden, jedoch ist eine Gesellschaft meist von weitaus komplexeren und dynamischeren Faktoren beeinflusst (Berlow 1997). Eine Störung kann vielerlei Ursachen haben. Einerseits Abiotische, wie z.B. durch Felsrutsche oder Eisbergkratzer, oder Biotische z.B. durch hohe Abundanzen von Weidegängern wie Seeigeln oder Meeressäugern (Dayton 1990; Dowdeswell & Forsberg 1992; Dayton et al. 1994; Julian Gutt 2001). Auch anthropogene Einflüsse können Störungen darstellen. Schiffshavarien haben einerseits einen mechanischen andererseits auch häufig einen chemischen Einfluss auf eine Lebensgemeinschaft (Dayton et al. 1994; Bluhm 2001). Einen sehr großen anthropogenen Einfluss kann der Küstenschutz darstellen. In großen Bereich wird hier häufig neues künstliches Besiedlungssubstrat in das System eingebracht und die vorhandene Gemeinschaft beträchtlich gestört (Safecoast 2008). Für die Sukzession spielt vor allem die Stärke der Störung (komplette oder nur teilweise Entfernung von Organismen), die Größe der zu besiedelnden Fläche (Connell & Slatyer 1977), die intraannuellen Schwankungen, welche die Verfügbarkeit von Besiedlern beeinflusst (Vaz-Pinto et al. 2014), sowie die Kopplungen mit Störungsereignissen eine große Rolle (Cifuentes et al. 2007, 2010). Zusätzlich zu Störungen sind Gemeinschaften geprägt durch Konkurrenz um Raum und die

#### **Einleitung**

individuellen Ansprüche der Besiedler (Vance 1988; Nandakumar 1996; Stanwell-Smith & Barnes 1997; Barnes & Kukliński 2003; Vaz-Pinto et al. 2014). Als Konsequenz sind die Abläufe der Sukzession komplex und haben variable Muster. Für einen Standort zeigen sich mit geringen Abweichungen wiederkehrende Muster in der Entwicklung der Gemeinschaft (Underwood & Chapman 2006). Die oben genannten Faktoren können je nach Standort variieren. Unterscheiden kann man Primär- und Sekundär-Sukzession. Erstere beschreibt die Neubesiedlung einer Fläche, während Letztere die Wiederbesiedlung gestörter Flächen wiedergibt (Reece et al. 2009).

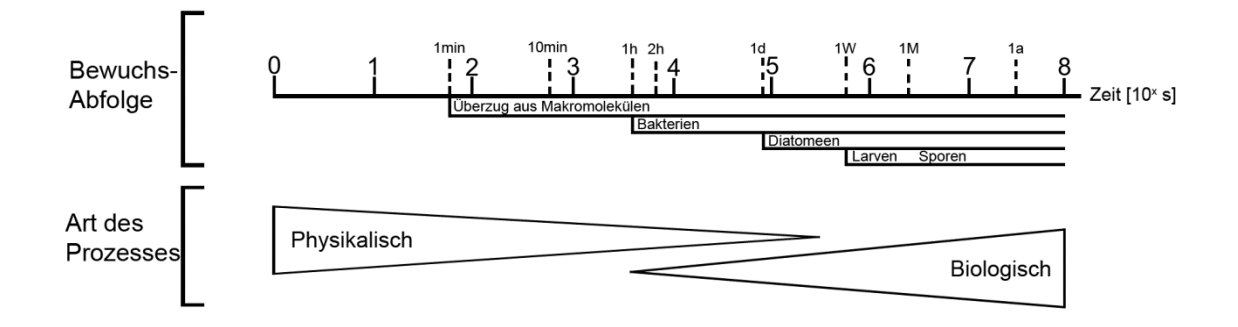

<span id="page-15-0"></span>**Abb. 1:** Stark schematisierte Darstellung des Ablaufes der Kolonialisierung einer benthischen Gesellschaft. Der fast augenblicklichen Adsorption von Makromolekülen folgt mit wenigen Stunden Versatz der Bewuchs durch Prokaryota. Diatomeen und Protozoen siedeln typischerweise ab dem zweiten Tag. Larven und Algensporen folgen mit einem Versatz von einer bis zu mehreren Wochen (abhängig von Breitengrad, Jahreszeit, etc.) (Wahl 1989).

Für marine Systeme läuft die Primär-Sukzession von Hartsubstraten nach mehreren Grundschritten ab [\(Abb. 1\)](#page-15-0). Die Sukzession makroskopischer Flora und Fauna kann sich von wenigen Jahren bis hin zu Jahrhunderten erstrecken (Connell & Slatyer 1977; J Gutt et al. 1996; Bluhm 2001; Julian Gutt 2001; Bowden 2005; Beuchel & Gulliksen 2008). Die Dauer ist dabei von der Umwelt und der Gemeinschaft abhängig. Die frühe und mittlere Besiedlung (Pacheco et al. 2009) ist stark von der Rekrutierung, physischen Störungen und der Prädation abhängig (Vance 1988; Berlow & Navarrete 1997; Osman & Whitlatch 2004; Pacheco 2009). Spätere Stadien sind generell konkurrenzstärker und in der Lage Flächen zu monopolisieren (R. T. Paine & Suchanek 1983; R. Paine 1984). Im Sublittoral zeichnen sich frühe und mittlere Besiedler durch ihre größtenteils solitäre oder koloniale Form aus, während spätere Siedler eher kolonial sind und in der Lage unterlegene Arten zu überwachsen (Witman & Dayton 2001; Dayton 2003). Die Entwicklung besteht aus einer Abfolge von Bifurkationen, ausgelöst durch oben genannte Faktoren. Der Zustand eines Systems lässt sich also nur Aufgrund der

2

#### **Einleitung**

Geschichte des Standortes verstehen (Gruttke & Dröschmeister 1998). Ein Ökosystem setzt sich daher aus mehreren verschiedenen Gemeinschaften zusammen, welche sich in verschiedenen Stadien der Sukzession befinden können, oder unterschiedliche Endstadien darstellen (Mosaik-Zyklus-Konzept) (Bick 1998), so zum Beispiel bei lotischen und lenitischen Küstenbereichen oder *mode battu* (exponierte Bereiche des Litorals mit starker hydrodynamischer Aktivität) und *mode abrité* (geschützte Bereiche des Litorals mit geringer hydrodynamischer Aktivität) in der Vertikalzonierung einer Küste.

Die Erforschung des marinen Benthos arktischer und sub-arktischer Gebiete geht auf das letzte Jahrhundert zurück (Curtis 1975). Die Barentssee und Svalbard gehören hier zu den am besten erforschten Gebieten, bedingt durch die intensive Nutzung der Fischgründe, sowie der logistisch günstigen Lage von Forschungsstationen in dieser Gegend (Hop et al. 2002; ICES 2009).

Die Inselgruppe Svalbard (norweg. "kalte Küste") befindet sich inmitten des arktischen Ozeans. Hier liegt sie im flachen Bereich des Schelfmeeres der Barentssee direkt angrenzend an den Nordatlantik (Hop et al. 2002; Gulliksen & Svensen 2004). Der Norden und Osten ist die meiste Zeit des Jahres von Eis bedeckt (Piepenburg et al. 1996). Die Westseite hingegen steht unter dem Einfluss des relativ warmen Nordatlantikstroms. Dies sorgt für ein vergleichsweise mildes Klima (Hop et al. 2002; Gulliksen & Svensen 2004). Der in die Grönlandsee mündende Kongsfjorden [\(Abb. 2\)](#page-19-0) steht damit sowohl unter dem Einfluss von atlantischen, als auch aus arktischen Wassermassen und beherbergt eine Mischung aus borealer und arktischer Flora und Fauna (Hop et al. 2002). Mit diesem Hintergrund ist der Fjord für die Wissenschaft, vor allem für die Erfassung der Auswirkungen des Klimawandels, von Interesse. Der Zustrom von Atlantikwasser und die zunehmende Schmelze der anliegenden Meeresgletscher sind beide stark mit dem Klimawandel verbunden. Das benthische Ökosystem ist hier vor allem von den langfristigen Änderungen des Fjordsystems betroffen und bildet damit einen wichtigen Standort für langfristige Umweltüberwachungen (Hop et al. 2002).

Für marine Invertebraten, welche in hohen Breiten leben, sagt die "Thorson rule" (Mileikovsky 1971) eine vergleichbar verlangsamte Entwicklungsgeschwindigkeit voraus. Mehrere Studien aus verschiedenen klimatischen Zonen haben Prozesse aufgedeckt, die in die Entwicklung von benthischen Gemeinschaften involviert sind

3

#### **Einleitung**

(Connell & Slatyer 1977; Arntz & Rumohr 1982; Greene & Schoener 1982; Breitburg 1985; Turner & Todd 1993; Garcia & Moreno 1998; Fairfull & Harriott 1999; Díaz-Castañeda 2000; Watson & Barnes 2004; Canning-Clode et al. 2008; Pacheco et al. 2011, 2009; Cifuentes et al. 2010; Vaz-Pinto et al. 2014). Dennoch ist die Dauer und Chronologie der Sukzession sowie der Einfluss von Umweltparametern auf benthische Gemeinschaften der Arktis nur spärlich untersucht (Barnes & Kukliński 2005; Beuchel et al. 2006; Schmiing et al. 2006b; Beuchel & Gulliksen 2008; Schwalfenberg 2012). Langzeitstudien sind selten. Ein besseres Verständnis über das Ökosystem der Arktis und Auswirkungen verschiedener Faktoren auf dieses sind vor allem für Maßnahmen des Natur- und Umweltschutzes von Nutzen. Hier kommen sie sowohl Methoden zur nachhaltigen Nutzung des marinen Ökosystems, als auch dem Küstenschutz zu Gute (Safecoast 2008; ICES 2009; Lassen et al. 2012). Veränderungen des Umweltzustandes können nur durch detaillierte Studien erkannt werden und eine Früherkennung von Veränderungen ist für Maßnahmen zum Schutz der Umwelt von großer Wichtigkeit. Zum einen ist diese zur Abschätzung des Einflusses von Umweltbelastungen und anthropogenen Eingriffen auf das System, zum anderen zur Qualitätskontrolle von Maßnahmen des Naturschutzes und wirksamen Abgaben von Prognosen vonnöten (Gruttke & Dröschmeister 1998).

Daher soll diese Studie das Wissen um benthische Hartboden Lebensgemeinschaften der Arktis weiter vorantreiben. Durch eine Analyse der Artenabundanz und -bedeckung über eine Expositionszeit von einer Dekade werden folgende Hypothesen untersucht:

- (i) Die Expositionszeit modifiziert signifikant die Struktur benthischer Hartboden Lebensgemeinschaften der Arktis.
- (ii) Die makroskopische Struktur des Substrats hat einen signifikanten Einfluss auf die Struktur der benthischen Hartboden Gemeinschaft.
- (iii) Die Sukzession der benthischen Hartboden Gemeinschaften in der Arktis läuft im Vergleich zu benthischen Gemeinschaften aus nicht-polaren Klimazonen langsamer ab.

## <span id="page-18-0"></span>**II Material und Methoden**

Im Rahmen des Projektes "KOL 19" ("Succession of benthic communities in polar environment") des Alfred Wegener Instituts Helmholtz Zentrum für Polar- und Meeresforschung (AWI) wurde auf Spitzbergen im Kongsfjorden beim Kap "Kongsfjordneset" ein *in situ* Langzeit-Besiedlungsexperiment installiert. Die Koldewey-Station in Ny Ålesund diente hierbei als Stützpunkt. Der Versuch stellt eine der ersten Untersuchungen der Primär-Sukzession mariner arktischer Flora und Fauna auf künstlichen Hartsubstraten über ein Jahrzehnt dar. Seit dem Versuchsbeginn im Jahr 2002 wurden die Platten jährlich von Forschungstauchern aufgesucht und dabei photographisch dokumentiert (im weiteren wird dies auch als Beprobung der Platten bezeichnet). Bis 2007 wurden stichprobenartig Platten zur Biomassen- und Abundanzanalyse beprobt (Schmiing 2005).

Kopien der Bilder wurden zur späteren Analyse digitalisiert und in der Datenbank Pangaea [\(http://pangaea.de/\)](http://pangaea.de/) des Welt Datenzentrums MARE archiviert. Für diese Arbeit wurden lediglich die Photographien für die Gemeinschaftsanalyse verwendet. Die Organismen wurden unter Zuhilfenahme von diverser Bestimmungsliteratur und durch die Hilfe von verschiedenen Spezialisten bis zur tiefst möglichen taxonomischen Ebene bestimmt. Die Analyse der Photographien wie auch die statistische Auswertung fand am AWI in Bremerhaven und an der Universität Rostock statt.

## <span id="page-18-1"></span>**II.1 Untersuchungsgebiet**

Der Versuchsaufbau befindet sich an der Mündung des Kongsfjorden, einem eiszeitlichen Fjord an der Westküste Spitzbergens (79° N, 12° E; [Abb. 2](#page-19-0) und [Abb. 3\)](#page-20-0). Dessen Südküste wird durch die Halbinsel "Brøgger halvøva" gebildet. Im Norden und Osten wird er von den Gebirgen Spitzbergens eingerahmt, während er im Westen in den unterseeischen Graben "Kongsfjordrenna" übergeht. Er erstreckt sich über eine Länge von 20 km bei einer Breite von 4 km bis zu 10 km und einer Tiefe von bis zu 400 m (Hop et al. 2002; Svendsen et al. 2002). Die Wassertemperatur in 0 m bis 20 m Tiefe unterliegt einer jährlichen Schwankung von 8 °C bis –2 °C mit einer mittleren Temperatur um 2 °C (Laudien 2011a, 2011b; Laudien & Hirche 2012; Sevilgen 2013; Laudien et al. 2014a, 2014b). Im Winter herrscht eine relativ schwache Schichtung, durch Süßwassereinströme im Sommer bildet sich jedoch eine relativ stabile Schichtung aus. Die Salinität des Oberflächenwassers kann dabei auf unter 30 sinken in den anderen Jahreszeiten liegt die Salinität bei > 34,4. Die Gezeiten folgen einem semi-diurnalen lunaren Rhythmus mit solarer Komponente (50% der lunaren) mit einer Gezeitenamplitude von circa 0,5 m vor dem Fjord (Svendsen et al. 2002).

Die Sedimentationsrate an der Fjordmündung (zwischen 200 g m<sup>-2</sup> y<sup>-1</sup> und 1800 g  $m^{-2}$  y<sup>-1</sup>) ist um mindestens zwei Größenordnungen geringer als an den Gletscherfronten (>18400 g m<sup>-2</sup> y<sup>-1</sup>) (Svendsen et al. 2002).

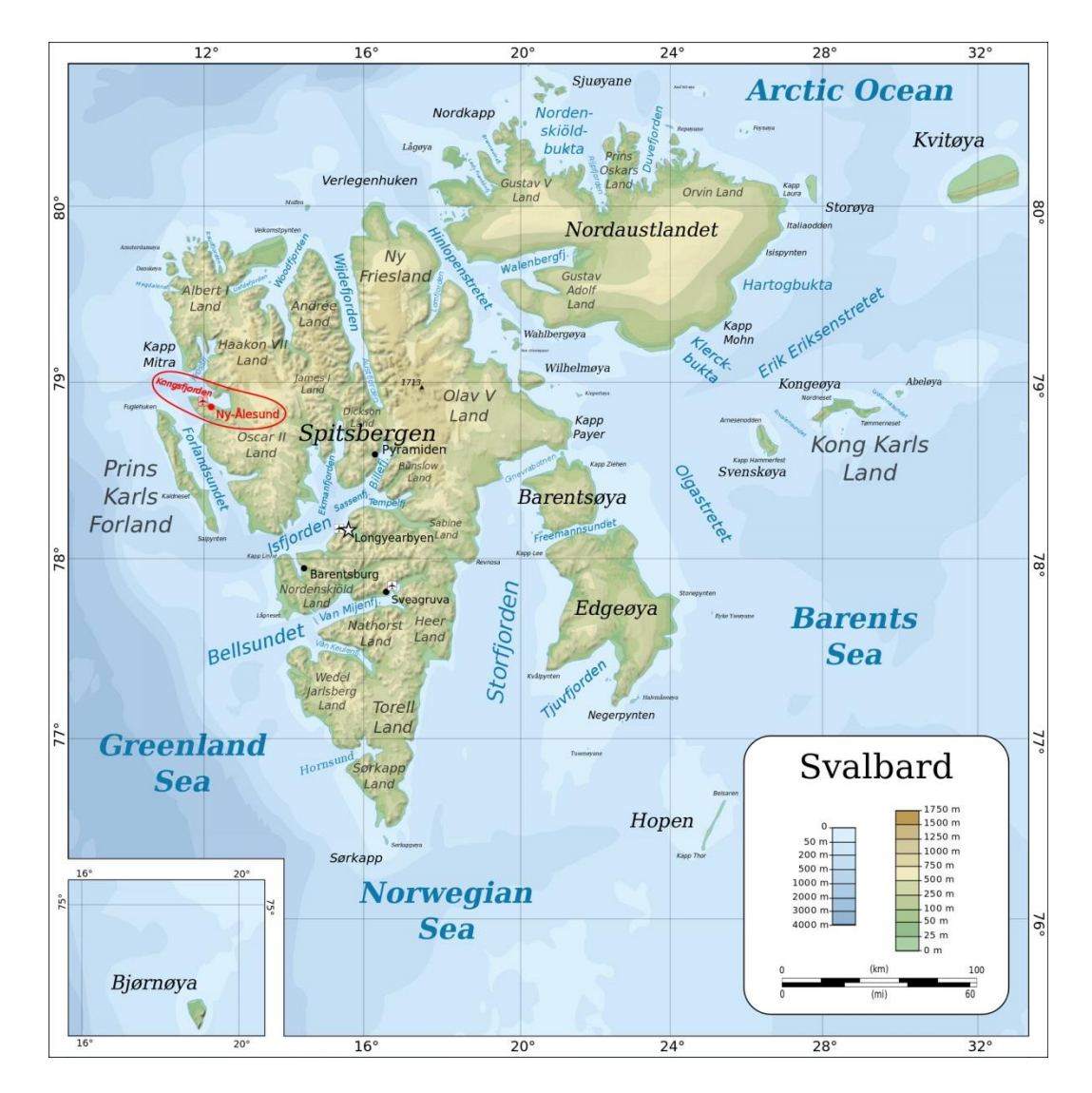

<span id="page-19-0"></span>**Abb. 2:** Topographische Karte des Inselarchipels Svalbard. In rot hervorgehoben ist der Kongsfjorden und die angrenzende Forschungssiedlung Ny Ålesund an der Nord-West-Küste der Hauptinsel Spitzbergen (http://commons.wikimedia.org/wiki/File:Topographic\_map\_of\_Svalbard.svg).

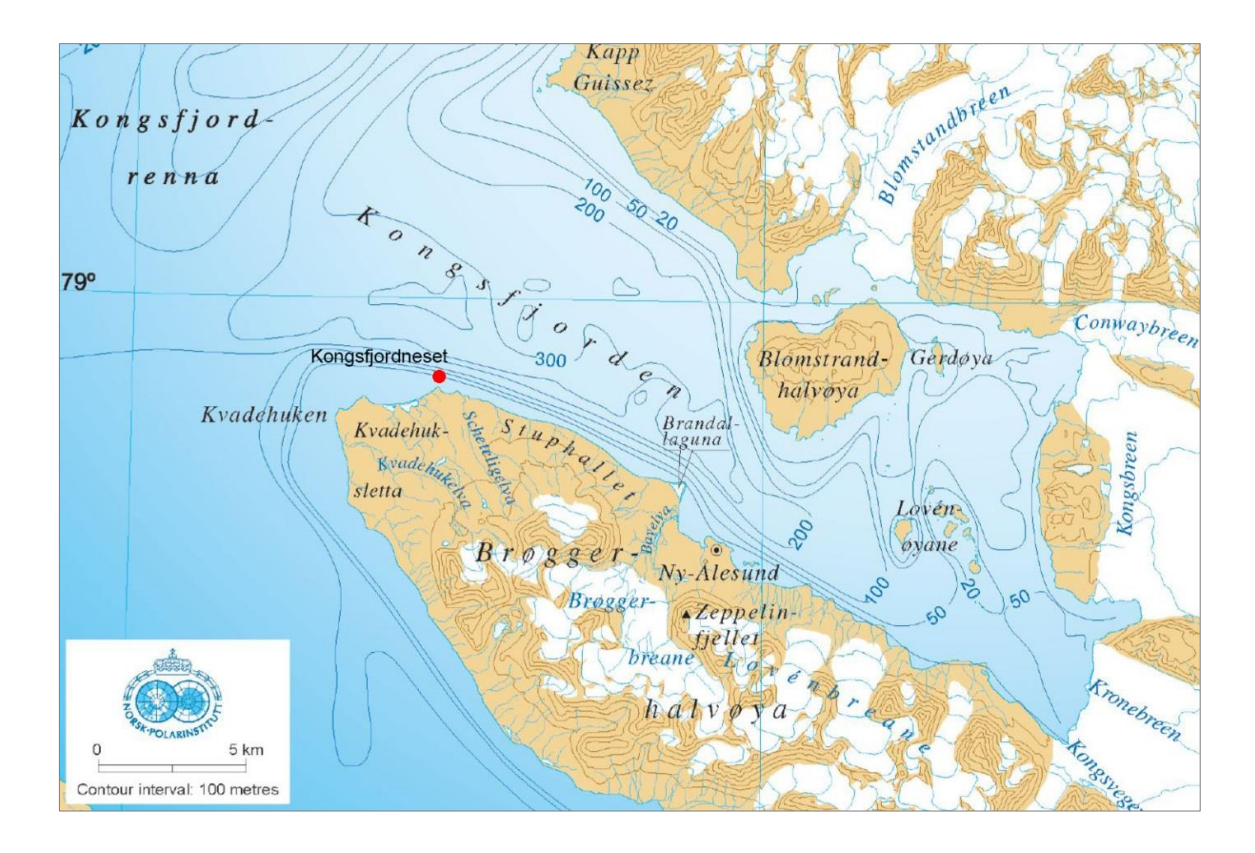

<span id="page-20-0"></span>**Abb. 3:** Topographische Karte des Kongsfjorden, Rot ist die relative Lage des Untersuchungsgebiets markiert (verändert nach Svendsen et al. 2002)

An der Fjordmündung auf der nördlichen Seite der Brøgger Halbinsel liegt das Kap "Kongsfjordneset" (78°58,37'N, 11°29,35'O; Abb. 3). Vom Ufer aus fällt der Meeresboden über eine Strecke von 200 m bis 300 m allmählich bis auf circa 15 m Tiefe ab, um dann mit einem Hangneigungswinkel von circa 45° als felsige Steilwand zum Fjordgrund abzufallen (Jørgensen & Gulliksen 2001). Die geringen Sedimentationsraten, der geringe Einfluss von Süßwasser und nährstoffreiche Strömungen bieten hier ideale Voraussetzungen zum Wachstum von Hartboden Lebensgemeinschaften (Svendsen et al. 2002; Sahade et al. 2004). Dies wird durch Studien von Jørgensen und Gulliksen (2001) bekräftigt, welche relativ hohe Abundanzen von Invertebraten an den Steilflächen zeigten. Die Gemeinschaft ist geprägt von sessilen Suspensionsfressern, wie Balaniden (*B. balanus*), Actinien (*U. eques* und *Hormathia nodosa*), Ascidien (*Didemnum albidum*), Bivalvia (*Hiatella arctica*) und mehreren verschiedenen Bryozoen (krustierend und aufrecht) (Jørgensen & Gulliksen 2001; Sahade et al. 2004). Der Flachwasserbereich wird mechanisch vor allem durch Eisberge und Meereis gestört. Einen weiteren Faktor stellt der starke Einfluss des Seeigels *Strongylocentrotus droebachiensis* dar, welcher in hoher Abundanz (80 Individuen pro m<sup>2</sup> in 1999-2000) zwischen 0 m und

15 m auftritt (Jørgensen & Gulliksen 2001; Hop et al. 2002). Um diesen Einflüssen zu entgehen wurde eine Wassertiefe von 20 m für die Installation des Versuchs gewählt.

## <span id="page-21-0"></span>**II.2 Versuchsaufbau und -durchführung**

Im Sommer 2002 wurden zur Untersuchung der Sukzession arktischer Hartboden Lebensgemeinschaften circa 600 m vor Kongsfjordneset 40 Besiedlungsplatten auf einer Tiefe von 20 m an einer unterseeischen Steilwand installiert [\(Abb. 4\)](#page-21-1). Um das Untersuchungsgebiet später zuverlässig wiederfinden zu können, wurden an der Arbeitsstelle GPS-Referenzwerte genommen. Zur Identifikation der einzelnen Platten sind diese von Ost nach West soweit möglich konsekutiv durchnummeriert worden (Ausnahme Platte Nr. 30 die zwischen Platte Nr. 15 und 16 installiert wurde). Je nach Beschaffenheit des Felsens variiert der Abstand zwischen den Platten im Mittel von 1,5 m bis zu 6 m (Eine Ausnahme bilden Platte 2 und 3 mit 12 m), dies sorgt für eine statistische Unabhängigkeit der Platten voneinander. Es wurden runde Besiedlungsplatten aus weißem Polyethylen 500® mit einen Durchmesser von 40 cm (Fläche circa 1256,64 cm²) verwendet. Zur Unterstützung des Besiedlungsprozesses wurde die Oberfläche der Platten mit Schleifpapier angeraut (Schmiing 2005; Pacheco et al. 2009, 2011).

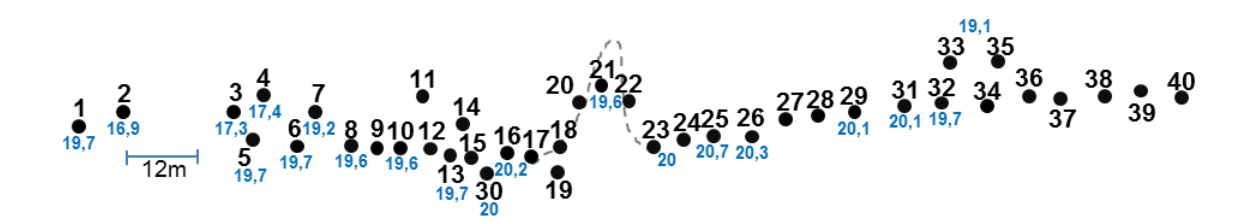

<span id="page-21-1"></span>**Abb. 4:** Relative Positionen der Besiedlungsplatten an der Felswand bei Betrachtung aus nördlicher Richtung. Die Punkte stellen eine senkrechte Projektion auf die Steilwandfläche dar. In blau ist die Tiefe [m] angegeben Als Orientierungsmarke für Taucher dient eine größere Furche in der Felswand, hier als graue gestrichelte Linie angedeutet.

Die Platten wurden von Forschungstauchern mit Hilfe einer Unterwasserbohrmaschine (Eigenproduktion des AWI) installiert. Hierzu wurden 10 mm starke, 70 mm tiefe Löcher in die Felswand gebohrt. In diesen wurden Polyethylen-Adapter über einen Einschlagdübel verankert. An diesen Adaptern können die Platten mittels eines Trapezgewindes angeschraubt werden (Abb. 5). Auf diese Weise installiert haben die Platten einen Abstand von 10 cm bis 15 cm zum Untergrund (Überhänge ausgenommen) und sind parallel zur Hangoberfläche ausgerichtet (Schmiing 2005), eine Darstellung findet sich in [Abb.](#page-22-0) 6.

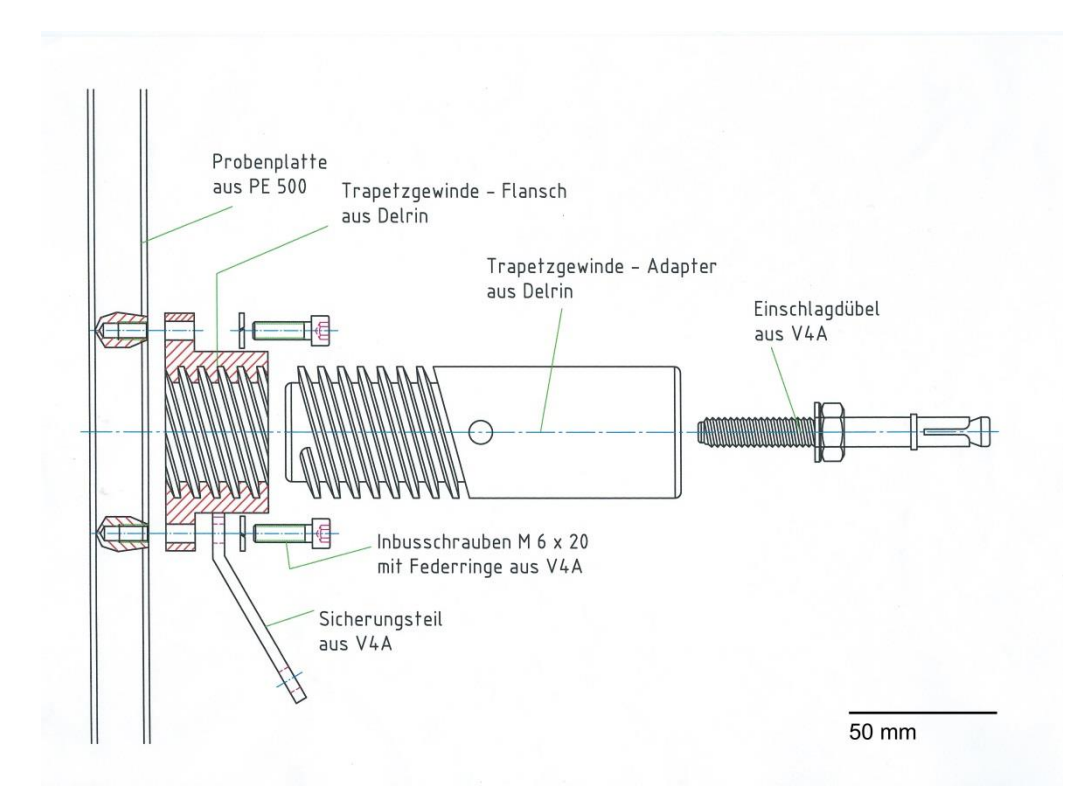

**Abb. 5:** Technische Zeichnung des Adapters für Unterwasser-Kulturplatten. Gezeigt werden die einzelnen Details von Adapter und Gewinde. Die Platte ist im Längsschnitt nur ausschnittsweise dargestellt (Schmiing 2005).

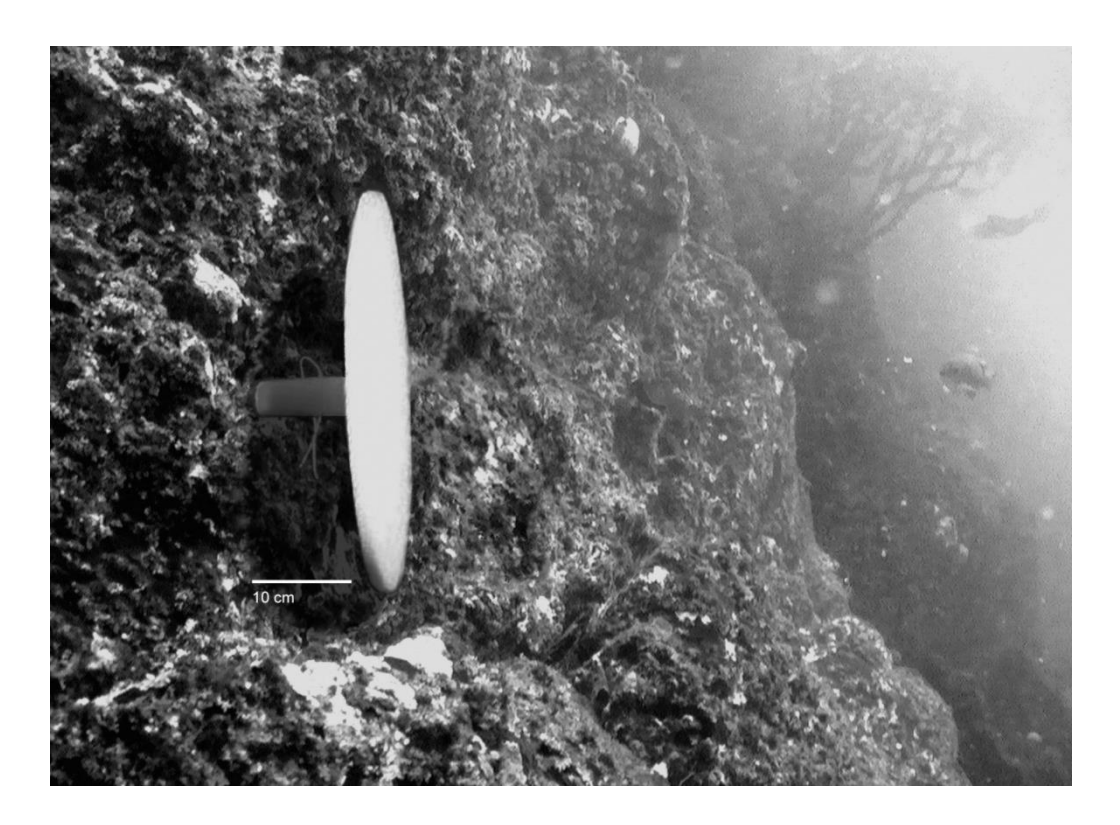

<span id="page-22-0"></span>**Abb. 6:**Unterwasser Photographie einer am Fels installierten Besiedlungsplatte (© Laudien 2002).

Im Rahmen von Untersuchungen zur Biomasse und Abundanz wurden einzelne Platten nach dem Zufallsprinzip geborgen, im Labor abgekratzt und anschließend der Bewuchs analysiert. Bedingt durch Steinschlag und Strömung an der Steilwand gingen einzelne Platten über die Zeit verloren (persönliche Mitteilung J. Laudien). Die geborgenen sowie verlorene Platten (sofern noch ein Adapter vorhanden war) wurden durch neue ersetzt, sodass jede Platte nur einmal für den Versuch verwendet wurde (Schmiing 2005). So ergeben sich verschiedene Kohorten an Platten. Dies ermöglicht zusätzlich die Analyse der Gemeinschaften hinsichtlich verschiedener Probenjahre (Periodeneffekt) und Expositionszeiten (Alterseffekt) sowie die Analyse des Effekts von verschiedenen Jahrgängen (Kohorteneffekt) auf die Gemeinschaft. Eine Übersicht der genutzten Photographien und Expositionsregime ist in Tabelle A 1 und Abb. 7 gegeben. Im weiteren Verlauf werden die Photographien als "Platten" bezeichnet. Die Photographien wurden von 2003 bis 2011 mit einer Nikonos V mit 15mm Linse und Nikonos SB-104 Blitz aufgenommen. 2012 wurde eine Canon Powershot G12 und 2013 das Sealife DC 1200 Elite Set zur Aufnahme verwendet.

### <span id="page-23-0"></span>**II.3 Probenaufarbeitung**

Zur genaueren Bestimmung wurden Ergebnisse vorhergehender Arbeiten zu Rate gezogen (Schmiing 2005; Beuchel & Gulliksen 2008; Schwalfenberg 2012). Weiterhin wurde 2013 im Rahmen der KOL 19 Expedition des AWI die Bodenwahrheit bestimmt. Hierfür wurden exemplarisch Proben aus der Umgebung gesammelt und später im Labor bestimmt (zur langfristigen Konservierung wurden die Proben mit 96%igem Ethanol fixiert), um dann als Vergleich zu den Fotos hinzugezogen werden zu können.

Es wurden Photographien der letzten zehn Jahre verwendet (Laudien & Sahade 2012a, 2012b, 2012c, 2012d; Laudien, Sahade, Hoffmann, & Schwanitz 2013; Laudien, Sahade, Hoffmann, Schwanitz, et al. 2013) (teilweise noch unveröffentlicht). Die Analyse der Bilder wurde mit dem Bildbearbeitungsprogramm Adobe<sup>®</sup> Photoshop<sup>®</sup> CS6 Extended (Version 13.0.1 - © 1990-2012 Adobe Systems Incorporated) auf einen HP ZR2240w Monitor mit einer Bildschirmauflösung von 1920  $\times$  1080 Pixeln durchgeführt.

10

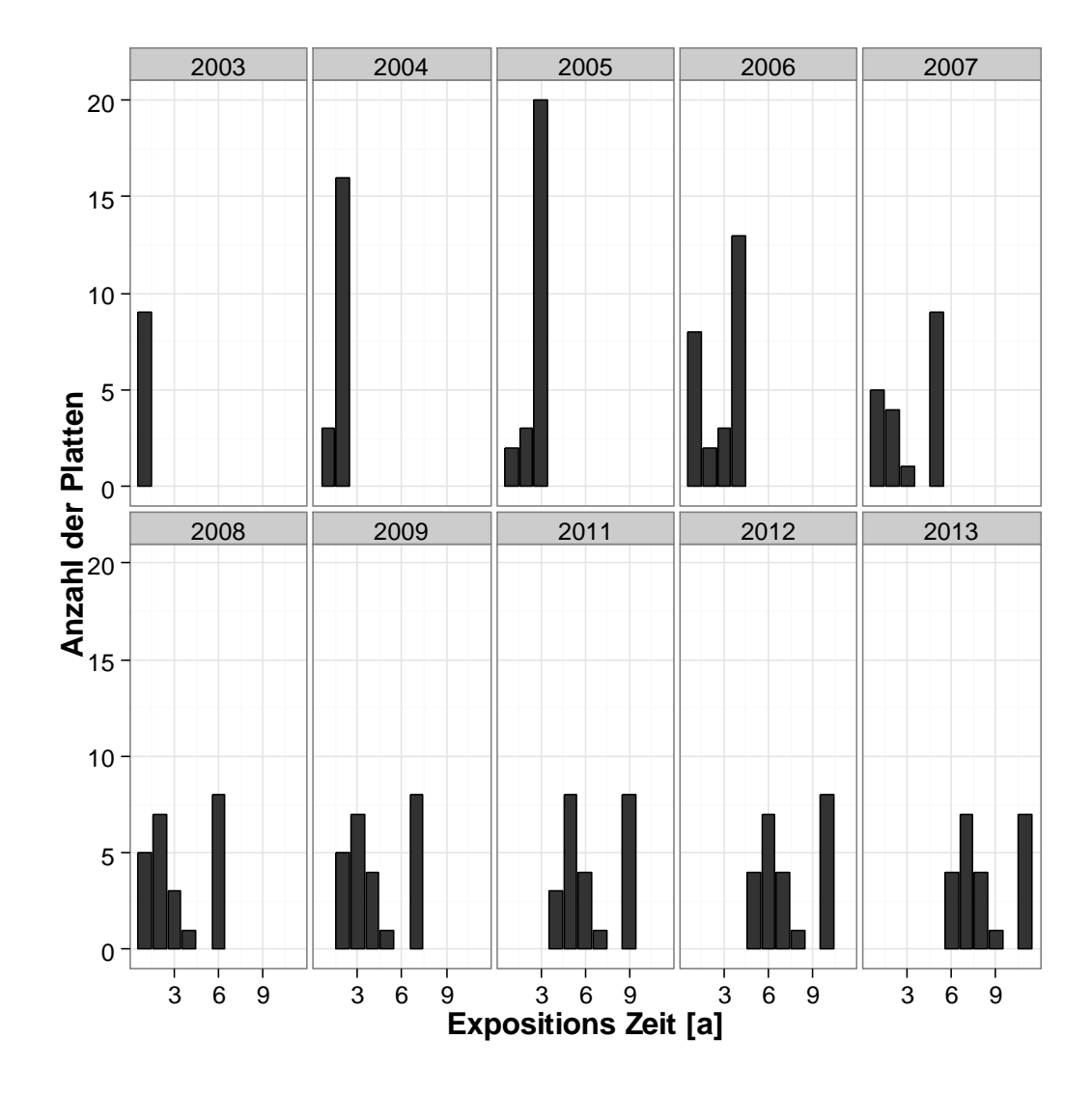

**Abb. 7:** Dargestellt wird die Anzahl der analysierten Platten in Abhängigkeit von der Expositionszeit [a], aufgeteilt nach dem Beprobungsjahr.

Für die Gemeinschaftsanalysen wurde die Abundanz der verschiedenen Arten ermittelt. Hierzu wurde jedes erkennbare Individuum einer Art auf den Platten mit dem Photoshop Zählwerkzeug markiert und gezählt. Zur Bestimmung des Bedeckungsgrads der verschiedenen Arten wurden die Bildpunkte (Pixel) der Individuen in Photoshop markiert und abhängig von der Art in einer neuen Ebene eingefärbt. Die Anzahl der Pixel in jeder Ebene repräsentierte damit die von der jeweiligen Art bedeckte Fläche. Da die Gesamtfläche der Besiedlungsplatten bekannt ist, kann man daraus die Bedeckung [cm²] berechnen. Im Anhang befindet sich eine detaillierte Anleitung zur hier verwendeten Bildanalyse (siehe Seite 67, Methods used with Adobe Photoshop CS6). Alle Werte wurden für statistische Analysen in eine Tabelle überführt. Bei den Hydrozoen war eine Zählung der einzelnen Kolonien nicht möglich. Sie wurden daher bei den Analysen zur Abundanz nicht mit

berücksichtigt. Bei den anderen in Kolonien lebenden Organismen sind die Zählungen als die Anzahl der Kolonie-bildenden-Einheiten zu verstehen und nicht der einzelnen Individuen (Pacheco 2009).

Bei der Bestimmung der verschiedenen Taxa wurden "Svalbard & Life in Polar Oceans" (Gulliksen & Svensen 2004) und "Marine fish & invertebrates of norther Europe" (Moen & Svensen 2004) verwendet. Eine Bestimmung auf Artniveau war, bedingt durch die begrenzte Auflösung der Photographien, trotz Bestimmung der Bodenwahrheit und Vergleichen mit anderen Arbeiten, überwiegend nur auf Familienniveau möglich (vgl. [Tabelle A 2\)](#page-99-1).

## <span id="page-25-0"></span>**II.4 Datenanalyse**

Die akquirierten Daten wurden mit Hilfe von R (Version 3.1.0 [2014-04-10] - © 2014 The R Foundation for Statistical Computing) in R-Studio (Version 0.98.953 – © 2009-2013 RStudio, Inc.) transformiert. Die statistische Analyse fand sowohl mit R als auch mit PRIMER 6 (Version 6.1.13 & PERMANOVA+ Version 1.0.3 - © 2009 Primer-E Ltd.) statt.

#### <span id="page-25-1"></span>II.4.1 Ökologische Indizes

Um einen Überblick über die Diversität der untersuchten Gemeinschaft zu erhalten, wurden verschiedene ökologische Indizes ermittelt. Bei den hier verwendeten Indizes handelt es sich um die in der Ökologie gebräuchlichsten (Arntz & Rumohr 1982; Starmans et al. 1999; Gray 2000), sodass ein direkter Vergleich mit anderen Studien möglich ist. Eine Gemeinschaft lässt sich am einfachsten durch die Artenzahl (*S*) charakterisieren (Krebs 1978). Um zusätzlich noch die Gesamtindividuenzahl (N) mit einzubeziehen, wurden der Artenreichtum, die taxonomische Diversität und die Äquität berechnet.

Der Artenreichtum, hier mit dem Margalef Index (*d*) angegeben (Margalef & García del Cid 1957), ist ein Maß für die ermittelte Artenzahl (*S*) bei einer bestimmten Anzahl von Individuen (siehe Formel [\( 1](#page-25-2) )).

<span id="page-25-2"></span>
$$
d = \frac{(S-1)}{\ln(N)}\tag{1}
$$

Der Shannon-Wiener Diversitätsindex (*H'*) dient als Maß für die taxonomische Diversität (vgl. Formel [\( 2](#page-26-1) )) (Shannon & Weaver 1964). Gegenüber dem Artenreichtum wird bei dem Maß für die Diversität der relative Anteil der Arten  $(n/N)$ , mit n als Individuenzahl einer Art) beachtet und so eine eventuelle Dominanz bestimmter Arten berücksichtigt. Das Maß für die Diversität stellt damit ein Maß für die Varietät der Arten dar (Odum 1983). Bei steigender Artenzahl (*S*) und zunehmender Gleichverteilung der Arten nimmt der Shannon-Wiener Diversitätsindex (*H'*) zu (Kratochwil & Schwabe 2001).

$$
H' = -\sum_{i=1}^{S} p_i \ ln(p_i) \quad , mit \ p_i = \frac{n_i}{N}
$$
 (2)

Um eine Aussage über die Homogenität der Artverteilung einer Gemeinschaft treffen zu können und sie untereinander zu vergleichen, wurde die Äquität nach Pielou (*J'*) berechnet (Pielou 1975). Es handelt sich dabei um eine Funktion des Shannon-Wiener Diversitätsindex (*H'*) (vgl. Formel [\( 3](#page-26-2) )).

<span id="page-26-2"></span><span id="page-26-1"></span>
$$
J' = \frac{H'}{ln(S)}\tag{3}
$$

<span id="page-26-0"></span>Die Äquität (J') kann Werte zwischen 0 und 1 annehmen. Bei  $J' = 0$  (d.h.  $H' = 0$ ) wird die Gemeinschaft lediglich aus einer Art gebildet. Bei dem maximalen Wert  $J' = 1$  (d.h.  $H' = ln(S)$ ) ist die maximal mögliche Diversität erreicht, das heißt alle Individuen der Gemeinschaft sind gleichmäßig auf die vorgefunden Arten verteilt (Kratochwil & Schwabe 2001).

#### II.4.2 Multivariate Methoden

Der Vergleich der verschiedenen Gemeinschaftsstrukturen, die auf den Platten anzufinden waren, wurden durch multivariate statistische Methoden realisiert, welche in der marinen Ökologie bevorzugt angewandt werden (Field et al. 1982).

Die meisten der angewandten Methoden benutzen eine Ähnlichkeitsmatrix, in welcher die einzelnen Platten paarweise gegenübergestellt werden und deren Ähnlichkeit angeben wird, hier mittels des Bray-Curtis Ähnlichkeitskoeffizienten (Formel [\( 4](#page-27-0) )) (Bray & Curtis 1957).

<span id="page-27-0"></span>
$$
S_{jk} = \frac{\sum_{i=1}^{p} |y_{ij} - y_{ik}|}{\sum_{i=1}^{p} (y_{ij} + y_{ik})}
$$
 (4)

Der Bray-Curtis Ähnlichkeitskoeffizient  $S_{ik}$  gibt die Ähnlichkeit der Proben j und k wieder. Er errechnet sich z.B. aus den Abundanzen  $y_{ij}$  und  $y_{ik}$  der *i*-ten Art in den jeweiligen Proben. Damit beschreibt er das Verhältnis der tatsächlich auftretenden Ähnlichkeit zur maximal möglichen an. Es ergeben sich Werte zwischen 0 und 1, bei  $S_{jk} = 1$  liegt eine maximal Ähnlichkeit zwischen den Proben j und k vor, bei  $S_{jk} = 0$ sind sie sich nicht ähnlich. Es können jedoch nicht nur Abundanzen sondern auch Biomassen, beziehungsweise Bedeckungsgrade, als Grundlage für die Berechnung dieses Ähnlichkeitskoeffizienten verwendet werden.

Gegenüber anderen Koeffizienten ist der Bray-Curtis Ähnlichkeitskoeffizient für die hier durchgeführten Analysen besonders angebracht, da er zur Erfassung von ökologischen Gradienten gut geeignet ist (Faith et al. 1987; Minchin 1987). Dies liegt unteranderem daran, dass Nullwerte nicht als Ähnlichkeit gewichtet werden (Field & McFarlane 1968). Um den Einfluss individuenreicher Arten auf die Ähnlichkeit zu verringern und auch individuenarme Arten zu berücksichtigen wird die Ähnlichkeitsmatrix zur Analyse quadratwurzeltransformiert (Field et al. 1982). Dies dient dazu den Einfluss von Taxa mit besonders hoher Abundanz und Bedeckung zu verringern und auch Taxa mit geringen Werten zu berücksichtigen.

#### <span id="page-28-0"></span>II.4.3 Cluster und MDS Analyse

Zur Auswertung der Ähnlichkeitsmatrix werden die Platten durch eine Clusteranalyse ihrer Ähnlichkeit nach sortiert und entsprechend in Cluster eingeteilt. Platten eines Clusters sind damit zueinander ähnlicher als Platten anderer Cluster (Kaufmann & Pape 1984). Für Abundanz- und Flächendaten können sich verschiedene Werte ergeben (Wlodarska-Kowalczuk et al. 1996), weswegen die Analyse mit beiden Datenmatrizen durchgeführt wurde. Das Clustern der transformierten Ähnlichkeitsmatrizen erfolgt nach einer hierarchischen Gruppierung über den jeweiligen Gruppenmittelwert, das Ergebnis wird als Dendrogramm dargestellt (Clarke & Warwick 2001).

Anschließend wurde zur Ordination und graphischen Darstellung der Daten eine nicht-metrische Multidimensionale Skalierung (nmMDS) durchgeführt. Im Gegensatz zu anderen Ordinationsverfahren (Hauptkomponenten- bzw. Faktorenanalyse) setzt diese Methode keine besondere Verteilung oder Linearität der Daten voraus (Clarke & Warwick 2001). Bei der nmMDS wird eine transformierte Ähnlichkeitsmatrix mit multidimensionalen Zusammenhängen zweidimensional graphisch dargestellt. Hierbei sind Punkte, in Bezug auf ihre Artzusammensetzung, ähnlicher, je näher sie räumlich beieinander liegen, die räumliche Entfernung entspricht den jeweiligen Ähnlichkeiten in der Ähnlichkeitsmatrix. Da hier eine Reduktion von einem multidimensionalen auf einen zweidimensionalen Raum erfolgt, kann das Ergebnis der nmMDS nach einem Neustart geringfügig variieren, die Güte der jeweiligen Darstellung wird über einen "Stress-Wert" angegeben. Bei einem  $Stress < 0.05$  liegt eine repräsentative Ordination der Daten vor. Ein  $Stress < 0.1$  deutet auf eine qute Ordination der Daten, mit wenig Grund zur Fehlerinterpretation hin und ein Stress < 0,2 ermöglicht immer noch brauchbare Interpretation der Darstellung. Noch höhere "Stress-Werte" können eine zufällige Verteilung der Proben in der Ordination bedeuten (Clarke & Warwick 2001).

## <span id="page-28-1"></span>II.4.4 ANOSIM

Bei der ANOSIM (engl.: "one-way analysis of similarity") handelt es sich um einen Permutationstest, welcher zwei oder mehr Gruppen auf Basis einer Ähnlichkeitsmatrix untereinander vergleicht. Dies wird realisiert in dem die mittlere Rangähnlichkeit zunächst innerhalb der Gruppen und anschließen zwischen den Gruppen berechnet wird. Der so ermittelte Testwert *R* ("Global *R*") steht für die Unterscheidbarkeit der Gruppen. Aus einer Reihe von 999 Permutationen wird eine Verteilungsstatistik aus simulierten *R*-Werten erstellt. Das Signifikanzlevel gibt an mit welcher Wahrscheinlichkeit das "Global *R*" dieser Verteilung entstammt, ist dies unwahrscheinlich wird die Null-Hypothese (H<sub>0</sub> = keine Unterschiede zwischen den Proben der verschiedenen Gruppen) verworfen (Clarke & Warwick 2001).

Neben dem "Globalen R" zwischen allen Gruppen werden die Gruppen auch paarweise gegenübergestellt. Für jedes Paar wird ein R-Wert mit zugehöriger Signifikanz angegeben.

Für den Testwert gilt, ist  $R = 1$  sind alle Proben einer Gruppe ähnlicher zueinander als zu irgendeiner anderen Probe aus einer anderen Gruppe. Für  $R > 0.75$  sind die Gruppen klar unterscheidbar, bei  $R \approx 0.5$  immer noch gut unterscheidbar. Liegt kaum noch ein Unterschied vor ist  $R < 0.25$ . Die Null-Hypothese wird angenommen wenn  $R \approx 0$  ist, die Ähnlichkeiten innerhalb und zwischen den Gruppen unterscheiden sich im Durchschnitt nicht mehr (Clarke & Gorley 2006).

### <span id="page-29-0"></span>II.4.5 SIMPER

Zur Identifikation jener Arten, die für die Unähnlichkeit zwischen den Gruppen beziehungsweise für die Ähnlichkeit innerhalb der Gruppen verantwortlich sind, wurde eine SIMPER Analyse (engl.: "similarity percentages") mit den quadratwurzeltransformierten Ähnlichkeitsmatrizen durchgeführt (Clarke & Gorley 2006). Als Ergebnis wird die prozentuale Gemeinsamkeit innerhalb der Gruppen angegeben sowie die Anteile der verschieden Arten an dieser Ähnlichkeit. Weiterhin werden die Ungleichheit zwischen den Gruppen und die dafür verantwortlichen Arten in Prozent angegeben. Die Güte, mit der eine Art als Unterscheidungsmerkmal genutzt werden kann, wird über die Höhe des Quotienten aus Ähnlichkeitskoeffizient und damit verbundener Standardabweichung angegeben. Je größer dieser Quotient und je kleiner die Standardabweichung ist, umso sicherer kann man die betreffende Art als Unterscheidungsmerkmal für die Unähnlichkeit bzw. Ähnlichkeit verwenden (Clarke & Warwick 2001).

Das in dieser Studie erstellte und verwendet R-Script zur statistischen Analyse der Daten befindet sich im Anhang (siehe Seite 70, [R-Skript zur Analyse der Daten\)](#page-83-0).

## <span id="page-30-0"></span>**III Ergebnisse**

Seit der Ausbringung im Jahr 2002 wurden die im Kongsfjorden installierten Besiedlungsplatten, wie oben beschrieben, jährlich beprobt. Eine Übersicht der beprobten Platten, zusammengefasst in Alters- und Jahrklassen, befindet sich in [Tabelle 2.](#page-31-0)

## <span id="page-30-1"></span>**III.1 Abundanz und Bedeckung**

Die gesammelten Daten werden in der Pangaea Datenbank [\(http://pangaea.de/\)](http://pangaea.de/) des Weltdatenzentrums MARE zur Verfügung gestellt. In den dortigen Tabellen sind der Name der Platte/ der Photographie, das Beprobungsdatum, das Installationsdatum sowie die zughörigen Daten zur Abundanz [Ind. m<sup>-2</sup>] und Bedeckung [m<sup>2</sup>] der jeweiligen taxonomischen Gruppen enthalten.

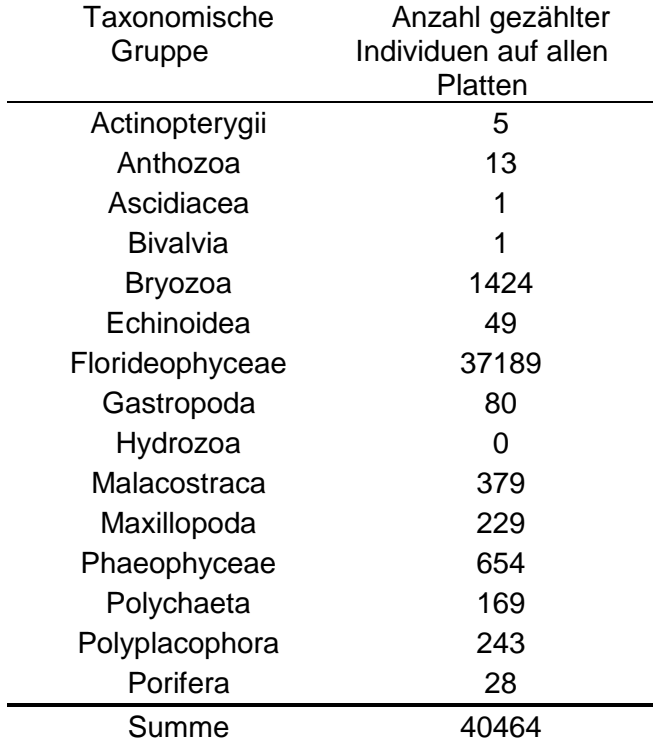

<span id="page-30-2"></span>**Tabelle 1** Übersicht über alle gefundenen Taxa mit zugehöriger Gesamtindividuenzahl für alle Platten.

<span id="page-31-0"></span>**Tabelle 2** Überblick über die 218 zur Analyse verwendeten Plattenfotos. Angegeben sind die gerundete Expositionszeit, das Jahr in welchem das Foto aufgenommen wurde, die Anzahl der Replikate sowie die im weiteren Verlauf verwendete Bezeichnung für die 39 verschiedenen Alters- und Jahrklassen.

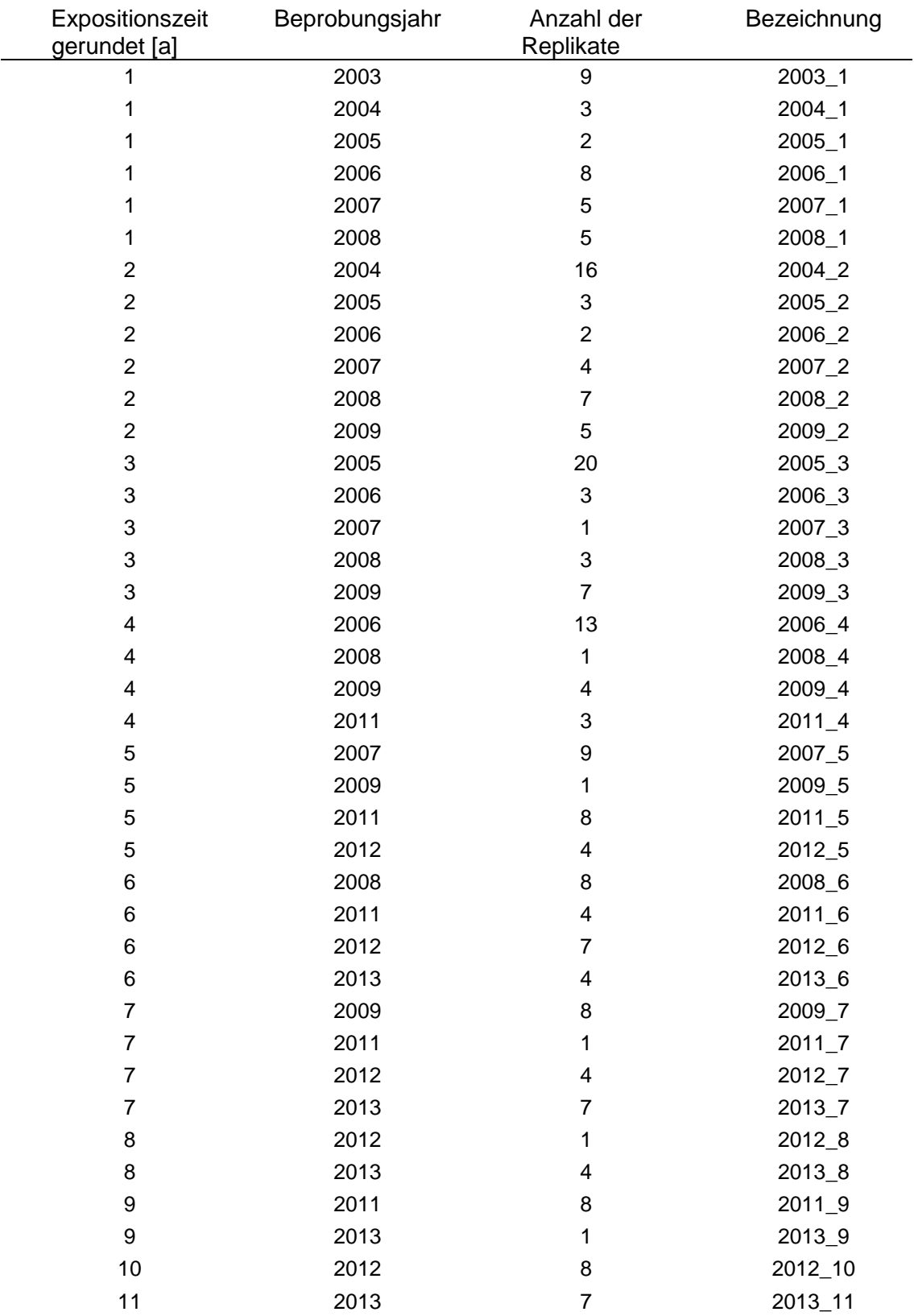

### **Ergebnisse**

Insgesamt wurden 29 verschieden taxonomische Gruppen, mit insgesamt über 40.000 gezählten Individuen identifiziert [\(Tabelle 1;](#page-30-2) Anhang: [Tabelle A](#page-99-1) 2 & [Tabelle](#page-100-0) A [3\)](#page-100-0). Den größten Teil nehmen mit mehr als 37.000 Individuen die krustierenden Rotalgen ein [\(Tabelle 1\)](#page-30-2). Für die Gemeinschaftsanalyse wurden die gezählten Actinopterygii nicht berücksichtigt (ebenso mobile Polychaeten), da ihr Auftreten stark durch den Taucher beeinflusst wird, der Vollständigkeit halber sind sie jedoch hier aufgeführt. Bivalvia und Ascidiacea kamen nur mit je einem Individuum vor und wurden daher in den Analysen nicht mit berücksichtigt.

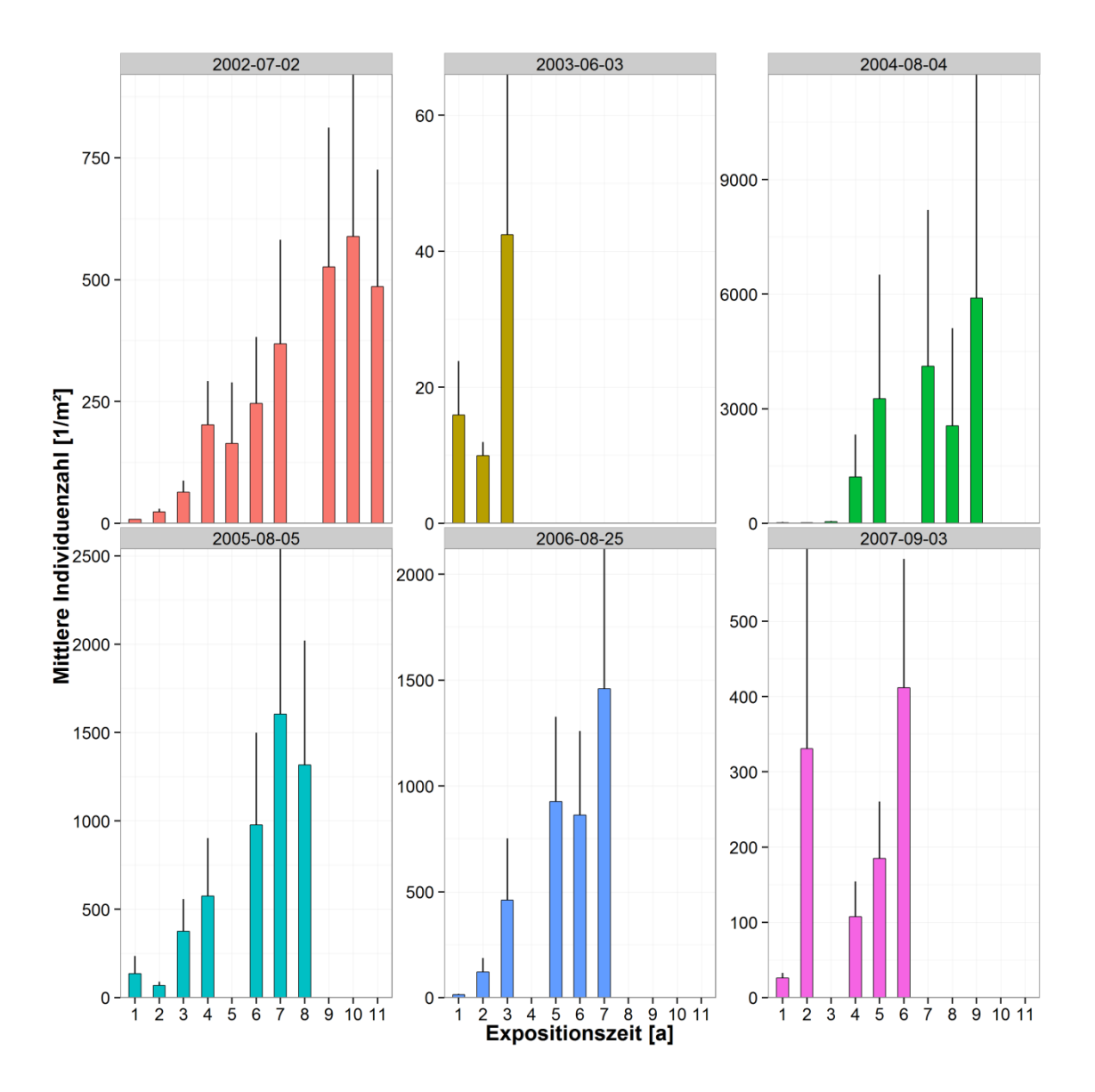

<span id="page-32-0"></span>Abb. 8: Mittlere Abundanz [m<sup>2</sup>] der verschiedenen Kohorten (das Installationsdatum ist über den einzelnen Graphen angegeben) in Abhängigkeit von der Expositionszeit [a]. Die Fehlerbalken geben den Standardfehler des Mittelwerts wieder.

Die Präsenz/ Absenz der Arten wirkt heterogen über Platten gleicher Perioden und Expositionszeiten verteilt (vgl. Anhang: [Abb. A 1](#page-116-2) & [Abb. A 2\)](#page-117-0).

Eine Aufgliederung in verschiedene Kohorten (Alle Platten mit identischem Installationsdatum) zeigt, dass die Abundanzen mit zunehmender Expositionszeit ansteigen, wobei sich die einzelnen Kohorten um bis zu zwei Größenordnungen unterscheiden können [\(Abb. 8\)](#page-32-0). Die höchste mittlere Abundanz wurde 2013 auf den Besiedlungsplatten mit einer Expositionszeit von neun Jahren gefunden (fast 6.000 lnd. m<sup>-2</sup>). Die geringsten Abundanzen (0 lnd. m<sup>-2</sup>) traten auf den einjährigen Platten auf [\(Abb. 8\)](#page-32-0).

Die Bedeckung nimmt, vergleichbar mit der Abundanz, bei zunehmender Exposition zu. Auch bei der Bedeckung variieren die Werte der verschiedenen Kohorten um bis zu zwei Größenordnungen [\(Abb.](#page-34-0) 9). Die Maxima in der Bedeckung im Jahr 2007 und 2008 (Fünfjährige der 2002er Kohorte, zweijährige der 2005er Kohorte, ein- und zweijährigen 2006er Kohorte und die einjährigen der 2007er Kohorte; [Abb.](#page-34-0) 9) ergeben sich durch hohe Bedeckung durch Braunalgen (vgl Anhang: [Abb. A 1\)](#page-116-2), spiegeln sich aber nicht in der Abundanz wieder [\(Abb. 8\)](#page-32-0).

Ein Vergleich der Abundanz mit dem Bedeckungsgrad zeigt, dass Maxima der Bedeckung nicht zwangsläufig mit Maxima der Abundanz zusammenfallen. Betrachtet man die Abundanz und Bedeckung getrennt nach Taxa zeigt sich, dass sich der kontinuierliche Anstieg der Abundanz und Bedeckung in den Werten der Florideophyceae, Anthozoa, Polychaeta und Polyplacophora wiederspiegelt. Die Werte der Echinoidea, Bryozoa, Gastropoda, Malacostraca und Maxillipoda bleiben über die Zeit weitestgehend konstant. Hydrozoa und Porifera zeigen keine direkten Muster, tauchen gehäuft aber erst im späteren Verlauf der Exposition auf (größer sieben Jahre). Die Phaeophyceae bleiben in Bezug auf die Abundanz konstant, mit unregelmäßigen Maxima in der Bedeckung [\(Abb.](#page-35-0) 10 & [Abb.](#page-36-0) 11). Generell sind viele Ausreißer in den Proben zu finden.

20

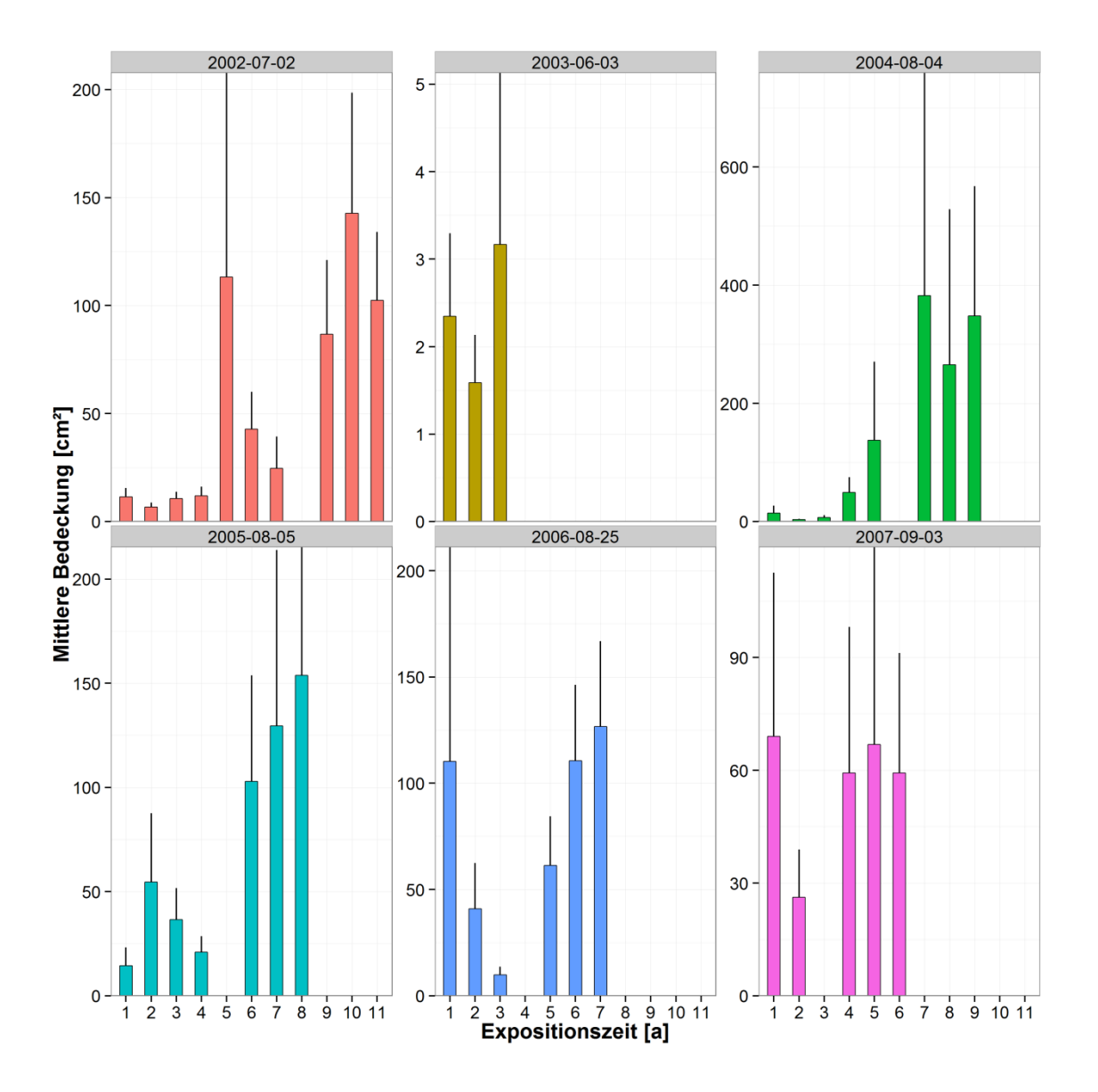

<span id="page-34-0"></span>**Abb. 9:** Mittlere Bedeckung [cm²] der verschiedenen Kohorten (das Installationsdatum ist über den einzelnen Graphen angegeben) in Abhängigkeit von der Expositionszeit [a]. Die Fehlerbalken geben den Standardfehler des Mittelwerts wieder.

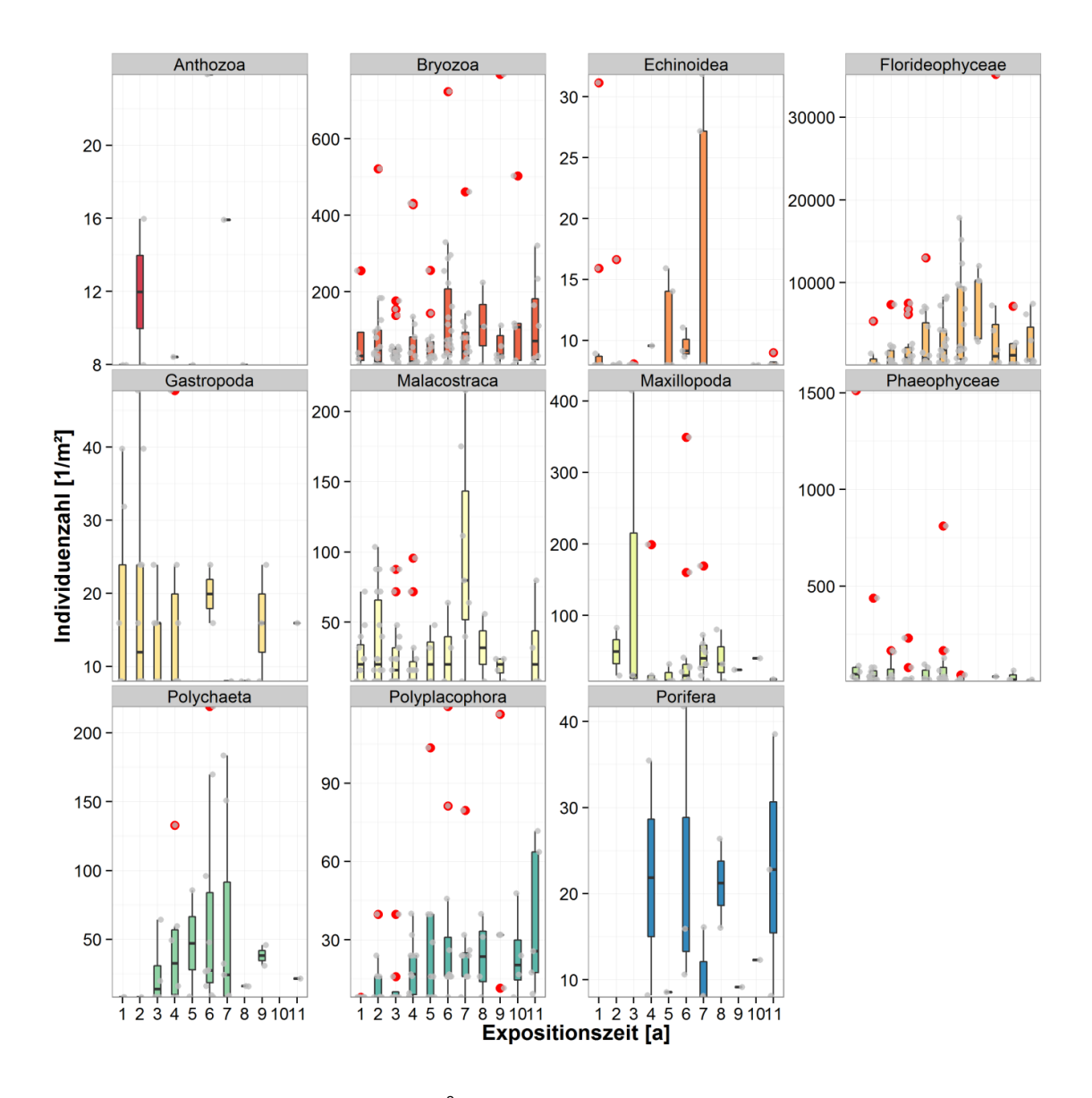

<span id="page-35-0"></span>Abb. 10: Boxplots der Individuenzahl [m<sup>-2</sup>] der verschiedenen gefundenen taxonomischen Gruppen in Abhängigkeit von der Expositionszeit [a]. In grau sind die Datenpunkte der einzelnen Platten dargestellt, Ausreißer als rote Punkte.
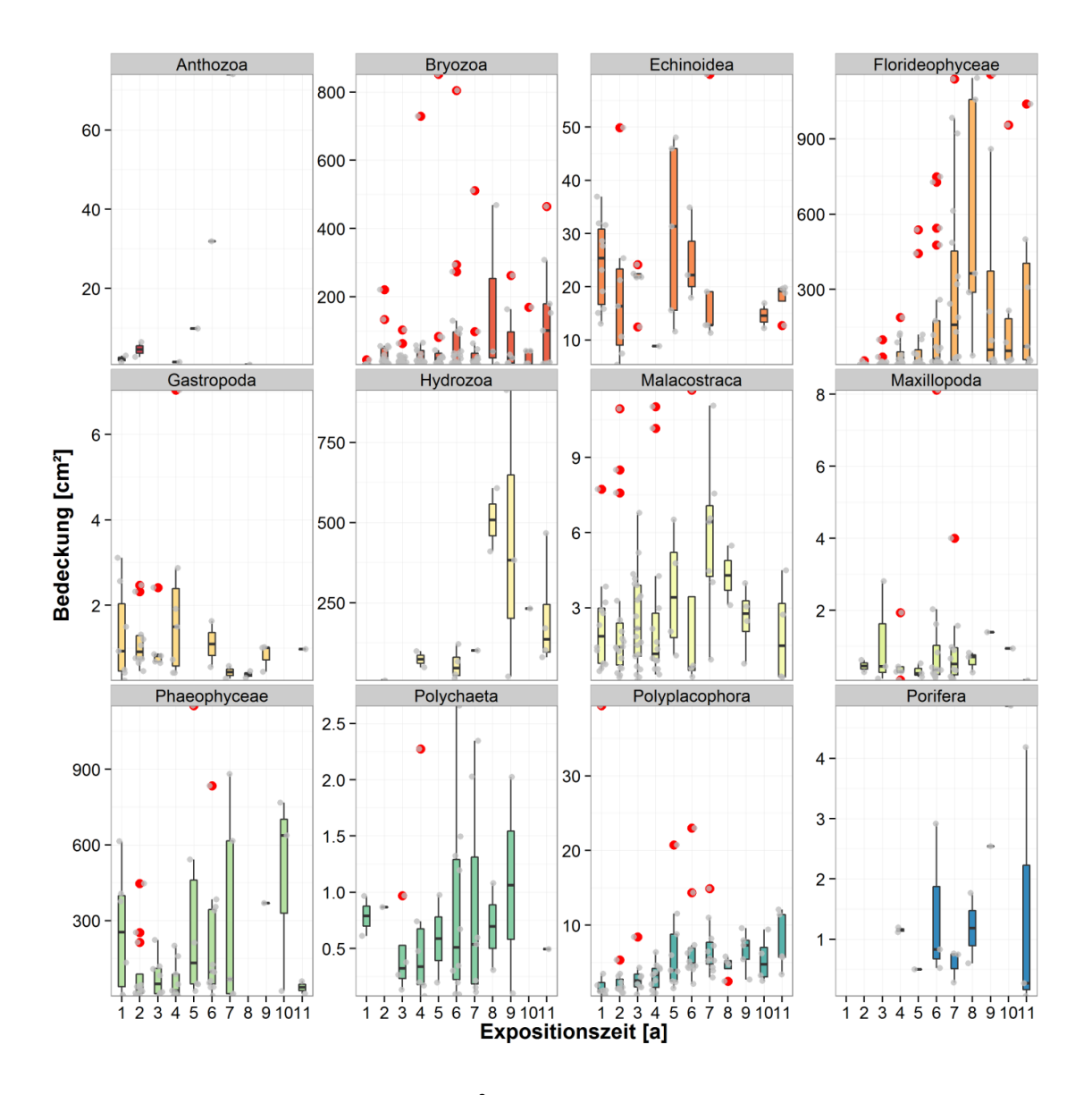

Abb. 11: Boxplots des Bedeckungsgrades [cm<sup>2</sup>] der verschiedenen gefundenen taxonomischen Gruppen in Abhängigkeit von der Expositionszeit [a]. In grau sind die Datenpunkte der einzelnen Platten dargestellt, Ausreißer als rote Punkte.

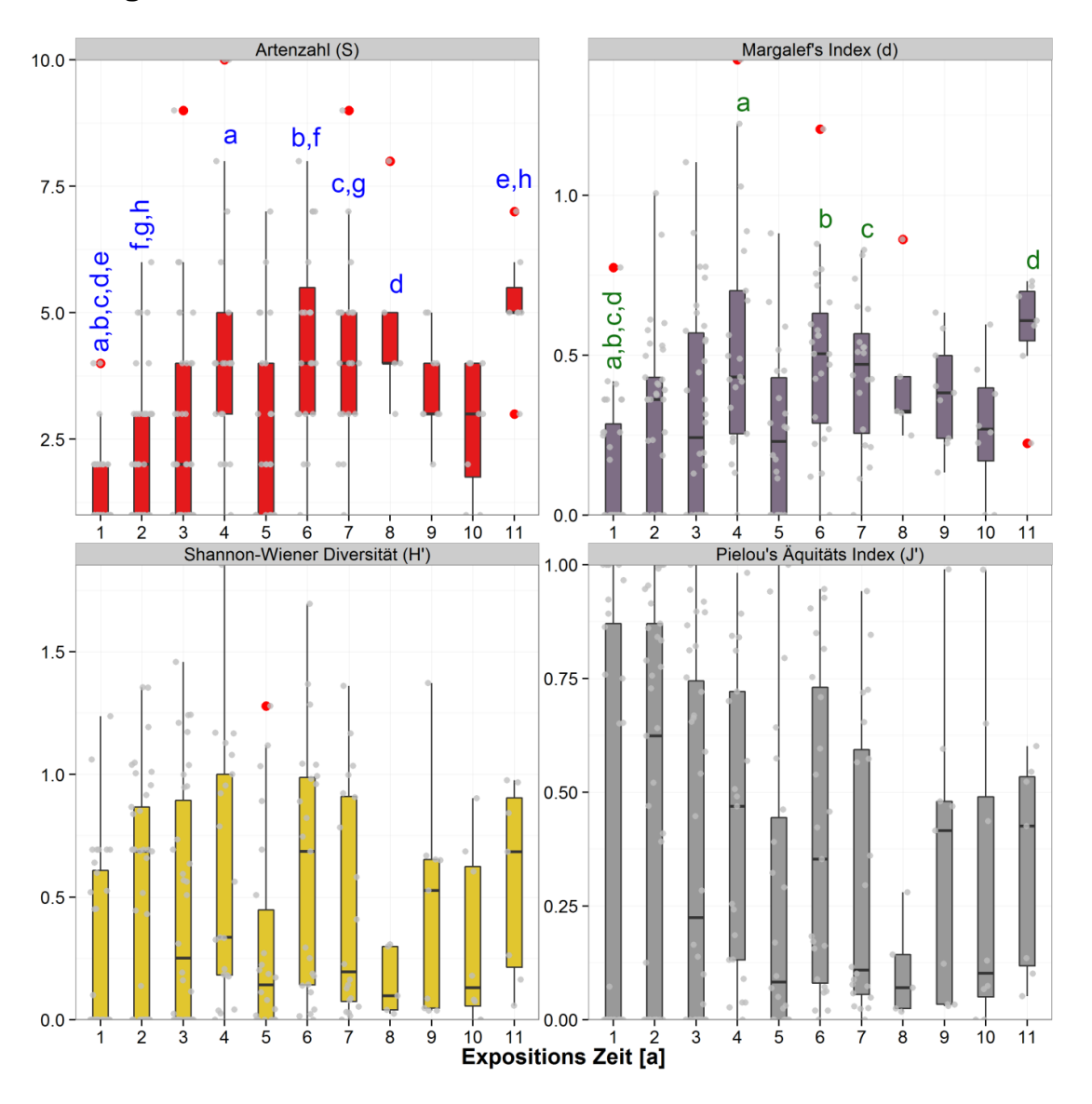

# **III.2 Ökologische Indizes**

<span id="page-37-0"></span>**Abb. 12:** Boxplots der Artenzahl (S), des Margalef Index (d), Shannon-Weaver Index (H') und der Äquität nach Pielou (J') in Abhängigkeit von der Expositionszeit [a]. Ein Kruskal-Wallis Test ergab signifikante Unterschiede (p<0.05) für jeweils mindestens zwei Proben der Artenzahl (S), des Margalef Indexes (d) und Shannon-Weaver Indexes (H'). Die Buchstaben geben signifikante Unterschieden wieder, beruhend auf paarweisen Vergleichen. In grau sind die Datenpunkte der einzelnen Platten dargestellt, Ausreißer als rote Punkte.

Mit zunehmender Exposition der Platten nimmt die Artenzahl zu. Dabei ist die Anzahl der gefunden Arten nach vier, sechs, sieben, acht und elf Jahren Exposition signifikant (p<0.05) höher als nach einem Jahr, ebenso ist die Artenzahl für sechs, sieben und elf Jahre Exposition signifikant (p<0.05) höher als mit zwei Jahren [\(Abb.](#page-37-0) [12\)](#page-37-0). Das Maximum liegt bei 10 Arten auf einer vierjährigen Platte im Jahr 2009 (vgl. Anhang: [Abb. A 3\)](#page-118-0). Der Minimalwert beträgt eine Art, bei Gemeinschaften verschiedener Expositionszeiten (ein- bis siebenjährige und zehnjährige). Der Median steigt nicht über 5 Arten pro Platte. Über die Expositionszeit von sechs bis acht Jahren bleibt der Median der Artenzahl konstant bei vier. Der Median fällt für neun- und zehnjährigen Gemeinschaften ab [\(Abb.](#page-37-0) 12), dies ist auf den Einfluss verschiedener Kohorten zurückzuführen (neun- und zehnjährige Gemeinschaften stammen nur aus einer Kohorte). Die Arten die hierfür verantwortlich sind sind jeweils unterschiedlich. Betrachtet man die Artenzahl aufgegliedert nach Periode und Exposition sind Schwankungen innerhalb der Expositionsklassen zu erkennen [\(Abb.](#page-118-0)  [A 3\)](#page-118-0).

Der Artenreichtum nach Margalef spiegelt ein ähnliches Bild wieder. Zunächst steigt der Artenreichtum bis zu einer Exposition von vier Jahren auf 0,4. Im folge Jahr fällt er auf 0,25, anschließend hält er einen konstanten Wert von 0,5 über zwei Jahre, gefolgt von zwei Jahren mit fallenden Arteinreichtum. Abschließend steigt der Median 2013 auf ein Maximum von circa 0,6 [\(Abb.](#page-37-0) 12). Der Höchstwert für den Artenreichtum beträgt circa 1,2 und wurde 2011 für eine vierjährige Gemeinschaft ermittelt, der minimale Wert beträgt null (ein- bis siebenjährige und zehnjährige Gemeinschaften) [\(Abb.](#page-37-0) 12 & [Abb. A 3\)](#page-118-0). Es gibt signifikante Unterschiede (p<0,05) der einjährigen Gemeinschaft zu den vier-, sechs-, sieben- und elfjährigen Gemeinschaften [\(Abb.](#page-37-0) [12\)](#page-37-0).

Der Median der taxonomischen Diversität schwankt um einen Wert von 0,4 [\(Abb.](#page-37-0) [12\)](#page-37-0). Der Maximalwert für die Diversität von circa 1,9 wurde 2011 bei vierjährigen Gemeinschaften festgestellt [\(Abb. A 3\)](#page-118-0). Ein Kruskal-Wallis Test ergab signifikante Unterschiede (p<0,05) zwischen mindestens zwei Stichproben, diese konnten jedoch nicht durch einen paarweisen Vergleich identifiziert werden. Die einzelnen Gemeinschaften sind in Bezug auf die Diversität sehr heterogen verteilt [\(Abb.](#page-37-0) 12 & [Abb. A 3\)](#page-118-0).

Dies bildet sich ebenfalls in der Äquität ab. Es können keine signifikanten Unterschiede (p>0,05) zwischen den Jahrgängen, Expositionszeiten oder Perioden festgestellt werden. Über alle Expositionszeiten streuen die Werte über die volle Bandbreite von 0 bis 100% der erwarteten Diversität. Lediglich die achtjährigen Gemeinschaften weisen mit Werten unter 25% eine geringe Streuung auf [\(Abb.](#page-37-0) 12 & [Abb. A 3\)](#page-118-0).

25

## **III.3 Klassifikation und Ordination**

Die Analyse der Gemeinschaften wurde in Bezug auf Präsenz/ Absenz von Arten, die Abundanz [Ind. m<sup>-2</sup>] und die Bedeckung [m<sup>2</sup>] durchgeführt.

Die Klassifikation der Präsenz/ Absenz-Daten mittels einer Clusteranalyse liefert eine grobe Auftrennung nach Expositionszeit. Eine SIMPROF-Analyse zeigt, dass die genaue Klassifikation der Daten nur bis zu einer Ähnlichkeit von 45% bzw. 52% ohne größere Unsicherheiten (Signifikanz Level 5%) gut möglich ist [\(Abb.](#page-40-0) 13). Hierdurch ergeben sich drei Cluster mit einer Ähnlichkeit von 45%. Eine nmMDS liefert eine gute Ordination und spiegelt die Ergebnisse der Clusteranalyse wieder. Ein- und zweijährige Gemeinschaften gruppieren sich vertikal auf der linken Seiten der hier verwendeten Ordination (Cluster 1), während fünf-, sieben-, acht- und neunjährige Gemeinschaften rechtsoben angesiedelt sind (Cluster 3) [\(Abb.](#page-41-0) 14). Das größte Cluster befindet sich Zentral (Cluster 2), unterhalb von Cluster 3 [\(Abb.](#page-41-0) 14). Generell sind in Cluster 2 Gemeinschaften aller Expositionsklassen, wobei alle kleiner gleich drei Jahre nach links zu Cluster 1 orientiert sind. Länger exponierte Gemeinschaften sind mittig bis rechts in Cluster 2 anzufinden [\(Abb.](#page-41-0) 14).

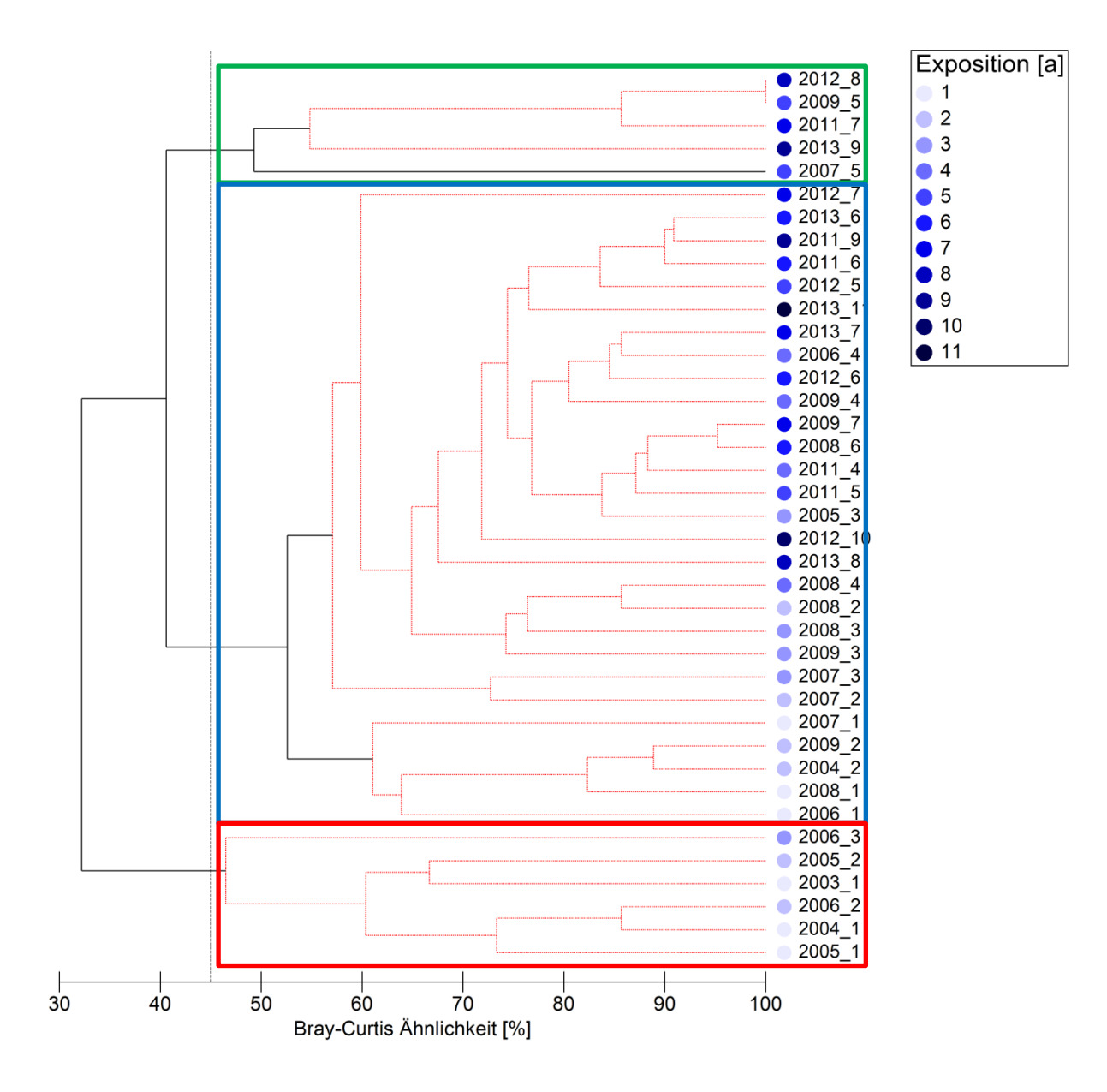

<span id="page-40-0"></span>**Abb. 13:** Dendrogramm der Präsenz-/ Absenzdaten aller Platten einer Periode mit gleicher Expositionszeit. Die Ergebnisse einer SIMPROF-Analyse mit einem Signifikanz Level von 5% sind in rot und schwarz dargestellt. In schwarz jene Bereiche des Dendrogramms mit 95% Genauigkeit, in rot jener mit geringerer Genauigkeit. In blau die Expositionszeit [a]. Farbig hervorgehoben die Cluster mit einer Bray-Curtis Ähnlichkeit von 45%.

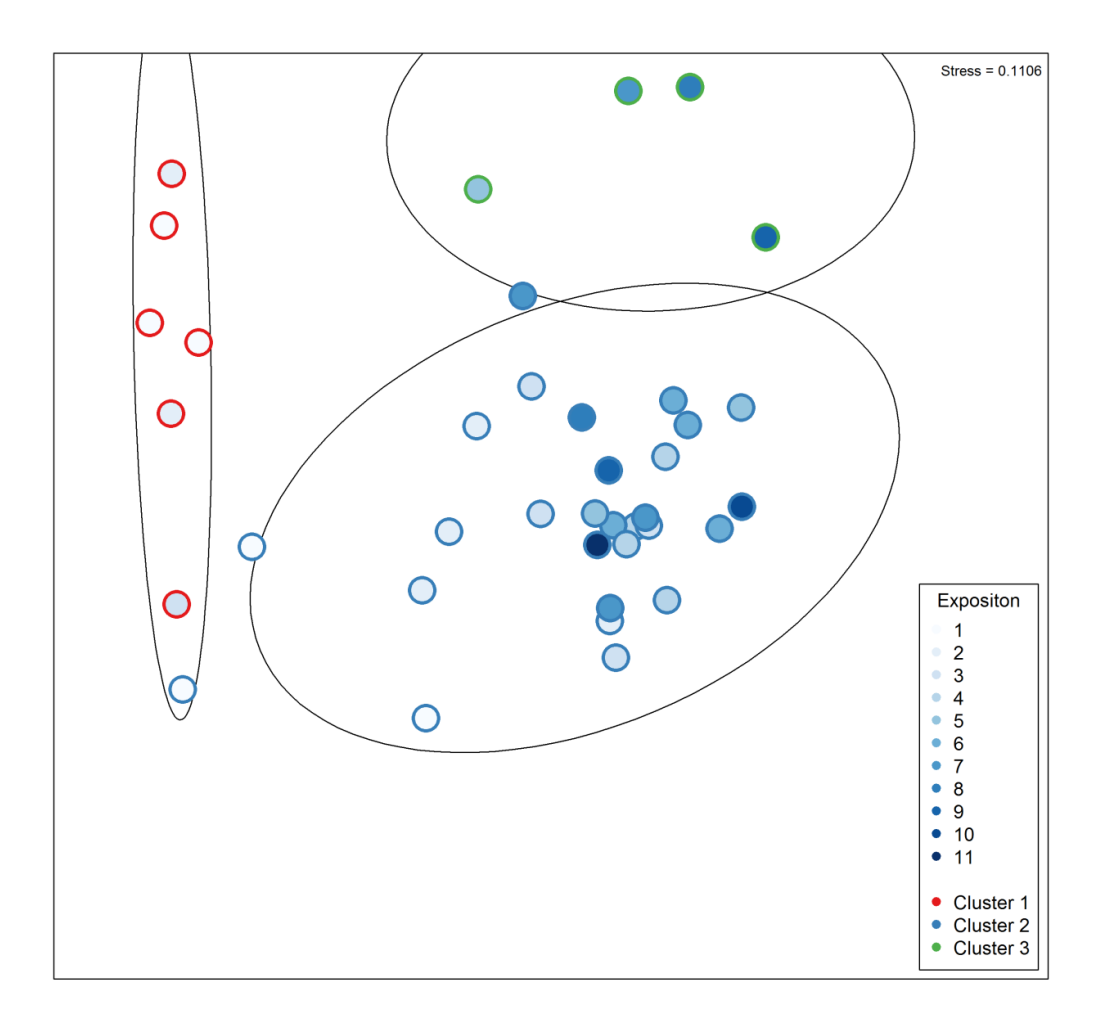

<span id="page-41-0"></span>**Abb. 14:** nmMDS-Plot der Präsenz-/ Absenzdaten aller Platten einer Periode mit gleicher Expositionszeit. In blau die Expositionszeit [a]. Farbig hervorgehoben die Cluster mit einer Bray-Curtis Ähnlichkeit von 45%. Die Streuungs-Ellipsen beruhen auf der Standardabweichung der Punktwerte des jeweiligen Clusters, bei einer Vertrauensgrenze von 95%.

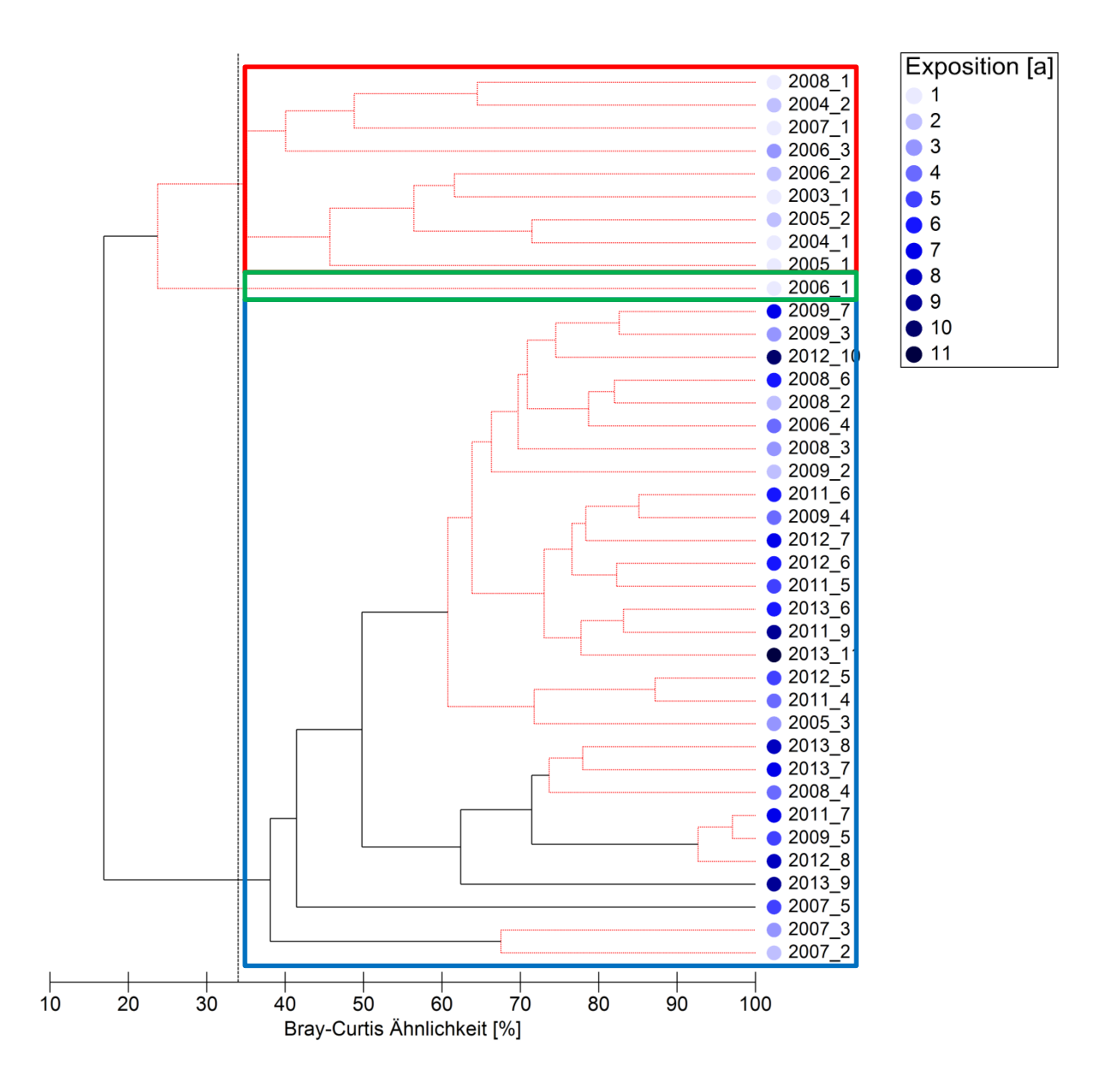

<span id="page-42-0"></span>**Abb. 15:** Dendrogramm der Abundanzdaten aller Platten einer Periode mit gleicher Expositionszeit. Die Ergebnisse einer SIMPROF-Analyse mit einem Signifikanz Level von 5% sind in rot und schwarz dargestellt. In schwarz jene Bereiche des Dendrogramms mit 95% Genauigkeit, in rot jener mit geringerer Genauigkeit. In blau die Expositionszeit [a]. Farbig hervorgehoben die Cluster mit einer Bray-Curtis Ähnlichkeit von 34%.

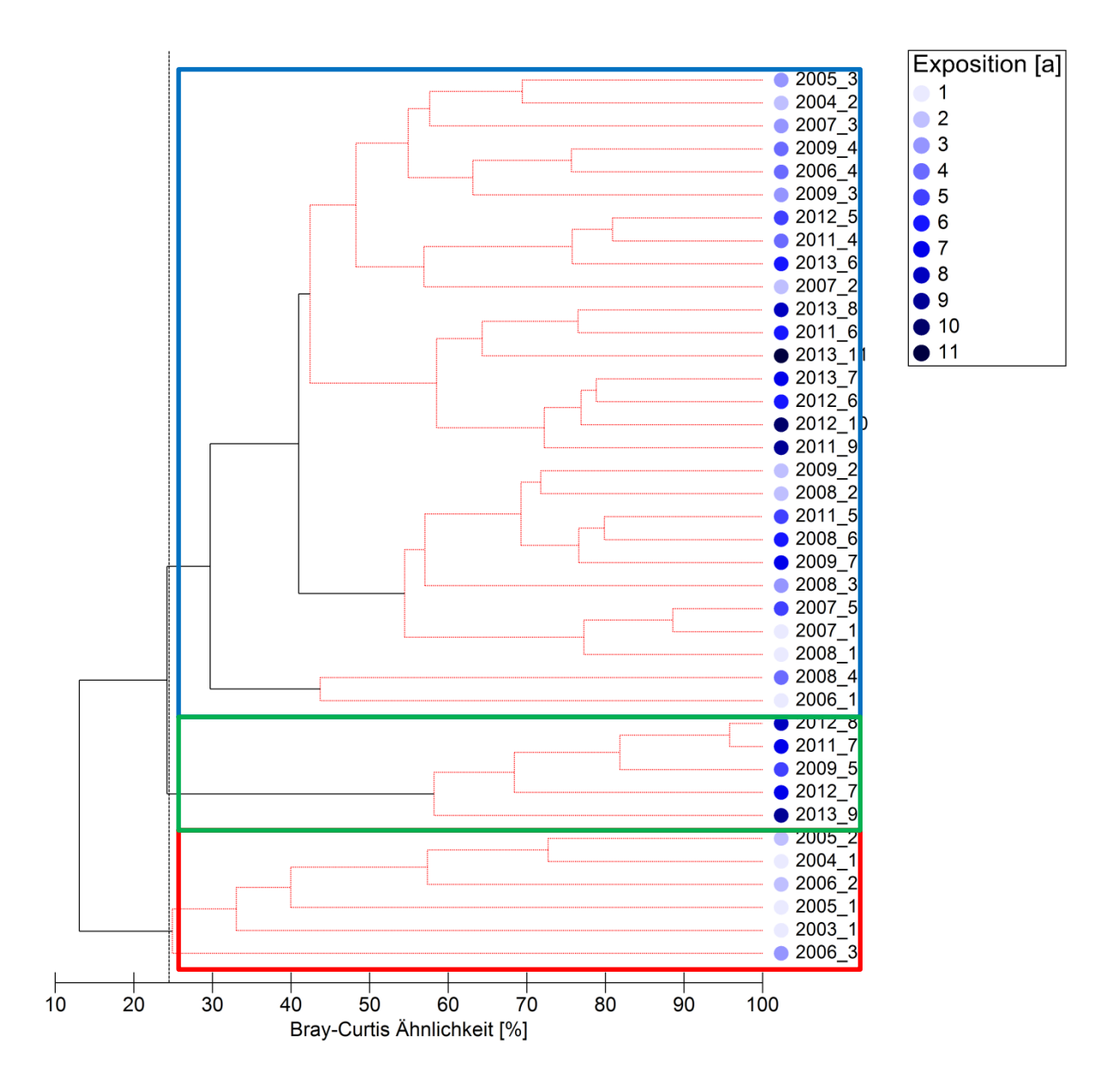

**Abb. 16: :** Dendrogramm des Bedeckungsgrads aller Platten einer Periode mit gleicher Expositionszeit. Die Ergebnisse einer SIMPROF-Analyse mit einem Signifikanz Level von 5% sind in rot und schwarz dargestellt. In schwarz jene Bereiche des Dendrogramms mit 95% Genauigkeit, in rot jener mit geringerer Genauigkeit. In blau die Expositionszeit [a]. Farbig hervorgehoben die Cluster mit einer Bray-Curtis Ähnlichkeit von 24,5%.

## **Ergebnisse**

Die Clusteranalyse der Abundanzdaten teilt ein- und zweijährigen Gemeinschaften von den länger exponierten. Die SIMPROF Analyse (Signifikanzlevel 5%) zeigt eine sichere Klassifizierung älterer Gemeinschaften (60% bis 100% Ähnlichkeit) während die genaue Klassifizierung der jüngeren Gemeinschaften nur bis 25% Ähnlichkeit sicher ist [\(Abb.](#page-42-0) 15). Das Dendrogramm zur Analyse der Bedeckung gibt ein weniger klares Bild wieder wobei auch hier ältere Gemeinschaften einander ähnlicher sind. Jedoch ist diese Klassifizierung zum Großteil nur für Cluster von circa 24% Ähnlichkeit bis zu 60% Ähnlichkeit korrekt. Beide Analysen können als gute Ordination von einer nmMDS zweidimensional dargestellt werden. Dabei wird links in vertikaler Ausrichtung der Großteil der ein- bis zweijährigen Gemeinschaften dargestellt (Cluster 1; [Abb.](#page-45-0) 17). Cluster 3 beinhaltet lediglich die einjährigen Gemeinschaften der 2006er Periode. Aus dem Dendrogramm wird ersichtlich, dass Cluster 3 und Cluster 1 zu 25% ähnlich sind. Die SIMPROF-Analyse ergab eine schwache Repräsentation dieser Gruppierung. Aus diesen Gründen kann man Cluster 3 dem Cluster 1 zusprechen. Die weiteren Gemeinschaften ordnen sich rechts vertikal in Cluster 2 an. Cluster 1 und Cluster 2 liegen in dieser zweidimensionalen Projektion "v"-förmig zusammen. Innerhalb von Cluster 2 sind die älteren Gemeinschaften mittig und oberhalb angeordnet. Alle Gemeinschaften kleiner gleich vier Jahren sind von der Mitte an nach unten angeordnet. Insgesamt herrscht also ein "v"-förmiger Gradient, von älteren Gemeinschaften rechts oben zu jüngeren Gemeinschaften links oben.

In der Ordination zum Bedeckungsgrad lässt sich ebenfalls ein Gradient erkennen. In Cluster 1, welcher vertikal links angeordnet ist, sind junge Gemeinschaften dargestellt. Während im diagonal von rechts nach unten gelegenen Cluster 2 ältere sowie jüngere enthalten sind. Diese ordnen sich der Expositionszeit entsprechend ansteigend von unten nach oben im Cluster an. Im dritten Cluster sind nur fünf-, sieben-, acht- und neunjährige Gemeinschaften enthalten. Mit Cluster 3 in der rechten oberen Ecke ergibt sich auch hier ein Gradient von rechts oben nach unten und links oben.

Die Analysen wurden ebenfalls für alle Platten [\(Abb. A 4](#page-119-0) & [Abb. A 5\)](#page-120-0) und nicht nur die in Bezug auf Periode und Expositionszeit zusammengefassten Gruppen durchgeführt, der Übersichtlichkeit halber wurden letztere hier zur Darstellung verwendet. Die Ordination auf einen zweidimensionalen Raum erfolgt mit ähnlicher

31

### **Ergebnisse**

Güte wie bei den zusammengefassten Daten. Es ergibt sich für die Abundanz eine relativ heterogen verteilte Darstellung [\(Abb. A 7\)](#page-122-0), in welcher jedoch die ältesten Gemeinschaften mittig in Cluster 3 und oben in Cluster 4 liegen. Der Großteil der jüngeren Gemeinschaften sammelt sich links in Cluster 4, im gesamten Cluster 2 und in Cluster 1. Somit kann ein Gradient zur Mitte beziehungsweise nach oben möglich sein. Die Ordination des Bedeckungsgrads [\(Abb. A 6\)](#page-121-0) deutet einen eventuellen Gradienten stärker an. Mittig in Cluster 1 die ältesten und älteren Gemeinschaften, die jüngeren Gemeinschaften in Cluster 2 und 3 sowie oben in Cluster 1. Für die Expositionszeit ergibt sich also ein möglicher Gradient von links und oben zur Mitte hin.

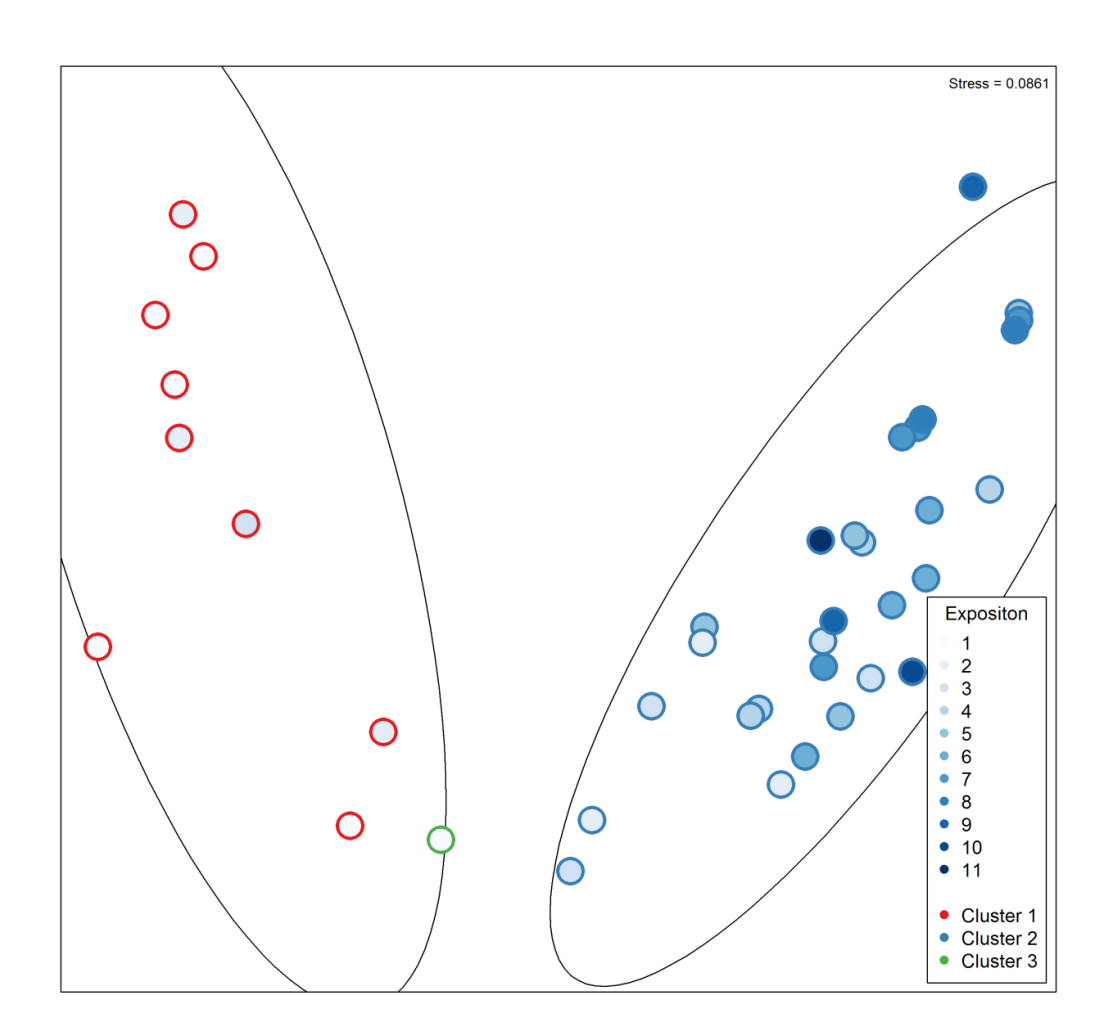

<span id="page-45-0"></span>**Abb. 17:** nmMDS-Plot der Abundanzdaten aller Platten einer Periode mit gleicher Expositionszeit. In blau die Expositionszeit [a]. Farbig hervorgehoben die Cluster mit einer Bray-Curtis Ähnlichkeit von 34%. Die Streuungs-Ellipsen beruhen auf der Standardabweichung der Punktwerte des jeweiligen Clusters, bei einer Vertrauensgrenze von 0,95.

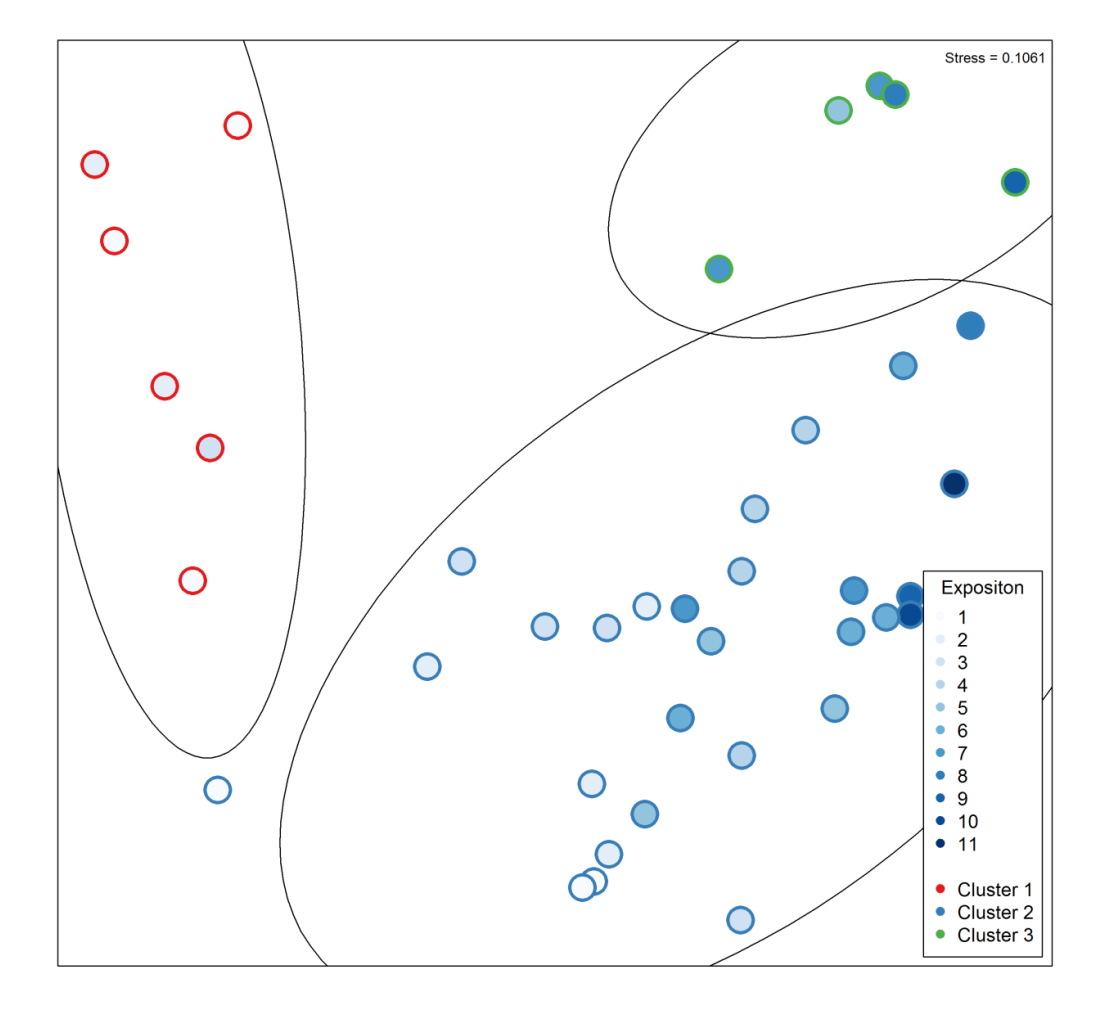

**Abb. 18: :** nmMDS-Plot des Bedeckungsgrads aller Platten einer Periode mit gleicher Expositionszeit. In blau die Expositionszeit [a]. Farbig hervorgehoben die Cluster mit einer Bray-Curtis Ähnlichkeit von 24,5%. Die Streuungsellipsen beruhen auf der Standardabweichung der Punktwerte des jeweiligen Clusters, bei einer Vertrauensgrenze von 0,95.

## **III.4 ANOSIM**

<span id="page-47-0"></span>**Tabelle 3** Ergebnisse der ANOSIM. Die Tabelle gibt die globalen R-Werte für die durchgeführte ANOSIM in Abhängigkeit des Faktors und der verwendeten Daten. Mit \* sind Werte >0,25, mit \*\* Werte >0,5 und mit \*\*\* Werte >0,75 markiert. Für Analysen mit p >5% ist dies angegeben, alle anderen Werte haben eine Signifikanz kleiner 5%. Ein + gibt eine Gruppierung von Faktoren an, während eine ~ für eine "two way cross" ANOSIM der beiden Faktoren steht.

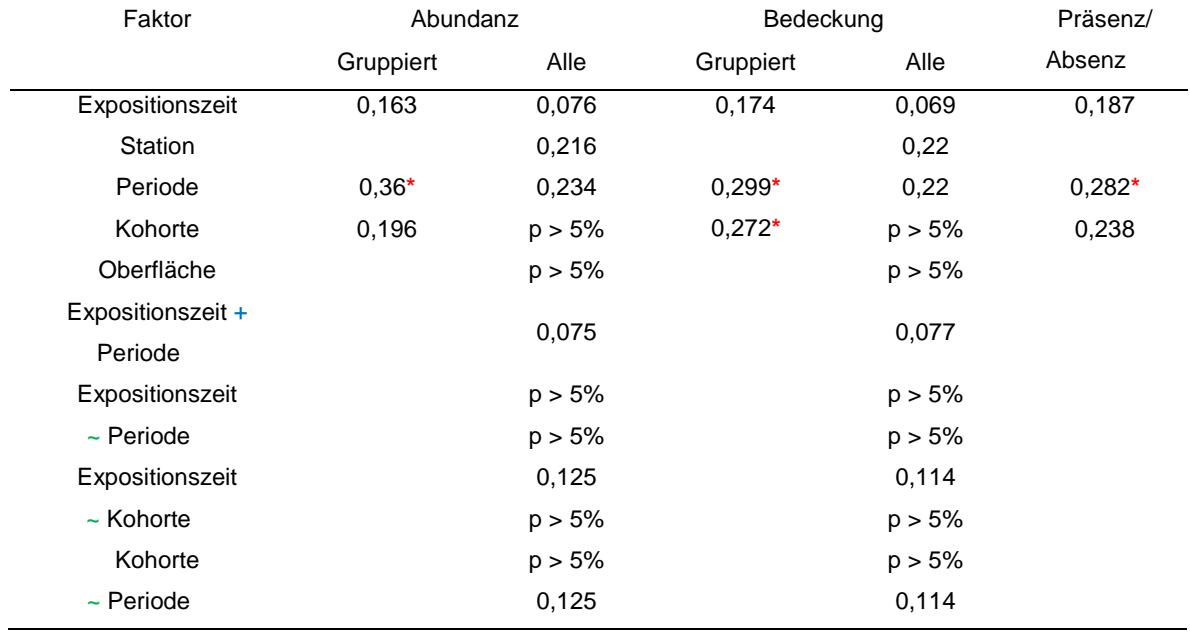

Eine ANOSIM der Daten wurde für verschiedene Faktoren durchgeführt, die Ergebnisse, in Form der globalen R-Werte, sind in [Tabelle 3](#page-47-0) aufgeführt. Es wurden keine gut oder klar unterscheidbaren Gruppen für die verschiedenen Faktoren gefunden. Lediglich für die nach Periode und Expositionszeit gruppierten Abundanz-, Bedeckungs- und Präsenz-/ Absenzdaten wurden für die Periode schwer unterscheidbare Gruppen mit großen Überlappungen festgestellt. Für die gruppierten Daten zur Bedeckung wurden ebenfalls noch schwer unterscheidbare Gruppen für die verschiedenen Kohorten festgestellt. Für die verschiedenen Expositionszeiten, Stationen, und Oberflächen gibt es kaum bis gar keine Unterschiede der Gemeinschaften. Auch eine "two way cross" ANOSIM zwischen Expositionszeiten, Kohorten und Perioden ergab kaum bis keine Unterschiede zwischen den Gruppen. Ebenso eine Kombination der Faktoren Exposition und Periode (siehe Spalte "Bezeichnung" in [Tabelle 2\)](#page-31-0) ergibt kaum Unterschiede zwischen den Gruppen. Für Analysen mit einem R-Wert größer als 0,25 wurden die paarweisen Tests der Gruppen betrachtet. Jene Paare mit einem R-Wert größer als 0,5 und einem Signifikanzlevel kleiner als 5% wurden in [Tabelle 4](#page-48-0) aufgetragen. In Bezug auf die

Periode sind die Gemeinschaften der Jahre 2008 und 2013 gut bis komplett voneinander unterscheidbar sowohl bezüglich der Abundanz als auch der Bedeckung. Bezogen auf die Abundanz ist das Jahr 2004 zusätzlich noch gut von den Jahren 2009, 2011 und 2012 zu unterscheiden. Auf die Bedeckung bezogen ist das Jahr 2013 gut von den Jahren 2005 und 2008 unterscheidbar. Der Bedeckungsgrad der Gemeinschaften des 2003er Jahrgangs unterscheidet sich gut bis komplett von den Jahrgängen 2002, 2005, 2006 und 2007.

<span id="page-48-0"></span>**Tabelle 4** Ergebnisse der paarweisen Vergleiche der ANOSIM mit globalen R-Werten >0,25. Dargestellt sind alle Paare mit R-Werten >0,5 und p <5%. Mit \* sind Werte >0,75, mit \*\* Werte >0,9 und mit \*\*\* Werte = 1 markiert.

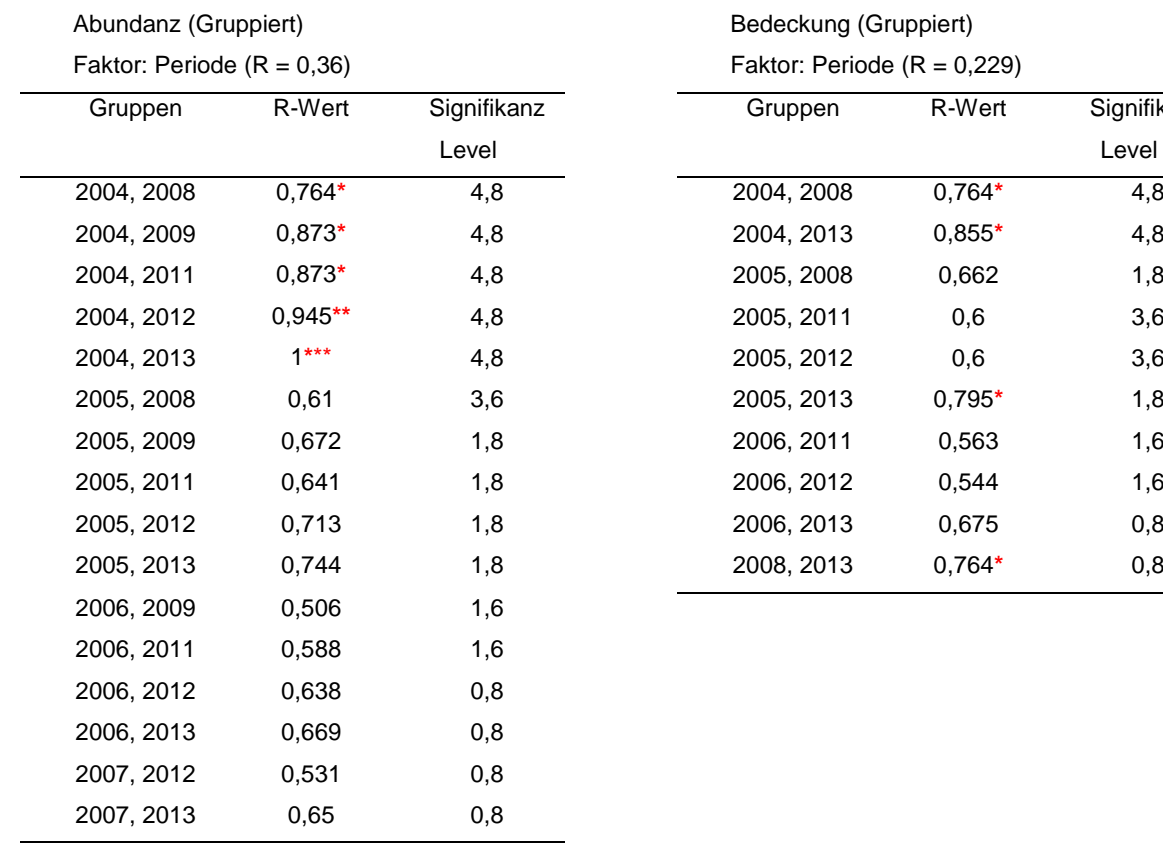

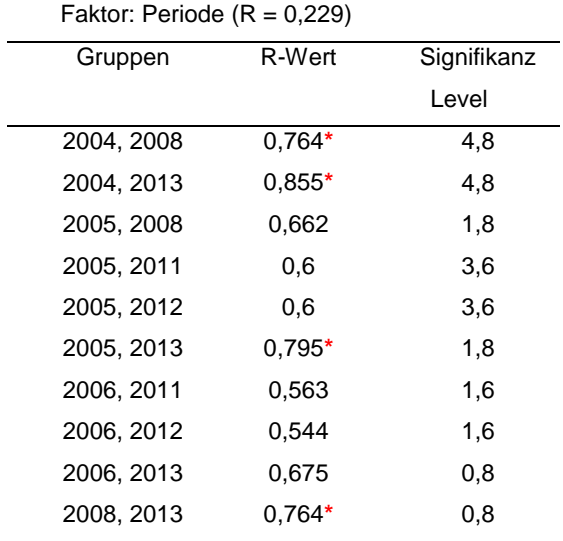

Bedeckung (Gruppiert)

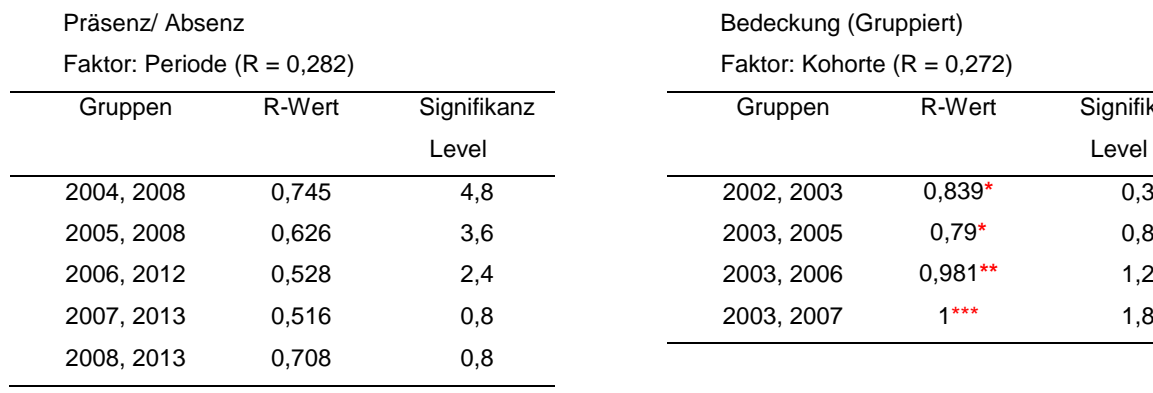

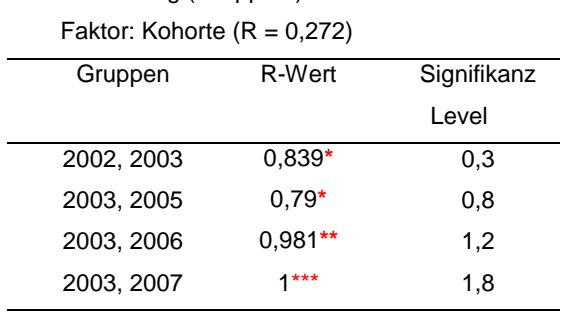

Bedeckung (Gruppiert)

## **III.5 SIMPER**

Für die in [Tabelle 4](#page-48-0) gelisteten Paare wurden SIMPER Analysen der Daten durchgeführt, deren Ergebnisse in [Tabelle 5](#page-51-0) und Tabelle A 4 bis [Tabelle A 8](#page-110-0) festgehalten sind.

Gemeinschaften aus dem Jahr 2004 und 2008 sind zu fast 80% verschieden, wobei dies vor allem auf Braunalgen und krustierende Rotalgen zurückgeht, sowohl für die Abundanz als auch die Bedeckung. Für Gemeinschaften aus dem Jahr 2004 und 2013 wird die Unähnlichkeit von mehr als 80% vor allem durch eine höhere Abundanz und Bedeckung von krustierende Rotalgen und Bryozoen im Jahr 2013, beziehungsweise bei der Bedeckung ebenfalls durch Hydrozoen [\(Tabelle A](#page-101-0) 4, [Tabelle A 8\)](#page-110-0). Der Unterschied zwischen den Jahren 2005 und 2013 (>80%) wird zu fast 50% durch die höhere Bedeckung von Krustenrotalgen und Hydrozoen in 2013 verursacht. Der Unterschied von 70% zwischen 2008 und 2013 ergibt sich auch hier zu fast 40% aus den in 2013 höheren Werten für Krustenrotalgen und Hydrozoen. Jedoch haben hier auch die Braunalgen durch ihre hohe Bedeckung (2008) einen Einfluss von mehr als 20% [\(Tabelle A](#page-101-0) 4). Die Unähnlichkeiten zwischen dem Jahr 2004 und den Jahren 2009, 2011 und 2012 (>75%, >75% und 80%) ergibt sich zu mehr als 55% aus der hohen Abundanz an Krustenrotalgen auf den älteren Gemeinschaften (2009, 2011, 2012), die verbleibenden 45% verteilen sich gleichmäßig auf die anderen Arten [\(Tabelle A 8\)](#page-110-0).

Die Indikatorarten für 2004 variieren für Abundanz und Bedeckung, während die Abundanz der Gastropoden zu 40% für eine Ähnlichkeit von 40% verantwortlich ist, ist die höhere Bedeckung der weniger Abundanten Polyplacophoren zu 40% für eine Ähnlichkeit von 20% verantwortlich. Sowohl für die Abundanz als auch die Bedeckung sind sich die Gemeinschaften im Jahr 2008 zu 55% ähnlich, jedoch variiert der Anteil den die verschieden Arten dazu beitragen. Während fast 60% durch die Bedeckung der Braunalgen und nur je 10% durch Krustenrotalgen und Bryozoen erklärt werden, werden nur 30% durch die Abundanz der Braunalgen hervorgerufen. Je 15% werden durch die Abundanz von Bryozoen und Crustaceen beigetragen. Für 2013 sind die Rotalgen die bestimmende Art, wobei deren Abundanz (63%) fast das Doppelte zur Ähnlichkeit beiträgt als deren Bedeckungsgrad (34%). Umgekehrt ist die Bedeckung der Bryozoe II ausschlaggebender (24%) als deren Abundanz (12%). Die Ähnlichkeit von mehr als

#### **Ergebnisse**

50% wird ebenfalls durch die Bedeckung von Hydrozoen zu fast einem Viertel (24%) beeinflusst, da ihre Abundanz nicht ermittelt wurde, tragen sie nichts zu der Ähnlichkeit in Bezug auf die Abundanz (62%) bei [\(Tabelle 5](#page-51-0) & [Tabelle A 7\)](#page-108-0). Die schwache Ähnlichkeit (20%) der Gemeinschaften im Jahr 2005 wird zu fast 80% durch eine Bedeckung von Polyplacophoren bestimmt [\(Tabelle 5\)](#page-51-0). Die Jahre 2009, 2011 und 2012 ähneln sich zu je 60%, dies wird zu mehr als 60% durch Krustenrotalgen beeinflusst, während die anderen Arten sich gleichmäßig die verbleibenden 30% erklären.

Die Ergebnis der SIMPER-Analyse für die verschiedenen Kohorten [\(Tabelle A](#page-104-0) 5) zeigt, dass sich die verschiedenen Jahrgänge in Bezug auf die Bedeckung je zu mehr als 40% ähneln (Ausnahme der 2005er Jahrgang mit 35%). Die Kohorten aus dem Jahr 2002, 2006 und 2007 werden von Desmarestiales dominiert (22%, 42%, 37%). Der 2003er Jahrgang (44% Ähnlichkeit) wird durch Gastropoden dominiert (55%), die 2005er Kohorte zu 30% von Krustenrotalgen. Für den 2002er Jahrgang bestimmen mit den Desmarestiales zusammen die Bryozoen (23%) die Gesellschaft. Krustenrotalgen und Echinodermaten bestimmen sie zu etwa gleichen Anteilen (13%, 15%). Die Kohorte aus 2005 wir nach den Rotalgen ebenfalls von Bryozoen dominiert (30%, die restlichen Arten verteilen sich etwa gleichmäßig). Nach den Braunalgen wird der 2006er Jahrgang von Arten der Bryozoen (16%), Echinodermata (12%), Krustenrotalgen (11%) und Decapoden (5%) dominiert. Bryozoen (39%) machen zusammen mit den Desmarestiales 78% der Ähnlichkeit des 2007er Jahrganges aus. Weniger dominant sind Krustenrotalgen (6%) oder Echinodermata (4%) und Polyplacophoren (3%).

Generell sind die Kohorten zu mehr als 85% verschieden [\(Tabelle A](#page-106-0) 6). Der Unterschied zwischen den ersten beiden Kohorten (2002 & 2003) beruht zu 26% auf der Bedeckung von Braunalgen, zu 20% auf der von Bryozoen. Echinodermata und Krustenrotalgen nehmen je 12% ein. Hydrozoen erklären noch 9% der Unterschiede. Krustenrotalge und Bryozoen sorgen je zu einem Viertel (25%, 22%) für Unterschiede zwischen den 2003er und 2005er Jahrgängen. Braunalgen tragen noch 18% und Hydrozoen 10% dazu bei. Der Unterschied zwischen der Kohorte 2003 und 2006 sowie 2007 wird zu fast 80% durch Braunalgen, Bryozoen, Krustenrotalgen und Echinodermata erklärt. Die anderen Arten beschreiben die Unterschiede zu vergleichbaren Anteilen.

37

<span id="page-51-0"></span>**Tabelle 5:** Ergebnisse der SIMPER-Analyse der Bedeckung für die Platten gruppiert nach Perioden und Expositionszeit. Ähnlichkeit innerhalb der Probenjahre, welche in [Tabelle 4](#page-48-0) R-Werte >0,75 zeigten. Bei "#######" konnte von Primer kein Wert berechnet werden. Decapoda sp. Umfasst Garnelen und Garnelenartige.

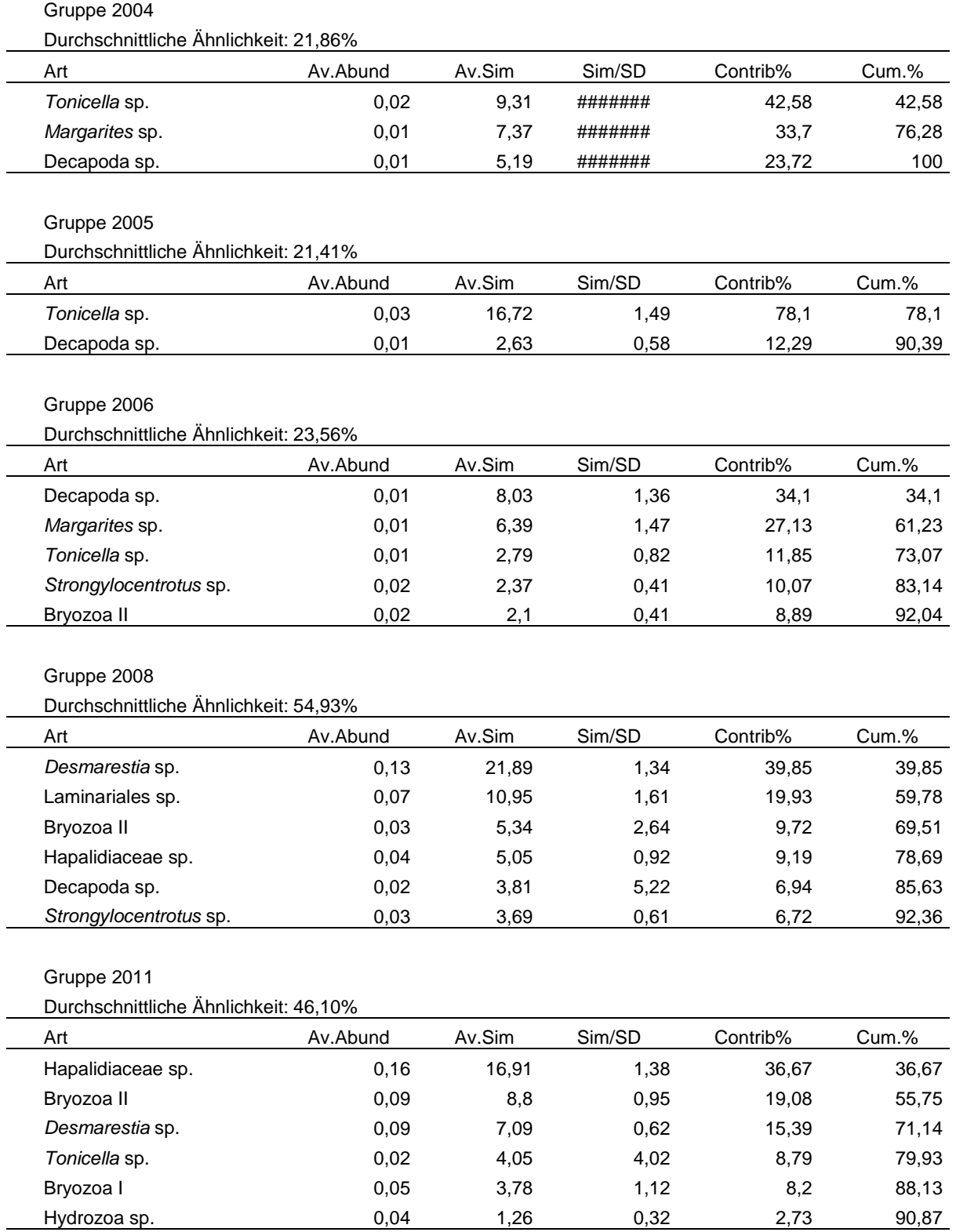

# Gruppe 2012

## Durchschnittliche Ähnlichkeit: 40,74%

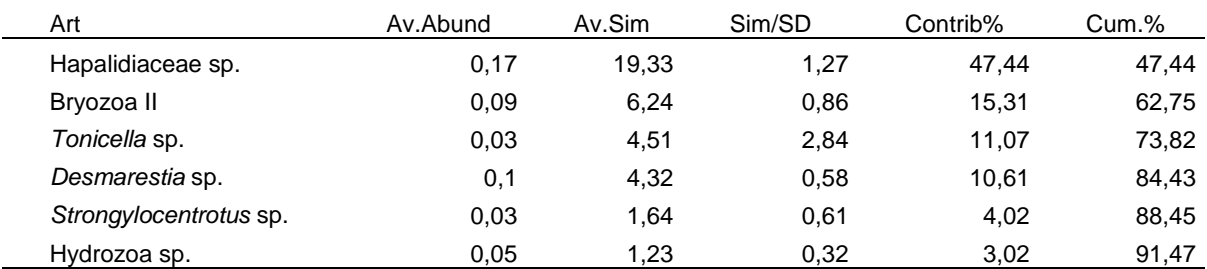

# Gruppe 2013

Durchschnittliche Ähnlichkeit: 52,40%

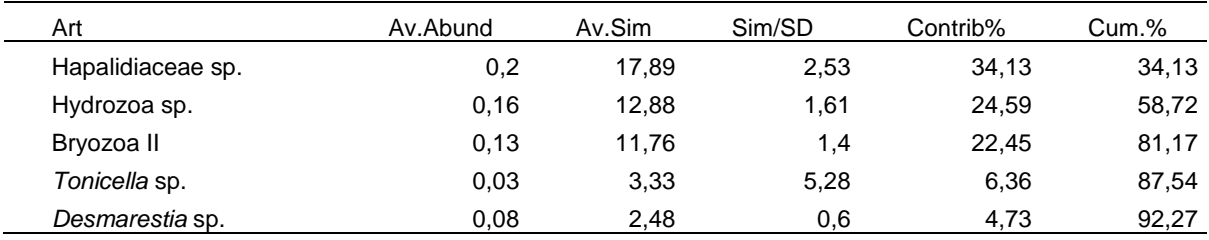

# **IV Diskussion**

## **IV.1 Methodendiskussion**

Die vorherrschenden Umweltbedingungen sowie die gute logistische Lage der Versuchsstelle machen diese zu einer idealen Station für Langzeitversuche (Hop et al. 2002; Svendsen et al. 2002; Gulliksen & Svensen 2004). Kongsfjordneset bietet neben dem passenden Untergrund ideale Tauchbedingungen, wie zum Beispiel eine relativ geschützte Lage, eine gute Erreichbarkeit und gute Sichtbedingungen (Sahade et al. 2004; Beuchel & Gulliksen 2008). Die geringe Entfernung von minimal etwa dem Eineinhalbfachem der Plattenlänge zwischen den Platten sorgt für eine statistische Unabhängigkeit der Proben und schränkt dadurch Analysen der Varianz, beziehungsweise nicht-parametrische Ansätze der Datenanalyse, ein (Underwood 1996; Chapman & Underwood 1999). Dies wertet jedoch die hier vorgenommenen multivariaten Analysen nicht ab. Studien der Gemeinschaft an der Untersuchungsstelle und nahegelegenen Positionen zeigen eine geringe örtliche Varianz der natürlichen Benthosgemeinschaft an vertikalen Flächen (Jørgensen & Gulliksen 2001; Sahade et al. 2004). Weiterhin können die Ergebnisse durch den Vergleich mit anderen Langzeitstudien aus arktischen Gebieten verifiziert werden (Beuchel et al. 2006; Beuchel & Gulliksen 2008; Kortsch 2010).

Die größten Einschränkungen dieser Methode sind auf die Bildauflösung der vorhandenen Photographien zurückzuführen. Über den Untersuchungszeitraum von elf Jahren wurden drei verschiedene Unterwasserkameras verwendet und die Aufnahmen auf unterschiedlichen Medien gespeichert. Während die Sicherung auf Dias noch akzeptable Qualität brachte, war die Speicherung auf Compact-Discs eher kontraproduktiv und führte zu einem starken Qualitätsverlust für Bilder des Jahres 2005. Der Umstieg auf eine digitale Canon Powershot G12 sollte eine Verbesserung der Qualität bewirken. Bedingt durch schlechte Witterungsbedingungen und das Fehlen eines externen Blitzgeräts führte dies jedoch zum Gegenteil und machte einen Großteil der Photographien aus dem Jahr 2012 unbrauchbar (persönliche Mitteilung J. Laudien & R. Sahade). Der erneute Wechsel auf ein Sealife DC 1200 Elite Set brachte 2013 eine starke Verbesserung der Qualität mit sich. Neben dem Einfluss der Witterung auf die Qualität (vornehmlich durch die Turbidität) hat der Taucher einen maßgeblichen Einfluss auf die Bilder. So variierte

die Belichtung der Aufnahmen und machte einige (vor allem aus dem Jahr 2007) unbrauchbar. Die digitale Photographie hat keine Einschränkung in Bezug auf die Speicherkapazität an Aufnahmen. Weiterhin bietet sie dem Taucher die Möglichkeit vor Ort die Qualität zu überprüfen und gegebenenfalls eine neue Aufnahme zu tätigen. Dies kann den Einfluss des Tauchers auf die Qualität der Fotographie verringern. Anfänglich wurde noch ein Fotogestell verwendet, um Abstand und Position der Kamera konstant zu halten, jedoch wurden, bedingt durch die Verfügbarkeit, verschiedene Modelle verwendet. Auf Grund der Unhandlichkeit der Konstruktion wurden die Bilder ab 2012 frei Hand vom Taucher aufgenommen. Durch die schlechte Witterung in diesem Jahr wäre die Handhabung eines solchen Rahmens vermutlich erschwert worden, hätte aber die Bewegungsunschärfe verringern und die Fokussierung verbessern können. Jedoch konnten mit einer adäquaten Kamera und Blitzgerät 2013 frei Hand die qualitativ hochwertigsten Photographien produziert werden. Das Arbeiten an der Steilwand ist bedingt durch Überhänge und Unebenheiten des Felsens ohne ein Kameragestell für Taucher um ein Vielfaches einfacher. Dies zeigt, dass ein Fotogestell nicht obligatorisch ist, dennoch ist es für eine akkurate Ausrichtung von Vorteil. Schon andere Studien haben die starke Selektivität der photographischen Analyse (semi-quantitativ) einer Gemeinschaft nachgewiesen (Jørgensen & Gulliksen 2001). So finden sich auf photographischen Analysen des Hartsubstrats im Kongsfjorden nur etwa ein Drittel der Taxa wieder, welche sich durch eine quantitative Beprobung (Absaugung, Kratzproben etc.) ergeben würden. Vor allem große und auffällige Arten (Färbung, Muster etc.) fallen bei der Photoanalyse ins Gewicht, während kleine und versteckt lebende Arten nicht beachtet werden. Die minimale Größenauflösung beträgt dabei etwa 0,2 bis 0,5 cm, abhängig von Kontrast und Färbung (Beuchel et al. 2006). Sofern diese Arten keine Indikatorarten zwischen verschiedenen Stadien der Sukzession darstellen, ist die Auflösung dieser Methode ausreichend, um Unterschiede zwischen den Stadien feststellen zu können. Der große Vorteil dieser Methode besteht jedoch darin, dass dieselbe Gemeinschaft in aufeinanderfolgenden Jahren ohne Störungen zu verursachen, untersucht werden kann.

Andere Studien beschäftigen sich mit natürlichen Oberflächen anstelle von künstlichen Substraten (Connell & Slatyer 1977; Beuchel et al. 2006; Beuchel & Gulliksen 2008; Kortsch 2010; Schwalfenberg 2012). Als Substrat dient in diesen Studien der natürliche Untergrund, welcher von jeglichem Bewuchs befreit wurde.

Damit konnte die Sekundär-Sukzession der Gemeinschaft betrachtet werden. Außerdem konnte dadurch ermittelt werden, wann die betroffenen Flächen wieder den Zustand von Kontrollflächen erreicht haben. Eine Untersuchung der Primär-Sukzession ist damit nicht möglich und es besteht die Möglichkeit, dass Arten auf den gereinigten Flächen ungewollt zurückbleiben. Es besteht aber die Möglichkeit Besiedlungsplatten aus natürlichen Substraten zu verwenden (z.B. Fels, Koralline-Kalkskelette oder Basalt) (McClanahan 1997; Vaz-Pinto et al. 2014). Viel Verwendung finden jedoch Besiedlungsplatten aus künstlichen Substraten wie Acryl, Polyvinylchlorid (PVC) oder Polyethylen (PE) (Bourget et al. 1994; Nandakumar 1996; Bowden 2005; Atalah et al. 2007; Cifuentes et al. 2007, 2010; Pacheco et al. 2009, 2011). Auch Keramik, Beton und Glasfaser-verstärkter Kunststoff (GFK) werden für Versuche verwendet (Chalmer 1982; Fairfull & Harriott 1999; Bowden 2005; Bram et al. 2005; Qvarfordt et al. 2006; Vaz-Pinto et al. 2014). Zur Untersuchung der Primär-Sukzession und zur Vergleichbarkeit wurde in dieser Studie Polyethylen verwendet. Es bietet eine gut begrenzte Oberfläche sowie eine einheitliche Strukturkomplexität (Underwood & Chapman 2006; Pacheco et al. 2009). Polyethylen soll aufgrund der neutral geladenen Oberfläche die Kolonialisierung von Larven und Sporen nicht beeinflussen (Dexter & Keith 1985; Rodriguez et al. 1993; Pacheco et al. 2009). Generell wird jede Fläche, die in Seewasser eingetaucht wird, von Biomolekülen und folgend von Bakterien kolonialisiert. Diese frühe Bewuchsgesellschaft wird von den Oberflächenladungen beeinflusst. Hat sich dieser Biofilm ausgebildet, überdeckt er zum Großteil die Eigenschaften des Materials und damit einen eventuellen Effekt des Materials auf die makroskopische Flora und Fauna, vor allem bei der hier verwendeten zeitlichen Auflösung (Wahl 1989). Eine Studie aus dem Jahr 2014 legt nahe, dass künstliche Substrate im Vergleich zu natürlichen keinen signifikanten Einfluss auf die spätere Zusammensetzung und Rekrutierung der Gemeinschaft haben. Interspezifische und intraspezifische Interaktionen sowie Umwelteinflüsse fallen stärker ins Gewicht (Vaz-Pinto et al. 2014). Ein weiterer beeinflussender Faktor ist die Färbung der Platten. In dieser Studie wurde weißes Polyethylen verwendet. Dies könnte vor allem phototaktische Arten beeinflussen, welche entweder die Platte meiden oder vermehrt besiedeln (Forbes et al. 1971; Ryland 1974). Denkbar wäre die Verwendung schwarzer Platten gewesen (Barnes & Kukliński 2005; Bowden 2005). Jedoch hätten dafür dem Polyethylen Farbstoffe beigegeben werden müssen. Durch Diffusion hätten diese die Gemeinschaft beeinflussen können. Um dennoch einen Einfluss der verwendeten Platten auszuschließen zu können, wurden unmittelbar angrenzend an das Versuchsfeld Vergleichsflächen an der Felswand von Bewuchs befreit und in separaten Studien untersucht (teilweise noch unveröffentlicht) (Schwalfenberg 2012). Es zeigen sich generell keine Unterschiede in der Besiedlung der befreiten Flächen und den Besiedlungsplatten (Schmiing 2005).

Bei der Installation wurde bewusst eine vertikale Ausrichtung der Platten gewählt. Zum einen konnte im Kongsfjorden eine höhere Diversität für vertikale Felsflächen im Vergleich zu horizontalen Flächen festgestellt werden (Jørgensen & Gulliksen 2001). Zum anderen sind horizontale Flächen stark durch Sedimentation beeinflusst und besitzen eher den Charakter eines Weichsubstrats (Jørgensen & Gulliksen 2001).

Die Installation der Platten erfolgte, wie in den vorherigen Kapiteln beschrieben, über Adapter an der Felswand. Dies hat zum einen den Vorteil, dass die Bewuchsfläche (Vorderseite) einheitlich bleibt ohne von Schrauben oder ähnlichem gestört zu sein. Zum anderen wird durch den Abstand zum anstehenden Fels die Handhabung der Platten für den Taucher erleichtert und die Unebenheit des Felsreliefs ausgeglichen. Weiterhin ist nur ein Bohrloch pro Platte für die Installation nötig, was sich positiv auf die Tauchzeit auswirkt. Der durch die Installation bedingte Abstand hat jedoch zur Folge, dass die Bewuchsgemeinschaft beeinflusst werden könnte. Die Besiedlung durch Organismen mit rein benthischer Lebensweise und ohne pelagische Verbeitungsformen kann eingeschränkt sein und dadurch die Kolonisten von Arten mit meroplanktischen Larven fördern. Weiterhin könnte die Erreichbarkeit für Prädatoren eingeschränkt sein und so die Bewuchsgemeinschaft der Platten anderen Bedingungen als der Umgebung aussetzen. Aus den Abundanzdaten geht jedoch hervor, dass Grazer (z.B. Polyplacophoren, Echinoideae) häufig anzufinden waren. Ein Vergleich der Jahre zeigt zusätzlich deren Mobilität. Vorsprünge, Balkone und Schüttungen sorgen dafür, dass die Platten zumeist immer eine Verbindung zum anliegenden Fels besitzen. Dies bedingt damit ebenfalls die Entstehung positionsabhängiger Effekte. Eine Betrachtung der Platten ergibt tatsächlich den Eindruck, dass es teilweise zu Monokulturen bestimmter sessiler Arten kommt. Die statistische Analyse zeigt jedoch keinen klar erkennbaren Zusammenhang zwischen Plattenposition und Gemeinschaft. Ein solcher Zusammenhang konnte auch bei der früheren Studie von Schmiing (2005)

trotz hoher Auflösung der Methode nicht bestätigt werden. Dies lässt vermuten, dass es keinen oder kaum einen Einfluss der Position gibt. Weitere Studien legen nahe, dass es zwar einen vertikalen Gradienten der Gemeinschaft gibt, jedoch keinen horizontalen (Jørgensen & Gulliksen 2001; Orchard 2010; Laudien & Orchard 2012; Ballantine 2013).

## **IV.2 Ergebnisdiskussion**

## IV.2.1 Sukzession und ihre Faktoren

Die Ergebnisse sagen aus, dass nur das Jahr der Probennahme und das der Installation (Jahrgang bzw. Kohorte) einen Einfluss auf die Gemeinschaft haben. Andere Studien in dieser Region haben jedoch auch einen Einfluss der Expositionszeit auf die Gemeinschaft zeigen können (Schmiing 2005; Beuchel et al. 2006; Kortsch 2010; Schwalfenberg 2012). Eine Erklärung für die davon abweichenden statistischen Ergebnisse dieser Studie ergibt sich aus der Methodendiskussion. Die hier verwendete Methode kann, bedingt durch ihre Auflöung, vor allem junge Gemeinschaften nicht genügend charakterisieren und durch statistische Methoden von älteren Gemeinschaften differenzieren. Ein fließender Übergang zwischen verschiedenen sukzessionsbedingten Gemeinschaften in Abhängigkeit von der Expositionszeit lässt sich daher nicht direkt erkennen. Eventuelle interannuelle Schwankungen können dies noch weiter überlagern. Ein Effekt der Expositionszeit lässt sich dennoch aus den Ergebnissen ableiten. Zum einen sind Artenzahl und Artenreichtum älterer Gemeinschaften (6 bis 11 Jahre) signifikant höher als junger Gemeinschaften (1 bis 2 Jahre). Zum anderen spiegelt sich dies ebenfalls in den multivariaten Analysen zur Abhängigkeit von der Periode wieder. Indirekt gibt diese das Alter wieder, da die verschiedenen Expositionszeiten ungleichmäßig auf den Faktor der Periode verteilt sind. So setzen sich die Probenjahre 2003 bis 2005 nur aus ein- bis dreijährigen Gemeinschaften zusammen, während die Jahre 2011 bis 2013 die Expositionszeiten von minimal vier bis hin zu maximal 11 Jahren beinhalten. 2006 bis 2009 deckt entsprechend Expositionszeiten von ein bis sieben Jahren ab und stellt damit die Gruppe mit der größten Streuung an Expositionszeiten dar. Demnach können die gefundenen deutlichen Unterschiede von 2004 zu 2008 und 2013, sowie 2005 und 2008 zu 2013 stark auf dem Einfluss der Exposition beruhen. Es können daher vier verschiedene Gemeinschaften beschrieben werden. Die Erste, bestehend aus ein und zweijährigen

Platten aus dem Jahr 2004, dominiert durch Polyplacophoren, Gastropoden und Decapoden. Die zweite Gemeinschaft bildet sich aus einer Übergangsgemeinschaft mit Platten des Jahres 2005 (Expositionszeiten von ein bis drei Jahren). Sie wird ebenfalls vonPolyplacophoren und Decapoden dominiert, ist aber schon artenreicher. Die Gemeinschaft der Gruppe drei, bestehend aus ein- bis sechsjährigen Platten des Jahrs 2008, wird durch Braunalgen, Bryozoen und Corallinaceae dominiert (zusammen fast 79%). Die letzte Gruppe umfasst Platten mit einer Expositionszeit von sechs bis elf Jahren, dominiert von Corallinaceae, Hydrozoa und Bryozoa (addiert mehr als 80%). Während die Gruppen eins und zwei jeweils wenig Ähnlichkeit besitzen und recht inhomogen scheinen (20% Ähnlichkeit) sind die Gruppen drei und vier je zu über 50% ähnlich. Das Ergebnis lässt sich in den Ordinationen der Daten mittels nmMDS ebenfalls erkennen. Auch die Daten zur Abundanz und Bedeckung zeigen Unterschiede für verschiedene Expositionsklassen.

Schmiing (2005) konnte in einer Studie deutliche Unterschiede zwischen Platten im Zeitraum von 2003 bis 2005 finden. Die Bewuchsgemeinschaft unterschied sich sowohl in Bezug auf die Exposition als auch auf die Periode, wobei auch ein Einfluss der Kohorten festgestellt werden konnte. Generell wird bei einem Vergleich deutlich, dass sehr viel mehr Arten von Schmiing (2005) bestimmt wurden. Während in dieser Studie nur 32 verschiedene taxonomische Einheiten gefunden wurden, konnte Schmiing 75 verschiedene verzeichnen, folglich ca. das 1,5-fache der Gesamtartenzahl. Dies erklärt sich durch die Unterschiede in den verwendeten Methoden. Während Schmiing (2005) ihre Daten quantitativ durch Beprobung der Platten erhielt, wurden in dieser Studie die Daten lediglich semiquantitativ aus Photographien abgeleitet. Bei anderen Vergleichen dieser beiden Methoden konnten Unterschiede um den Faktor 3 festgestellt werden mit Gesamtartenzahlen für die photographischen Methoden von 23 Taxa (Jørgensen & Gulliksen 2001; Beuchel & Gulliksen 2008). Dies betrifft vor allem Arten der Taxa Bryozoa, Hydrozoa, Corallinaceae, Maxillipoda, Polychaeta, Phaeophyceae sowie einzellige Algen. Eine genaue Erfassung dieser Arten ist allein durch die hier verwendete Methode nicht möglich. Damit ist eine Abweichung der Ergebnisse zwischen invasiven und nichtinvasiven Methoden nicht außergewöhnlich. Trotz geringerer Auflösungsfähigkeit der hier verwendeten Methode wird klar, dass die Sukzession der Gemeinschaft noch nicht abgeschlossen ist. Aus den Präsenz-/Absenzdaten wird deutlich, dass sich für

45

das Gebiet typische Arten auf den Platten noch nicht häufig angesiedelt haben. So wurde über den Gesamtenzeitraum nur eine Ascidie gefunden, welche jedoch für diese Gegend typisch sind (Jørgensen & Gulliksen 2001; Hop et al. 2002; Laudien & Sahade 2012a). Ebenso konnte nur ein Individuum der Bivalvia erfasst werden. In direkter Umgebung der Platten konnten einige Individuen dieser Taxa beobachtet werden, was den schluss zulässt, dass die Versuchsfläche der Platten groß genug ist, und mehr Individuen dieser Taxa zu erwarten sind. Ein weiterer Grund für das geringe Aufkommen kann die Oberflächenbeschaffenheit der Besiedlungsplatten sein. So bevorzugen viele Organismen (speziell auch Bivalvia) die Ansiedlung in Vertiefungen der Oberfläche (Köhler et al. 1999). Jedoch konnten keine Individuen dieser Taxa auf den strukturdiversen Besiedlungsplatten angefunden werden. Jene Individuen, welche angetroffen wurden, befanden sich auf ebene Besiedlungsplatten. Es besteht der Literatur nach also eine Siedlungspräferenz für bestimmte Substratstrukturen (Köhler et al. 1999), jedoch siedeln sie auch auf ebenen Flächen und sollten daher abundanter auf den Besiedlungsplatten vorhanden sein. Auch Balaniden sind hochabundante Arten dieser Gemeinschaft. So beschreibt Schmiing (2005) hohe Abundanzen von jungen Individuen auf den Platten mit deutlichen interannuellen Schwankungen. Diese fallen bei der hier verwendeten Methode zwar aus dem Raster, jedoch wäre zu erwarten, dass sie im Laufe der Jahre heranwachsen und in dieser Analyse erkennbar werden. In der näheren Umgebung kommen Individuen mit Größen bis zu einigen Zentimetern vor, was deutlich auf Photographien erkennbar wäre. Erst auf mehrjährigen Platten tauchen sichtbare Individuen auf, jedoch nicht in hoher Anzahl. Bei dem Versuch diese Individuen über die Jahre zu verfolgen fällt auf, dass ein Großteil im Folgejahr nicht mehr anzutreffen ist. Dies lässt auf eine hohe Mortalität schließen, die eventuell durch Prädation oder abiotische Umwelteinflüsse verursacht wird. Deutliche Fraßspuren von Grazern lassen sich auf vielen Platten erkennen [\(Abb. 19\)](#page-60-0). So können auf mehrjährigen Platten große Teile des Aufwuchses abgeweidet sein. Dies lässt vermuten, dass ein hoher Fraßdruck durch Räuber auf die sessile Gemeinschaft wirkt. Abgeweidete Flächen weisen Charakteristika jüngerer Gemeinschaften auf und bildeten so ein Mosaik an Gemeinschaften auf manchen Platten [\(Abb. 19\)](#page-60-0). Es wurden zeitweise 30 Ind.  $m^2$  Echinoidea (2007, 2013) und 60 bis 90 Ind.  $m^2$  Polyplacophora (2011, 2012, 2013) gezählt. Dies geht mit einem erhöhten Aufkommen an Braunalgen (circa 50% Bedeckung) in den Jahren 2007 und 2013 einher. Dieses zeigt sich ebenfalls in

einer Studie von Kortsch (2010). 2008 wurde für den Smeerenburgfjord im Nordwesten Spitzbergens ein starker Anstieg an Bedeckung durch Braunalgen verzeichnet (von 1% Bedeckung 1980, zu 50% Bedeckung in 2008). Statistische Tests ergaben dort einen Zusammenhang mit Temperatur und Seeeisbedeckung des Fjords. Ähnliches lässt sich folglich auch für den Kongsfjord annehmen. Störungen in Form von Eisbergen können als beeinflussender Faktor für diese Studie ausgeschlossen werden, da ansonsten die kompletten Besiedlungsplatten Schaden genommen hätten. Weitere Gründe für die unterschiedliche Besiedlung der Platten mögen das Aufkommen von Sporen und Larven sein. Je nach Zustand der Gemeinschaften in Folge von Störungen zieht dies eine Sekundärbesiedlung der auf den Besiedlungsplatten gestörten Bereiche nach sich. Abhängig von inter- und intraannuellen Schwankungen können sich so verschiedenen Gemeinschaften auch auf Besiedlungsplatten derselben Expositionszeit und Kohorte ausbilden (Vaz-Pinto et al. 2014).

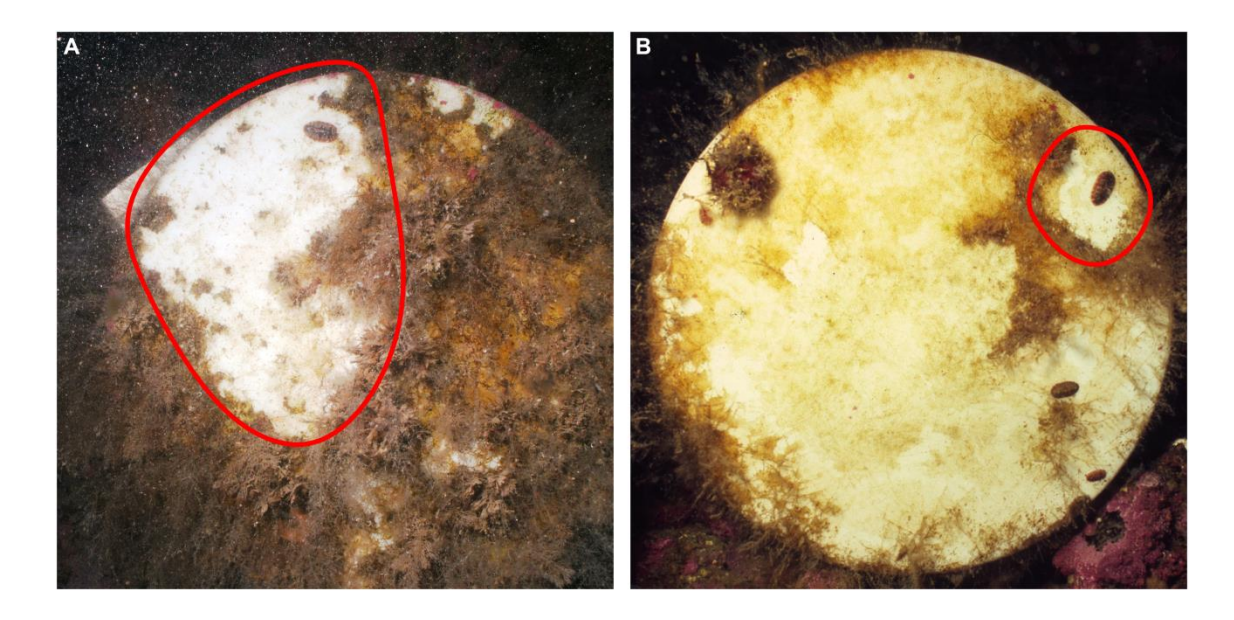

<span id="page-60-0"></span>**Abb. 19:** (A) Photographische Aufnahmen der Platte 26 aus dem Jahr 2013 (elf Jahre Exposition) und (B) der Platte 19 aus dem Jahr 2008 (sechs Jahre Exposition). Rot umrandet sind Fraßspuren durch Grazer (*Tonicella* sp.).

Die postulierte Sukzessionsdauer zum Erreichen der natürlichen Gemeinschaftsstruktur von 13 Jahren (Beuchel & Gulliksen 2008) überschreitet den Beobachtungszeitraum dieser Studie um 2 Jahre. Dies deckt sich mit der Tatsache, dass selbst auf den ältesten Platten keine Klimaxgesellschaft zu finden war. Dass diese selbst bei einer 24 jährigen Untersuchung (Beuchel & Gulliksen 2008) nicht zu bestätigen war, kann widrigen Umweltbedingungen geschuldet sein. Konkurrenz

kann unter diesen Bedingungen ein weniger wichtiger Faktor für die Gemeinschaft sein und nur das Individuum betreffen. Durch regelmäßige Störungen kann sich kein Equilibrium, zum Beispiel in Form einer Klimaxgesellschaft, einstellen. Stattdessen bleibt die Gemeinschaft in einem Zustand konstanter Sukzession (Intermediäre Störungs-Hypothese (Connell 1978)) (Barnes & Kukliński 2003). Gemeinschaften reagieren unter diesen Voraussetzungen besonders sensibel auf Umweltbedingungen (z.B. Klimawandel) und die dadurch modifizierten Störungen (Barnes & Kukliński 2003). Dies ergänzt sich mit den Studien von Beuchel und Gulliksen (2008) und Kortsch (2010), welche verschiedene Gemeinschaftsgruppen in Abhängigkeit von Umweltparametern beschrieben. Diese Störungen müssen nicht stärker oder häufiger auf die Gemeinschaften der Besiedlungsplatten als auf natürliche Flächen wirken, aber eventuell haben sie auf die jungen Gemeinschaften der Besiedlungsplatten einen stärkeren Einfluss. Weiterhin wäre es auch möglich, dass ein solches Mosaik auf den natürlichen Felsflächen schwerer zu beobachten ist und durch ein gegenseitiges Überwachsen von Organismen weniger auffällt, beziehungsweise natürliche Flächen von verbleibenden Resten der Klimaxgesellschaft wiederbesiedelt werden können (Sekundär-Sukzession).

Beim Vergleich der hier gefundenen Ergebnisse mit denen von Schwalfenberg (2012) lassen sich Parallelen erkennen. In den von Schwalfenberg mittels Bildanalysen untersuchten Vergleichsflächen zu den hier verwendeten Platten lassen sich ähnliche Gemeinschaftsgruppen erkennen wie in dieser Studie. Eine ANOSIM ergibt auch hier deutliche Unterschiede zwischen ein- und dreijährigen zu sechs- und siebenjährigen Platten. Dies bekräftigt die in dieser Studie vorgefundenen Gesellschaftsgruppen. Die Analyse der natürlichen Felsoberfläche zeigt aber vor allem eine Dominanz von Corallinaceae, welche auf den Besiedlungsplatten zwar abundant, aber nicht immer die primären Indikatorarten waren.

Auch die Analysen der Kohorten werden in dieser Studie durch eine ungleiche Anzahl der Expositionsklassen überlagert. Während manche Kohorten über einen großen Zeitraum (11 Jahre) reichen, decken manche nur 3 Jahre ab. Dennoch konnte hier für die Bedeckung ein Effekt festgestellt werden. Ein Effekt der Kohorten auf die Gesellschaft lässt sich auf unterschiedliche äußere Einflüsse auf die Gemeinschaften im Verlauf ihrer Sukzession zurückführen. Diese Störungen könnten entweder einen Einfluss auf die Kolonisten darstellen (fördernd/hemmend) oder sich

48

als Förderung beziehungsweise Hemmung bereits angesiedelter Organismen darstellen. Ein multivariater Vergleich mit Umweltdaten könnte hier Aufschluss geben.

Generell lässt sich die Gemeinschaft des Kongsfjorden in Bezug auf die Sukzession mit dem Toleranz-Modell beschreiben (Connell & Slatyer 1977). Individuen aller Taxa konnten auf fast allen Platten angefunden werden. Lediglich Abundanz und Bedeckung erhöhten sich mit zunehmender Exposition. Manche der Taxa tauchen erst nach bestimmter Expositionszeit auf, jedoch ohne die ersten Kolonisten zu verdrängen. Dies sind zum Beispiel Ascidien, Bivalvia und Porifera. Weiterhin ist anzunehmen, dass Larven und Sporen dieser Taxa schon früher siedeln, ohne dass diese hier detektierbar gewesen sind. Auch scheinen Erstbesiedler spätere Organismen nicht zu hemmen, da die mittlere Abundanz keiner dieser Arten merklich abgenommen hat. Der Effekt von Störungen auf die Siedler scheint stärker ins Gewicht zu fallen, was durch Ergebnisse anderer Studien untermauert wird (Beuchel et al. 2006; Kortsch 2010).

Ein Vergleich mit unabhängigen Langzeitstudien der arktischen Benthosgemeinschaft (Beuchel et al. 2006; Beuchel & Gulliksen 2008; Kortsch 2010) zeigt, dass sich hier ebenfalls keine Endpunkte der Sukzession in Form dvon Klimaxgesellschaften finden ließen. Begründet wurde dies durch den Einfluss von lokalen und externen Umweltparametern sowie durch die generell häufige Störung küstennaher benthischer Gemeinschaften (Beuchel et al. 2006). Dennoch postulierten sie anhand der gesammelten Daten eine Sukzessionsdauer von 13 Jahren. In den genannten Studien wurden vertikale Felsstrukturen im Kongsfjorden bzw. Smeerenburgfjord (Nord-West-Spitzbergen) von Bewuchs befreit und photographisch dokumentiert. Die multivariaten Analysen gaben ähnliche Ergebnisse in Bezug auf die Artendominanz wieder, mit Corallinaceae als dominierende Art. Vergleichsweise konnten höhere Bedeckungsgrade im Kongsfjorden (63%) als im Smeerenburgfjord (51%) vorgefunden werden. Beide Studien konnten einen Zusammenhang der Expositionszeit mit der Gemeinschaft zeigen, ohne dass die Versuchsflächen in den 24 Jahren (bzw. 28 Jahren) Versuchszeitraum den Zustand einer Klimaxgesellschaft erreicht hätten. Jedoch konnte die Gemeinschaft in Korrelation mit Umgebungsparametern (biotisch/abiotisch) in Gruppen geteilt werden. Die festgestellten Gruppen sind von

49

1980 bis 1994, 1996 bis 2002, 2004 bis 2006 und 2008. Dies steht im Einklang mit den in dieser Studie ermittelten Gemeinschaftsänderungen (<2004, 2004 bis 2008 und >2008) und bekräftigt damit die Interpretation der Ergebnisse.

## IV.2.2 Strukturdiversität des Substrats

In dieser Studie konnten keine statistischen Unterschiede zwischen Platten hoher und geringer Strukturdiversität festgestellt werden. Dies steht im Einklang mit einer Untersuchung von Bourget et al. (1994). In St. Andrews, New Brunswick (Kanada), wurden PVC-Platten verschiedener Strukturdiversität in Bezug auf ihre Bewuchsgesellschaft untersucht, ohne dass ein starker Einfluss auf die Charakteristika (Diversität und Abundanz) der dortigen sessilen Gemeinschaft festzustellen war. Lediglich eine Beeinflussung der kleinskaligen Verteilung der Arten in den Anfangsstadien der Besiedlung konnte beobachtet werden (Bourget et al. 1994). Dieses Verhalten konnte ebenso für manche Organismen (speziell Balaniden) in der Ostsee beobachtet werden. Demnach präferieren Bivalvia (z.B. *Mytilus* sp.), Polychaeten (z.B. *Polydora dliata*), Hydrozoen und Balaniden (*Balanus improvisus)* die Ansiedlung in Vertiefungen des Substrates (Köhler et al. 1999). Beobachtungen während der Bildanalyse dieser Studie stehen damit im Einklang. Flächen zwischen Rillen waren weniger dicht bis gar nicht bewachsen, während die Rillen von Balaniden (persönliche Mitteilung von R. Sahade) besiedelt waren. Schmiing (2005) berichtet über einen ähnlichen Effekt. Bryozoen siedelten vornehmlich am Randbereich der Platten. Alles in allem kann ein Einfluss nicht ausgeschlossen werden. Jedoch ist bei der gegebenen Methode die Auflösung zu gering, um die betreffenden Organismen zu bestimmen, welche in den Rillen siedeln. Auch ist die Replikatzahl der strukturdiversen Platten im Gegensatz zu den unbehandelten Platten geringer, was eine zuverlässige Aussage einschränkt.

## IV.2.3 Sukzessionsdauer

Der Zustand der umgebenen Gemeinschaft wurde in Bezug auf Diversität und Artenzahl nach einer Dekade noch nicht erreicht. Auch andere Studien konnten dies feststellen (Beuchel & Gulliksen 2008; Kortsch 2010). Die in der Literatur vermutete Dauer von 13 Jahren für die Sukzession erscheint aufgrund der vorliegenden Ergebnisse und nach eigener Einschätzung sehr wahrscheinlich. Über die sehr frühe Besiedlung und deren Dauer lässt sich hier keine Aussage treffen, jedoch konnte in anderen Studien eine langsame Entwicklung festgestellt werden (Barnes & Kukliński

2005). Barnes und Kukliński (2005) fanden in ihrer Studie, dass sich die Gemeinschaft dreiwöchiger Platten nicht von denen einjähriger unterscheidet. Sie postulierten, dass polare Gemeinschaften des Flachwasserbereichs (<15 m Wassertiefe) häufigen Störungen ausgesetzt sind und sich von daher konstant in einem intermediären Zustand der Sukzession befinden (Connell 1978; Kukliński & Barnes 2008). Studien der Kolonialisierung in anderen polaren Gewässern (Antarktis) ergaben eine um das Dreifache langsamere Ansiedlung im Vergleich zu temperierten Gebieten (Bowden 2005; Bowden et al. 2006). Das Wachstum von Bryozoen war zum Beispiel um das Fünf- bis Zehnfache geringer als bei Arten temperierter Regionen (Bowden et al. 2006). Dies deckt sich mit der "Thorson rule" (Mileikovsky 1971), welche eine vergleichbar verlangsamte Entwicklungs- und Wachstumsgeschwindigkeit von Invertebraten in höheren Breitengraden voraussagt.

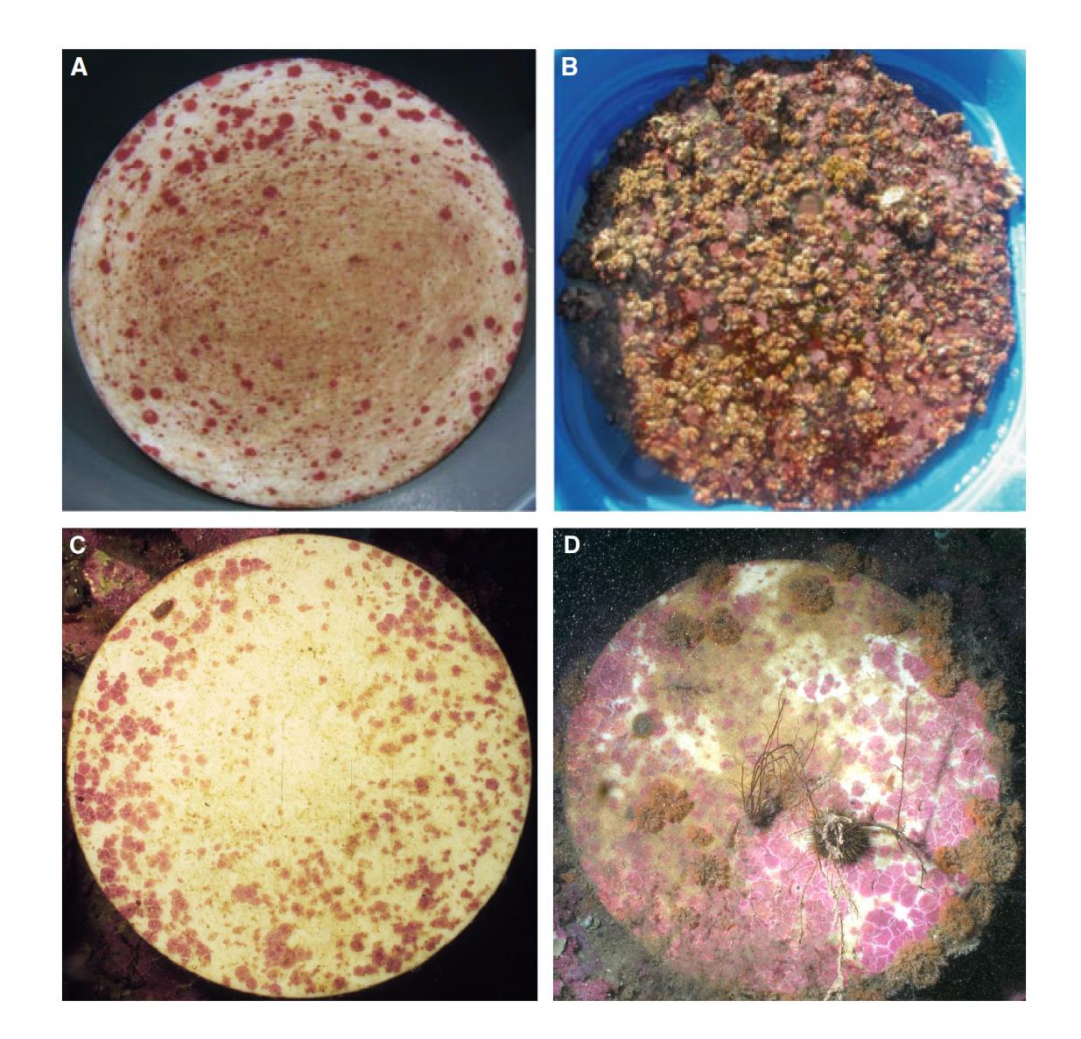

**Abb. 20:** Gegenüberstellung von Besiedlungsplatten (A & B) aus Antofagasta, Chile (Mejillones Halbinsel; 23°28'S, 70°37'W) (Pacheco et al. 2011) und Besiedlungsplatten (C & D) aus Svalbard, Norwegen (Kongsfjorden; 78°58,37'N, 11°29,35'O). (A) Besiedlungsplatte nach 0,5 Jahren Exposition, kleine Kolonien an Corallinaceae. (B) Besiedlungsplatte nach 1,25 Jahre Exposition, hohe Bedeckung durch Balaniden. (C) Besiedlungsplatte aus dem Jahr 2008 mit 6 Jahren Exposition, geringe Bedeckung durch Corallinaceae. (D) Besiedlungsplatten aus dem Jahr 2013 mit 7 Jahre Exposition, 53%iger Bedeckung an Corallinaceae und 14% Bedeckung durch Bryozoa.

An der chilenischen Küste wurden Versuche mit identischen Besiedlungsplatten durchgeführt und analysiert (Pacheco et al. 2009, 2011). Die Sukzession in dieser Gegend wird von ähnlichen Organismen dominiert (Balanidae, Corallinaceae), verläuft jedoch um ein Vielfaches schneller. Ein Vergleich der Besiedlungsplatten aus dem Kongsfjorden mit denen der chilenischen Küste zeigt große Unterschiede was den zeitlichen Ablauf der Sukzession betrifft (Abb. 20). Corallinaceen dominierte Platten benötigen im Kongsfjorden teilweise etwa das Zehnfache der Zeit, um einen vergleichbaren Bedeckungsgrad zu erreichen. So erreicht eine chilenische Bewuchsgesellschaft nach circa einem halben Jahr eine vergleichbare Bedeckung zu einer 2002 installierten und sechs Jahre exponierten Platte des Kongsfjorden. Nach eineinviertel Jahren Exposition erreicht eine chilenische Besiedlungsplatte eine starke Besiedlung durch Balaniden und anderen sessilen Invertebraten. Eine ähnliche Bedeckung und Diversität konnte jedoch auch nach mehrjähriger Exposition nicht auf den in dieser Studie untersuchten Besiedlungsplatten beobachtet werden. Die Struktur und der Aufbau der Bewuchsgemeinschaft im nördlichen Chile scheinen generell der des Kongsfjorden ähnlich zu sein. Unterschiede in der Sukzessiondauer erklären sich daher vermutlich eher aus vorherrschenden Umwelteinflüssen auf die Gemeinschaft. Primär wird hier die Temperatur zu nennen sein, welche, wie oben bereits erwähnt, einen starken Einfluss auf die Gemeinschaftsstruktur hat (Beuchel et al. 2006). Die Sukzession der Gemeinschaft der chilenischen Küste ist vergleichbar zu der in temperierten Gewässern und kann zwischen zwei und acht Jahre andauern (Pacheco et al. 2009). Sie verläuft nach dem Toleranz-Modell (Connell & Slatyer 1977) und ist wie das gesamte dortige Ökosystem stark von Schwankungen der Südlichen Oszillation (ENSO) abhängig (Pacheco 2009; Pacheco et al. 2009, 2011). Ähnliches ergab sich auch für den Comaufjord im Süden Chiles. Auch hier soll das Toleranz-Modell (Connell & Slatyer 1977) am wahrscheinlichsten sein (Reichel 2012). Der Vergleich mit anderen Meeresgebieten zeigt ebenfalls eine verhältnismäßig langsame Sukkzession zu Gemeinschaften der Arktis. In temperierten Gewässern dauert die Sukzession von Hartsubstrate in etwa fünf bis zehn Jahre (Newell et al. 1998). Beispielsweise dauert sie circa zwei bis acht Jahren in der Ostsee (Rosenberg 1967; Arntz & Rumohr 1982; Rumohr et al. 1996; Qvarfordt et al. 2006) und drei Jahren in der südliche Nordsee (de Groot 1979). Vor allem die Sukzession subtropischer und tropischer Gebiete ist weitaus schneller. So dauert die Sukzession an der kalifornischen Küste und der Westküste Australiens nur

etwa drei Jahre (Chalmer 1982; Vance 1988). Für die Azoren wird im Mittel ein Jahr erwartet, während Bewuchsgemeinschaften der kenyanischen Küste nach etwa 0,4 Jahren bis zu 1,2 Jahren in einem stabilen Gemeinschaftszustand sind (McClanahan 1997; Vaz-Pinto et al. 2014).

## **IV.3 Fazit**

## IV.3.1 Aussichten

Weitere Untersuchungen sind vonnöten, um alle Stadien der Sukzession untersuchen zu können. Ein intensiverer Vergleich mit dem Parallelversuch (Schwalfenberg 2012) könnte weiteren Aufschluss über die zeitlichen Abläufe bei der Reifung der arktischen Benthosgemeinschaft geben. Eine Auswertung der Vergleichsflächen sollte nach Möglichkeit ähnlich erfolgen, um mit dieser Studie kompatibel zu sein. Wenn das Endstadium der Sukzession bei den ersten beiden Kohorten erreicht ist, sollten Platten aller Kohorten beprobt werden. Auf diese Weise wäre es möglich detaillierte Daten von Endstadien der Sukzession und eventuell der Klimaxgesellschaft mit den Anfangsstadien der Sukzession zu vergleichen (Schmiing 2005; Schmiing et al. 2006a, 2006b).

Um das Erreichen der Klimaxgesellschaft feststellen zu können, sollten stichprobenartig Photographien der Klimaxgesellschaft auf der umliegenden Felswand analysiert und mit den Platten verglichen werden. Sobald keine signifikanten Unterschiede zwischen der umliegenden Gesellschaft und der Bewuchsgesellschaft auf den Platten (in Bezug auf Präsenz/ Absenz sowie ökologische Indizes) bestehen, sollte das Endstadium der Sukzession erreicht sein (Beuchel & Gulliksen 2008).

Zur Verbesserung der Methode ist es empfehlenswert auf eine hochwertige Kamera mit besserem Weitwinkel-Objektiv zu wechseln (siehe Laudien et al. 2014, Olympus OM-D im Nauticamgehäuse) oder mit der vorhandenen Kameraausrüstung Makroaufnahmen anzufertigen und hinterher mittels Bildbearbeitung zusammenzufügen.

Der Einfluss von Umweltparametern ist sehr wahrscheinlich und wurde schon als maßgebender Faktor für die Sukzession nachgewiesen, auch in der Arktis (Arntz & Rumohr 1982; Beuchel et al. 2006; Beuchel & Gulliksen 2008; Kortsch 2010; Pacheco et al. 2011). So konnte ein Effekt der Oberflächentemperatur, der Temperatur und Salinität des West-Spitzbergen-Stroms, der Nordatlantischen Oszillation und der Seeeisbedeckung auf die Gemeinschaftsentwicklung gezeigt werden (Beuchel et al. 2006; Beuchel & Gulliksen 2008; Kortsch 2010). Damit ist ein Vergleich dieses Versuchs mit Umweltparametern nötig.

Von Interesse wäre es ebenfalls das Wachstum einzelner Individuen und Kolonien über die verschiedenen Jahre zu beobachten. Dies bietet sich vor allem für Bryozoen und Krustenrotalgen an. So könnte nicht nur der Einfluss von verschiedenen Umweltparametern auf die Gemeinschaft, sondern auch auf Individuen einzelner Arten untersucht werden.

#### IV.3.2 Kurzfassung

Zusammenfassend lässt sich sagen, dass die Expositionszeit als Faktor der Sukzession nachgewiesen wurde und zudem das Proben- und Installationsjahr einen deutlichen Einfluss darauf haben. Die Sukzession der Gemeinschaft war zum Zeitpunkt der Studie trotz einer maximalen Expositionszeit von elf Jahren noch nicht abgeschlossen. Die in der Literatur postulierte Dauer von dreizehn Jahren für die Resilienz erscheint wahrscheinlich. Das Toleranz-Modell beschreibt die Sukzession der hier untersuchten Gemeinschaft am treffendsten. Balaniden und Bryozoen treten als frühe Siedler und Ascidien, Bivalvia und Porifera als späte Siedler auf. Ein großer Einfluss von abiotischen als auch biotischen Störungen wird vermutet. Es konnte kein statistischer Zusammenhang zwischen Strukturdiversität des Substrats und der Gemeinschaftsstruktur gefunden werden. Vergleiche mit anderen Studien zeigten, dass die Sukzession der hier untersuchten arktischen Gemeinschaft viel langsamer abläuft als in vergleichbaren temperierten Gebieten.

Diese Studie zeigt, dass noch immer sehr wenig über die Prozesse der Sukzession von arktischen Hartboden Lebensgemeinschaften bekannt ist. Es lässt sich jedoch sagen, dass die hier untersuchten Gemeinschaften stark auf äußere Einflüsse (abiotisch wie auch biotisch) reagieren und vor allem in frühen Stadien sehr empfindlich zu sein scheinen. Dadurch könnten anthropogene Störungen hier einen größeren Effekt auf die Gemeinschaften haben als in temperierten Gebieten. Im Kontext des Klimawandels sind die hier bestehenden Gemeinschaften bereits einem hohen Maß an Störung ausgesetzt. Der Einfluss noch weiterer Störung, die zum Beispiel durch Rohstoffabbau entstehen, ist nicht abschätzbar. Um die arktischen Benthosgemeinschaften weiterhin zu erhalten, sollten Naturschutzmaßnahmen verstärkt werden und die Forschung zur nachhaltigen Nutzung dieser Gebiete gefördert werden.

# **V Danksagungen**

Zuerst möchte ich Herrn Dr. Jürgen Laudien (AWI) dafür danken, dass er mir die Arbeit an diesem Thema ermöglicht hat und mich betreut hat sowie für die vielen Hilfestellungen während dieser Zeit.

In diesem Zuge möchte ich auch Herrn Professor Dr. Gerd Graf (Universität Rostock) für die Beratung im Vorfeld und dafür, dass ich die Arbeit in dieser Art und Weise durchführen konnte, bedanken.

Weiterhin danke ich Dr. Ricardo Sahade und Carla Ceato (Universität Cordoba) für die Hilfe bei der Bestimmung und die guten Ratschläge. Ebenso danke ich Frank Beuchel (Akvaplan Niva) für die Hilfe bei der Bestimmung nicht weniger "Härtefälle".

Ich danke allen, die den Aufenthalt in Ny Ålesund zu einem schönen Erlebnis gemacht haben! Namentlich besonders Ralf Hoffmann, Max Schwanitz, Guillaume Combescure und Sébastien Barrault, für die gute Zusammenarbeit und die viele Unterstützung. Ebenso Philipp Fischer für die große Hilfe mit R und generellen Ratschläge. Markus Brand danke ich für die Hilfe bei der Bestimmung und bei R.

Den Kollegen der Sektion BPP und meinen Freunden aus Bremerhaven danke ich für das herzliche Willkommen und den schönen Aufenthalt während der gesamten Zeit. Ihr habt die teilweise stressige Zeit erträglich gemacht. Hier bei besonders Erik, Dominik und Svantje für die gute "Schreibtischnachbarschaft".

Danke an meine Eltern für all die Unterstützung und dafür, dass ihr mir diesen Weg ermöglicht! Ein großer Dank geht auch an Christina, für die Stunden an Korrekturen sowie die viele Geduld und Motivation während der stressigen Phasen!

Vielen Dank!

Tusen takk!

Thank you very much!

# **VI Literaturverzeichnis**

- Arntz, W. E., & Rumohr, H. (1982). An experimental study of macrobenthic colonization and succession, and the importance of seasonal variation in temperate latitudes. *Journal of Experimental Marine Biology and Ecology*, *64*(386), 17–45. Retrieved from http://www.sciencedirect.com/science/article/pii/0022098182900661
- Atalah, J., Otto, S. A., Anderson, M. J., Costello, M. J., Lenz, M., & Wahl, M. (2007). Temporal variance of disturbance did not affect diversity and structure of a marine fouling community in north-eastern New Zealand. *Marine Biology*, *153*(2), 199–211. doi:10.1007/s00227-007-0798-6
- Ballantine, C. (2013). *Temporal and spatial variation in a high Arctic bedrock macrobenthic community in Hinlopen, Svalbard*. University of Tromsø. Retrieved from http://munin.uit.no/bitstream/handle/10037/5500/thesis.pdf?sequence=1
- Barnes, D. K. A., & Kukliński, P. (2003). High polar spatial competition: extreme hierarchies at extreme latitude. *Marine Ecology. Progress Series*, *259*, 17–28. Retrieved from http://cat.inist.fr/?aModele=afficheN&cpsidt=15143451
- Barnes, D. K. A., & Kukliński, P. (2005). Low colonisation on artificial substrata in arctic Spitsbergen. *Polar Biology*, *29*(1), 65–69. doi:10.1007/s00300-005-0044-y
- Berlow, E. L. (1997). From canalization to contingency: historical effects in a successional rocky intertidal community. *Ecological Monographs*, *67*(4), 435– 460. doi:10.1890/0012-9615(1997)067[0435:FCTCHE]2.0.CO;2
- Berlow, E. L., & Navarrete, S. A. (1997). Spatial and temporal variation in rocky intertidal community organization: lessons from repeating field experiments. *Journal of Experimental Marine Biology and …*, *214*(1-2), 195–229. doi:10.1016/S0022-0981(97)00023-3
- Beuchel, F., & Gulliksen, B. (2008). Temporal patterns of benthic community development in an Arctic fjord (Kongsfjorden, Svalbard): results of a 24-year manipulation study. *Polar Biology*, *31*(8), 913–924. doi:10.1007/s00300-008- 0429-9
- Beuchel, F., Gulliksen, B., & Carroll, M. L. (2006). Long-term patterns of rocky bottom macrobenthic community structure in an Arctic fjord (Kongsfjorden, Svalbard) in relation to climate variability (1980–2003). *Journal of Marine Systems*, *63*(1-2), 35–48. doi:10.1016/j.jmarsys.2006.05.002
- Bick, H. (1998). *Grundzüge der Ökologie* (3. ed., p. 368). Stuttgart, Jena, Lübeck; Ulm: Wiley. doi:10.1002/mmnz.19990750109
- Bluhm, H. (2001). Re-establishment of an abyssal megabenthic community after experimental physical disturbance of the seafloor. *Deep Sea Research Part II:*

*Topical Studies in Oceanography*, *48*(17-18), 3841–3868. doi:10.1016/S0967- 0645(01)00070-4

- Bourget, E., DeGuise, J., & Daigle, G. (1994). Scales of substratum heterogeneity, structural complexity, and the early establishment of a marine epibenthic community. *Journal of Experimental Marine Biology and Ecology*, *181*(1), 31–51. doi:10.1016/0022-0981(94)90102-3
- Bowden, D. A. (2005). Seasonality of recruitment in Antarctic sessile marine benthos. *Marine Ecology Progress Series*, *297*, 101–118. doi:10.3354/meps297101
- Bowden, D. A., Clarke, A., Peck, L. S., & Barnes, D. K. A. (2006). Antarctic sessile marine benthos: colonisation and growth on artificial substrata over three years. *Marine Ecology Progress Series*, *316*, 1–16. doi:10.3354/meps316001
- Bram, J. B., Page, H. M., & Dugan, J. E. (2005). Spatial and temporal variability in early successional patterns of an invertebrate assemblage at an offshore oil platform. *Journal of Experimental Marine Biology and Ecology*, *317*(2), 223–237. doi:10.1016/j.jembe.2004.12.003
- Bray, J. R., & Curtis, J. T. (1957). An ordination of the upland forest communities of southern Wisconsin. *Ecological Monographs*, *27*(4), 325–349. Retrieved from http://dx.doi.org/10.2307/1942268
- Breitburg, D. L. (1985). Development of a subtidal epibenthic community: factors affecting species composition and the mechanisms of succession. *Oecologia*, *65*(2), 173–184. doi:10.1007/BF00379215
- Canning-Clode, J., Kaufmann, M., Molis, M., Wahl, M., & Lenz, M. (2008). Influence of disturbance and nutrient enrichment on early successional fouling communities in an oligotrophic marine system. *Marine Ecology*, *29*(1), 115–124. doi:10.1111/j.1439-0485.2007.00210.x
- Chalmer, P. N. (1982). Settlement patterns of species in a marine fouling community and some mechanisms of succession. *Journal of Experimental Marine Biology and Ecology*, *58*, 73–85. Retrieved from http://www.sciencedirect.com/science/article/pii/0022098182900983
- Chapman, M. G., & Underwood, A. J. (1999). Ecological patterns in multivariate assemblages: information and interpretation of negative values in ANOSIM tests. *Marine Ecology Progress Series*, *180*(Clarke 1993), 247– 265. Retrieved from http://www.int-res.com/abstracts/meps/v180/p257-265/
- Cifuentes, M., Kamlah, C., Thiel, M., Lenz, M., & Wahl, M. (2007). Effects of temporal variability of disturbance on the succession in marine fouling communities in northern-central Chile. *Journal of Experimental Marine Biology and Ecology*, *352*(2), 280–294. doi:10.1016/j.jembe.2007.08.004
- Cifuentes, M., Krueger, I., Dumont, C. P., Lenz, M., & Thiel, M. (2010). Does primary colonization or community structure determine the succession of fouling
communities? *Journal of Experimental Marine Biology and Ecology*, *395*(1-2), 10–20. doi:10.1016/j.jembe.2010.08.019

- Clarke, K. R., & Gorley, R. N. (2006). *PRIMER v6: User Manual/Tutorial*. Plymouth: PRIMER-E.
- Clarke, K. R., & Warwick, R. M. (2001). *Change in marine communities: an approach to statistical analysis and interpretation*. Plymouth: PRIMER-E.
- Connell, J. H. (1978). Diversity in tropical rain forests and coral reefs. *Science*, *199*(4335), 1302–1310.
- Connell, J. H., & Slatyer, R. O. (1977). Mechanisms of succession in natural communities and their role in community stability and organization. *American Naturalist*, *111*(982), 1119–1144. doi:10.1086/283241
- Curtis, M. A. (1975). The marine benthos of Arctic and sub-Arctic continental shelves. *Polar Record*, *17*(111), 595–626. doi:10.1017/S0032247400032691
- Dayton, P. K. (1990). Polar benthos. *Polar Oceanography*, 631–685.
- Dayton, P. K. (2003). The importance of the natural sciences to conservation. *The American Naturalist*, *162*(1). doi:10.1086/376572
- Dayton, P. K., Mordida, B. J., & Bacon, F. (1994). Polar marine communities. *American Zoologist*, *99*, 90–99. Retrieved from http://icb.oxfordjournals.org/content/34/1/90.short
- De Groot, S. J. (1979). An assessment of the potential environmental impact of largescale sand-dredging for the building of artificial islands in the North Sea. *Ocean Management*, *5*(3), 211–232. doi:10.1016/0302-184X(79)90002-7
- Dexter, S. C., & Keith, E. L. (1985). The study of biofilm formation under water by photoacoustic spectroscopy. *Journal of Colloid and Interface Science*, *104*(1), 15–27. doi:10.1016/0021-9797(85)90005-0
- Díaz-Castañeda, V. (2000). The early establishment and development of a polychaete community settled on artificial substrata at Todos Santos Bay, Baja California, Mexico. *Bulletin of Marine Science*, *67*(1), 321–335. Retrieved from http://www.ingentaconnect.com/content/umrsmas/bullmar/2000/00000067/00000 001/art00029
- Dowdeswell, J. A., & Forsberg, C. F. (1992). The size and frequency of icebergs and bergy bits derived from tidewater glaciers in Kongsfjorden, northwest Spitsbergen. *Polar Research*, *11*(2), 81–91. doi:10.1111/j.1751- 8369.1992.tb00414.x
- Fairfull, S. J. L., & Harriott, V. J. (1999). Succession, space and coral recruitment in a subtropical fouling community. *Marine and Freshwater Research*, *50*(3), 235– 242. doi:10.1071/MF97267
- Faith, D. P., Minchin, P. R., & Belbin, L. (1987). Compositional dissimilarity as a robust measure of ecological distance. *Vegetatio*, *69*, 57–68. Retrieved from http://link.springer.com/article/10.1007/BF00038687
- Field, J. G., Clarke, K. R., & Warwick, R. M. (1982). A practical strategy for analysing multispecies distribution patterns. *Marine Ecology Progress Series*, *8*(2), 37–52. Retrieved from http://www.vliz.be/en/imis?refid=76696
- Field, J. G., & McFarlane, G. (1968). Numerical methods in marine ecology. I. A quantitative similarity analysis of rocky shore samples in False Bay, South Africa. *Zoologica Africana*, *3*(2), 119–137.
- Forbes, L., Seward, M. J. B., & Crisp, D. J. (1971). Orientation to light and the shading response in barnacles. *Fourth European Marine Biology Symposium*, Forbes, L., Seward, M. J. B., & Crisp, D. J. (1971.
- Garcia, C. B., & Moreno, I. (1998). Recruitment, growth, mortality and orientation patterns of Balanus trigonus (Crustacea: Cirripedia) during succession on fouling plates. *Scientia Marina*, *62*(1-2), 59–64. doi:10.3989/scimar.1998.62n1-259
- Gray, J. S. (2000). The measurement of marine species diversity, with an application to the benthic fauna of the Norwegian continental shelf. *Journal of Experimental Marine Biology and Ecology*, *250*(1), 23–49. Retrieved from http://elmu.umm.ac.id/file.php/1/jurnal/J-a/Journal of Experimental Marine Biology and Ecology/Vol250.Issue1-2.Jul2000/3477.pdf
- Greene, C. H., & Schoener, A. (1982). Succession on marine hard substrata: a fixed lottery. *Oecologia*, *55*(3), 289–297. doi:10.1007/BF00376914
- Gruttke, H., & Dröschmeister, R. (1998). Ökologische Langzeitforschung für Naturschutz: Überblick, Abgrenzung und Einführung. *Schriftenreihe Für Landschaftspflege Und Naturschutz*, *58*, 7–20.
- Gulliksen, B., & Svensen, E. (2004). *Svalbard and Life in Polar Oceans* (p. 160). Kristiansund: KOM.
- Gutt, J. (2001). On the direct impact of ice on marine benthic communities, a review. *Polar Biology*, *24*(8), 553–564. doi:10.1007/s003000100262
- Gutt, J., Starmans, a, & Dieckmann, G. (1996). Impact of iceberg scouring on polar benthic habitats. *Marine Ecology Progress Series*, *137*, 311–316. doi:10.3354/meps137311
- Hop, H., Pearson, T., Hegseth, E. N., Kovacs, K. M., Wiencke, C., Kwasniewski, S., … Gerland, S. (2002). The marine ecosystem of Kongsfjorden, Svalbard. *Polar Research*, *21*(1), 167–208. doi:10.1111/j.1751-8369.2002.tb00073.x
- ICES. (2009). *Report of the Working Group on the Biology and Assessment of Deep-Sea Fisheries Resources (WGDEEP)* (p. 511). Kopenhagen. Retrieved from http://www.ices.dk/sites/pub/CM Doccuments/CM-2009/ACOM/ACOM1409.pdf
- Jørgensen, L. L., & Gulliksen, B. (2001). Rocky bottom fauna in arctic Kongsfjord (Svalbard) studied by means of suction sampling and photography. *Polar Biology*, *24*, 113–121. doi:10.1007/s003000000182
- Kaufmann, H., & Pape, H.-C. (1984). Clusteranalyse. In *Fahrmeir, L., et al. (1996). Multivariate statistische Verfahren* (pp. 371– 472). Berlin; New York: Walter de Gruyter.
- Köhler, J., Hansen, P. D., & Wahl, M. (1999). Colonization Patterns at the Substratum-water Interface: How does Surface Microtopography Influence Recruitment Patterns of Sessile Organisms? *Biofouling*, *14*(3), 237–248. doi:10.1080/08927019909378415
- Kortsch, S. (2010). *Long-term patterns (1980-2008) in the structure of a rocky-bottom macrobenthic community in Smeerenburgfjord, northwest Svalbard*. University of Tromsø. Retrieved from http://munin.uit.no/bitstream/handle/10037/2921/thesis.pdf?sequence=2
- Kratochwil, A., & Schwabe, A. (2001). *Ökologie der Lebensgemeinschaften: Biozönologie* (1st ed., p. 756). Stuttgart: UTB.
- Krebs, C. J. (1978). *Ecology: The Experimental Analysis of Distribution and Abundance* (p. 678). New York: Harper & Row.
- Kukliński, P., & Barnes, D. K. A. (2008). Structure of intertidal and subtidal assemblages in Arctic vs temperate boulder shores. *Polish Polar Research*, *29*(3), 203–218. Retrieved from http://water.iopan.gda.pl/projects/SIP/SIP-2008/Kuklinski & Barnes 2008.pdf
- Lassen, H., Cross, D., & Christiansen, E. (2012). *One hundred years of catch statistics for the Northeast Atlantic* (p. 21). Kopenhagen. Retrieved from http://prep.ices.dk/sites/pub/Publication Reports/Cooperative Research Report (CRR)/crr311/CRR 311 Final.pdf
- Laudien, J. (2011a). Physical oceanography at time series station Brandal in the Kongsfjorden (Spitsbergen, Arctic) in 2008/2009. Alfred Wegener Institute, Helmholtz Center for Polar and Marine Research, Bremerhaven. doi:10.1594/PANGAEA.742768
- Laudien, J. (2011b). Physical oceanography at time series station Brandal in the Kongsfjorden (Spitsbergen, Arctic), 2009-09 to 2011-06. Alfred Wegener Institute, Helmholtz Center for Polar and Marine Research, Bremerhaven. doi:10.1594/PANGAEA.761660
- Laudien, J., & Hirche, H.-J. (2012). Physical oceanography of Kongsfjorden, Svalbard in 2012. Alfred Wegener Institute, Helmholtz Center for Polar and Marine Research, Bremerhaven. doi:10.1594/PANGAEA.789205
- Laudien, J., & Orchard, J.-B. (2012). The significance of depth and substratum incline for the structure of a hard bottom sublittoral community in glacial Kongsfjorden

(Svalbard, Arctic)—an underwater imagery approach. *Polar Biology*, *35*(7), 1057–1072. doi:10.1007/s00300-011-1153-4

- Laudien, J., & Sahade, R. (2012a). Photographs of benthic communities colonizing artificial substrate taken 2008 (Kongsfjorden, Svalbard). Alfred Wegener Institute, Helmholtz Center for Polar and Marine Research, Bremerhaven. doi:10.1594/PANGAEA.793210
- Laudien, J., & Sahade, R. (2012b). Photographs of benthic communities colonizing artificial substrate taken 2009 (Kongsfjorden, Svalbard). Alfred Wegener Institute, Helmholtz Center for Polar and Marine Research, Bremerhaven. doi:10.1594/PANGAEA.793211
- Laudien, J., & Sahade, R. (2012c). Photographs of benthic communities colonizing artificial substrate taken 2011-09-13 (Kongsfjorden, Svalbard). Alfred Wegener Institute, Helmholtz Center for Polar and Marine Research, Bremerhaven. doi:10.1594/PANGAEA.789217
- Laudien, J., & Sahade, R. (2012d). Photographs of benthic communities colonizing artificial substrate taken 2011-09-19 (Kongsfjorden, Svalbard). Alfred Wegener Institute, Helmholtz Center for Polar and Marine Research, Bremerhaven. doi:10.1594/PANGAEA.789218
- Laudien, J., Sahade, R., Hoffmann, R., & Schwanitz, M. (2013). Photographs of benthic communities colonizing artificial substrate taken 2012-09-04 (Kongsfjorden, Svalbard). Alfred Wegener Institute, Helmholtz Center for Polar and Marine Research, Bremerhaven. doi:10.1594/PANGAEA.818906
- Laudien, J., Sahade, R., Hoffmann, R., Schwanitz, M., & Streicher, M. D. (2013). Photographs of benthic communities colonizing artificial substrate taken 2013- 08-26 (Kongsfjorden, Svalbard). Alfred Wegener Institute, Helmholtz Center for Polar and Marine Research, Bremerhaven. doi:10.1594/PANGAEA.818907
- Laudien, J., Sahade, R., & Schwanitz, M. (2014a). Water temperature at time series station Kongsfjordneset-1, Kongsfjorden, Arctic in 2012/2013. Alfred Wegener Institute, Helmholtz Center for Polar and Marine Research, Bremerhaven. doi:10.1594/PANGAEA.830141
- Laudien, J., Sahade, R., & Schwanitz, M. (2014b). Water temperature at time series station Kongsfjordneset-2, Kongsfjorden, Arctic in 2012/2013. Alfred Wegener Institute, Helmholtz Center for Polar and Marine Research, Bremerhaven. doi:10.1594/PANGAEA.830142
- Margalef, R., & García del Cid, F. (1957). *La teoría de la información en ecología* (p. 79). Real Academia de Ciencias y Artes de Barcelona.
- McClanahan, T. R. (1997). Primary succession of coral-reef algae: Differing patterns on fished versus unfished reefs. *Journal of Experimental Marine Biology and Ecology*, *218*(1), 77–102. doi:10.1016/S0022-0981(97)00069-5
- Mileikovsky, S. A. (1971). Types of larval development in marine bottom invertebrates, their distribution and ecological significance: a re-evaluation. *Marine Biology*, *10*(3), 193– 213. Retrieved from http://link.springer.com/article/10.1007/BF00352809
- Minchin, P. R. (1987). An evaluation of the relative robustness of techniques for ecological ordination. *Theory and Models in Vegetation Science*, *69*(3), 89–107. Retrieved from http://link.springer.com/chapter/10.1007/978-94-009-4061-1\_9
- Moen, F. E., & Svensen, E. (2004). *Marine fish & invertebrates of northern Europe* (p. 608). Kristiansund: KOM.
- Nandakumar, K. (1996). Importance of timing of panel exposure on the competitive outcome and succession of sessile organisms. *Marine Ecology Progress Series*, *131*(1-3), 191–203. doi:10.3354/meps131191
- Newell, R. C., Seiderer, L. J., & Hitchcock, D. R. (1998). The impact of dredging works in coastal waters: a review of the sensitivity to disturbance and subsequent recovery of biological resources on the sea bed. *Oceanography and Marine Biology: An Annual Review*, *36*, 127–178. Retrieved from http://books.google.com/books?hl=en&lr=&id=4TpzaKe8dl0C&oi=fnd&pg=PA12 7&dq=The+impact+of+dredging+works+in+coastal+waters:+a+review+of+the+s ensitivity+to+disturbance+and+subsequent+recovery+of+biological+resources+o n+the+sea+bed&ots=X3l-kP1NyR&sig=w6ew6UIGalpQ3m3aTHj3vD35pBw
- Odum, E. P. (1969). The strategy of ecosystem development. *Science (New York, N.Y.)*, *164*(3877), 262–70. Retrieved from http://www.ncbi.nlm.nih.gov/pubmed/15833311
- Odum, E. P. (1983). *Grundlagen der Ökologie* (p. 836). Stuttgart: Thieme.
- Orchard, J.-B. (2010). *Zonierung und Diversität makroepibenthischer Hartbodengemeinschaften im Kongsfjord (Spitzbergen, Svalbard)*. Alfred-Wegener-Institut für Polar- und Meeresforschung. Retrieved from 10013/epic.36268
- Osman, R. W., & Whitlatch, R. B. (2004). The control of the development of a marine benthic community by predation on recruits. *Journal of Experimental Marine Biology and Ecology*, *311*(1), 117–145. doi:10.1016/j.jembe.2004.05.001
- Pacheco, A. S. (2009). *Community succession and seasonal onset of colonization in sublittoral hard and soft bottoms off northern Chile*. Universität Bremen.
- Pacheco, A. S., Laudien, J., Thiel, M., Heilmayer, O., & Oliva, M. (2009). Hardbottom succession of subtidal epibenthic communities colonizing hidden and exposed surfaces off northern Chile. *Scientia Marina*, *74*(1), 147–154. doi:10.3989/scimar.2010.74n1147
- Pacheco, A. S., Laudien, J., Thiel, M., Oliva, M., & Heilmayer, O. (2011). Succession and seasonal onset of colonization in subtidal hard-bottom communities off

northern Chile. *Marine Ecology*, *32*(1), 75–87. doi:10.1111/j.1439- 0485.2010.00398.x

- Paine, R. (1984). Ecological determinism in the competition for space the MacArthur, Robert, H. award lecture presented on 9 August 1983 Grand-Forks, North-Dakota. *Ecology*, *65*(5), 1339–1348. Retrieved from http://www.esa.org/history/Awards/papers/Paine\_RT\_MA.pdf
- Paine, R. T., & Suchanek, T. H. (1983). Convergence of ecological processes between independently evolved competitive dominants: a tunicate-mussel comparison. *Evolution*, *37*(4), 821–831. doi:10.2307/2407922
- Pielou, E. C. (1975). *Ecological diversity* (p. 165). New York: Wiley.
- Piepenburg, D., Chernova, N. V., Von Dorrien, C. F., Gutt, J., Neyelov, A. V., Rachor, E., … Schmid, M. K. (1996). Megabenthic commmunities in the waters around Svalbard. *Polar Biology*, *16*(6), 431–446. doi:10.1007/s003000050074
- Qvarfordt, S., Kautsky, H., & Malm, T. (2006). Development of fouling communities on vertical structures in the Baltic Sea. *Estuarine, Coastal and Shelf Science*, *67*(4), 618–628. doi:10.1016/j.ecss.2006.01.004
- Reece, J. B., Campbell, N. A., Urry, Cain, Wassermann, Minorsky, & Jackson. (2009). *Biologie* (8. ed., p. 1984). Pearson Studium.
- Reichel, L. (2012). *Succession of benthic hard bottom communities in the shallow sublittoral of Comau Fjord, Chile*. Christian-Albrechts-Universität Kiel. Retrieved from 0013/epic.41587
- Rodriguez, S. R., Ojeda, F. P., & Inestrosa, N. C. (1993). Settlement of benthic marine invertebrates. *Marine Ecology Progress Series. Oldendorf*, *97*, 193–207. doi:10.3354/meps097193
- Rosenberg, R. (1967). Benthic Faunal Dynamics during Succession Following Pollution Abatement in a Swedish Estuary. *Oikos*, *27*, 414–427. Retrieved from vhttp://www.jstor.org/stable/3543460
- Rumohr, H., Bonsdorff, E., & Pearson, T. H. (1996). Zoobenthic succession in Baltic sedimentary habitats. *Archive of Fishery and Marine Research*, *44*(3), 179–213. Retrieved from https://www.abo.fi/personal/en/media/16577/rumohretal1996\_archfishmarres44. pdf
- Ryland, J. S. (1974). Behavior, settlement and metamorphosis of bryozoan larvae: areaview. *Thalassia Jugosl*, *10*, 239–262.
- Safecoast. (2008). *COASTAL FLOOD RISK AND TRENDS FOR THE FUTURE IN THE NORTH SEA REGION, synthesis report*. *repository.tudelft.nl* (p. 136). Den Haag. Retrieved from http://repository.tudelft.nl/assets/uuid:4e00e31a-fdda-45b2-82f5-dbb9c76e7fe3/safecoast.pdf
- Sahade, R., Stellfeldt, A., Tatian, M., & Laudien, J. (2004). Macro-epibenthic communities and diversity of Arctic Kongsforden, Svalbard, in relation to depth and substrate. *Berichte Zur Polar- Und Meeresforschung*, *492*, 103–111. Retrieved from http://epic.awi.de/10100/1/Sah2004a.pdf
- Schaefer, M. (2003). *Wörterbuch der Ökologie* (4. ed.). Heidelberg, Berlin: Spektrum Akademischer Verlag.
- Schmiing, M. (2005). *Sukzession in benthischen Makrofaune-Gemeinschaften der Arktis - ein Jahresvergleich*. Universität Bremen. Retrieved from http://dx.doi.org/10.1594/PANGAEA.351151
- Schmiing, M., Laudien, J., & Sahade, R. (2006a). Early succession in benthic hard bottom communities in Kongsfjorden, Svalbard - abundance. Alfred Wegener Institute, Helmholtz Center for Polar and Marine Research, Bremerhaven. doi:10.1594/PANGAEA.351152
- Schmiing, M., Laudien, J., & Sahade, R. (2006b). Early succession in benthic hard bottom communities in Kongsfjorden, Svalbard - biomass. Alfred Wegener Institute, Helmholtz Center for Polar and Marine Research, Bremerhaven. doi:10.1594/PANGAEA.351151
- Schwalfenberg, K. (2012). *Sukzession von benthischen Hartbodengemeinschaften des Kongsfjorden (Spitzbergen, Arktis) über den Zeitraum der Jahre 2003 bis 2011*. Universität Oldenburg & AWI. Retrieved from http://epic.awi.de/31168/
- Sevilgen, D. (2013). Temperature and light measurements at time series station Brandal 10 (Kongsfjorden, Spitsbergen). Alfred Wegener Institute, Helmholtz Center for Polar and Marine Research, Bremerhaven. doi:10.1594/PANGAEA.818394
- Shannon, C. E., & Weaver, W. (1964). *The mathematical theory of communication* (p. 144). Combined Academic Publishers. Retrieved from http://www.magmamater.cl/MatheComm.pdf
- Stanwell-Smith, D., & Barnes, D. K. A. (1997). Benthic community development in Antarctica: recruitment and growth on settlement panels at Signy Island. *Journal of Experimental Marine Biology and Ecology*, *212*(1), 61–79. doi:10.1016/S0022- 0981(96)02754-2
- Starmans, A., Gutt, J., & Arntz, W. E. (1999). Mega-epibenthic communities in Arctic and Antarctic shelf areas. *Marine Biology*, *135*, 269–280. Retrieved from http://link.springer.com/article/10.1007/s002270050624
- Svendsen, H., Beszczynska-Møller, A., Hagen, J. O., Lefauconnier, B., Tverberg, V., Gerland, S., … Ørbæk, J. B. (2002). The physical environment of Kongsfjorden– Krossfjorden, an Arctic fjord system in Svalbard. *Polar Research*, *21*(1), 133– 166. doi:10.1111/j.1751-8369.2002.tb00072.x
- Turner, S. J., & Todd, C. D. (1993). The early development of epifaunal assemblages on artificial substrata at two intertidal sites on an exposed rocky shore in St.

Andrews Bay, NE Scotland. *Journal of Experimental Marine Biology and Ecology*, *166*(2), 251–272. doi:10.1016/0022-0981(93)90223-B

- Underwood, A. J. (1996). *Experiments in Ecology: Their Logical Design and Interpretation Using Analysis of Variance* (p. 524). Cambridge: Cambridge University Press.
- Underwood, A. J., & Chapman, M. G. (2006). Early development of subtidal macrofaunal assemblages: relationships to period and timing of colonization. *Journal of Experimental Marine Biology and Ecology*, *330*(1), 221–233. doi:10.1016/j.jembe.2005.12.029
- Vance, R. R. (1988). Ecological succession and the climax community on a marine subtidal rock wall. *Marine Ecology Progress Series*, *48*(2), 125–136.
- Vaz-Pinto, F., Torrontegi, O., Prestes, A. C. L., Alvaro, N. V., Neto, A. I., & Martins, G. M. (2014). Invasion success and development of benthic assemblages: effect of timing, duration of submersion and substrate type. *Marine Environmental Research*, *94*, 72–9. doi:10.1016/j.marenvres.2013.12.007
- Wahl, M. (1989). Marine epibiosis. I. Fouling and antifouling: some basic aspects. *Marine Ecology Progress Series*, *58*, 175–189. Retrieved from http://eprints.unikiel.de/23173/1/m058p175.pdf
- Watson, D. I., & Barnes, D. K. A. (2004). Temporal and spatial components of variability in benthic recruitment, a 5-year temperate example. *Marine Biology*, *145*(1), 201–214. doi:10.1007/s00227-003-1291-5
- Witman, J. D., & Dayton, P. K. (2001). Rocky subtidal communities. *Marine Community Ecology*, 339–366.
- Wlodarska-Kowalczuk, M., Weslawski, J. M., & Gromisz, S. (1996). A comparison of the macrofaunal community structure and diversity in two arctic glacial bays-a "cold"one off Franz Josef Land and a "warm"one off. *Oceanologia*, *38*(2), 251– 283. Retrieved from http://www.vliz.be/imis/imis.php?module=ref&refid=77020

# **VIIAnhang**

## **VII.1 Methods used with Adobe Photoshop CS6**

**by Michael D. Streicher (2014)**

### **Pre-Analyses:**

## **Crop Panels**

- 1. **Select** Panel area with *Magnetic Lasso Tool (L)*, *Polygon Lasso Tool (L)*, *Elliptical Marquee Tool (M)* or similar
- 2. **Cut** *(Ctrl+X)* and **Paste** *(Shift+Ctrl+v)* selection **in** a **new Layer**
- 3. If part of the Panel is cut off:
	- a. Estimate area and **Select** it with *Elliptical Marquee Tool (M)*, *Magnetic Lasso Tool (L)*, *Polygon Lasso Tool (L)* e.g.
	- b. **Cut** *(Ctrl+X)* and **Paste** *(Shift+Ctrl+v)* selection **in Panel Layer**
	- c. If necessary extend **Canvas size:**
		- i. Image/**Canvas size** *(Alt+Ctrl+C)*
		- ii. **Select Panel layer**
		- iii. **Fill** *(Shift+F5)* selection with a colour of choice [I chose white as Fill for N/A areas]
- 4. **Save as** \*.psd file

## **Extract Panel area & Set Measure Scale**

- 1. Menu/Window>**Histogram**
- 2. Choose **advanced view**
- 3. Choose **Source: Selected Layer**
- 4. **Select** Panel **Layer**
- 5. Take Number of **Pixel**s from the Histogram Statistics and manually log them in a List

## (Note: **Cache Level** MUST be **1**)

6. Calculate conversion factor cf:

$$
\# \text{pixel} = \left(\frac{40 \text{ cm}}{2}\right)^2 \cdot \pi \qquad \qquad \# \text{pixel} = \left(\frac{40 \text{ cm}}{2}\right)^2 \cdot \pi
$$
\n
$$
\Leftrightarrow \frac{\# \text{pixel}}{\pi \cdot 400 \text{ cm}} = c f_{1cm} \left[\frac{\text{pixel}}{\text{true}}\right] / \text{cm} \qquad \Leftrightarrow \frac{2\sqrt{\# \text{pixel}}}{\pi} = c f_{40cm} \left[\frac{\text{pixel}}{40 \text{ cm}}\right]
$$

- 7. Image/Analyses/**Set Measure Scale>Custom:** Enter conversion factor
	- a. Scaled **Measurements** can now be **record**ed in PS (e.g. Image/Analyses>*Ruler Tool*)
	- b. Later on a **Scale Marker** can be **place**d (Image/Analyses>**Place Scale Marker…**)

### **Abundance:**

Definition: Total number of Individuals (per Species e.g.) on Panel.

### **Count Individuals**

Image/Analyses>*Count Tool (I)*

- 1. **Create** and name **new Count Group** [I chose one count group for each Species e.g.]
- 2. Select **Count Colour**, Marker size and Label size
- 3. **Mark** every Individual of a Count Group (Species e.g.) **by clicking** on it
- 4. Manually log **Number of Counts** in a List or extract from PS via Image/Analyses/**Record Measurements** *(Shift+Ctrl+M)* and export as *\*.txt*

Repeat until all Species are processed

### **Coverage:**

Definition: Area [Pixel or cm²] occupied by all Individuals of a Species (e.g.) when vertically viewing the Panel.

### **Select & Fill Area**

Tools/*Elliptical Marquee Tool (M)*; *Lasso Tools (L); Magic Wand Tool (W); Quick Selection Tool (W)*

- 1. **Select** all **Pixel**s of Individuals of a Count Group with the Tools mentioned above
- 2. **Create** and name **new Layer** *(Shift+Ctrl+N)*
- 3. **Fill selection** *(Shift+F5)* with a colour of choice

Repeat until all Count Groups, obscured& N/A-Areas are processed

[I merged obscured & N/A-Areas in one Group and coloured them black]

### **Measure Coverage**

- 1. Menu/Window>**Histogram**
- 2. Choose **advanced view**
- 3. Choose **Source: Selected Layer**
	- a. **Select** respective **Layer**
	- b. Take Number of **Pixel**s from the Histogram Statistics and manually log them in a List (Note: **Cache Level** MUST be **1**)
	- c. Calculate Coverage from Number of Pixels using the conversion factor from above

Repeat until all Layers are processed

Or

- 1. **Mark all Pixels in** a **Layer** with Tools/*Magic Wand Tool (W)*
- 2. Image/Analyses>**Record Measurements** *(Shift+Ctrl+M)*

Repeat until all Layers are processed

3. **Export** as \*.txt file **from Measurement Log**

### **VII.2 R-Skript zur Analyse der Daten**

```
# Analysis of abundance and coverage of species on Polyethylene groth panels in the Kongsfjord, Svalbard, Norway
# (Masterthesis, Summer 2014)
# by Michael D. Streicher (University of Rostock & Alfred Wegener Institute)
# PreAnalysis
 ## set Working direktory
   rm(list=ls())
    setwd("D:/Documents/Masterrarbeit/3_1_Auswertung")
    getwd()
    dir()
 ## Packages & functions<br>if ("plyr" %in% ro
    if ("plyr" %in% rownames(installed.packages()) == FALSE){    install.packages("plyr")<br>if ("ggplot2" %in% rownames(installed.packages()) == FALSE){    install.packages("ggpl
                      %in% rownames(installed.packages()) == FALSE){    install.packages("ggplot2") }
    if ("RColorBrewer" %in% rownames(installed.packages()) == FALSE){ install.packages("RColorBrewer")<br>if ("vegan" %in% rownames(installed.packages()) == FALSE){ install.packages("vegan") }
                      %in% rownames(installed.packages()) = FALSE){ install.packages("vegan") }
     if ("reshape2" %in% rownames(installed.packages()) == FALSE){ install.packages("reshape2") } 
    if ("gdata" %in% rownames(installed.packages()) == FALSE){ install.packages("gdata") }
    if ("car" %in% rownames(installed.packages()) == FALSE){ install.packages("car")<br>if ("agricolae" %in% rownames(installed.packages()) == FALSE){ install.packages("ag
     if ("agricolae" %in% rownames(installed.packages()) == FALSE){ install.packages("agricolae")} 
                       %in% rownames(installed.packages()) == FALSE){ install.packages("pgirmess")
    library(plyr)
   library(ggplot2)
    library(RColorBrewer)
    library(vegan)
    library(reshape2)
    library(gdata)
    library(car) 
    library(agricolae)
    library(pgirmess)
   expand.dft <- function(x, na.strings = "NA", as.is = FALSE, dec = ".") {
     # Take each row in the source data frame table and replicate it
     # using the Freq value
     DF <- sapply(1:nrow(x), 
              function(i) x[rep(i, each = x$Freq[i]), ],
             simply = FALSE # Take the above list and rbind it to create a single DF
     # Also subset the result to eliminate the Freq column
    DF < - subset(do.call("rbind", DF), select = -Freq)
     # Now apply type.convert to the character coerced factor columns 
     # to facilitate data type selection for each column 
    for (i in 1:ncol(DF)) \overline{\left(} DF[[i]] <- type.convert(as.character(DF[[i]]),
                      na.strings = na.strings.
                      as.is = as.is, dec = dec) }
    DF
    } 
    multiplot <- function(..., plotlist=NULL, file, cols=1, layout=NULL) {
    require(grid)
     # Make a list from the ... arguments and plotlist
     plots <- c(list(...), plotlist)
     numPlots = length(plots)
    # If layout is NULL, then use 'cols' to determine layout
     if (is.null(layout)) {
      # Make the panel
      # ncol: Number of columns of plots
     # nrow: Number of rows needed, calculated from # of cols
      layout <- matrix(seq(1, cols * ceiling(numPlots/cols)),
                 ncol = cols, nrow = ceiling(numPlots/cols) }
     if (numPlots==1) {
      print(plots[[1]])
    \overline{\} else \overline{\ } # Set up the page
       grid.newpage()
     \overline{p}ushViewport(viewport(layout = grid.layout(nrow(layout), ncol(layout))))
       # Make each plot, in the correct location
      for (i in 1:numPlots) {
       # Get the i,j matrix positions of the regions that contain this subplot
       matchidx \leq as data.frame(which(layout == i, arr.ind = TRUE))
       print(plots[[i]], vp = viewport(layout.pos.row = matchidx$row, layout.pos.col = matchidx$col))
```

```
 }
   }
  }
  resetPar <- function() {
   dev.new()
   op <- par(no.readonly = TRUE)
   dev.off()
   op
  } 
 se <- function(x) { sqrt(x)/length(x)) }
 ## Load, Arrange and Sort Dataframe
  ###Load
   dataframe = read.csv2("dataframe.csv", sep=";",dec = ",", header = TRUE, fill=TRUE)
  ###equalize lables
   dataframe$schicht[dataframe$schicht == "#NV"] <- NA
   dataframe[dataframe == "Na"] <- NA
   dataframe$count[is.na(dataframe$count)] <- "0"
   dataframe <- with(dataframe, dataframe[!(code=="Alge/Hydro"),])
   dataframe <- drop.levels(dataframe)
  ###define rows types
   dataframe$jahr <- as.numeric(dataframe$jahr)
   dataframe$alter_d <- as.numeric(dataframe$alter_d)
   dataframe$alter_a <- as.numeric(dataframe$alter_a)
   dataframe$alter_rund <- as.numeric(dataframe$alter_rund)
   dataframe$ges_flaeche <- as.numeric(dataframe$ges_flaeche)
   dataframe$durchmesser_pixel <- as.numeric(dataframe$durchmesser_pixel)
   dataframe$schicht <- as.numeric(as.character(dataframe$schicht))
   dataframe$faktor_pixel.pro.cm <- as.numeric(dataframe$faktor_pixel.pro.cm)
   dataframe$area <- as.numeric(dataframe$area)
   dataframe$count <- as.numeric(dataframe$count)
   dataframe$temp_mean <- as.numeric(dataframe$temp_mean)
   dataframe$temp_max <- as.numeric(dataframe$temp_max)
   dataframe$temp_min <- as.numeric(dataframe$temp_min)
   dataframe$temp_sommer <- as.numeric(dataframe$temp_sommer)
   dataframe$temp_winter <- as.numeric(dataframe$temp_winter)
   dataframe$standort <- as.character(dataframe$standort)
   dataframe$platte <- as.character(dataframe$platte)
   dataframe$oberflaeche <- as.character(dataframe$oberflaeche)
    dataframe$oberflaeche[dataframe$oberflaeche==""] <- "-"
   dataframe$code <- as.character(dataframe$code)
   dataframe$reich <- as.character(dataframe$reich)
   dataframe$stamm <- as.character(dataframe$stamm)
   dataframe$klasse <- as.character(dataframe$klasse)
   dataframe$ordnung <- as.character(dataframe$ordnung)
   dataframe$familie <- as.character(dataframe$familie)
   dataframe$gattung <- as.character(dataframe$gattung)
   dataframe$art <- as.character(dataframe$art)
   dataframe$datum <- as.Date(dataframe$datum,1,10,format='%d.%m.%Y')
   dataframe$ausgebracht <- as.Date(dataframe$ausgebracht,1,10,format='%d.%m.%Y')
 ##Global variables/settings
  ###Farbshemata und Abbildungen
  .pardefault <- par()
 th \lt- theme_bw(base_size = 15, base_family = "") # theme_light(base_size = 12, base_family = "")
  s <- (with(dataframe, dataframe[!(code == "" | is.na(code)), ]))
  s <- within(s, klasse[klasse=="unbest."] <- stamm[klasse=="unbest."])
  s <- within(s, ordnung[ordnung=="unbest."] <- klasse[ordnung=="unbest."])
  s <- within(s, familie[familie=="unbest."] <- ordnung[familie=="unbest."])
  s <- within(s, gattung[gattung=="unbest."] <- familie[gattung=="unbest."])
  s$spec <- with(s, paste(gattung, art, sep=" "))
  s$spec[s$spec == "#NV #NV"] <- NA
  s$klasse=NULL
  s$ordnung=NULL
  s$familie=NULL
  s$gattung=NULL 
  dataframe <- merge(dataframe, s, by = intersect(names(dataframe), names(s)), all.x=T)
  rm(s)
```
###Percentage of coverage

 dataframe.per <- with(dataframe, data.frame(platte, ges\_flaeche, area, code, schicht)) dataframe.per <- with(dataframe.per, dataframe.per[!(is.na(schicht)), ])  $i=1$  for (i in 1:(nrow(dataframe.per))){ m <- dataframe.per[(dataframe.per[,"platte"] == dataframe.per[i,"platte"])&(dataframe.per[,"schicht"] > dataframe.per[i,"schicht"]),] #alle ANDEREN höheren Ebenen dieser Platte listen dataframe.per[i,"A\_ges"] = dataframe.per[i,"ges\_flaeche"]-sum(m\$area) #die Summe der ANDEREN flächen der höheren Ebenen dieser Platte von ges\_flaeche abziehen } dataframe <- merge(dataframe.per,dataframe) rm(i,m,dataframe.per) dataframe\$percent <- (dataframe\$area / dataframe\$ges\_flaeche)\*100 dataframe\$A.per <- (dataframe\$area / dataframe\$A\_ges)\*100 ###Pixel umrechnen dataframe\$area\_qcm <- with(dataframe, (area)/(ges\_flaeche/(pi\*400)) ) #umrechung der einzelfläche in qcm dataframe\$ges\_ $\overline{f}$ laeche\_gcm <- pi\*400 #nicht gewichtet dataframe\$A\_qcm <- with(dataframe, (A\_ges)/(ges\_flaeche/(pi\*400)) ) #gesamtfläche Gewichtet auf die Schichtung ###Counts umrechnen dataframe\$count\_qcm <- with(dataframe, (count)/(A\_qcm) ) #umrechung der counts pro Platte in counts pro qcm ### [m<sup>2</sup>]<br>dataframe\$count\_am dataframe\$count\_qm <- dataframe\$count\_qcm \* 10000 dataframe\$A\_qm <- dataframe\$A\_qcm / 10000 dataframe\$area\_qm <- dataframe\$area\_qcm / 10000 dataframe\$ges\_flaeche\_qm <- dataframe\$ges\_flaeche\_qcm / 10000 ### Faktoren faktor <- with(dataframe, data.frame(alter\_rund, jahr, datum, ausgebracht, standort, oberflaeche, platte, code, area\_qcm, A.per, count, alter d, A ges, ges flaeche, ges flaeche gcm)) faktor <- with(faktor, faktor[!(code == "NA" | is.na(code)), ]) faktor <- ddply(faktor, .(platte, jahr, standort, alter\_rund, datum, ausgebracht, oberflaeche), summarise, n\_art=length(code)) faktor\$ID <- with(faktor, paste(jahr, alter\_rund, sep="\_")) write.csv2(faktor, file="faktor.csv") #Analysis ##Histogramm and overview ###Anzahl der Photos in Abhängigkeit der Expositions histo <- drop.levels(with(dataframe, dataframe[!(code == "" | is.na(code) | count == ""), ])) histo1 <- ddply(histo, .(platte, alter\_rund), summarise, n = sum(count)) histo1 <- as.data.frame(table(histo1\$alter\_rund))  $\text{diff}$ ("Rplot-histo1.tiff",pointsize = 10, width = 10, height = 10, units="in", res = 300) ggplot(data=histo1, aes(x=Var1, y=Freq), main("")) + geom\_bar(colour="black", size=.3 , stat="identity", position=position\_dodge()) + # Thinner lines xlab("Expositionszeit [a]") + ylab("Anzahl der Platten") + # Set axis labels  $th + them$ e(axis.title.x = element\_text(face="bold"), axis.title.y = element\_text(face="bold")) dev.off() histo2 <- ddply(histo, .(alter\_rund, jahr, standort), summarise, n = sum(count)) histo2 <- ddply(histo2, .(alter\_rund, jahr), summarise, n = length(standort)) histo2\$jahr <- as.factor(histo2\$jahr)  $\text{tff}$ ("Rplot-histo2.tiff",pointsize = 10, width = 10, height = 10, units="in", res = 300) ggplot(data=histo2, aes(x=alter\_rund, y=n)) + geom\_bar(stat="identity", colour="black", size=.3 ) + #scale\_fill\_manual(values=colorRampPalette(brewer.pal(9,"Greys"))(length(levels(as.factor(histo2\$jahr)))), name="Beprobungsjahr") + xlab("Expositionszeit [a]") + ylab("Anzahl der Platten") + # Set axis labels facet wrap( $\sim$ jahr, nrow=2) +  $th + them$  e(axis.title.x = element\_text(face="bold"), axis.title.y = element\_text(face="bold")) dev.off() rm(histo, histo1, histo2) platten <- with(dataframe, dataframe[!(code == "" | is.na(code) | count == "" | is.na(count)), ]) platten <- ddply(platten, .(platte, standort, ausgebracht, datum, alter\_rund), summarise, n=length(count)) ###Praesenz/Absenz prae  $\le$  drop.levels(with(dataframe, dataframe[!(code == "" | is.na(code) | count\_qm == ""), ])) prae <- drop.levels(with(prae, prae[(klasse != "Actinopterygii"), ])) prae <- drop.levels(with(prae, prae[!(code == "Anunbest.unsp.=883"), ]))

 prae.1 <- ddply(prae, .(alter\_rund, jahr, spec),summarise, n = length(count\_qm)) prae.1\$ID <- with(prae.1, paste(jahr, alter\_rund, sep="\_")) ctable.prae <- as.data.frame.matrix(xtabs(n ~ ID + spec, data = prae.1)) cor <- ddply((ddply(prae, .(alter\_rund,jahr, standort),summarise, n = sum(count\_qm))), .(alter\_rund,jahr),summarise, n = length(standort) ) cor\$alter\_rund <- as.factor(cor\$alter\_rund) cor <- cor[order(cor\$jahr),] ctable.praecor <- sqrt((ctable.prae)/(cor\$n)) write.csv2(ctable.praecor, file = "ctable.praecor.csv") fit.praec <- hclust(vegdist(ctable.praecor,method="bray", binary = TRUE), method="average") plot(fit.praec, , hang = -1, main="Clusteranalyse: mean Praesenz/ Absenz pro ID", xlab="Höhe", ylab="")  $k=4$  groups <- cutree(fit.praec, k=k) cols <- colorRampPalette(brewer.pal(k,"Set1"))(k) rect.hclust(fit.praec, k=k, border="red", cluster=groups)  $(nmMDS.prae < -metaMDS((ctable.praecor), distance = "bray", k = 3, trymax = 100))$  $\text{diff}("Rplot-MDS-prae1.tif",pointsize = 12, width = 10, height = 10, units="in", res = 300)$  plot(nmMDS.prae, type="n", axes = FALSE, xlab="", ylab="")  $box()$  ordiellipse(nmMDS.prae, groups = groups, display = "sites", kind = "sd", conf = 0.95) #title(main = "nmMDS: Unterschiede der Expositions Zeit im Bezug auf die Präsenz/Absenz") points(nmMDS.prae, pch=21, cex= 3, lwd=3, col= cols[groups], bg= colorRampPalette(brewer.pal(9,"Blues"))(length(levels(cor\$alter\_rund)))[cor\$alter\_rund]) legend("topright", legend=c(paste("Stress =", round(nmMDS.prae\$stress,4))), cex=0.75, bty="n") legend("bottomright", title="Expositon" ,legend = c(levels(cor\$alter\_rund), NA, paste("Cluster",levels(as.factor(groups)), sep=" ")), inset= 0.01, pch=19, cex= 1, col= c(colorRampPalette(brewer.pal(9,"Blues"))(length(levels(cor\$alter\_rund))), NA, cols ) ) dev.off() prae.2 <- ddply(prae, .(platte, spec),summarise, n = length(spec)) ctable.prae.2 <- as.data.frame.matrix(xtabs(n ~ platte + spec, data = prae.2)) write.csv2(ctable.prae.2, file = "ctable.prae.2.csv") fit.prae.2 <- hclust(vegdist(ctable.prae.2,method="bray", binary = TRUE), method="average") plot(fit.prae.2, hang = -1, main="Clusteranalyse: Prasenz/ Absenz", xlab="Höhe", ylab="")  $k=4$  groups <- cutree(fit.prae.2, k=k) cols <- colorRampPalette(brewer.pal(k,"Set1"))(k) rect.hclust(fit.prae.2, k=k, border="red", cluster=groups)  $(mMDS.prae.2 < -metaMDS((ctable.prae.2), distance = "bray", k = 3, trymax = 100))$ tiff("Rplot-MDS-prae2.tif", pointsize = 12, width = 10, height = 10, units="in", res = 300) plot(nmMDS.prae.2, type="n", axes = FALSE, xlab="", ylab="") box() ordiellipse(nmMDS.prae.2, groups = groups, display = "sites", kind = "sd", conf =  $0.95$ ) #title(main = "nmMDS: Unterschiede der Expositions Zeit im Bezug auf die Präsenz/Absenz") points(nmMDS.prae.2, pch=21, cex= 3, lwd=3, col= cols[groups], bg= colorRampPalette(brewer.pal(9,"Blues"))(length(levels(cor\$alter\_rund)))[cor\$alter\_rund]) legend("topright", legend=c(paste("Stress =", round(nmMDS.prae.2\$stress,4))), cex=0.75, bty="n") legend("bottomright", title="Expositon" ,legend = c(levels(cor\$alter\_rund), NA, paste("Cluster",levels(as.factor(groups)), sep=" ")), inset= 0.01, pch=19, cex= 1, col= c(colorRampPalette(brewer.pal(9,"Blues"))(length(levels(cor\$alter\_rund))), NA, cols ) ) dev.off() prae.3 <- ddply(prae, .(alter\_rund, jahr, spec),summarise, n = length(count\_qm)) prae.3\$ID <- with(prae.3, paste(jahr, alter\_rund, sep=" ")) ctable.prae.3 <- with(prae.3, as.data.frame.matrix(table(ID, spec))) dat <- data.frame(row.names(ctable.prae.3), substr(row.names(ctable.prae.3), start=6, stop=7)) colnames(dat) <- c("ID", "alter\_rund") dat\$alter\_rund <- factor(dat\$alter\_rund, levels=c(1:max(as.numeric(dat\$alter\_rund)))) write.csv2(ctable.prae.3, file = "ctable.prae.3.csv") fit.prae.3 <- hclust(vegdist(ctable.prae.3,method="bray", binary = TRUE), method="average") plot(fit.prae.3, hang = -1, main="Clusteranalyse: Präsenz/ Absenz pro ID", xlab="Höhe", ylab="")  $k=3$  groups <- cutree(fit.prae.3, k=k) cols <- colorRampPalette(brewer.pal(k,"Set1"))(k) rect.hclust(fit.prae.3, k=k, border="red", cluster=groups)  $(nmMDS.prae.3 < -metaMDS((ctable.prae.3), distance = "bray", k = 3, trymax = 100))$ 

 $\text{diff("Rplot-MDS-prae3.tif",pointsize = 12, width = 10, height = 10, units="in", res = 300)}$ 

 plot(nmMDS.prae.3, type="n", axes = FALSE, xlab="", ylab="") box() ordiellipse(nmMDS.prae.3, groups = groups, display = "sites", kind = "sd", conf = 0.95) #title(main = "nmMDS: Unterschiede der Expositions Zeit im Bezug auf die Präsenz/Absenz") points(nmMDS.prae.3, pch=21, cex= 3, lwd=3, col= cols[groups], bg= colorRampPalette(brewer.pal(9,"Blues"))(length(levels(dat\$alter\_rund)))[dat\$alter\_rund]) legend("topright", legend=c(paste("Stress =", round(nmMDS.prae.3\$stress,4))), cex=0.75, bty="n") legend("bottomright", title="Expositon" ,legend = c(levels(dat\$alter\_rund), NA, paste("Cluster",levels(as.factor(groups)), sep="")), inset= 0.01, pch=19, cex= 1, col= c(colorRampPalette(brewer.pal(9,"Blues"))(length(levels(dat\$alter\_rund))), NA, cols ) ) dev.off() rm(dat, k, cor, prae, groups, prae.1, prae.2, prae.3, ctable.prae, ctable.praecor, nmMDS.prae, fit.praec, cols, nmMDS.prae.2, nmMDS.prae.3, ctable.prae.2, ctable.prae.3, fit.prae.2, fit.prae.3) ###Gesamt Abundanz/Bedeckung ges <- drop.levels(with(dataframe, dataframe[!(code == "" | is.na(code) | count\_qm == ""), ])) ges <- within(ges, klasse[klasse=="unbest."] <- stamm[klasse=="unbest."]) ges <- within(ges, ordnung[ordnung=="unbest."] <- klasse[ordnung=="unbest."])  $\alpha$ es <- within( $\alpha$ es, familie $\beta$ familie=="unbest."] <- ordnung[familie=="unbest."]) ges <- within(ges, gattung[gattung=="unbest."] <- familie[gattung=="unbest."]) ges\$ID <- with(ges, paste(jahr,alter\_rund, sep="\_")) gesT <- ddply(ges, .(alter\_rund, ID, ausgebracht), summarise, c=mean(count\_qm), a=mean(area\_qcm), cse=se(count\_qm), ase=se(area\_qcm)) (g<-ggplot(data=gesT, aes(x=factor(alter\_rund), y=c, group=factor(ausgebracht), fill=factor(ausgebracht))) +  $\alpha$  aeom bar(stat = "identity", width = 0.5, colour="black", size=.3 ) + scale\_color\_manual(values=colorRampPalette(brewer.pal(9,"Spectral"))(length(levels(as.factor(gesT\$ausgebracht))))) + guides(fill=FALSE) + geom\_errorbar(aes(ymax = c + cse, ymin=c), stat = "identity", position = "identity", width=0) + scale v continuous(expand = c(0, 0)) + #scale x discrete(expand = c(0, 0)) + xlab("Expositionszeit [a]") + ylab("Mittlere Individuenzahl [1/m²]") + facet\_wrap(~ausgebracht, scales = "free\_y") + th + theme(axis.title.x = element text(face="bold"), axis.title.y = element text(face="bold"))) tiff(filename = "Rplot-mitA-bar1.tif",pointsize = 10, width = 10, height = 10, units="in", res = 300) g dev.off() (g<-ggplot(data=gesT, aes(x=factor(alter\_rund), y=a, group=factor(ausgebracht), fill=factor(ausgebracht))) +  $geom_bar(sta = "identity", width = 0.5, colour='black", size=.3) +$  scale\_color\_manual(values=colorRampPalette(brewer.pal(9,"Spectral"))(length(levels(as.factor(gesT\$ausgebracht))))) + quides(fill=FALSE) + geom\_errorbar(aes(ymax = a + ase, ymin=a), stat = "identity", position = "identity", width=0) + scale\_y\_continuous(expand =  $c(0, 0)$ ) + #scale\_x\_discrete(expand =  $c(0, 0)$ ) + xlab("Expositionszeit [a]") + ylab("Mittlere Bedeckung [cm<sup>2]"</sup>) + facet\_wrap(~ausgebracht, scales = "free\_y") + th + theme(axis.title.x = element\_text(face="bold"), axis.title.y = element\_text(face="bold"))) tiff(filename = "Rplot-mitB-bar1.tif",pointsize = 10, width = 10, height = 10, units="in", res =  $300$ ) g dev.off() rm(ges, gesT) ###Häufgikeiten hauf <- drop.levels(with(dataframe, dataframe[!(code == "" | is.na(code) | count\_qm == "" | count\_qm == 0), ])) hauf <- within(hauf, klasse[klasse=="unbest."] <- stamm[klasse=="unbest."]) hauf <- within(hauf, ordnung[ordnung=="unbest."] <- klasse[ordnung=="unbest."]) hauf <- within(hauf, familie[familie=="unbest."] <- ordnung[familie=="unbest."]) hauf <- within(hauf, gattung[gattung=="unbest."] <- familie[gattung=="unbest."]) hauf <- drop.levels(with(hauf, hauf[!(klasse == "Actinopterygii" | klasse == "Ascidiacea" | klasse == "Bivalvia"), ])) #je nur ein Individuum hauf\$ID <- with(hauf, paste(jahr,alter\_rund, sep="\_")) (g<-ggplot(data=hauf, aes(x=as.factor(alter\_rund), y=count\_qm, fill=klasse)) + geom\_boxplot(stat = "boxplot", outlier.colour = "red", outlier.size = 3, width =  $0.5$ ) + scale\_fill\_manual(values=colorRampPalette(brewer.pal(9,"Spectral"))(length(levels(as.factor(hauf\$klasse)))), name="Klassen") + guides(fill=FALSE) +  $geom_{i}$  itter(position = position\_jitter(width = .25, height = 0), col="grey", alpha=0.8) + scale\_y\_continuous(expand =  $c(0, 0)$ ) + #scale\_x\_discrete(expand =  $c(0, 0)$ ) + facet\_wrap(~klasse, scales= "free\_y") + xlab("Expositionszeit [a]") + ylab("Individuenzahl [1/m²]") + th + theme(axis.title.x = element\_text(face="bold"), axis.title.y = element\_text(face="bold"))) tiff(filename = "Rplot-hauf-box1.tif",pointsize = 10, width = 10, height = 10, units="in", res = 300) g dev.off()

```
 (g<-ggplot(data=hauf, aes(x=as.factor(ID), y=count_qm, fill=klasse)) + 
      geom_boxplot(stat = "boxplot", outlier.colour = "red", outlier.size = 3, width = 0.5) +
       scale_fill_manual(values=colorRampPalette(brewer.pal(9,"Spectral"))(length(levels(as.factor(hauf$klasse)))), 
name="Klassen") + guides(fill=FALSE) +
      geom_jitter(position = position_jitter(width = .25, height = 0), col="grey", alpha=0.8) +
     scale_y_continuous(expand = c(0, 0)) + #scale_x_discrete(expand = c(0, 0)) +
       facet_grid(klasse~alter_rund, scales= "free") +
       xlab("Expositionszeit [a]") + ylab("Individuenzahl [1/m²]") +
      th + theme(axis.text.x = element_text(angle = 75, hjust = 1), strip.text.y = element_text(angle=0), axis.title.x =
element_text(face="bold"), axis.title.y = element_text(face="bold")))
   tiff(filename = "Rplot-hauf-box2.tif",pointsize = 10, width = 15, height = 12, units="in", res = 300)
   g
   dev.off() 
   ###Bedeckung
   deck <- drop.levels(with(dataframe, dataframe[!(code == "" | is.na(code) | count_qm == ""), ]))
   deck <- within(deck, klasse[klasse=="unbest."] <- stamm[klasse=="unbest."])
   deck <- within(deck, ordnung[ordnung=="unbest."] <- klasse[ordnung=="unbest."])
   deck <- within(deck, familie[familie=="unbest."] <- ordnung[familie=="unbest."])
   deck <- within(deck, gattung[gattung=="unbest."] <- familie[gattung=="unbest."])
   deck <- drop.levels(with(deck, deck[!(klasse == "Actinopterygii" | klasse == "Ascidiacea" | klasse == "Bivalvia"), ])) #je nur ein 
Individuum
   deck$ID <- with(deck, paste(jahr,alter_rund, sep="_"))
   (g<-ggplot(data=deck, aes(x=as.factor(alter_rund), y=area_qcm, fill=klasse)) + 
      \frac{1}{\sqrt{2}} geom_boxplot(stat = "boxplot", outlier.colour = "red", outlier.size = 3, width = 0.5) +
       scale_fill_manual(values=colorRampPalette(brewer.pal(9,"Spectral"))(length(levels(as.factor(deck$klasse)))), 
name="Klassen") + guides(fill=FALSE) +
      geom_jitter(position = position_jitter(width = .25, height = 0), col="grey", alpha=0.8) +
      \frac{1}{2} facet wrap(~klasse, scales= "free_y") +
      scale_y_continuous(expand = c(0, 0)) + #scale_x_discrete(expand = c(0, 0)) +
       xlab("Expositionszeit [a]") + ylab("Bedeckung [cm²]") +
      th + theme(axis.title.x = element text(face="bold"), axis.title.y = element text(face="bold")))
   tiff(filename = "Rplot-deck-box1.tif",pointsize = 10, width = 10, height = 10, units="in", res = 300)
 g
   dev.off()
   (g<-ggplot(data=deck, aes(x=as.factor(ID), y=area_qcm, fill=klasse)) + 
      \frac{1}{2} geom_boxplot(stat = "boxplot", outlier.colour = "red", outlier.size = 3, width = 0.5) +
       scale_fill_manual(values=colorRampPalette(brewer.pal(9,"Spectral"))(length(levels(as.factor(deck$klasse)))), 
name="Klassen") + guides(fill=FALSE) +
       geom_jitter(position = position_jitter(width = .25, height = 0), col="grey", alpha=0.8) +
      scale_y_continuous(expand = c(0, 0)) + #scale_x_discrete(expand = c(0, 0)) +
       facet_grid(klasse~alter_rund, scales= "free") +
       xlab("Expositionszeit [a]") + ylab("Bedeckung [cm²]") + 
      th + theme(axis.text.x = element_text(angle = 75, hjust = 1), strip.text.y = element_text(angle=0), axis.title.x =
element_text(face="bold"), axis.title.y = element_text(face="bold")))
   tiff(filename = "Rplot-deck-box2.tif",pointsize = 10, width = 15, height = 12, units="in", res = 300)
   g
   dev.off()
   rm(hauf)
   rm(deck)
   ###Anzahl der Arten/Einheiten pro Taxa
   NUM <- drop.levels(with(dataframe, dataframe[!(code == "" | is.na(code)), ]))
   NUM <- within(NUM, klasse[klasse=="unbest."] <- stamm[klasse=="unbest."])
   NUM <- within(NUM, ordnung[ordnung=="unbest."] <- klasse[ordnung=="unbest."])
 NUM <- within(NUM, familie[familie=="unbest."] <- ordnung[familie=="unbest."])
 NUM <- within(NUM, gattung[gattung=="unbest."] <- familie[gattung=="unbest."])
  NUM <- drop.levels(with(NUM, NUM[!(code == "" | is.na(code) | klasse == "#NV" | stamm == "#NV" | is.na(spec)), ]))
     write.csv2(file="NUM_stamm.csv", (NUM_stamm <- drop.levels(ddply(with(NUM, NUM[!(stamm == "#NV"), ]), .(stamm),
summarise, n = sum(count))))write.csv2(file="NUM_klasse.csv", (NUM_klasse <- drop.levels(ddply(with(NUM, NUM[!(klasse == "#NV"), ]), .(klasse),
summarise, n = sum(count))))write.csv2(file="NUM_art.csv", (NUM_art <- drop.levels(ddply(with(NUM, NUM[!(code == "" | is.na(code)), ]), .(code),
summarise, n = sum(count))))write.csv2(file="NUM_spec.csv", (NUM_spec <- drop.levels(ddply(NUM, .(spec), summarise, n = sum(count)))))
   rm(NUM)
```
 ###Anzahl der parallelen (gleiche Kohorte, in selben Jahr) parallels <- with(dataframe, dataframe[!(code == "" | is.na(code) | count\_qm == "" | is.na(count\_qm)), ]) parallels <- ddply(parallels, .(alter\_rund,jahr, standort),summarise, n = sum(count\_qm)) parallels <- ddply(parallels, .(alter\_rund,jahr),summarise, n = length(standort) ) parallels\$ID <- with(parallels,paste(jahr, alter\_rund, sep="\_")) parallels <- rbind(parallels, c("sum", "platten", sum(parallels\$n)), c("sum", "parallelen", nrow(parallels))) write.csv2(parallels, file = "parallelen.csv") ##ecological indices dataframe.ec <- dataframe dataframe.ec <- with(dataframe.ec, dataframe.ec[!(code == "" | is.na(code) | count\_qm == "" | is.na(count\_qm) | count\_qm == "0"), ]) ### in Abhk.v.alter, jahr und platte ####Artenzahl species <- ddply(dataframe.ec, .(alter\_rund,jahr, standort,code),summarise, n = sum(count\_qm) ) S.2 = ddply(species, .(alter\_rund,jahr, standort), summarise, S = length(code)) species <- merge(species,S.2, by=c("alter\_rund","jahr","standort")) ####Artenreichtum d N.2 <- ddply(species, .(alter\_rund,jahr, standort),summarise, N = sum(n) ) species <- merge(species,N.2, by=c("alter\_rund","jahr","standort")) species\$d <- with(species, ((S-1)/(log(N)))) species\$d[species\$d == "NaN"] <- 0 ####Diversity H' species\$p <- with(species, n/N) H.2 <- ddply(species, .(alter\_rund, jahr, standort), summarise, H=-sum(p\*(log(p)))) ) species <- merge(species,H.2, by=c("alter\_rund","jahr","standort")) ####Aequitaet J' species\$J <- with(species, (H/(log(S))))  $speciesJ(species) = "NaN" < 0$  ####mean, stab species\$ID <- with(species,paste(jahr, alter\_rund, sep="\_")) indices.aov <- ddply(species, .(alter\_rund, jahr, standort, ID), summarise, S=mean(S), d=mean(d), H=mean(H), J=mean(J)) #Indices ANVOA/kruskal-Wallis (krus.test <- kruskal.test(indices.aov\$S, as.factor(indices.aov\$ID))) if ((krus.test)\$p.value < 0.05) {(krus.s <- kruskalmc(indices.aov\$S, indices.aov\$ID))\$dif.com[krus.s\$dif.com\$difference==TRUE,]} (krus.test <- kruskal.test(indices.aov\$d, as.factor(indices.aov\$ID))) if ((krus.test)\$p.value < 0.05) {(krus.d <- kruskalmc(indices.aov\$d, indices.aov\$ID))\$dif.com[krus.d\$dif.com\$difference==TRUE,]} (krus.test <- kruskal.test(indices.aov\$H, as.factor(indices.aov\$ID))) if ((krus.test)\$p.value < 0.05) {(krus.h <- kruskalmc(indices.aov\$H, indices.aov\$ID))\$dif.com[krus.h\$dif.com\$difference==TRUE,]} (krus.test <- kruskal.test(indices.aov\$J, as.factor(indices.aov\$ID))) if ((krus.test)\$p.value < 0.05) {(krus.j <- kruskalmc(indices.aov\$J, indices.aov\$ID))\$dif.com[krus.j\$dif.com\$difference==TRUE,]} (krus.test <- kruskal.test(indices.aov\$S, as.factor(indices.aov\$alter\_rund))) if ((krus.test)\$p.value <  $0.05$ ) {(krus.s <- kruskalmc(indices.aov\$S indices.aov\$alter\_rund))\$dif.com[krus.s\$dif.com\$difference==TRUE,]} (krus.test <- kruskal.test(indices.aov\$d, as.factor(indices.aov\$alter\_rund))) if ((krus.test)\$p.value <  $0.05$ ) {(krus.d <- kruskalmc(indices.aov\$d, indices.aov\$alter\_rund))\$dif.com[krus.d\$dif.com\$difference==TRUE,]} (krus.test <- kruskal.test(indices.aov\$H, as.factor(indices.aov\$alter\_rund))) if ((krus.test)\$p.value < 0.05) {(krus.h <- kruskalmc(indices.aov\$H, indices.aov\$alter\_rund))\$dif.com[krus.h\$dif.com\$difference==TRUE,]} (krus.test <- kruskal.test(indices.aov\$J, as.factor(indices.aov\$alter\_rund))) if ((krus.test)\$p.value < 0.05) {(krus.j <- kruskalmc(indices.aov\$J, indices.aov\$alter\_rund))\$dif.com[krus.j\$dif.com\$difference==TRUE,]} ####plot indices indices.box <- melt( (with(indices.aov, data.frame(ID, iahr, alter\_rund, S, d, H, J))) , id.vars=c("ID", "iahr", "alter\_rund"), value.name = "Value", variable.name="Indices" levels(indices.box\$Indices) <- c("Artenzahl (S)", "Margalef's Index (d)", "Shannon-Wiener Diversität (H')",

 "Pielou's Äquitäts Index (J')") (g<- ggplot(data=indices.box, aes(x=as.factor(ID), y=Value, fill=Indices)) +

geom\_boxplot(stat = "boxplot", outlier.colour = "red", outlier.size = 3, width =  $0.5$ ) + scale\_y\_continuous(expand = c(0, 0)) + #scale\_x\_discrete(expand = c(0, 0)) + scale\_fill\_manual(values=colorRampPalette(brewer.pal(9,"Set1"))(length(levels(as.factor(indices.box\$Indices)))), name="Klassen") + guides(fill=FALSE) + geom\_jitter(position = position\_jitter(width = .25, height = 0), col="grey", alpha=0.8) + facet\_grid(Indices~alter\_rund, scales= "free") + xlab("Expositions Zeit [a]") + #ylab("Ökologische Indizes") + #axis.title.y = element\_text(face="bold") th + theme(axis.text.x = element\_text(angle = 75, hjust = 1), strip.text.y = element\_text(angle=0), axis.title.x = element\_text(face="bold"), axis.title.y = element\_blank())) tiff(filename = "Rplot-indices-box1.tif",pointsize = 10, width = 15, height = 12, units="in", res = 300) g dev.off() (g<- ggplot(data=indices.box, aes(x=as.factor(alter\_rund), y=Value, fill=Indices)) +  $\frac{1}{\sqrt{2}}$  geom\_boxplot(stat = "boxplot", outlier.colour = "red", outlier.size = 3, width = 0.5) + scale\_y\_continuous(expand =  $c(0, 0)$ ) + #scale\_x\_discrete(expand =  $c(0, 0)$ ) + scale\_fill\_manual(values=colorRampPalette(brewer.pal(9,"Set1"))(length(levels(as.factor(indices.box\$Indices)))), name="Klassen") + guides(fill=FALSE) + geom iitter(position = position  $\sinh(25) = 25$ , height = 0), col="grey", alpha=0.8) + facet\_wrap(~Indices, scales= "free") + xlab("Expositions Zeit [a]") + #ylab("Ökologische Indizes") + #axis.title.y = element\_text(face="bold") th + theme(strip.text.y = element\_text(angle=0), axis.title.x = element\_text(face="bold"), axis.title.y = element\_blank())) tiff(filename = "Rplot-indices-box2.tif",pointsize = 10, width = 10, height = 10, units="in", res = 300) g dev.off() rm(H.2, N.2, S.2, p, g, indices.plot, indices.se, indices.box, indices.aov, dataframe.ec, krus.d, krus.h, krus.s, krus.j, krus.test) ##Contingency tables and dissimilarity indices dataframe.1 <- with(dataframe, data.frame(platte, code, spec, klasse, area, A.per, count, count\_qm, standort, oberflaeche, jahr, ausgebracht, alter rund, alter d, area\_gcm, area\_gm)) dataframe.1 <- with(dataframe.1, dataframe.1[!(is.na(code)|code==""), ]) dataframe.1 <- drop.levels(with(dataframe.1, dataframe.1[(klasse != "Actinopterygii"), ])) dataframe.1 <- drop.levels(with(dataframe.1, dataframe.1[!(code == "Anunbest.unsp.=883"), ])) ###Contigency tables: ohne Polychaet, ohne Fische dataframe.count\_qm <- drop.levels(with(dataframe.1, dataframe.1[!(count\_qm==0), ])) write.csv2(ddply(dataframe.count\_qm, .(platte, standort, oberflaeche, alter\_rund, jahr, ausgebracht), summarise,  $n = length(code)$ , file = "dataframe.count\_qm.csv") write.csv2(ddply(dataframe.1, .(platte, standort, oberflaeche, alter\_rund, jahr, ausgebracht), summarise, n=length(code)), file = "dataframe.1.csv") ctable.count\_qm <- as.data.frame.matrix(xtabs(count\_qm ~ platte + spec, data = dataframe.count\_qm)) ctable.A.per <- as.data.frame.matrix(xtabs(A.per ~ platte + spec, data = dataframe.1)) ctable.area\_qm <- as.data.frame.matrix(xtabs(area\_qm ~ platte + spec, data = dataframe.1)) write.csv2(ctable.count\_qm, file = "ctable\_count\_qm.csv") write.csv2(ctable.area\_qm, file = "ctable\_area\_qm.csv") write.csv2(ctable.A.per, file = "ctable\_A\_per.csv") #transformation ctable.count\_qm <- sqrt(ctable.count\_qm[,(1:ncol(ctable.count\_qm))]) ctable.area\_qm <- sqrt(ctable.area\_qm[,(1:ncol(ctable.area\_qm))]) <- sqrt(ctable.A.per[,(1:ncol(ctable.A.per))]) #dissimilarities dist.count\_qm <- vegdist(ctable.count\_qm, method="bray") dist.area\_qm <- vegdist(ctable.area\_qm, method="bray")<br>dist.A.per <- vegdist(ctable.A.per, method="bray") <- vegdist(ctable.A.per, method="bray") rm(dataframe.1, dataframe.count\_qm) ## Cluster + MDS + ANOSIM + SIMPER + PerMANOVA(vegan) #Abundanz: count pro qm dat <- with(faktor, faktor[platte %in% row.names(ctable.count\_qm),]) write.csv2(dat, file = "dat\_count\_qm.csv") dat\$alter\_rund <- as.factor(dat\$alter\_rund) plot((fit.count\_qm<-hclust(dist.count\_qm, method="average")), hang = -1, main="Clusteranalyse: Abundanz", xlab="Höhe", ylab="") klus=4 groups <- cutree(fit.count\_qm, k=klus) cols <- colorRampPalette(brewer.pal(klus,"Set1"))(klus) rect.hclust(fit.count\_qm, k=klus, border="red", cluster=groups)

(nmMDS.count  $qm \leq - \text{metaMDS}(dist.count qm, distance = "brav",  $k = 3$ , trymax = 50))$ 

 tiff(filename = "Rplot-MDS-count.tif",pointsize = 12, width = 10, height = 10, units="in", res = 300) plot(nmMDS.count\_qm, type="n", axes = FALSE, xlab="", ylab="") box() ordiellipse(nmMDS.count\_qm, groups = groups, display = "sites", kind = "sd", conf = 0.95) #title(main = "nmMDS: Abundanz") points(nmMDS.count\_qm, pch=21, cex= 3, lwd=3, col= cols[groups], bg= colorRampPalette(brewer.pal(9,"Blues"))(length(levels(dat\$alter\_rund)))[dat\$alter\_rund]) legend("topright", legend=c(paste("Stress =", round(nmMDS.count\_qm\$stress,4))), cex=0.75, bty="n") legend("bottomright", title="Expositon" ,legend = c(levels(dat\$alter\_rund), NA, paste("Cluster",levels(as.factor(groups)), sep=" ")), inset= 0.01, pch=19, cex= 1, col= c(colorRampPalette(brewer.pal(9,"Blues"))(length(levels(dat\$alter\_rund))), NA, cols ) ) dev.off() ano.count  $qm \text{ age} \leq am \text{ atoms}$  anosim(dist.count  $qm \text{ data}$  dat\$alter rund, permutations = 999) summary(ano.count\_qm\_age) ano.count\_qm\_ort <- anosim(dist.count\_qm, dat\$alter\_rund, permutations = 999) summary(ano.count\_qm\_ort) ano.count\_qm\_srf <- anosim(dist.count\_qm, dat\$alter\_rund, permutations = 999) summary(ano.count\_qm\_srf) (sim.count\_qm\_age <- simper(ctable.count\_qm, dat\$alter\_rund)) summary(sim.count\_qm\_age) (sim.count\_qm\_ort <- simper(ctable.count\_qm, dat\$standort)) summary(sim.count\_qm\_ort) (sim.count\_qm\_srf <- simper(ctable.count\_qm, dat\$oberflaeche)) summary(sim.count\_qm\_srf) #Bedeckung [m²] dat <- with(faktor, faktor[platte %in% row.names(ctable.area\_qm),]) write.csv2(dat, file = "dat\_area\_qm.csv") dat\$alter\_rund <- as.factor(dat\$alter\_rund) plot((fit.area\_qm <- hclust(dist.area\_qm, method="average")), hang = -1, main="Clusteranalyse: Bedeckung", xlab="Höhe", ylab="") klus=5 groups <- cutree(fit.area\_qm, k=klus) cols <- colorRampPalette(brewer.pal(klus,"Set1"))(klus) rect.hclust(fit.area\_qm, k=klus, border="red", cluster=groups) (nmMDS area qm  $\leq$ - metaMDS(dist.area qm, distance = "bray", k = 3, trymax = 50)) tiff(filename = "Rplot-MDS-area.tif",pointsize = 12, width = 10, height = 10, units="in", res = 300) plot(nmMDS\_area\_qm, type="n", axes = FALSE, xlab="", ylab="") box() ordiellipse(nmMDS\_area\_qm, groups = groups, display = "sites", kind = "sd", conf =  $0.95$ ) #title(main = "nmMDS: Bedeckung [m²]") points(nmMDS\_area\_qm, pch=21, cex= 3, lwd=3, col= cols[groups], bg= colorRampPalette(brewer.pal(9,"Blues"))(length(levels(dat\$alter\_rund)))[dat\$alter\_rund]) legend("topright", legend=c(paste("Stress =", round(nmMDS\_area\_qm\$stress,4))), cex=0.75, bty="n") legend("bottomright", title="Expositon" ,legend = c(levels(dat\$alter\_rund), NA, paste("Cluster",levels(as.factor(groups)), sep=" ")), inset= 0.01, pch=19, cex= 1, col= c(colorRampPalette(brewer.pal(9,"Blues"))(length(levels(dat\$alter\_rund))), NA, cols ) ) dev.off() ano.area\_qm\_age <- anosim(dist.area\_qm, dat\$alter\_rund, permutations = 999) summary(ano.area\_qm\_age) ano.area  $\alpha$ m ort  $\lt$ - anosim(dist.area gm, dat \$alter rund, permutations = 999) summary(ano.area\_qm\_ort) ano.area\_qm\_srf <- anosim(dist.area\_qm, dat\$alter\_rund, permutations = 999) summary(ano.area\_qm\_srf) (sim.area\_qm\_age <- simper(ctable.area\_qm, dat\$alter\_rund)) summary(sim.area\_qm\_age) (sim.area\_qm\_ort <- simper(ctable.area\_qm, dat\$standort)) summary(sim.area\_qm\_ort) (sim.area\_qm\_srf <- simper(ctable.area\_qm, dat\$oberflaeche)) summary(sim.area\_qm\_srf) #Bedeckung in prozent proPlatte/Schicht dat <- with(faktor, faktor[platte %in% row.names(ctable.A.per),]) write.csv2(dat, file = "dat\_A.per.csv") dat\$alter\_rund <- as.factor(dat\$alter\_rund) plot((fit.A.per <- hclust(dist.A.per, method="average")), hang = -1, main="Clusteranalyse: Prozentuale Bedeckung", xlab="Höhe", ylab="") klus=5 groups <- cutree(fit.A.per, k=klus) cols <- colorRampPalette(brewer.pal(klus,"Set1"))(klus)

 rect.hclust(fit.A.per, k=klus, border="red", cluster=groups)  $(nmMDS_A.per <$  - metaMDS(dist.A.per, distance = "bray",  $k = 3$ , trymax = 50)) tiff(filename = "Rplot-MDS-A\_per.tif",pointsize = 12, width = 10, height = 10, units="in", res = 300) plot(nmMDS\_A.per, type="n", axes = FALSE, xlab="", ylab="") box() #title(main = "nmMDS: prozentuale Bedeckung pro Platte") ordiellipse(nmMDS\_A.per, groups = groups, display = "sites", kind = "sd", conf =  $0.95$ ) points(nmMDS\_A.per, pch=21, cex= 3, lwd=3, col= cols[groups], bg= colorRampPalette(brewer.pal(9,"Blues"))(length(levels(dat\$alter\_rund)))[dat\$alter\_rund]) legend("topright", legend=c(paste("Stress =", round(nmMDS\_A.per\$stress,4))), cex=0.75, bty="n") legend("bottomright", title="Expositon" ,legend = c(levels(dat\$alter\_rund), NA, paste("Cluster",levels(as.factor(groups)), sep=" ")), inset= 0.01, pch=19, cex= 1, col= c(colorRampPalette(brewer.pal(9,"Blues"))(length(levels(dat\$alter\_rund))), NA, cols ) ) dev.off() ano.A.per\_age <- anosim(dist.A.per, dat\$alter\_rund, permutations = 999) summary(ano.A.per\_age) ano.A.per\_ort <- anosim(dist.A.per, dat\$alter\_rund, permutations = 999) summary(ano.area\_qm\_ort) ano.A.per\_srf <- anosim(dist.A.per, dat\$alter\_rund, permutations = 999) summary(ano.area\_qm\_srf) (sim.A.per\_age <- simper(ctable.A.per, dat\$alter\_rund)) summary(sim.A.per\_age) (sim.A.per\_ort <- simper(ctable.A.per, dat\$standort)) summary(sim.A.per\_ort) (sim.A.per\_srf <- simper(ctable.A.per, dat\$oberflaeche)) summary(sim.A.per\_srf) rm(cols, klus, groups, dat, sim.area\_qm\_age, sim.area\_qm\_srf, sim.area\_qm\_ort, sim.A.per\_age, sim.A.per\_ort, sim.A.per\_srf, sim.area\_qm\_ort, sim.area\_qm\_srf, ano.A.per\_age, ano.A.per\_ort, ano.A.per\_srf, ano.area\_qm\_srf, ano.area\_qm\_ort, ano.area\_qm\_age, ano.count\_qm\_age, ano.count\_qm\_srf, ano.count\_qm\_ort) ###MDS with parallels ##Contingency tables and dissimilarity indices dataframe.2 <- with(dataframe, data.frame(platte, code, spec, klasse, area, A.per, count, count\_qm, standort, oberflaeche, jahr, ausgebracht, alter\_rund, alter\_d, area\_qcm, area\_qm)) dataframe.2 <- with(dataframe.2, dataframe.2[!(is.na(code)|code==""), ]) dataframe.2 <- drop.levels(with(dataframe.2, dataframe.2[(klasse != "Actinopterygii"), ])) dataframe.2 <- drop.levels(with(dataframe.2, dataframe.2[!(code == "Anunbest.unsp.=883"), ])) dataframe.2\$ID<- with(dataframe.2, paste(jahr, alter\_rund, sep="\_")) ###Contigency tables: ohne Polychaet, ohne Fische dataframe.count.2 <- ddply((drop.levels(with(dataframe.2, dataframe.2[!(count\_qm==0), ]))), .(ID, alter\_rund, jahr,  $spec)$ , summarise,  $n = mean(count_qm)$  dataframe.area.2 <- ddply(dataframe.2, .(ID, alter\_rund, jahr, spec),summarise, n = mean(area\_qm)) ctable.count.2 <- as.data.frame.matrix(xtabs( $n \sim ID + spec$ , data = dataframe.count.2)) ctable.area.2 <- as.data.frame.matrix(xtabs(n ~ ID + spec, data = dataframe.area.2)) write.csv2(ctable.count.2, file = "ctable\_count\_2.csv") write.csv2(ctable.area.2, file = "ctable\_area\_2.csv") #transformation ctable.count.2 <- sqrt(ctable.count.2[,(1:ncol(ctable.count\_qm))]) ctable.area.2 <- sqrt(ctable.area.2[,(1:ncol(ctable.area\_qm))]) #dissimilarities dist.count.2 <- vegdist(ctable.count.2, method="bray") dist.area.2 <- vegdist(ctable.area.2, method="bray") rm(dataframe.2, dataframe.count.2, dataframe.area.2) #Abundanz: count pro qm dat <- data.frame(row.names(ctable.count.2), substr(row.names(ctable.count.2), start=6, stop=7)) colnames(dat) <- c("ID", "alter\_rund") dat\$alter\_rund <- factor(dat\$alter\_rund, levels=c(1:max(as.numeric(dat\$alter\_rund)))) write.csv2(dat, file = "dat\_count\_2.csv") plot((fit.count\_2<-hclust(dist.count.2, method="average")), hang = -1, main="Clusteranalyse: Abundanz pro ID", xlab="Höhe", ylab="") klus=3 groups <- cutree(fit.count\_2, k=klus) cols <- colorRampPalette(brewer.pal(klus,"Set1"))(klus) rect.hclust(fit.count\_2, k=klus, border="red", cluster=groups)

```
(mmMDS.count 2 < - metalMDS(dist.count.2, distance = "brav", k = 3, trymax = 50)) tiff(filename = "Rplot-MDS-count2.tif",pointsize = 12, width = 10, height = 10, units="in", res = 300)
    plot(nmMDS.count_2, type="n", axes = FALSE, xlab="", ylab="")
      box()
      ordiellipse(nmMDS.count_2, groups = groups, display = "sites", kind = "sd", conf = 0.95)
      #title(main = "nmMDS: Abundanz")
      points(nmMDS.count_2, pch=21, cex= 3, lwd=3, col= cols[groups], bg= 
colorRampPalette(brewer.pal(9,"Blues"))(length(levels(dat$alter_rund)))[dat$alter_rund])
      legend("topright", legend=c(paste("Stress =", round(nmMDS.count_2$stress,4))), cex=0.75, bty="n")
      legend("bottomright", title="Expositon" ,legend = c(levels(dat$alter_rund), NA, paste("Cluster",levels(as.factor(groups)), 
sep="")), inset= 0.01, pch=19, cex= 1, col= c(colorRampPalette(brewer.pal(9,"Blues"))(length(levels(dat$alter_rund))), NA, cols
) )
   dev.off()
   #Bedeckung [m²]
   dat <- data.frame(row.names(ctable.area.2), substr(row.names(ctable.area.2), start=6, stop=7))
     colnames(dat) <- c("ID", "alter_rund")
     dat$alter_rund <- factor(dat$alter_rund, levels=c(1:max(as.numeric(dat$alter_rund))))
     write.csv2(dat, file = "dat_area_2.csv")
  plot((fit.area_2 <- hclust(dist.area.2, method="average")), hang = -1, main="Clusteranalyse: Bedeckung pro ID", xlab="Höhe",
ylab="")
   klus=3
   groups <- cutree(fit.area_2, k=klus)
   cols <- colorRampPalette(brewer.pal(klus,"Set1"))(klus) 
   rect.hclust(fit.area_2, k=klus, border="red", cluster=groups) 
  (nmMDS_area_2 < -metaMDS (dist.area.2, distance = "bray", k = 3, trymax = 50))
   tiff(filename = "Rplot-MDS-area2.tif",pointsize = 12, width = 10, height = 10, units="in", res = 300)
     plot(nmMDS_area_2, type="n", axes = FALSE, xlab="", ylab="")
      box()
      ordiellipse(nmMDS_area_2, groups = groups, display = "sites", kind = "sd", conf = 0.95)
     #title(main = "nmMDS: Bedeckung [m2]") points(nmMDS_area_2, pch=21, cex= 3, lwd=3, col= cols[groups], bg= 
colorRampPalette(brewer.pal(9,"Blues"))(length(levels(dat$alter_rund)))[dat$alter_rund])
      legend("topright", legend=c(paste("Stress =", round(nmMDS_area_2$stress,4))), cex=0.75, bty="n")
      legend("bottomright", title="Expositon" ,legend = c(levels(dat$alter_rund), NA, paste("Cluster",levels(as.factor(groups)), 
sep=" ")), inset= 0.01, pch=19, cex= 1, col= c(colorRampPalette(brewer.pal(9,"Blues"))(length(levels(dat$alter_rund))), NA, cols 
) )
```

```
 dev.off()
```
## **VII.3 Datentabellen**

### VII.3.1Besiedlungsplatten

**Tabelle A 1** Tabelle über die verwendeten 218 Platten, mit zugehörigem Standort, Installationszeitpunkt, und gerundeter Expositionszeit [a] zum Zeitpunkt der Aufnahme.

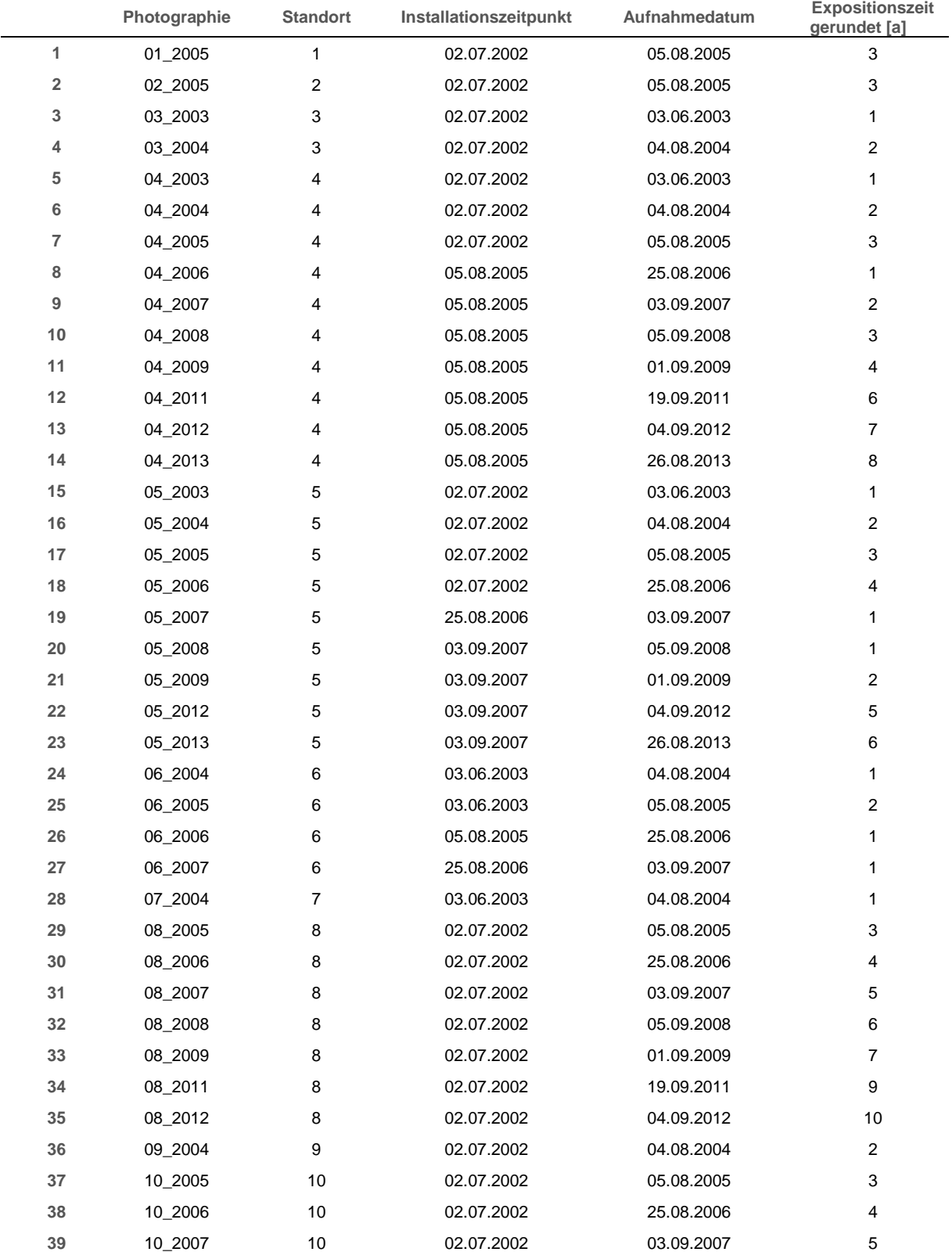

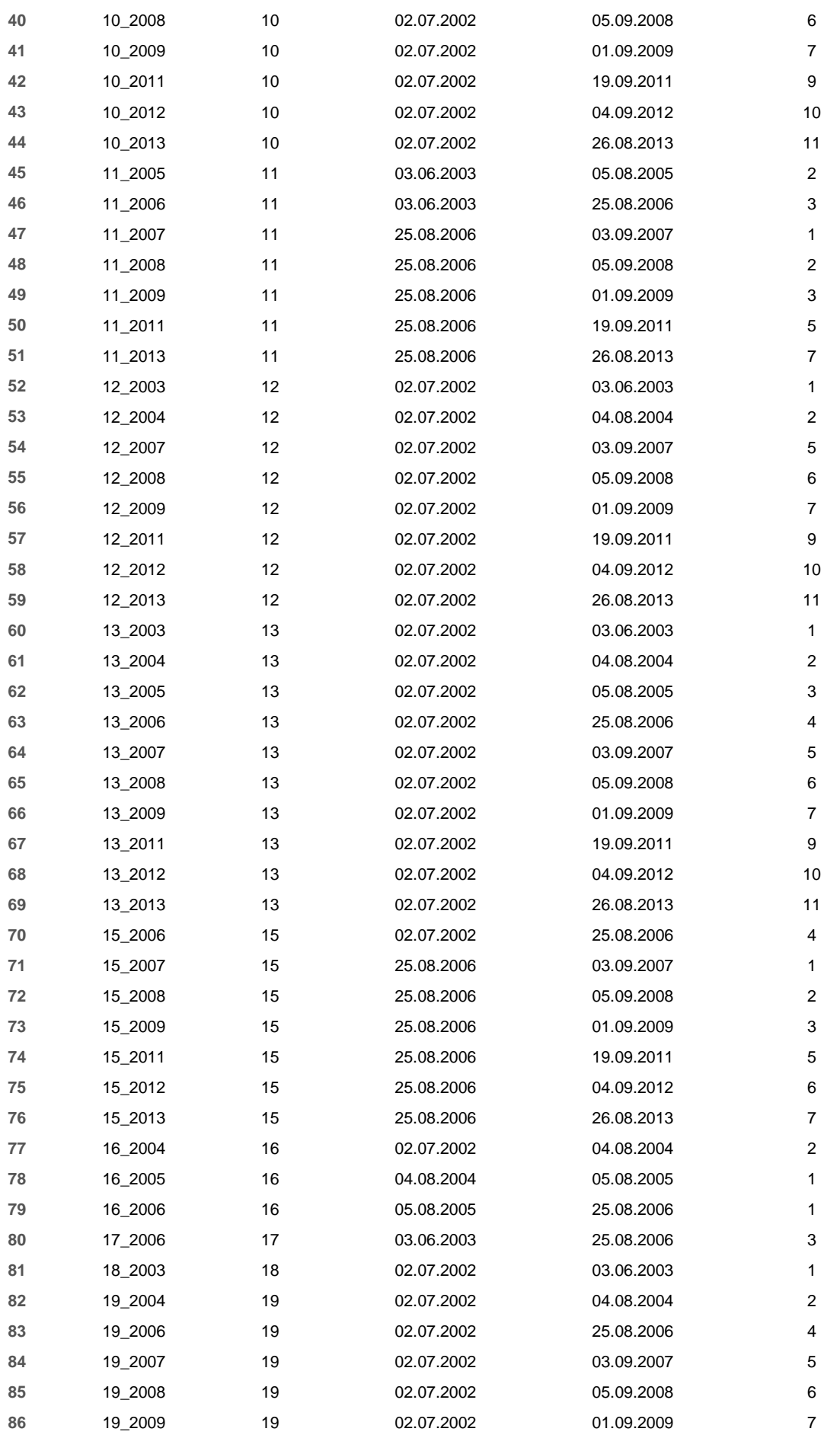

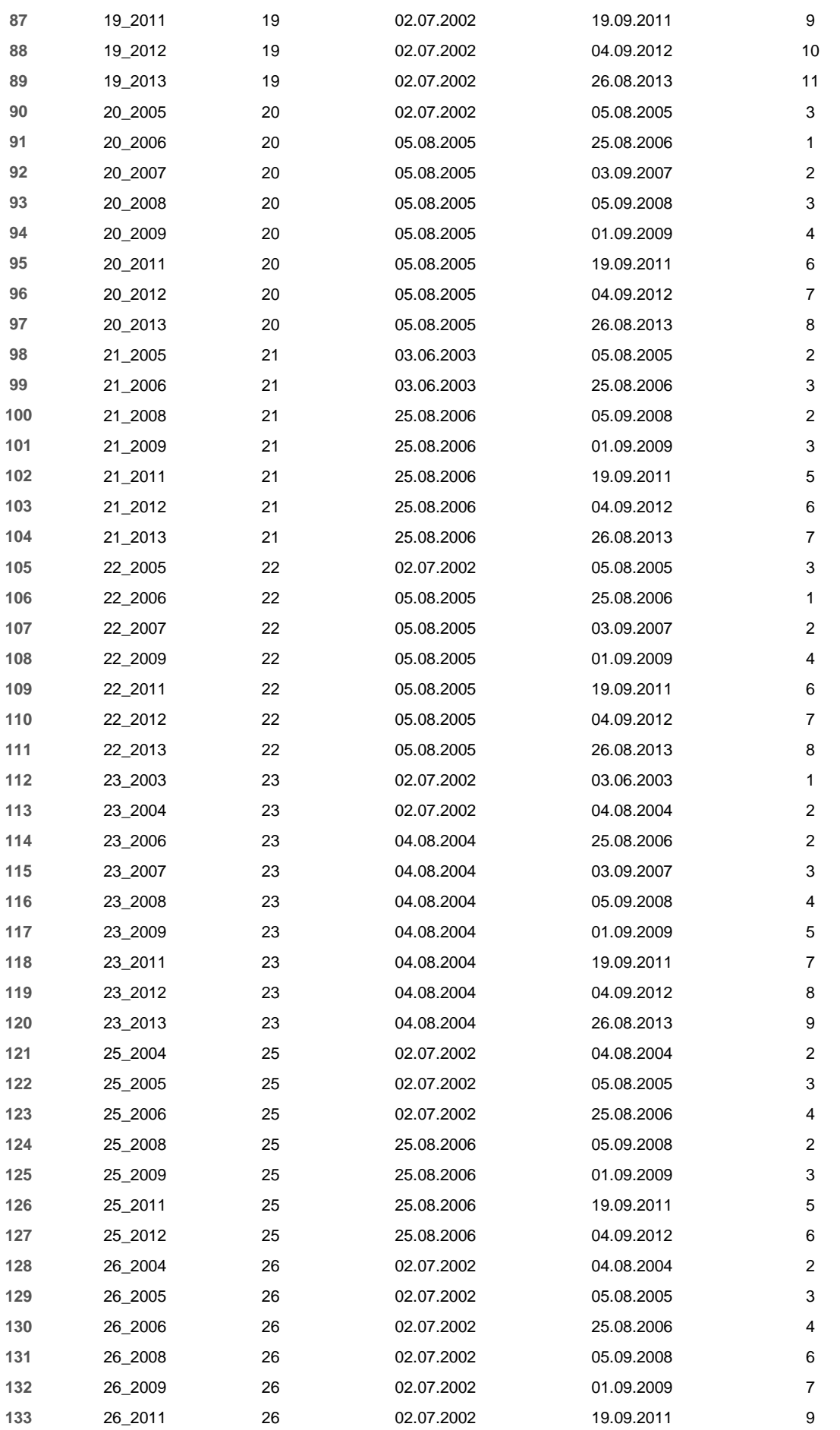

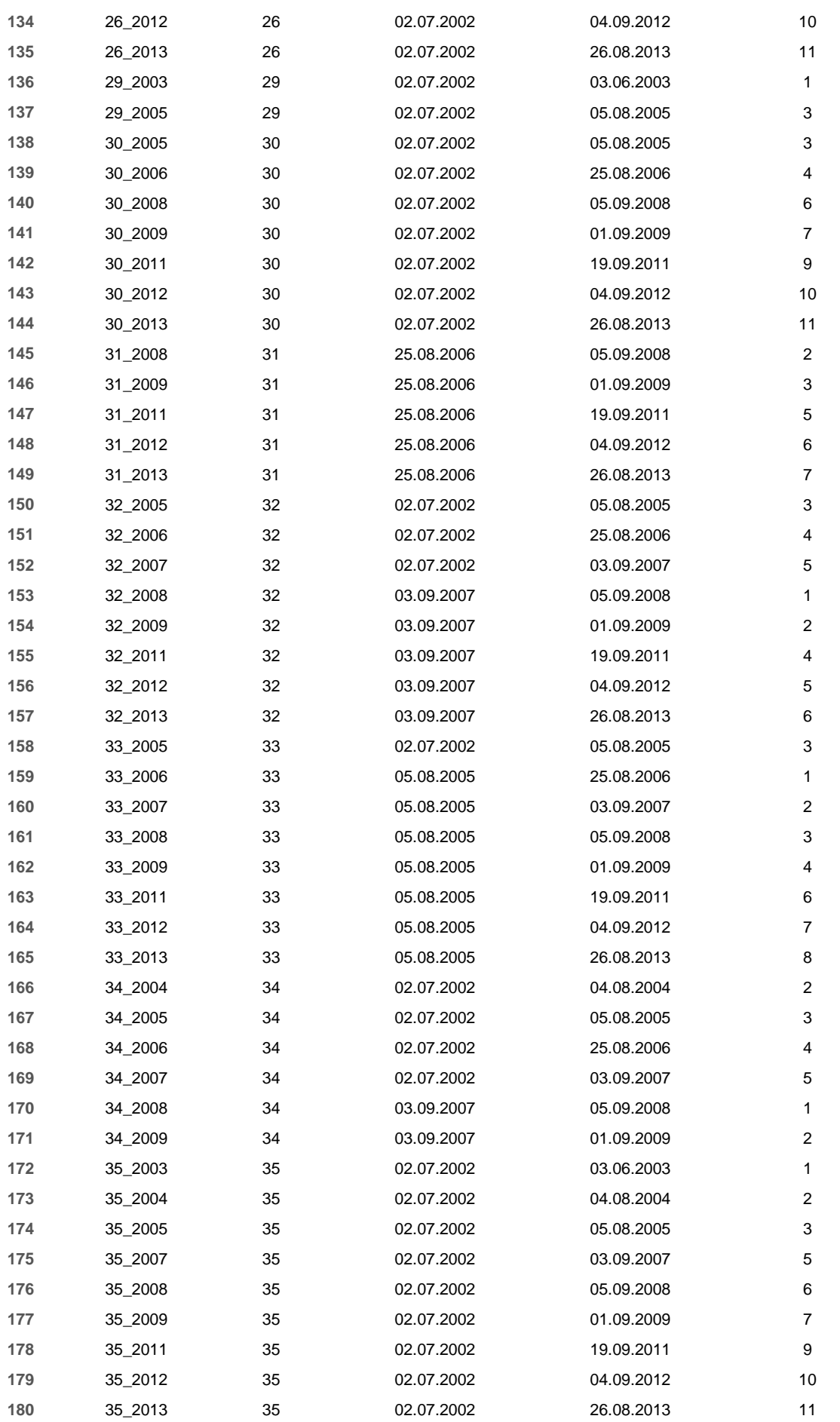

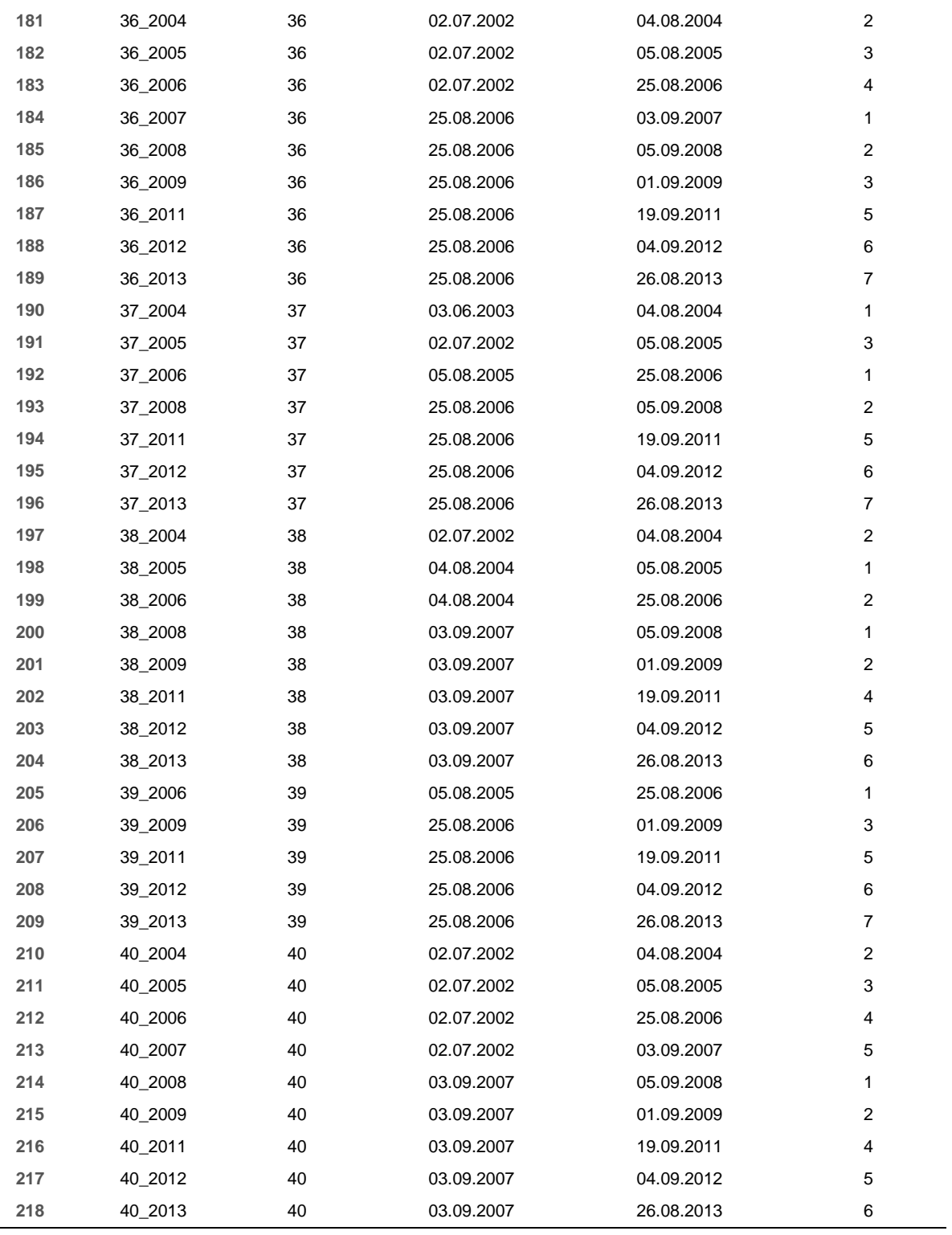

### VII.3.2Artliste

**Tabelle A 2** Liste der identifizierten taxonomischen Gruppen. Es wurden 6 verschiedene, nicht näher bestimmbare, morphologisch verschiedene Bryozoen gefunden, welche hier alle unter "Bryozoa" fallen. Das Taxon Decapoda umfasst in dieser Studie Garnelen und Garnelenartige. (http://www.marinespecies.org/)

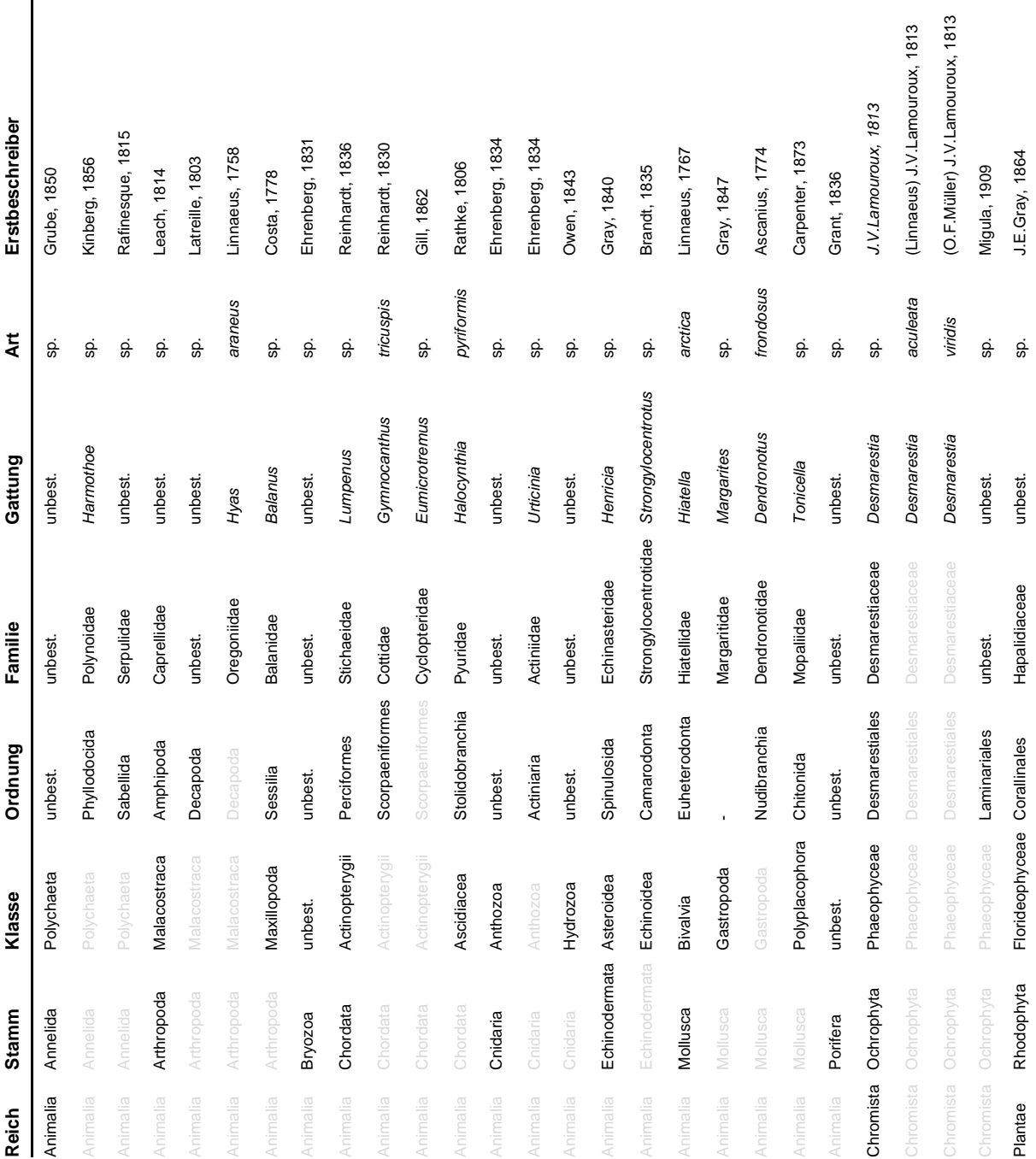

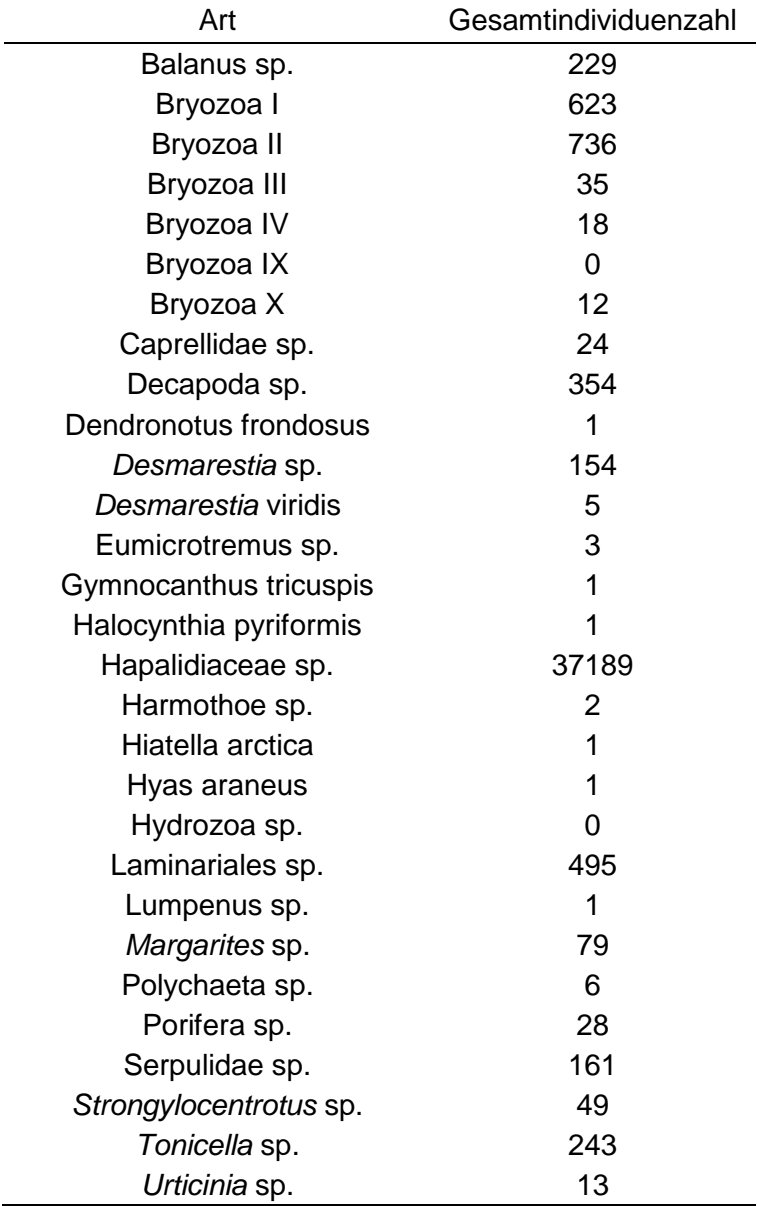

**Tabelle A 3** Übersicht die gefundenen Arten mit zugehöriger Gesamtindividuenzahl.

### VII.3.3SIMPER

**Tabelle A 4** Ergebnisse der SIMPER-Analyse der Bedeckung für die Platten gruppiert nach Perioden und Expositionszeit. Paarweise Vergleiche der Probenjahre, welche in [Tabelle 4](#page-48-0) R-Werte >0,75 zeigten. Decapoda sp. Umfasst Garnelen und Garnelenartige.

#### Gruppen 2004 & 2008

Durchschnittliche Unähnlichkeit = 78,57%

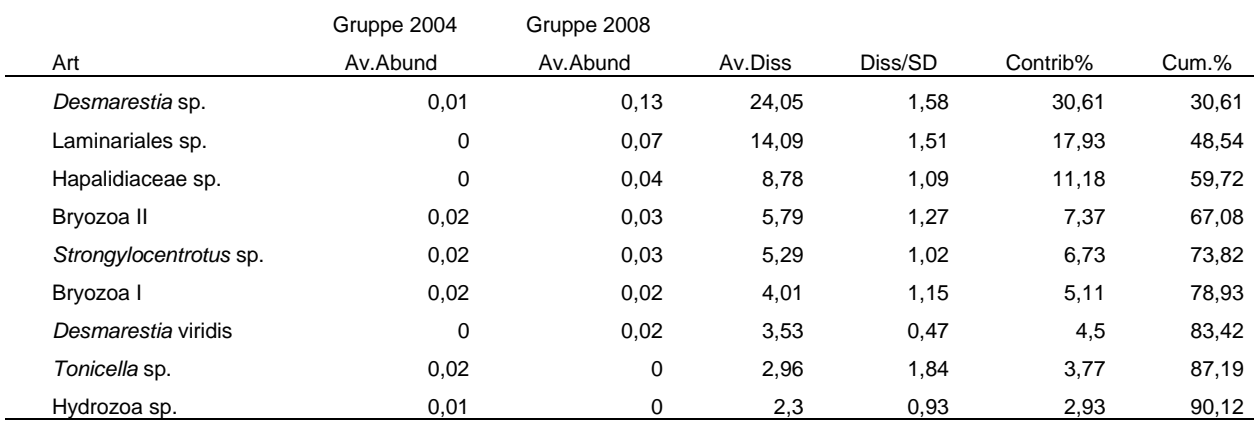

### Gruppen 2004 & 2013

Durchschnittliche Unähnlichkeit = 81,78%

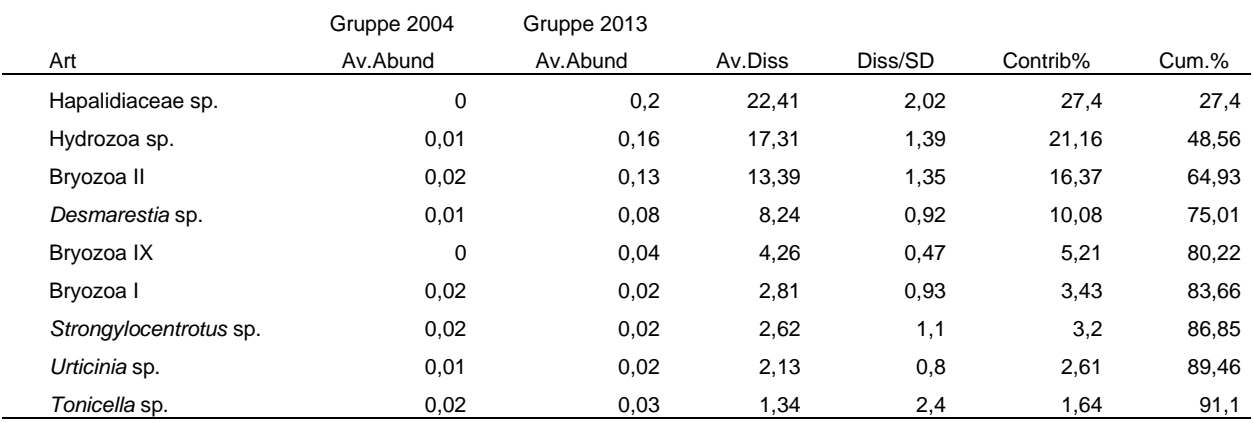

Gruppen 2005 & 2008

Durchschnittliche Unähnlichkeit = 80,72%

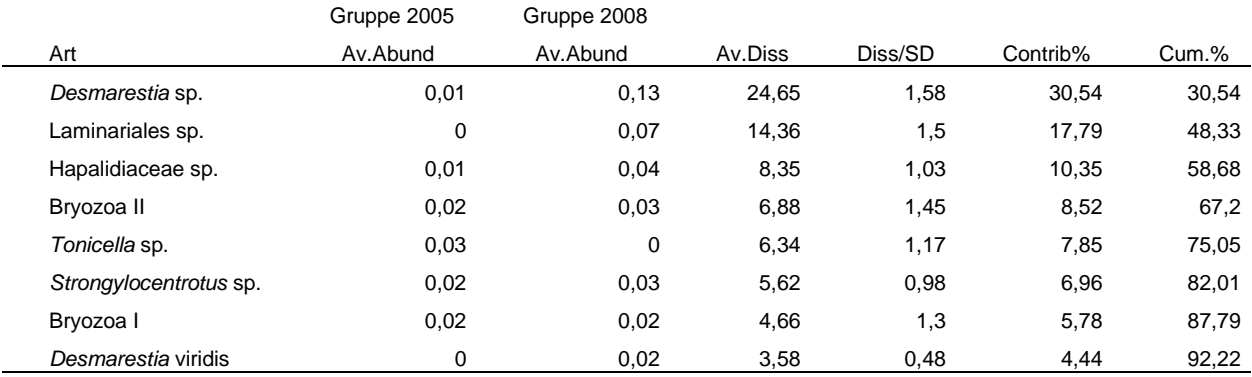

### Gruppen 2005 & 2011

Durchschnittliche Unähnlichkeit = 78,57%

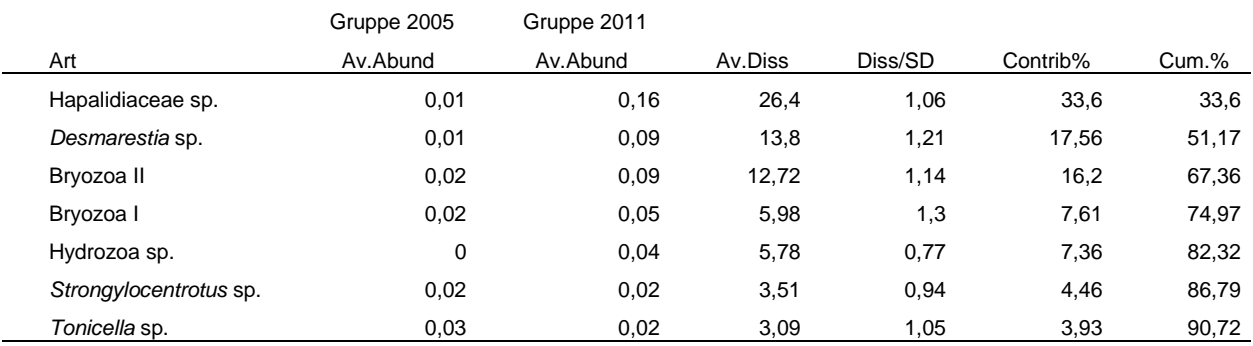

### Gruppen 2005 & 2012

Durchschnittliche Unähnlichkeit = 81,49%

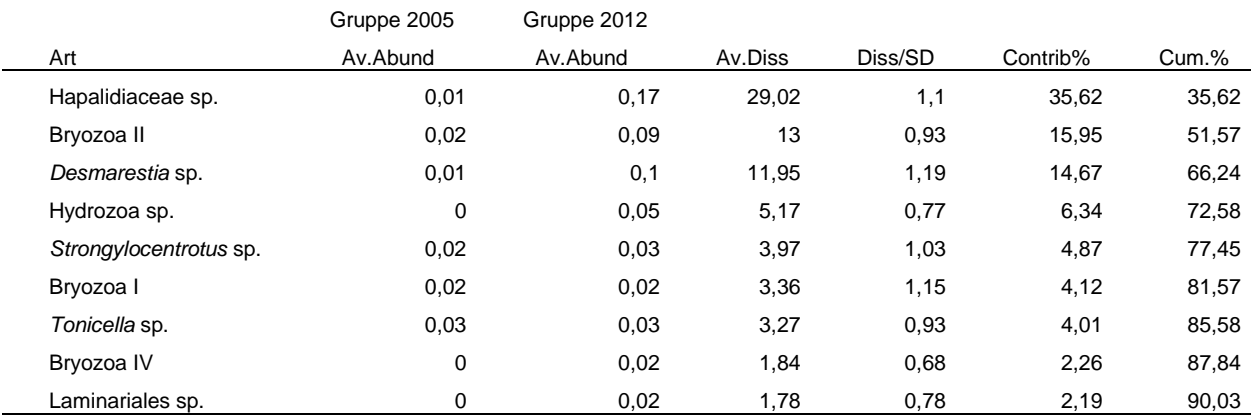

Gruppen 2005 & 2013

### Durchschnittliche Unähnlichkeit = 83,42%

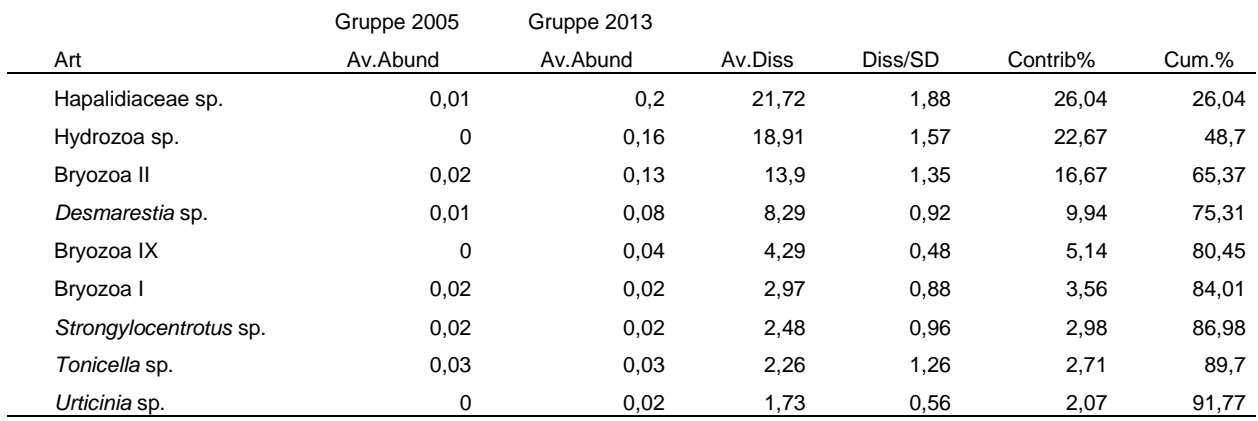

Gruppen 2006 & 2011

Durchschnittliche Unähnlichkeit = 78,50%

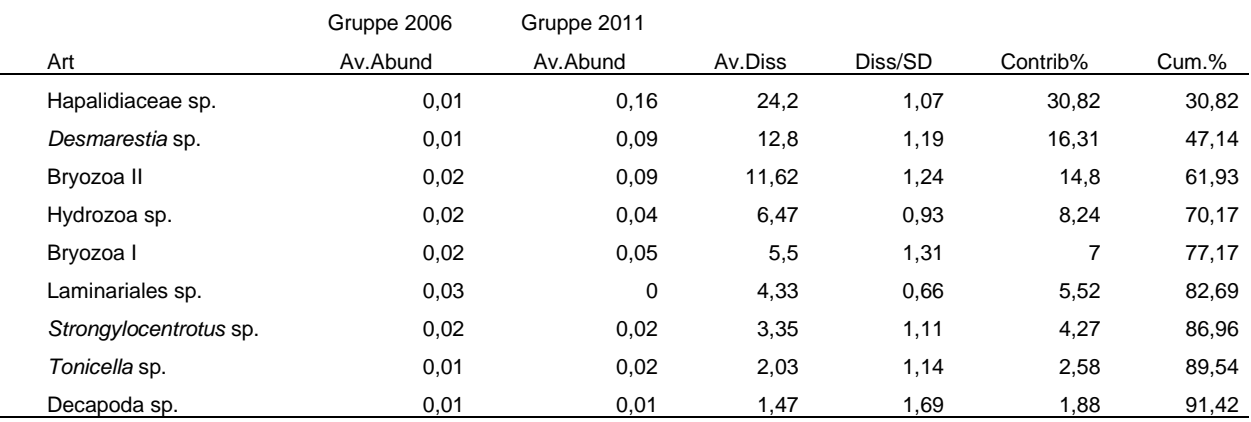

Gruppen 2006 & 2012

Durchschnittliche Unähnlichkeit = 80,50%

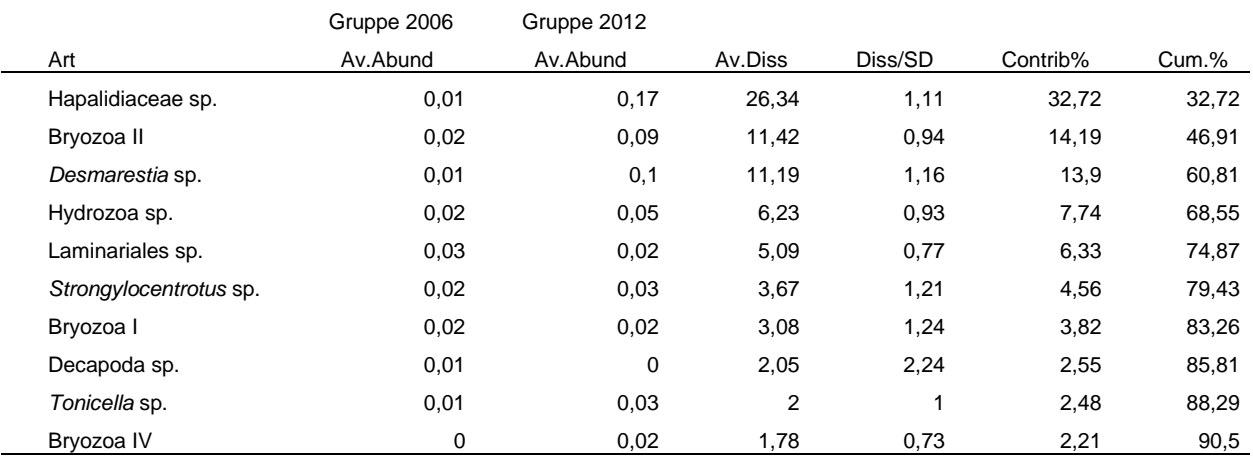

Gruppen 2006 & 2013

Durchschnittliche Unähnlichkeit = 79,92%

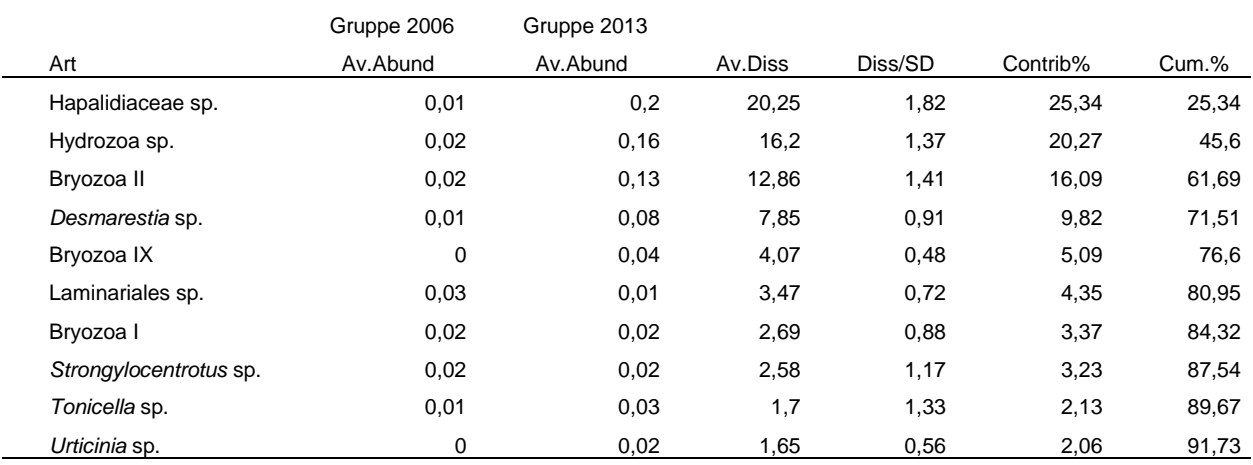

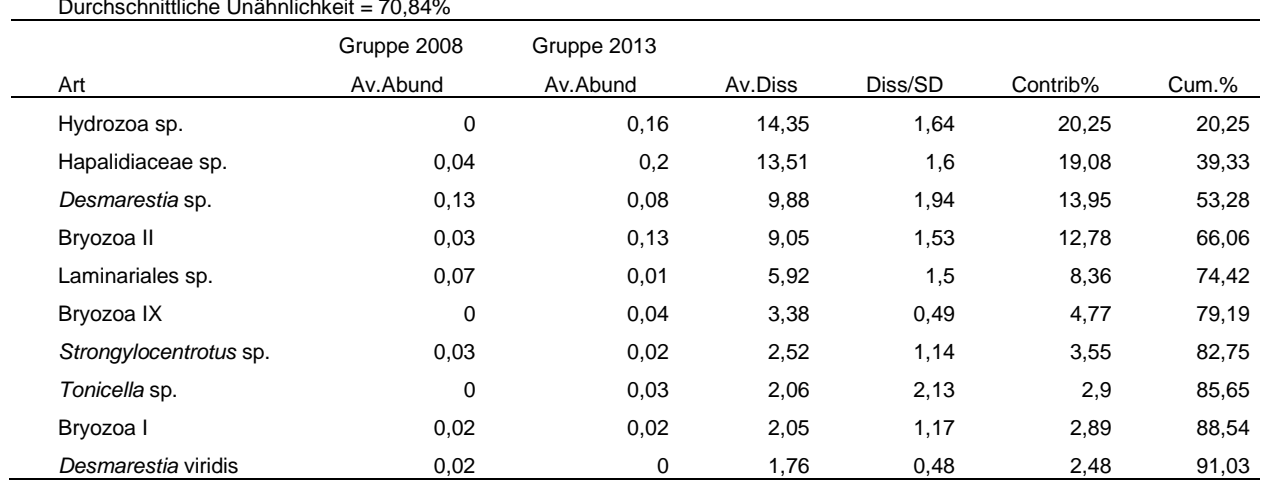

Gruppen 2008 & 2013

Durchschnittliche Unähnlichkeit = 70,84%

**Tabelle A 5** Ergebnisse der SIMPER-Analyse der Bedeckung für die Platten gruppiert nach Perioden und Expositionszeit. Ähnlichkeit innerhalb der Kohorten, welche in [Tabelle 4](#page-48-0) R-Werte >0,75 zeigten. Decapoda sp. Umfasst Garnelen und Garnelenartige.

Gruppe 2002

Durchschnittliche Ähnlichkeit: 44,15%

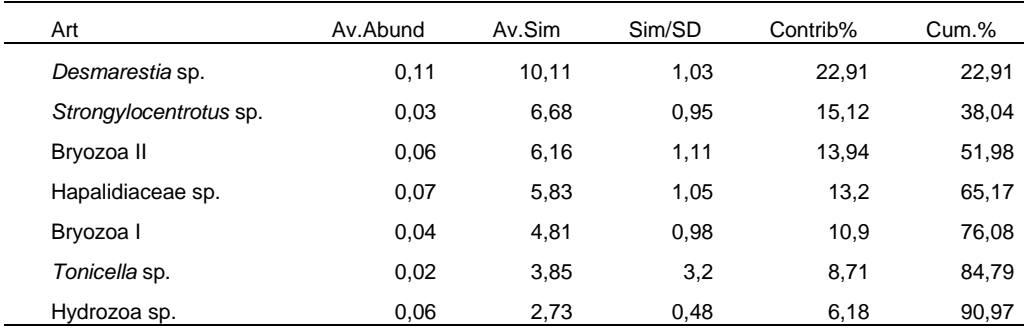

Gruppe 2003

Durchschnittliche Ähnlichkeit: 44,05%

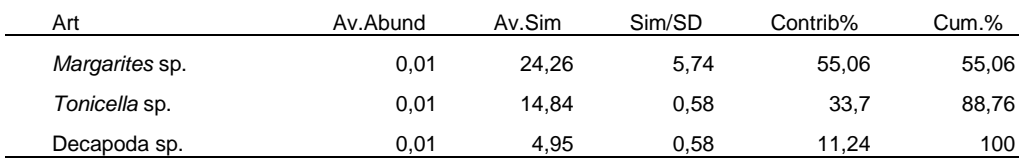

### Gruppe 2005

### Durchschnittliche Ähnlichkeit: 35,76%

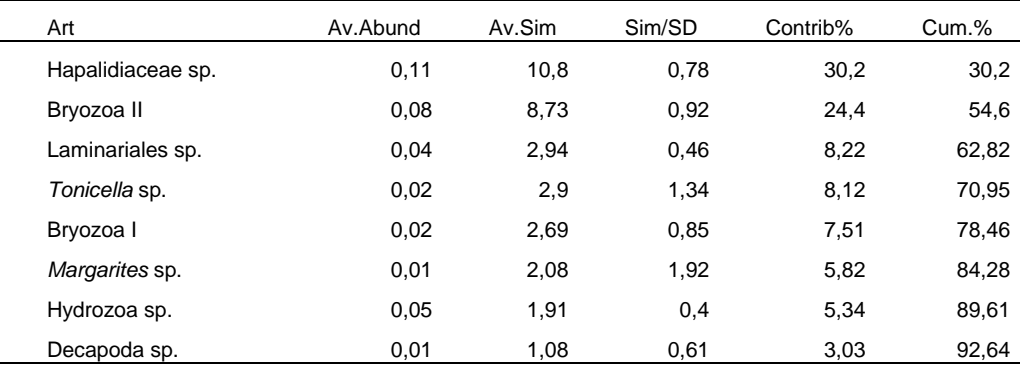

### Gruppe 2006

### Durchschnittliche Ähnlichkeit: 51,00%

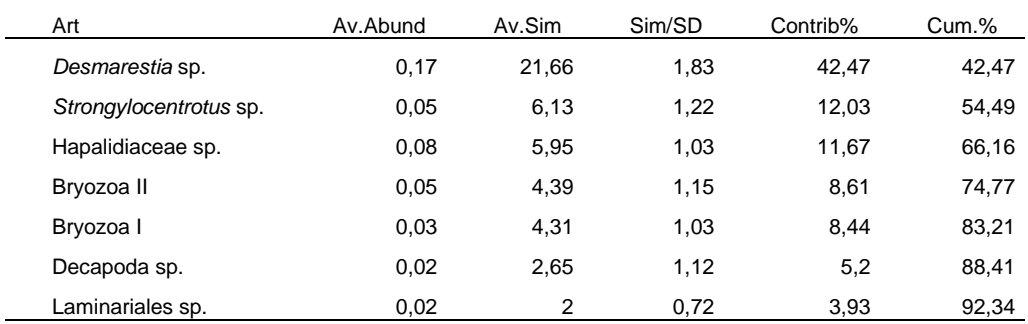

### Gruppe 2007

### Durchschnittliche Ähnlichkeit: 56,55%

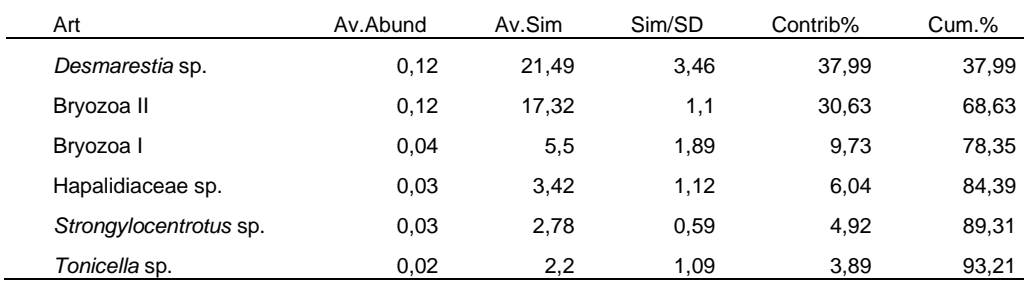

**Tabelle A 6** Ergebnisse der SIMPER-Analyse der Bedeckung für die Platten gruppiert nach Perioden und Expositionszeit. Paarweiser Vergleich der unterscheidbaren Kohorten, welche in [Tabelle 4](#page-48-0) R-Werte >0,75 zeigten. Decapoda sp. Umfasst Garnelen und Garnelenartige.

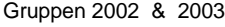

Durchschnittliche Unähnlichkeit = 86,24%

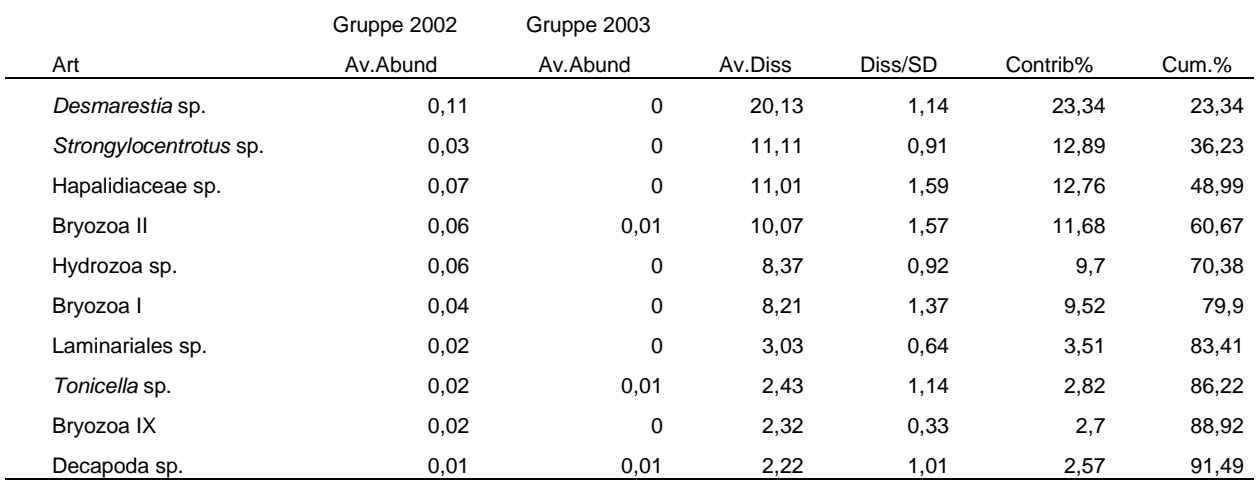

### Gruppen 2003 & 2005

Durchschnittliche Unähnlichkeit = 86,11%

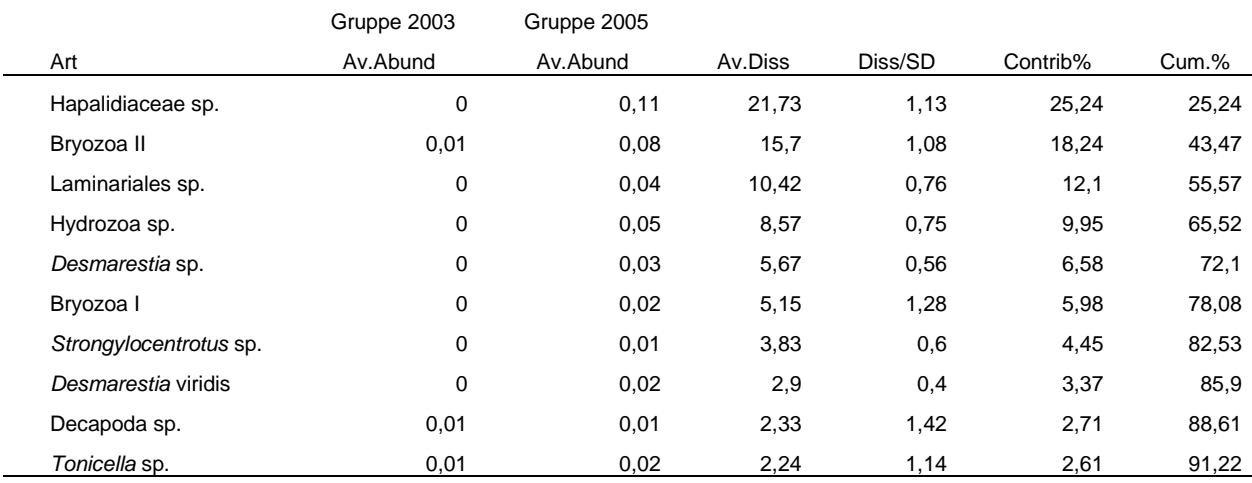

#### Gruppen 2003 & 2006

Durchschnittliche Unähnlichkeit = 91,11%

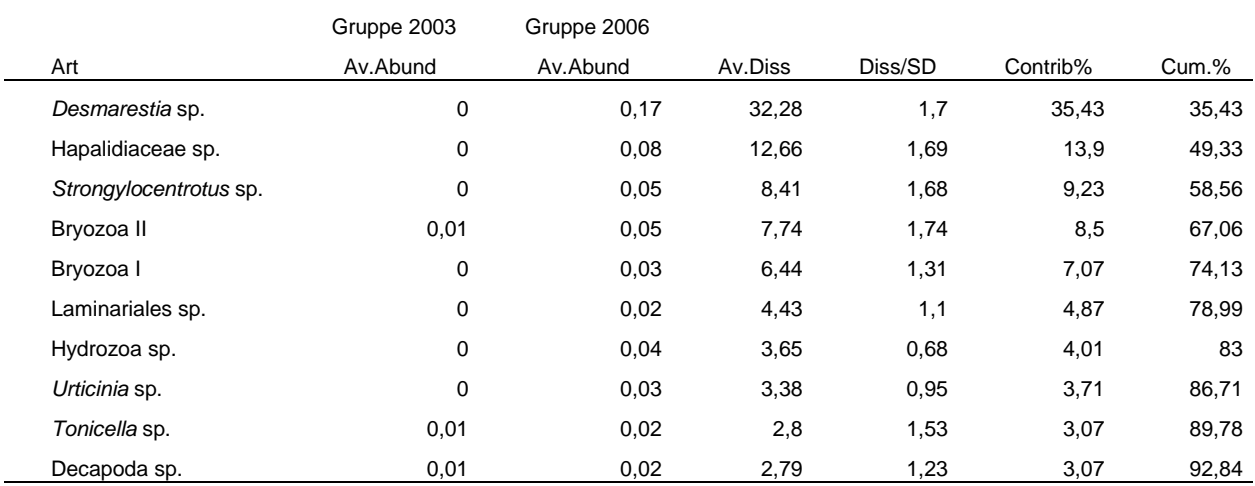

Gruppen 2003 & 2007

Durchschnittliche Unähnlichkeit = 88,80%

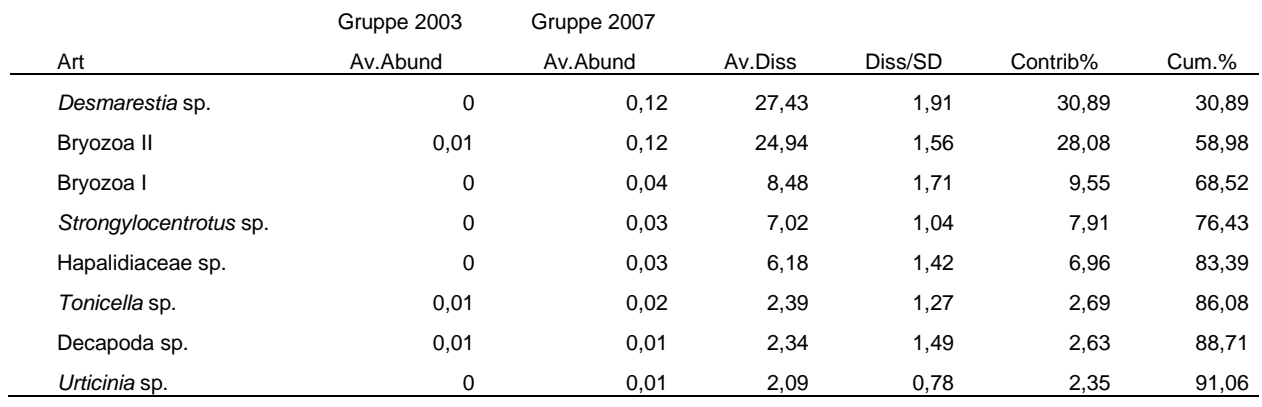
**Tabelle A 7** Ergebnisse der SIMPER-Analyse der Abundanz für die Platten gruppiert nach Perioden und Expositionszeit. Ähnlichkeit innerhalb der unterscheidbaren Perioden, welche in [Tabelle 4](#page-48-0) R-Werte >0,75 zeigten. Decapoda sp. Umfasst Garnelen und Garnelenartige. Bei "#######" konnte von Primer kein Wert berechnet werden. Decapoda sp. Umfasst Garnelen und Garnelenartige.

Group 2004

Durchschnittliche Ähnlichkeit: 40,64

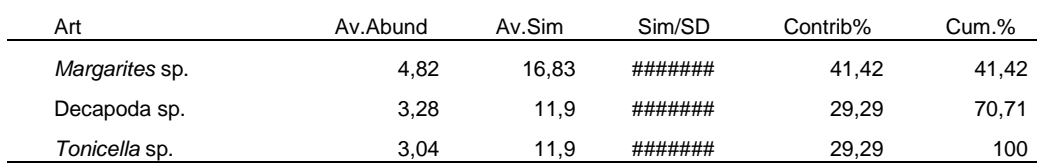

#### Gruppe 2005

Durchschnittliche Ähnlichkeit: 25,80

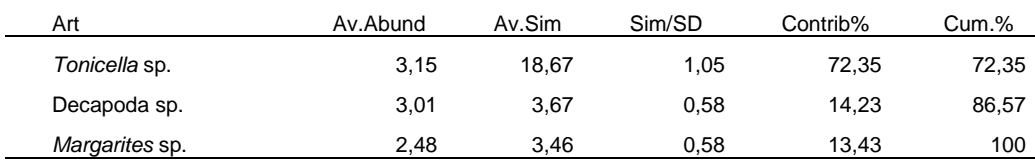

#### Gruppe 2006

Durchschnittliche Ähnlichkeit: 27,11

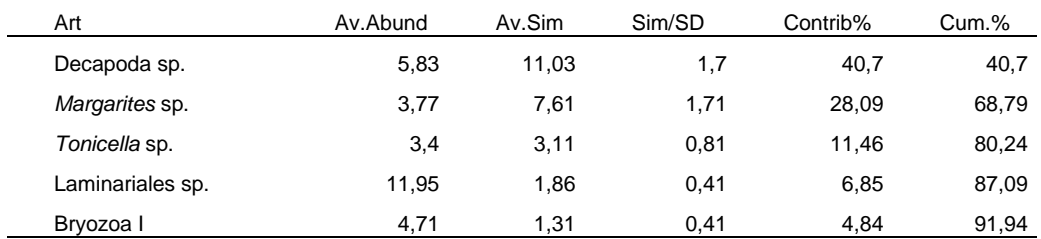

#### Gruppe 2007

#### Durchschnittliche Ähnlichkeit: 32,90

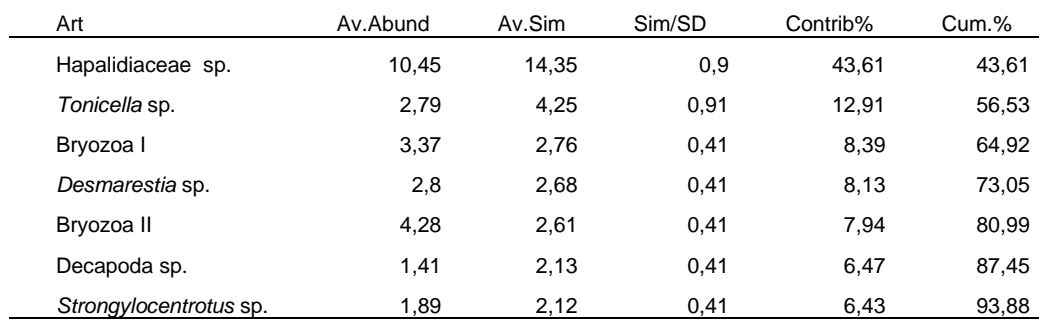

Gruppe 2008

### Durchschnittliche Ähnlichkeit: 55,25

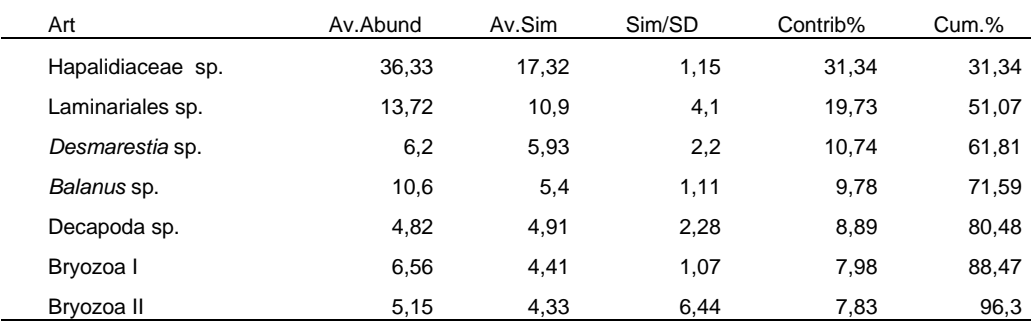

#### Gruppe 2009

l,

#### Durchschnittliche Ähnlichkeit: 61,87

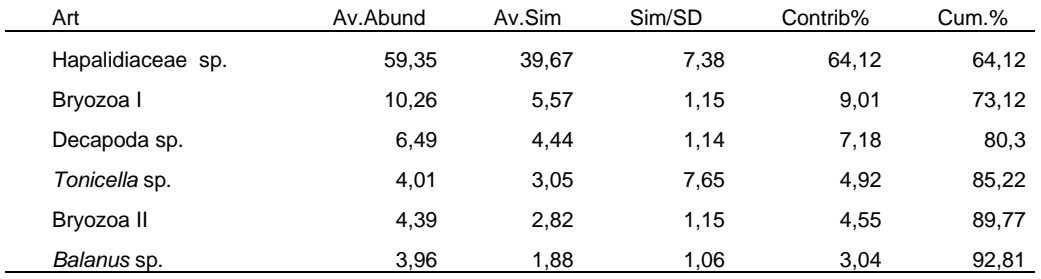

#### Gruppe 2011

#### Durchschnittliche Ähnlichkeit: 61,70

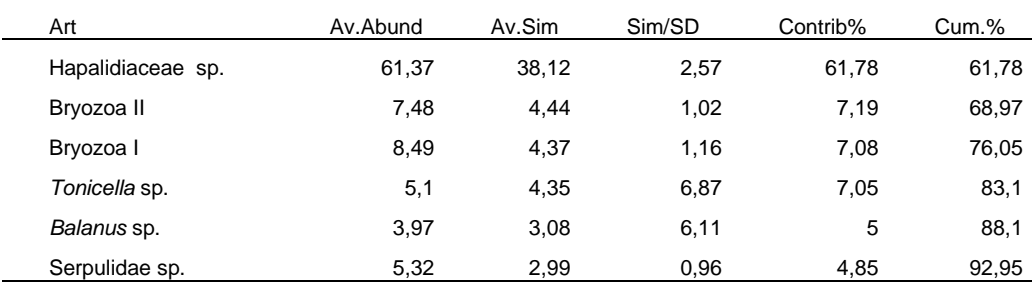

#### Gruppe 2012

#### Durchschnittliche Ähnlichkeit: 59,31

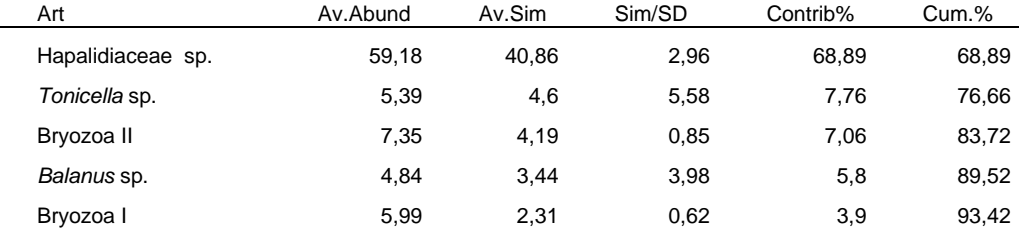

Gruppe 2013

Durchschnittliche Ähnlichkeit: 62,14

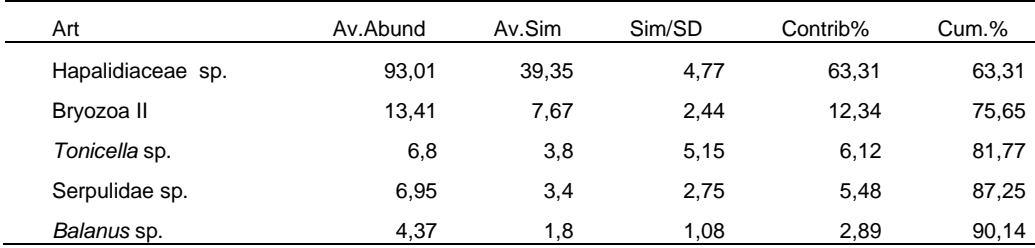

**Tabelle A 8** Ergebnisse der SIMPER-Analyse der Abundanz für die Platten gruppiert nach Perioden und Expositionszeit. Paarweise Vergleiche der unterscheidbaren Perioden, welche in [Tabelle 4](#page-48-0) R-Werte >0,75 zeigten. Decapoda sp. Umfasst Garnelen und Garnelenartige. Decapoda sp. Umfasst Garnelen und Garnelenartige.

### Gruppen 2004 & 2008

#### Durschschnittliche Unähnlichkeit = 75,73

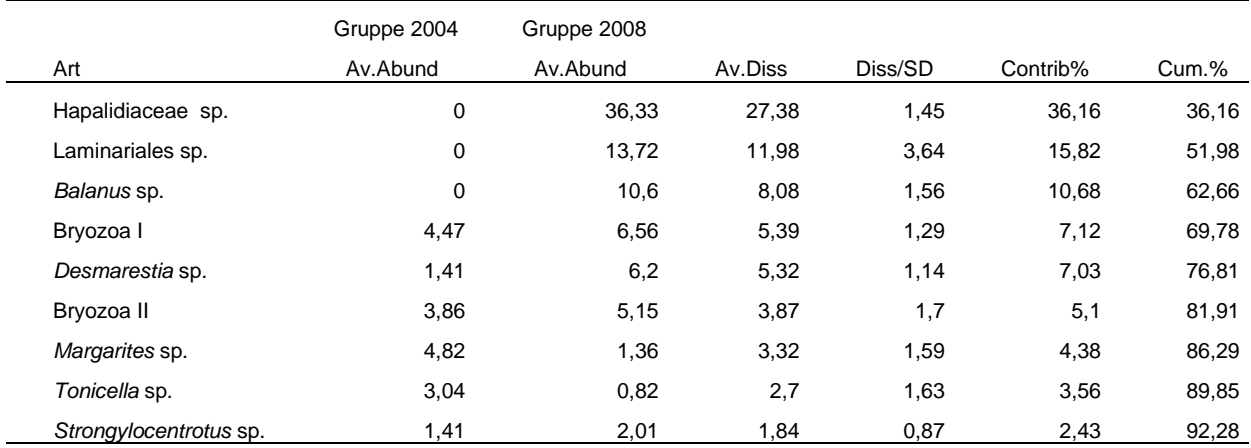

#### Gruppen 2004 & 2009

Durschschnittliche Unähnlichkeit = 76,74

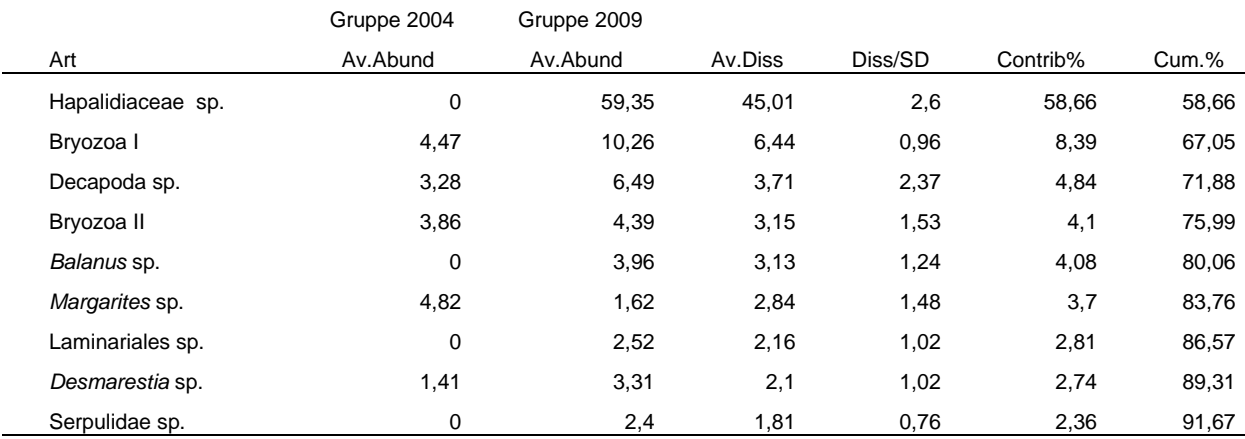

## Gruppen 2004 & 2011

Durschschnittliche Unähnlichkeit = 77,73

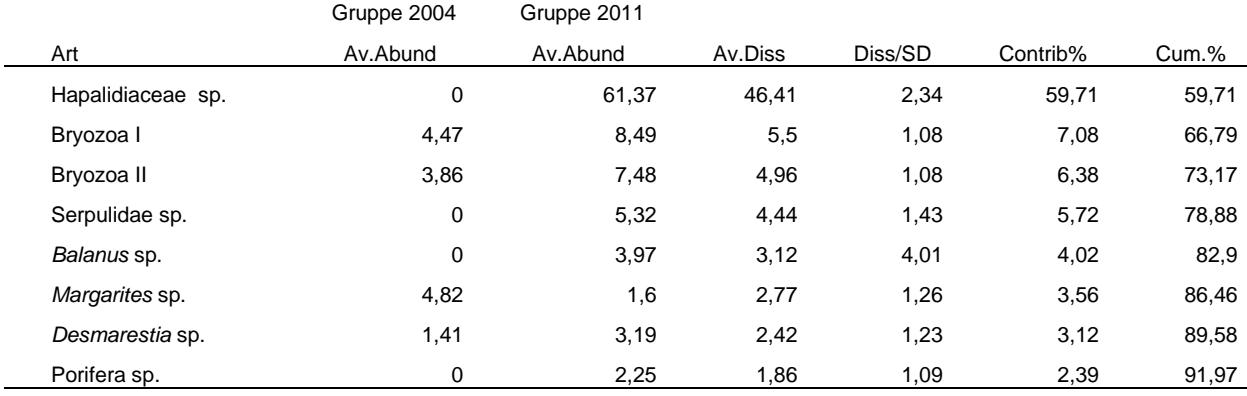

#### Gruppen 2004 & 2012

Durschschnittliche Unähnlichkeit = 83,39

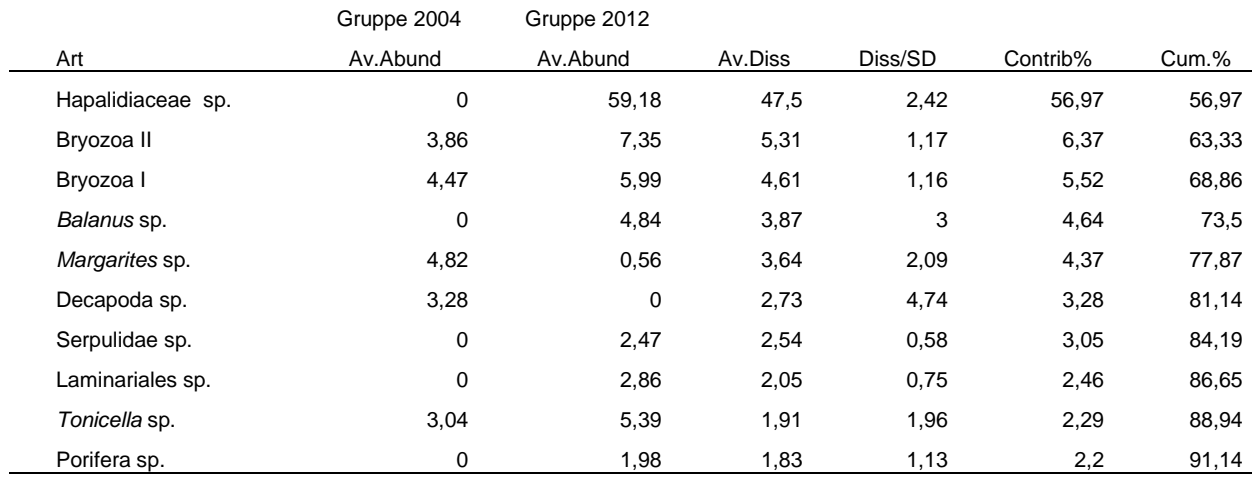

#### Gruppen 2004 & 2013

Durschschnittliche Unähnlichkeit = 81,43

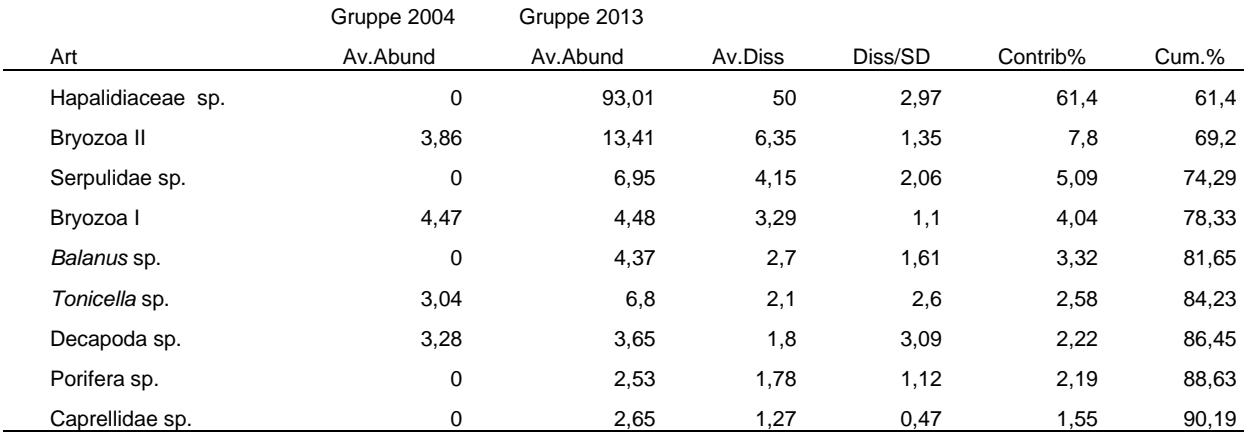

## Gruppen 2005 & 2008

Durschschnittliche Unähnlichkeit = 76,76

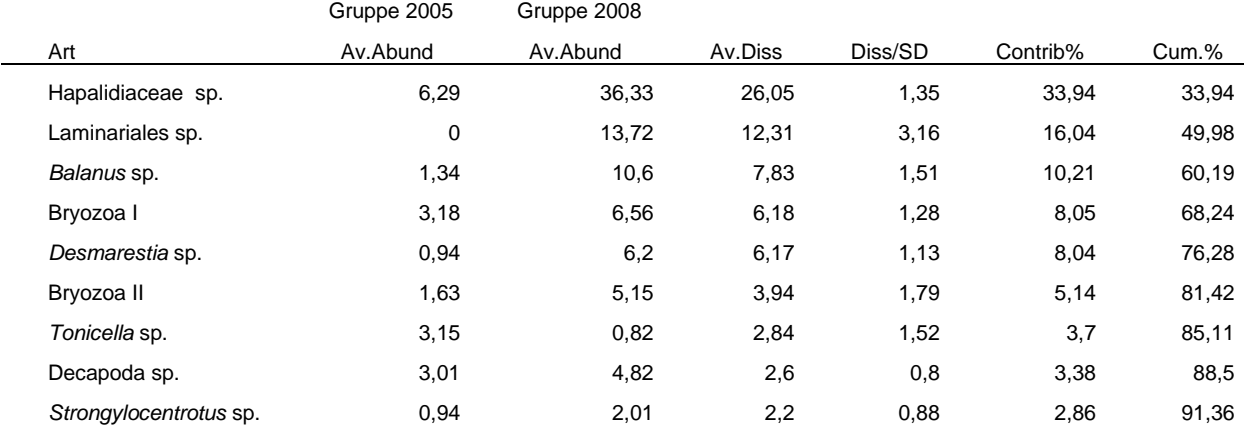

#### Gruppen 2005 & 2009

Durschschnittliche Unähnlichkeit = 74,30

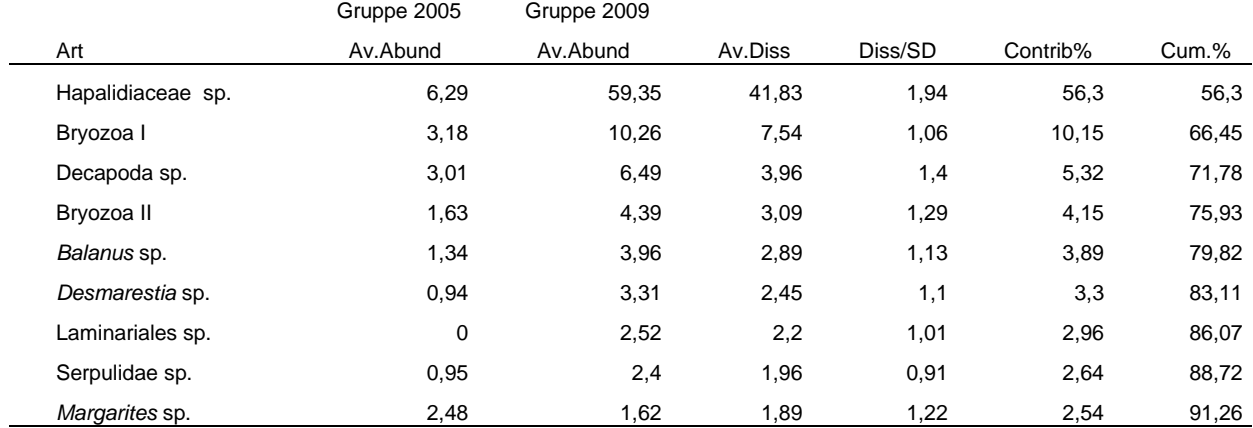

#### Gruppen 2005 & 2011

Durschschnittliche Unähnlichkeit = 75,09

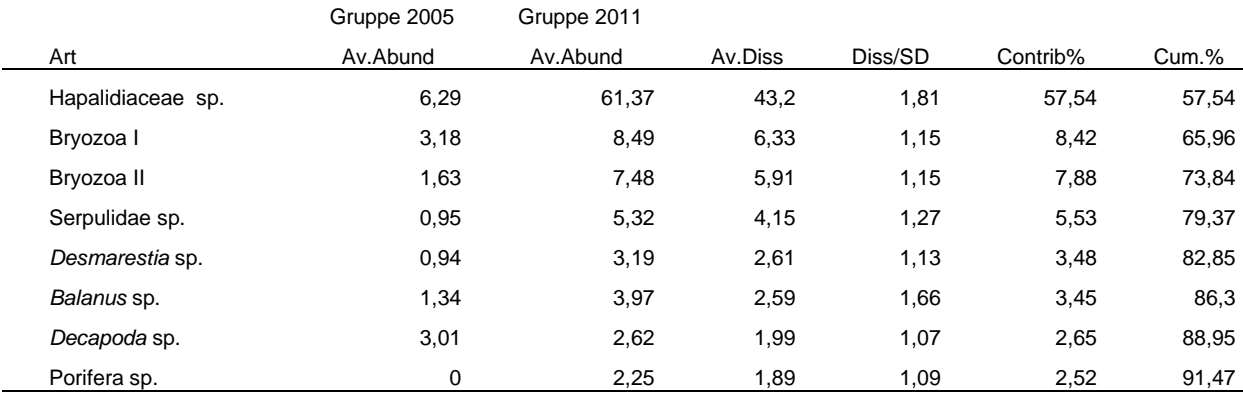

## Gruppen 2005 & 2012

Durschschnittliche Unähnlichkeit = 78,98

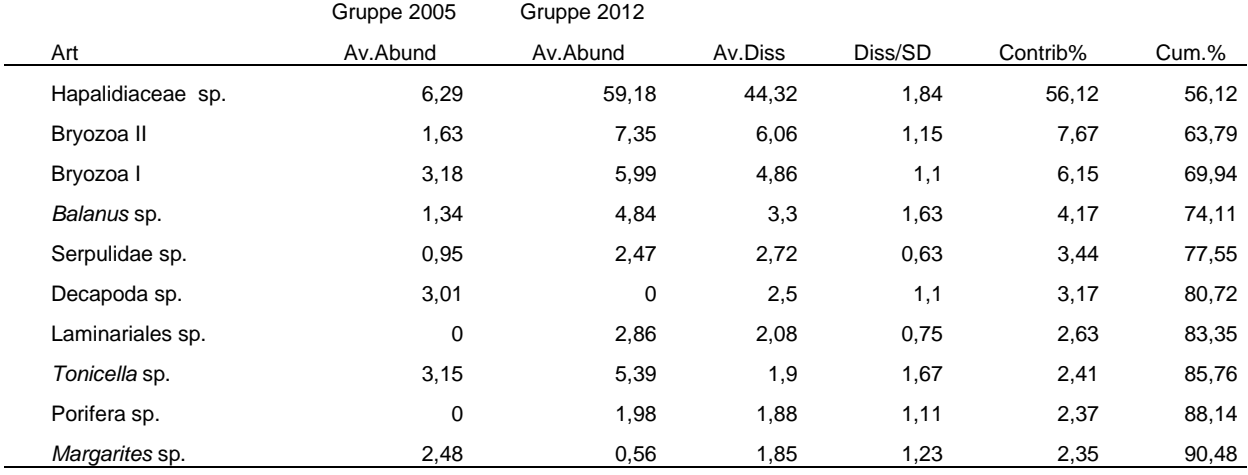

### Gruppen 2005 & 2013

#### Durschschnittliche Unähnlichkeit = 79,70

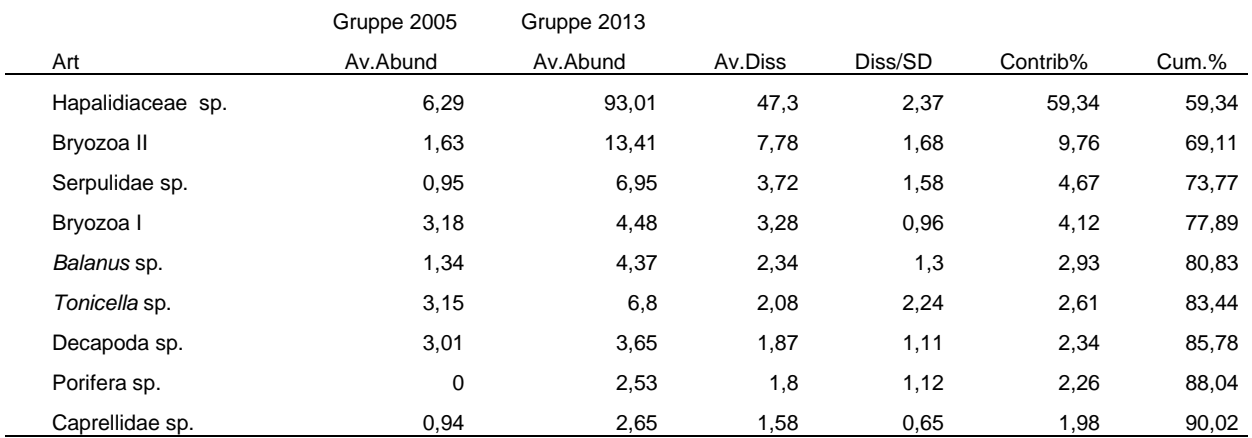

#### Gruppen 2006 & 2009

Durschschnittliche Unähnlichkeit = 70,00

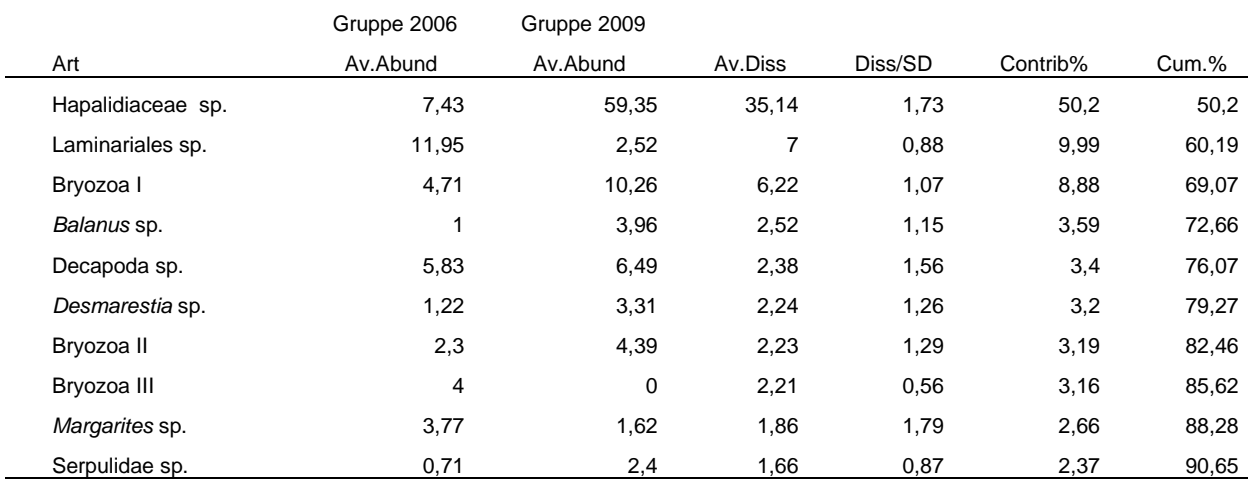

## Gruppen 2006 & 2011

Durschschnittliche Unähnlichkeit = 73,40

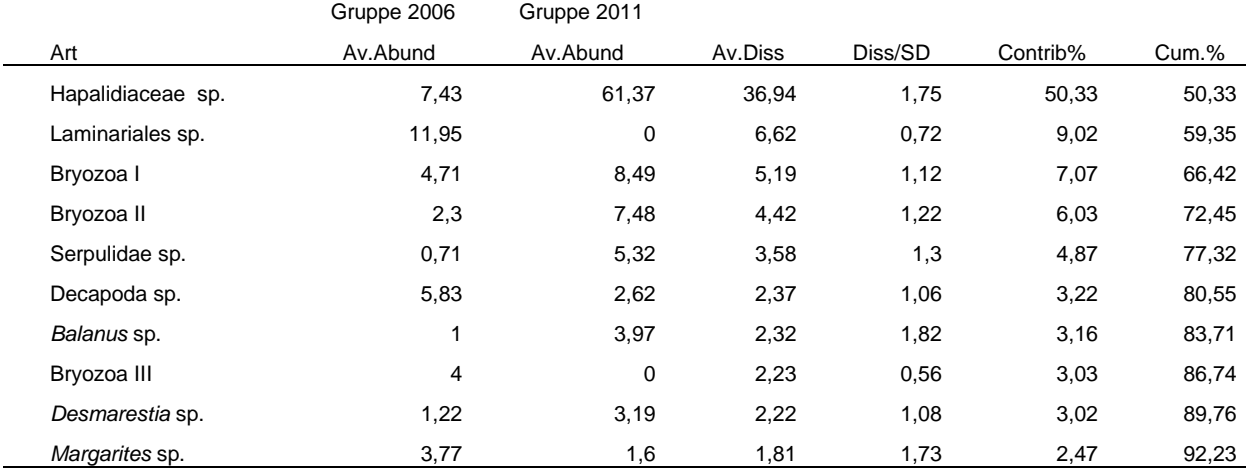

### Gruppen 2006 & 2012

### Durschschnittliche Unähnlichkeit = 76,95

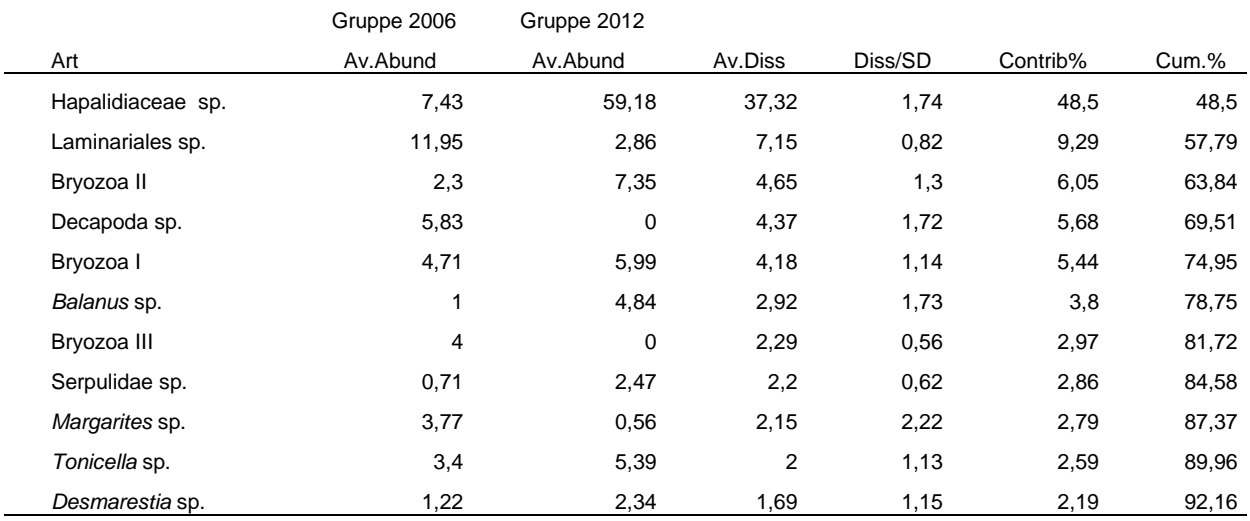

#### Gruppen 2006 & 2013

Durschschnittliche Unähnlichkeit = 76,00

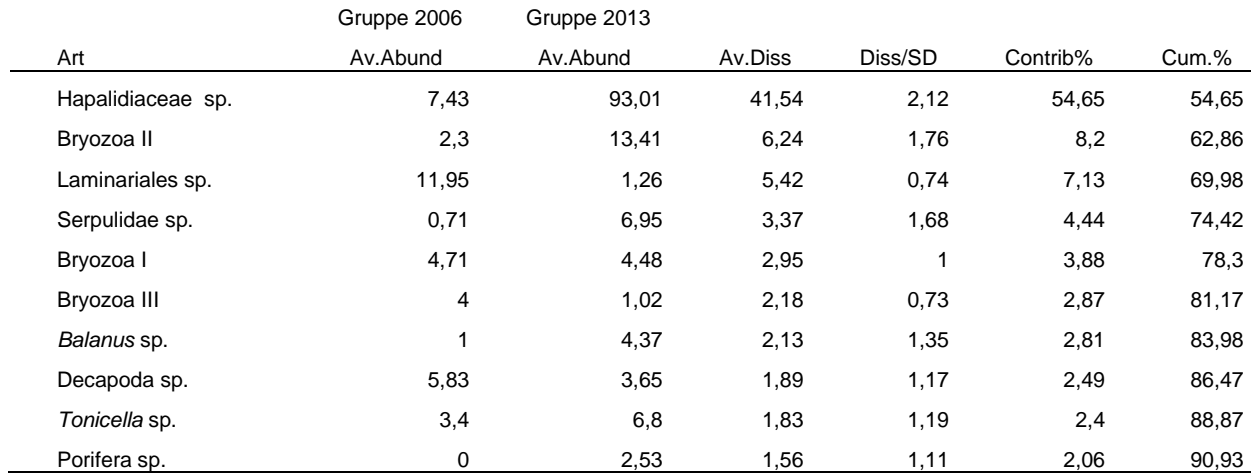

## Gruppen 2007 & 2012

Durschschnittliche Unähnlichkeit = 68,57

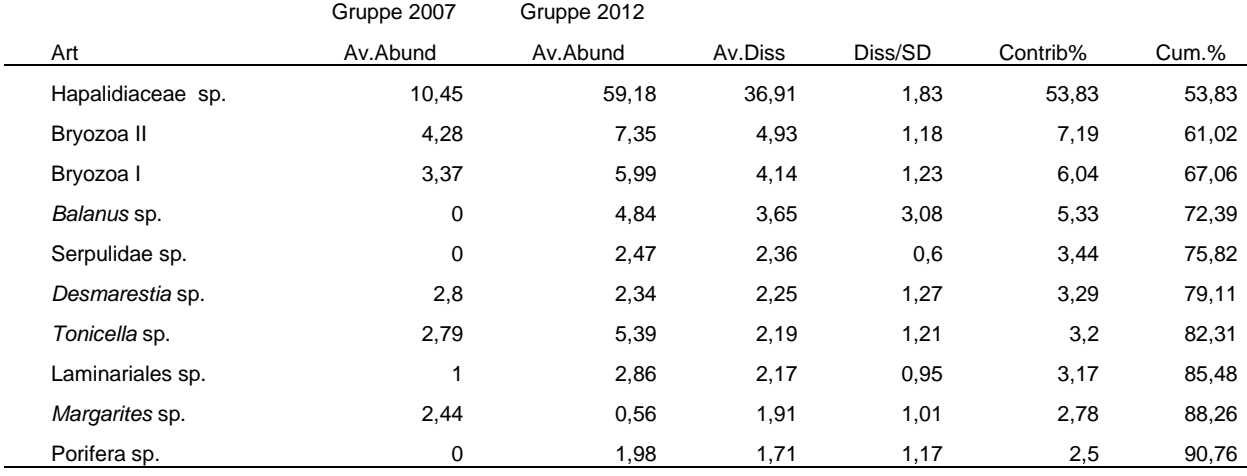

### Gruppen 2007 & 2013

### Durschschnittliche Unähnlichkeit = 73,74

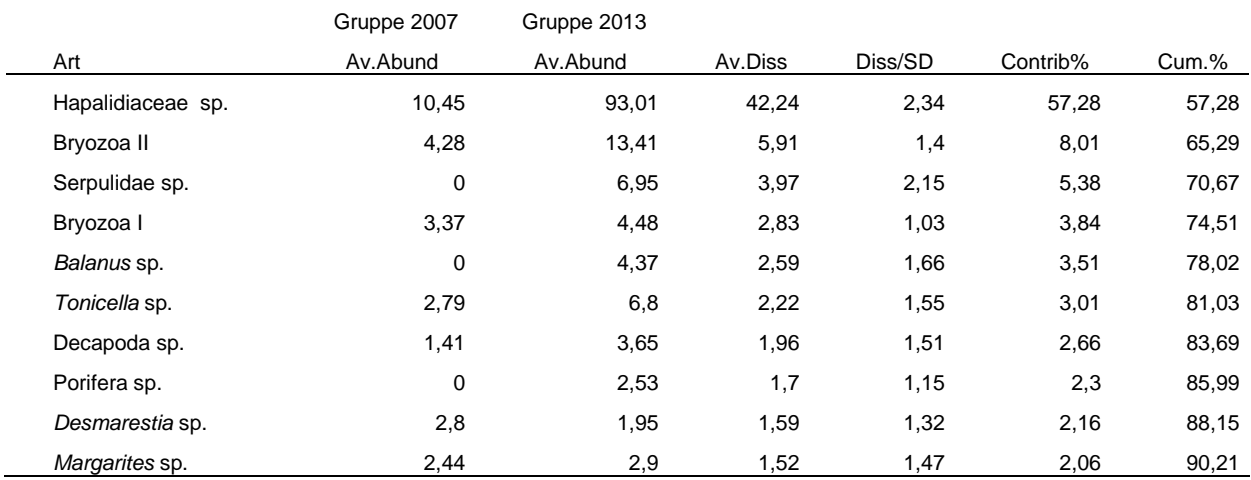

# **VII.4 Abbildungen**

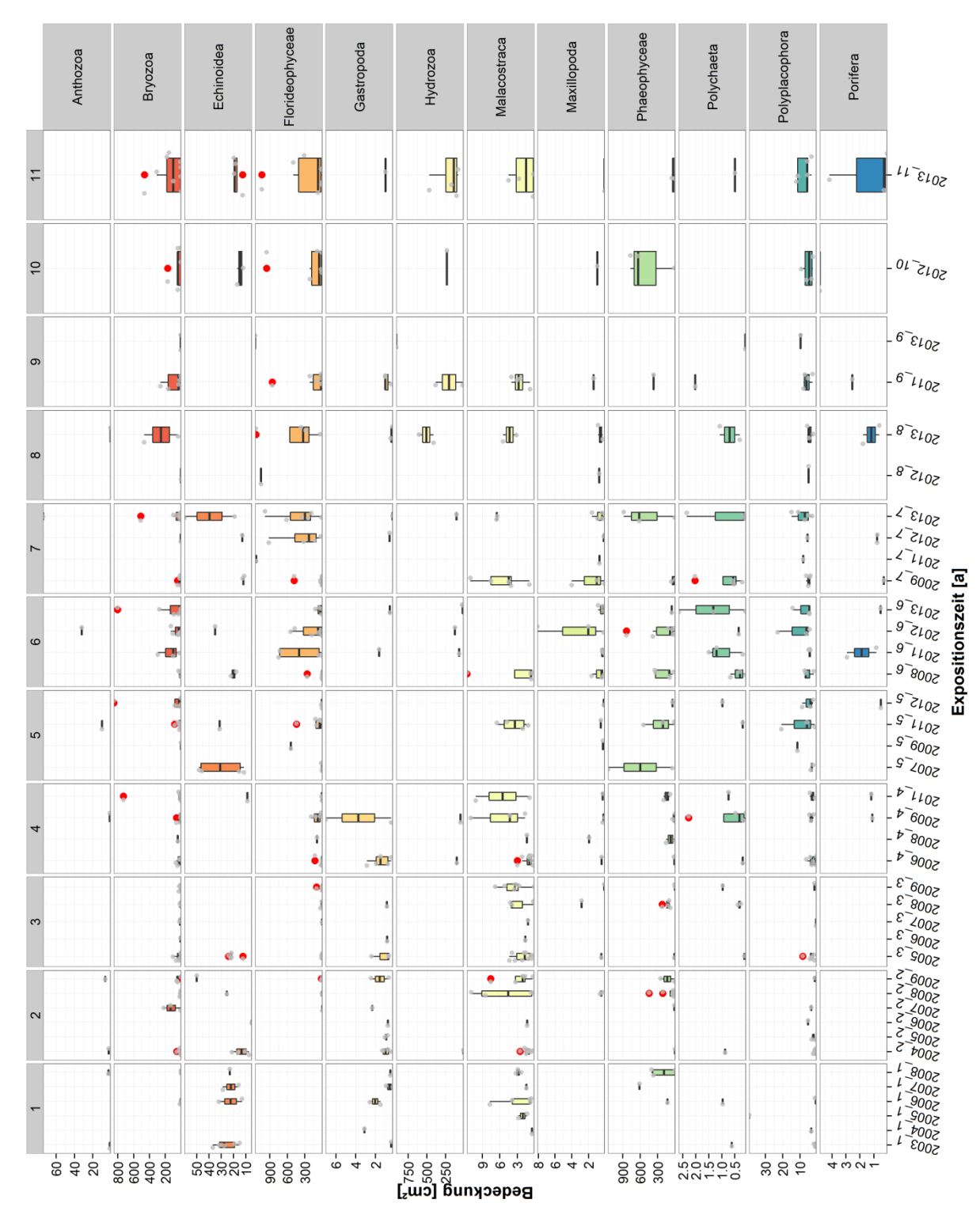

VII.4.1Bedeckung und Abundanz

Abb. A 1: Boxplots des Bedeckungsgrades [cm<sup>2</sup>] der verschiedenen gefundenen taxonomischen Gruppen in Abhängigkeit von der Expositionszeit [a], für alle Platten einer Periode mit gleicher Expositionszeit. In grau sind die Datenpunkte der einzelnen Platten dargestellt, Ausreißer als rote Punkte.

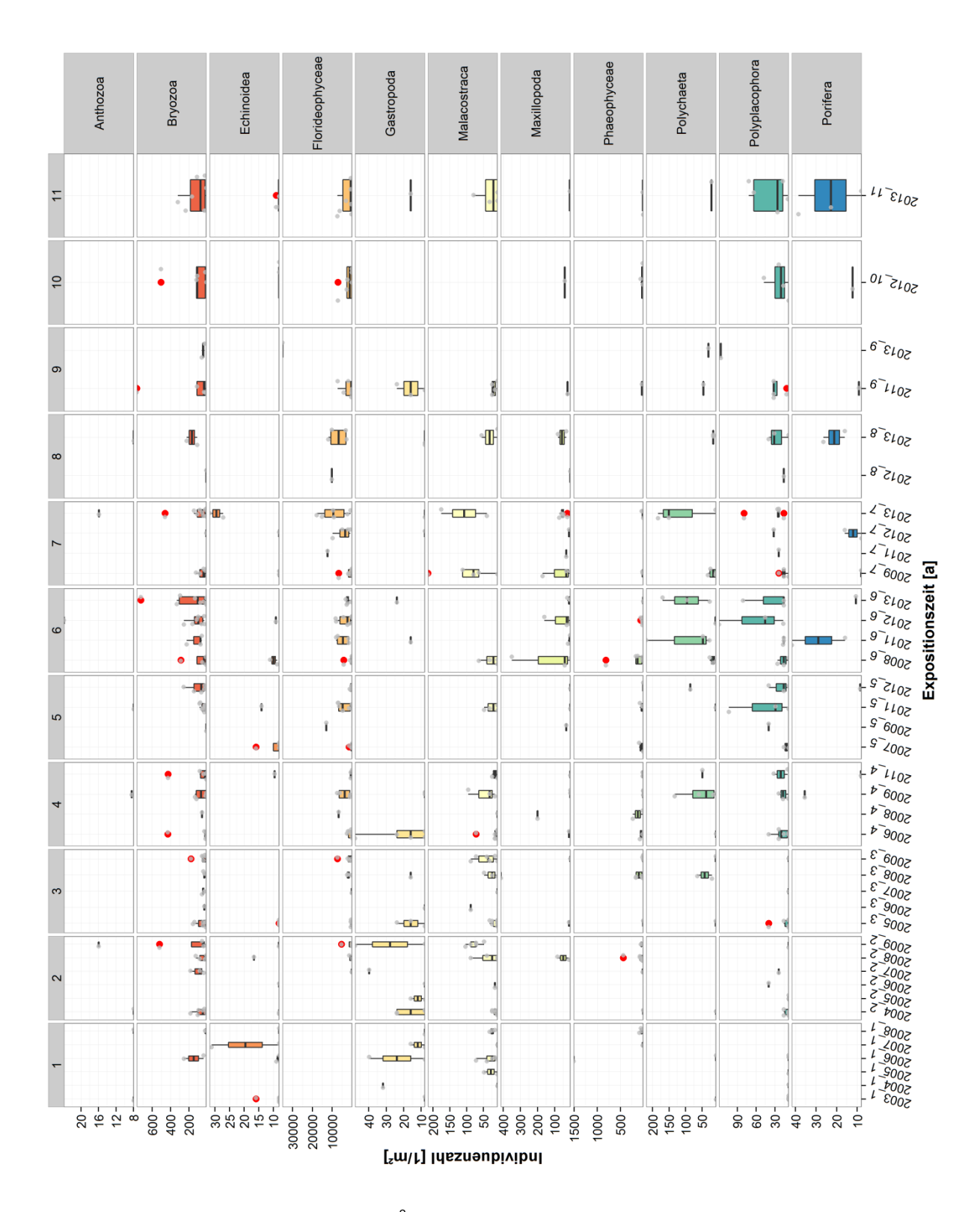

Abb. A 2: Boxplots der Individuenzahl [m<sup>-2</sup>] der verschiedenen gefundenen taxonomischen Gruppen in Abhängigkeit von der Expositionszeit [a], für alle Platten einer Periode mit gleicher Expositionszeit. In grau sind die Datenpunkte der einzelnen Platten dargestellt, Ausreißer als rote Punkte.

## VII.4.2Ökologische Indices

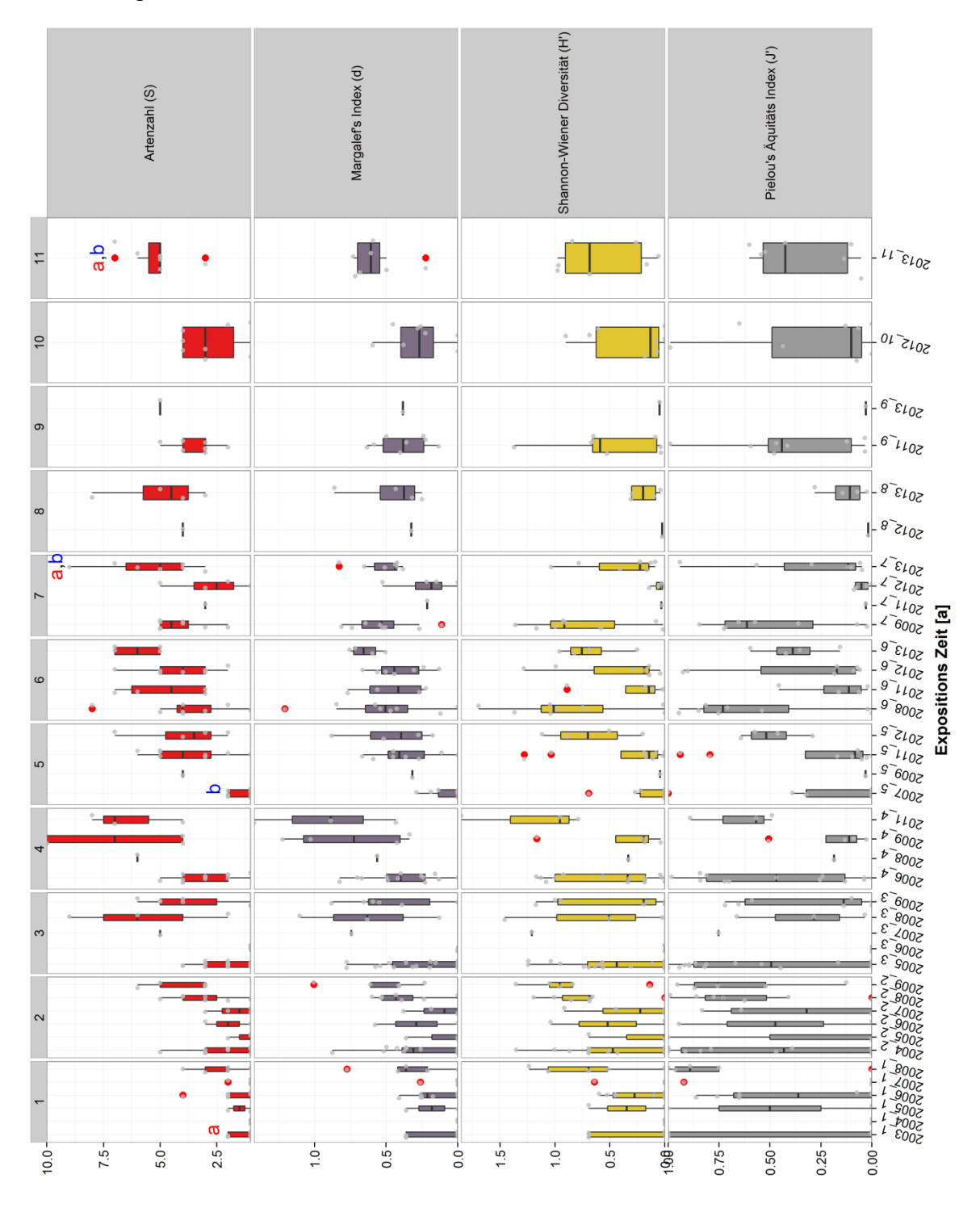

**Abb. A 3:** Boxplots der Artenzahl (S), des Margalef Index (d), Shannon-Weaver Index (H') und der Äquität nach Pielou (J') für aller Platten einer Periode mit gleicher Expositionszeit, in Abhängigkeit der Expositionszeit [a]. Ein Kruskal-Wallis Test ergab signifikante Unterschiede (p<0.05) für jeweils mindestens zwei Proben der Artenzahl (S), des Margalef Indexes (d) und Shannon-Weaver Indexes (H'). Die Buchstaben geben signifikante Unterschieden wieder, beruhend auf paarweisen-Vergleichen. In grau sind die Datenpunkte der einzelnen Platten dargestellt, Ausreißer als rote Punkte.

# VII.4.3Clusteranalysen

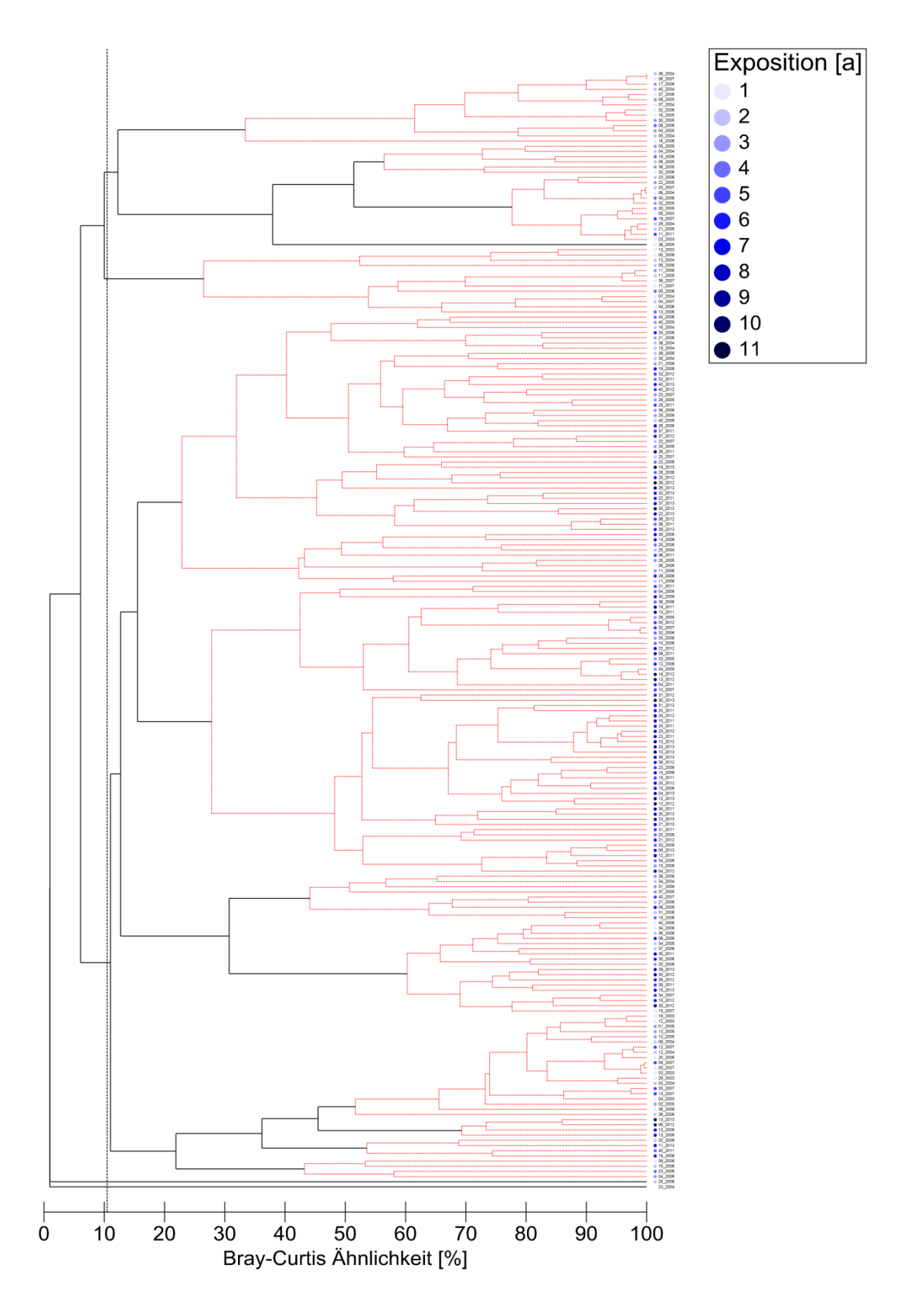

**Abb. A 4:** Dendrogramm des Bedeckungsgrades der Platten. Die Ergebnisse einer SIMPROF-Analyse mit einem Signifikanz Level von 5% sind in rot und schwarz dargestellt. In schwarz jene Bereiche des Dendrogramms mit 95% Genauigkeit, in rot jener mit geringerer Genauigkeit. In blau die Expositionszeit [a].

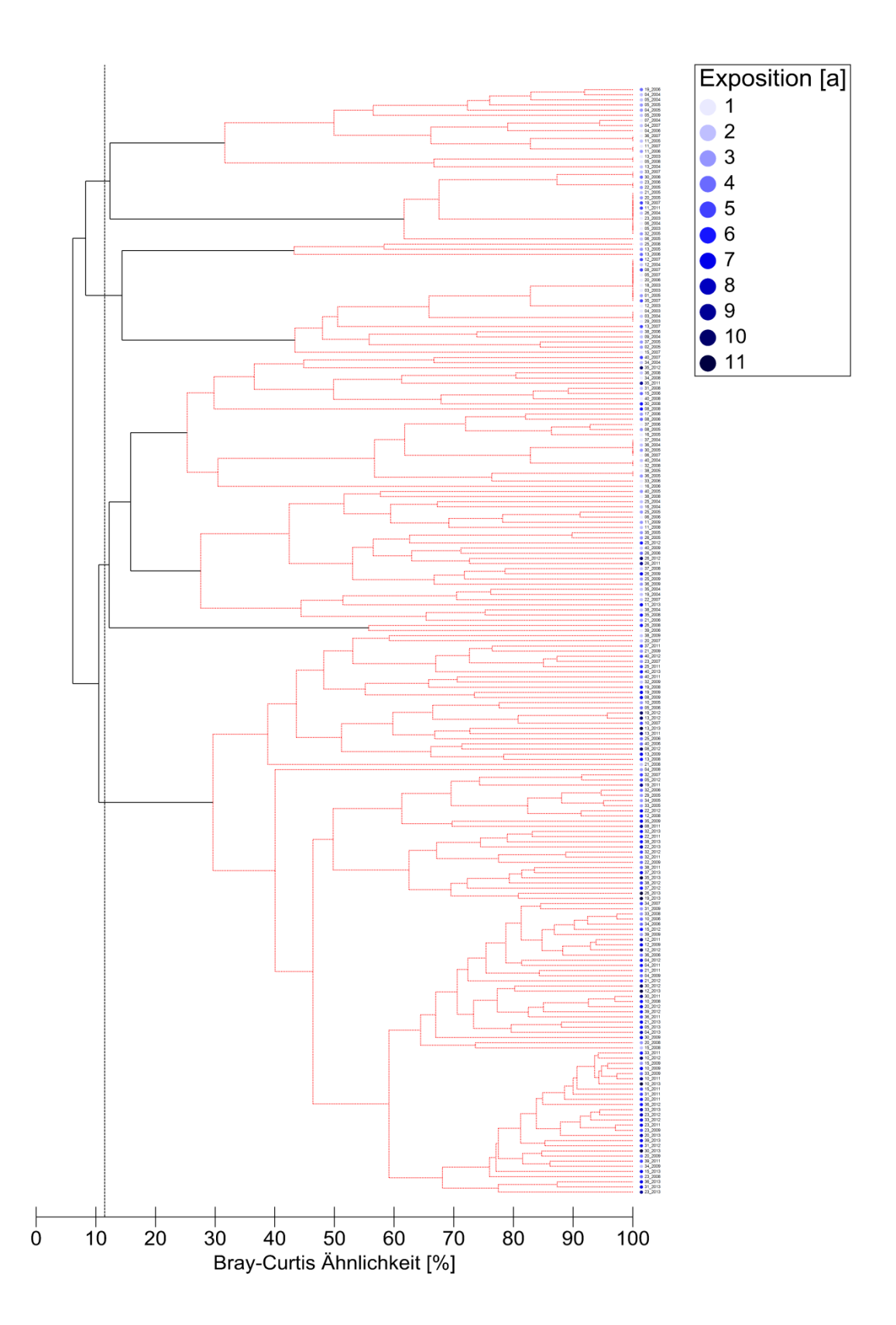

**Abb. A 5:** Dendrogramm der Abundanzdaten der Platten. Die Ergebnisse einer SIMPROF-Analyse mit einem Signifikanz Level von 5% sind in rot und schwarz dargestellt. In schwarz jene Bereiche des Dendrogramms mit 95% Genauigkeit, in rot jener mit geringerer Genauigkeit. In blau die Expositionszeit [a].

# VII.4.4nmMDS Darstellungen

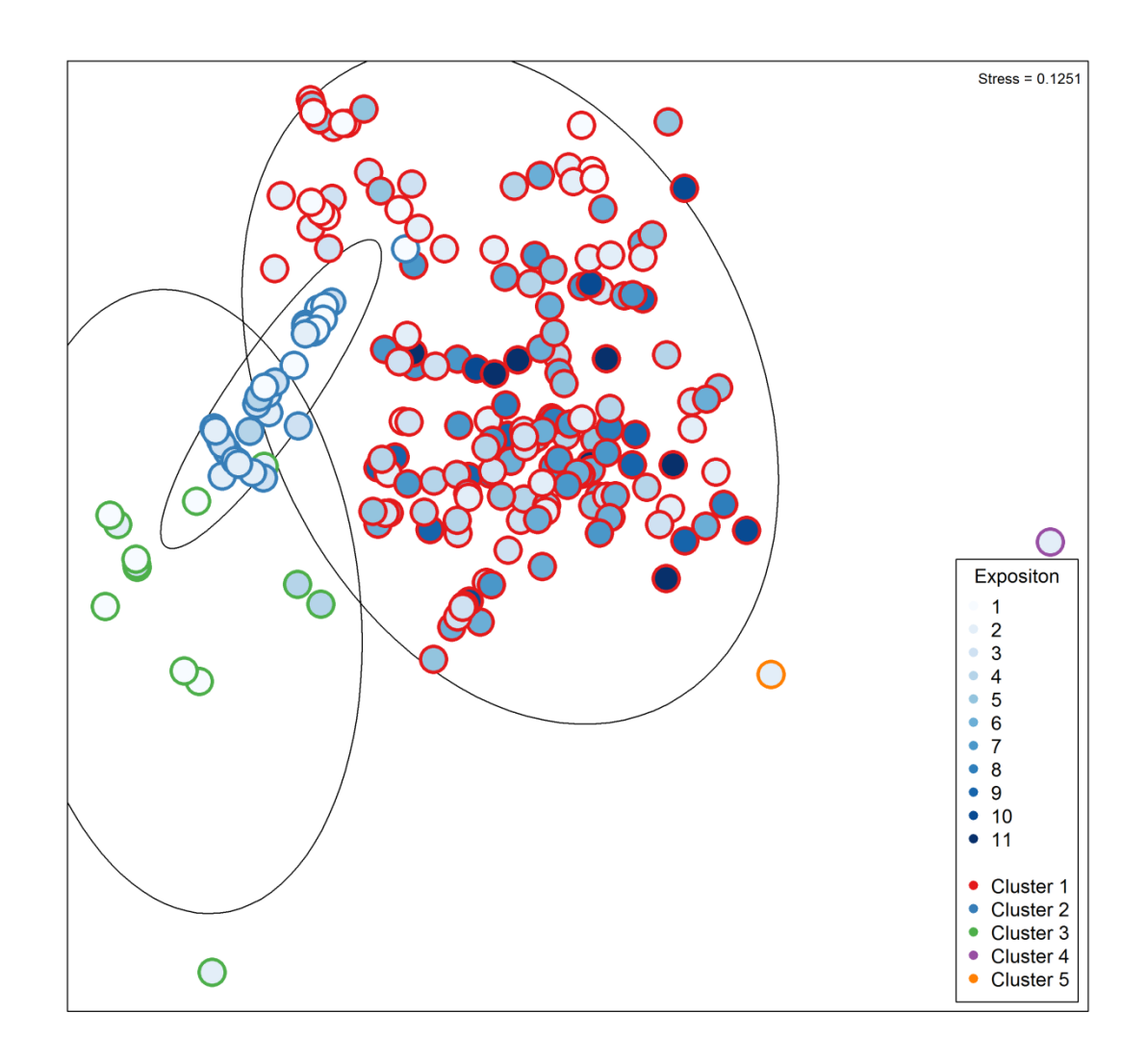

**Abb. A 6:** nmMDS-Plot des Bedeckungsgrades der Platten. In blau die Expositionszeit [a]. Farbig hervorgehoben die Cluster mit einer Bray-Curtis Ähnlichkeit von 10,5%. Die Streuungs-Ellipsen beruhen auf der Standardabweichung der Punktwerte des jeweiligen Clusters, bei einer Vertrauensgrenze von 0,95.

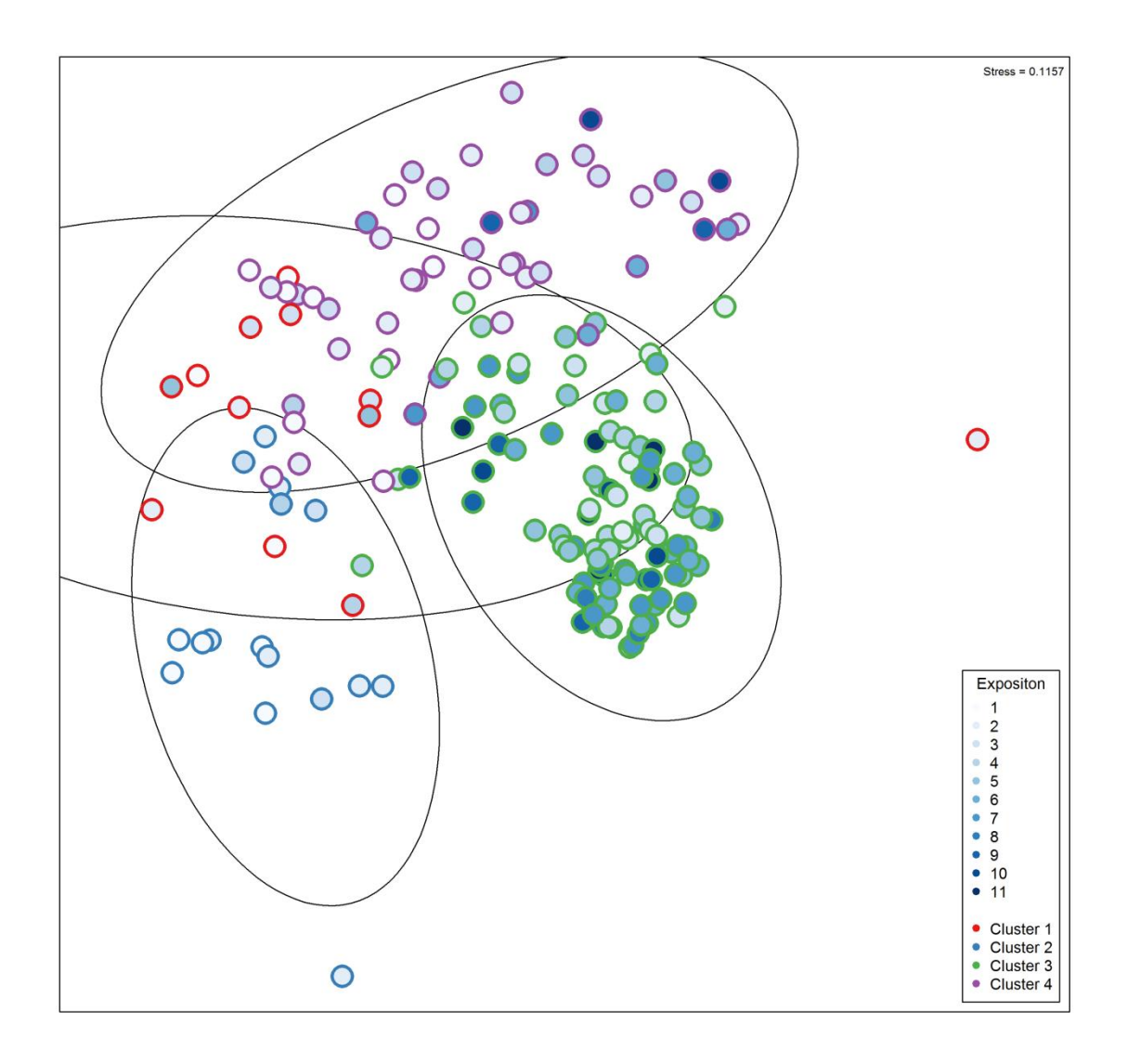

**Abb. A 7:** nmMDS-Plot der Abundanzdaten der Platten. In blau die Expositionszeit [a]. Farbig hervorgehoben die Cluster mit einer Bray-Curtis Ähnlichkeit von 11,5%. Die Streuungs-Ellipsen beruhen auf der Standardabweichung der Punktwerte des jeweiligen Clusters, bei einer Vertrauensgrenze von 0,95.